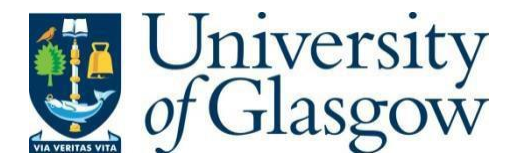

https://theses.gla.ac.uk/

Theses Digitisation:

[https://www](http://www.gla.ac.uk/myglasgow/research/enlighten/theses/digitisation/).gla.a[c.uk/myglasgow/research/enlighten/theses/digitisation/](http://www.gla.ac.uk/myglasgow/research/enlighten/theses/digitisation/)

This is a digitised version of the original print thesis.

Copyright and moral rights for this work are retained by the author

A copy can be downloaded for personal non-commercial research or study, without prior permission or charge

This work cannot be reproduced or quoted extensively from without first obtaining permission in writing from the author

The content must not be changed in any way or sold commercially in any format or medium without the formal permission of the author

When referring to this work, full bibliographic details including the author, title, awarding institution and date of the thesis must be given

> Enlighten: Theses <https://theses.gla.ac.uk/> [research-enlighten@glasgow.ac.uk](mailto:research-enlighten@glasgow.ac.uk)

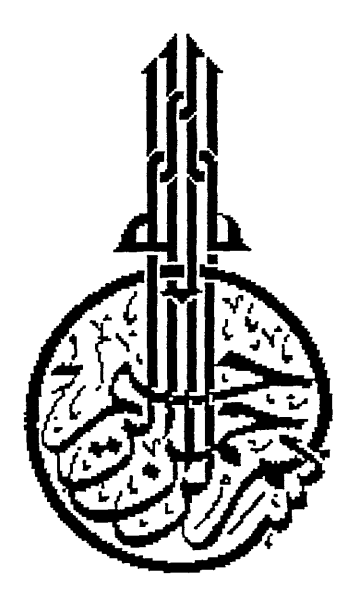

ź

**In the name of Allah, the Beneficent, the Merciful.**

ProQuest Number: 11011418

All rights reserved

INFORMATION TO ALL USERS The quality of this reproduction is dependent upon the quality of the copy submitted.

In the unlikely event that the author did not send a complete manuscript and there are missing pages, these will be noted. Also, if material had to be removed, a note will indicate the deletion.

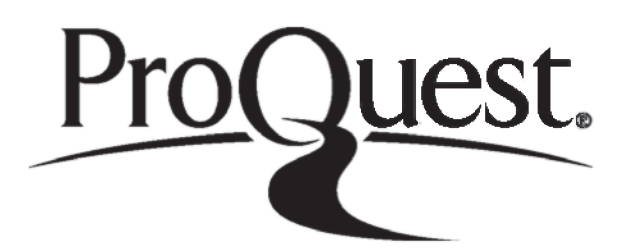

ProQuest 11011418

Published by ProQuest LLC(2018). Copyright of the Dissertation is held by the Author.

All rights reserved. This work is protected against unauthorized copying under Title 17, United States C ode Microform Edition © ProQuest LLC.

> ProQuest LLC. 789 East Eisenhower Parkway P.O. Box 1346 Ann Arbor, Ml 48106- 1346

### **DECLARATION**

The material in this thesis is the results of independent research by the author undertaken between March 1989 and October 1991 at the Department of Geology and Applied Geology, University of Glasgow. Any published or unpublished papers have been given full acknowledgment in the text.

Mohamed Saleh

Dr Colin Farrow

a, ang

Department of Geology and Applied Geology,

Mohan.

The most of the the degree

General Applies

University of Glasgow, U.K

# **Computer Application of Principal Component Analysis to Boundary Identification and well-to-well Correlation**

*by*

### **Mohamed Rahuma Saleh**

**Thesis submitted for the degree of Master of Science at the Department of Geology and Applied Geology, University of Glasgow, U.K.**

**October 1991**

### e twe **DEDICATION**

 $\mathcal{L}(\mathcal{U})$  , and  $\mathcal{U}(\mathcal{U})$  , and the state of the state

# **To my parents**

 $\label{eq:2.1} \frac{1}{\sqrt{2}}\int_{\mathbb{R}^3}\frac{1}{\sqrt{2}}\left(\frac{1}{\sqrt{2}}\right)^2\left(\frac{1}{\sqrt{2}}\right)^2\left(\frac{1}{\sqrt{2}}\right)^2\left(\frac{1}{\sqrt{2}}\right)^2\left(\frac{1}{\sqrt{2}}\right)^2\left(\frac{1}{\sqrt{2}}\right)^2.$ 

and the community of the form of the complete.

, where the same index  $\mathcal{E}_\text{c}$  is the  $\mathcal{G}_\text{c}$  .

 $\label{eq:3} \frac{1}{2} \sum_{i=1}^n \frac{1}{2} \sum_{i=1}^n \frac{1}{2} \sum_{i=1}^n \frac{1}{2} \sum_{i=1}^n \frac{1}{2} \sum_{i=1}^n \frac{1}{2} \sum_{i=1}^n \frac{1}{2} \sum_{i=1}^n \frac{1}{2} \sum_{i=1}^n \frac{1}{2} \sum_{i=1}^n \frac{1}{2} \sum_{i=1}^n \frac{1}{2} \sum_{i=1}^n \frac{1}{2} \sum_{i=1}^n \frac{1}{2} \sum_{i=1}^n \frac{1}{$ 

i – Kanay artisti i Parting erektromegadisme konstanting dan erritori

 $\label{eq:2} \frac{1}{\sqrt{2}}\frac{1}{\sqrt{2}}\sum_{i=1}^n\frac{1}{\sqrt{2}}\frac{1}{\sqrt{2}}\frac{1$ 

for an education of the second financial control of the second second second second second second second second

 $\label{eq:2.1} \frac{1}{2}\sum_{i=1}^n\frac{1}{2}\sum_{j=1}^n\frac{1}{2}\sum_{j=1}^n\frac{1}{2}\sum_{j=1}^n\frac{1}{2}\sum_{j=1}^n\frac{1}{2}\sum_{j=1}^n\frac{1}{2}\sum_{j=1}^n\frac{1}{2}\sum_{j=1}^n\frac{1}{2}\sum_{j=1}^n\frac{1}{2}\sum_{j=1}^n\frac{1}{2}\sum_{j=1}^n\frac{1}{2}\sum_{j=1}^n\frac{1}{2}\sum_{j=1}^n\frac{1}{2}\sum_{j=1}^n\$ 

م<br>مسر بال

 $\mathcal{L}^{(1)}$ 

 $\mathbb{R}^3 \times \mathbb{Z}$ 

Paraget (Para

 $\mathcal{L}_{\text{max}}$ 

. My theory

Alexandri Million and Co

#### ACKNOWLEDGMENTS

First, I wish to express my thanks to the management of Sirte Oil Company and in particular the management of the Exploration Department for giving me this opportunity, for the scholarship, and the release of the data without which this research would not have been possible.

I especially thank Dr Colin Farrow, my supervisor, for his generous support, guidance, constructive advice, and the time during the work on this project.

My thanks also go to Schlumberger Company, London, for the release of the software for reading the well-log magnetic tapes.

I wish also to thank Mr Ahmed El-Gabaili, Sirte Oil Company Manager of London office, for his constant support to complete this study. Many thanks to Mr Fawzi Ahmed, a research student, for his very helpful and constructive remarks.

Most of all, I am very thankful and obliged to my wife for her patience, and continuous encouragement during the last period of this study.

### Contents

 $\overline{\phantom{a}}$ 

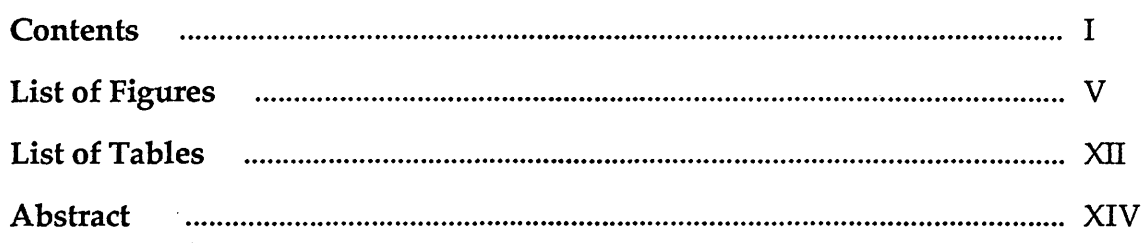

 $\hat{\mathcal{A}}$ 

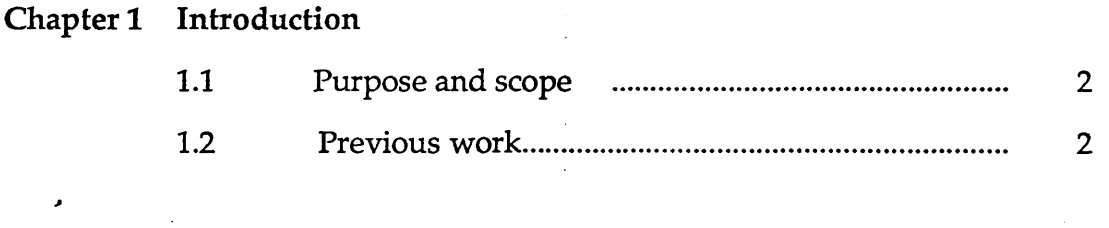

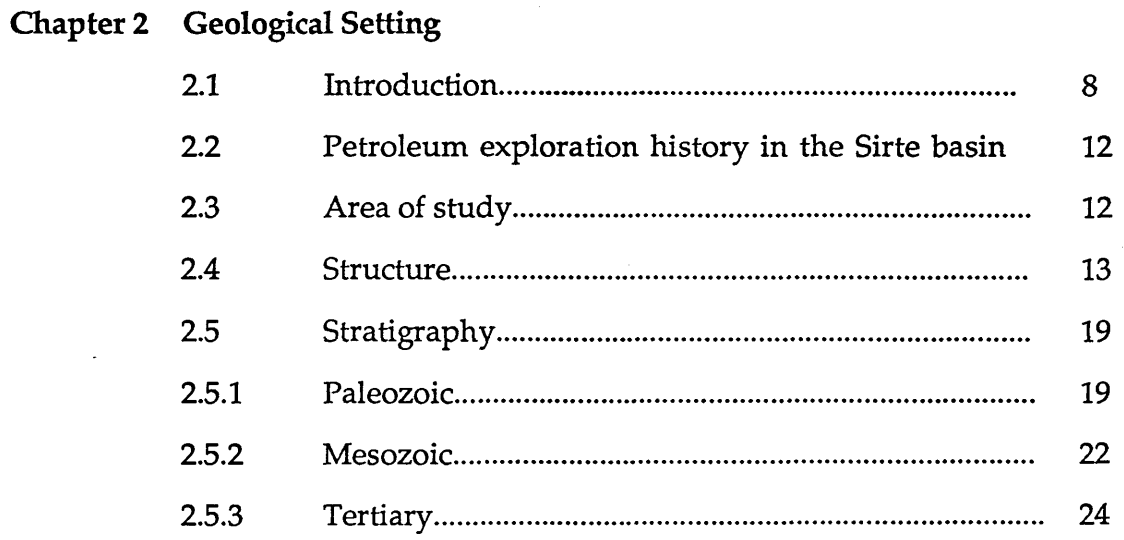

## Chapter 3 Theoretical background

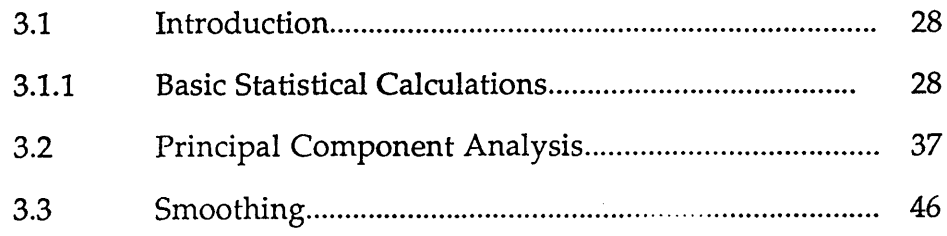

3.4 Boundary identification techniques......................................... 47 3.5 Correlation of well-log sequences............................................. 54 3.6 Discrete Fourier transform........................................................ 58 3.7 Derivative filtering of data........................................................ 64 3.8 Fast Fourier transform................................................................ 67 3.9 Prediction of stretching & displacement with power spectra 68 3.10 Logarithmic scaling of frequencies............................................ 70 3.11 Interpolation (stretching) by inverse FFT................................ 74 3.12 Determination of displacement................................................ 74 3.13 Summary..................................................................................... 76

**page**

### **Chapter 4 Application to Attahaddy Field**

*\**

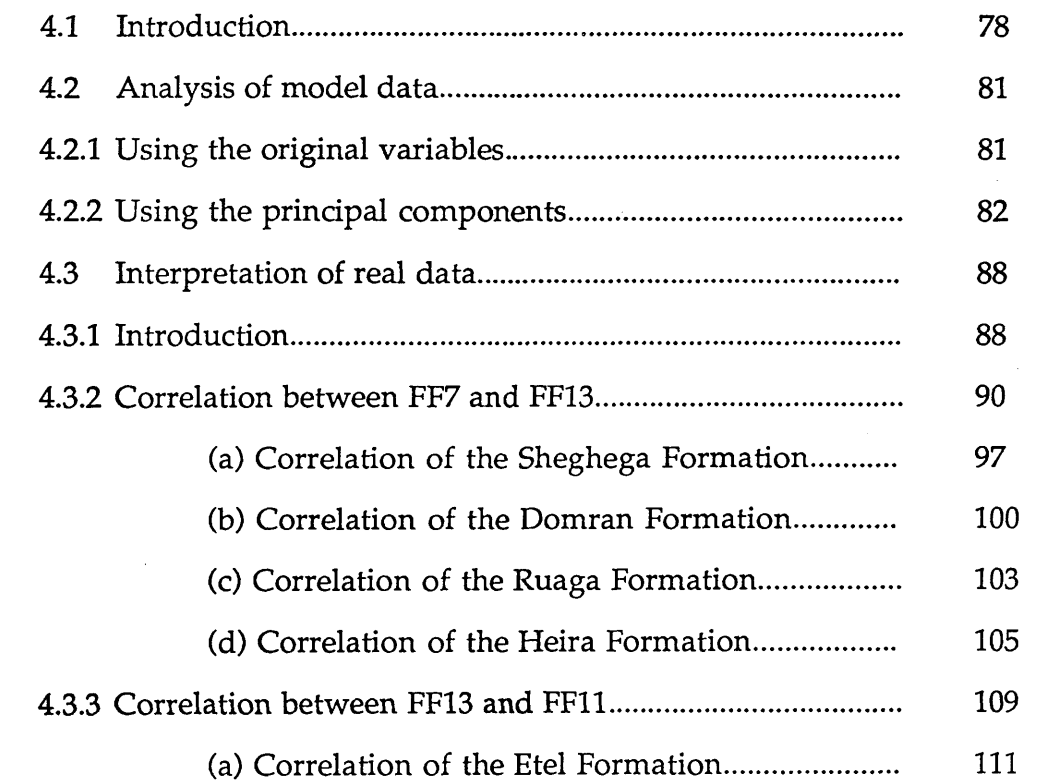

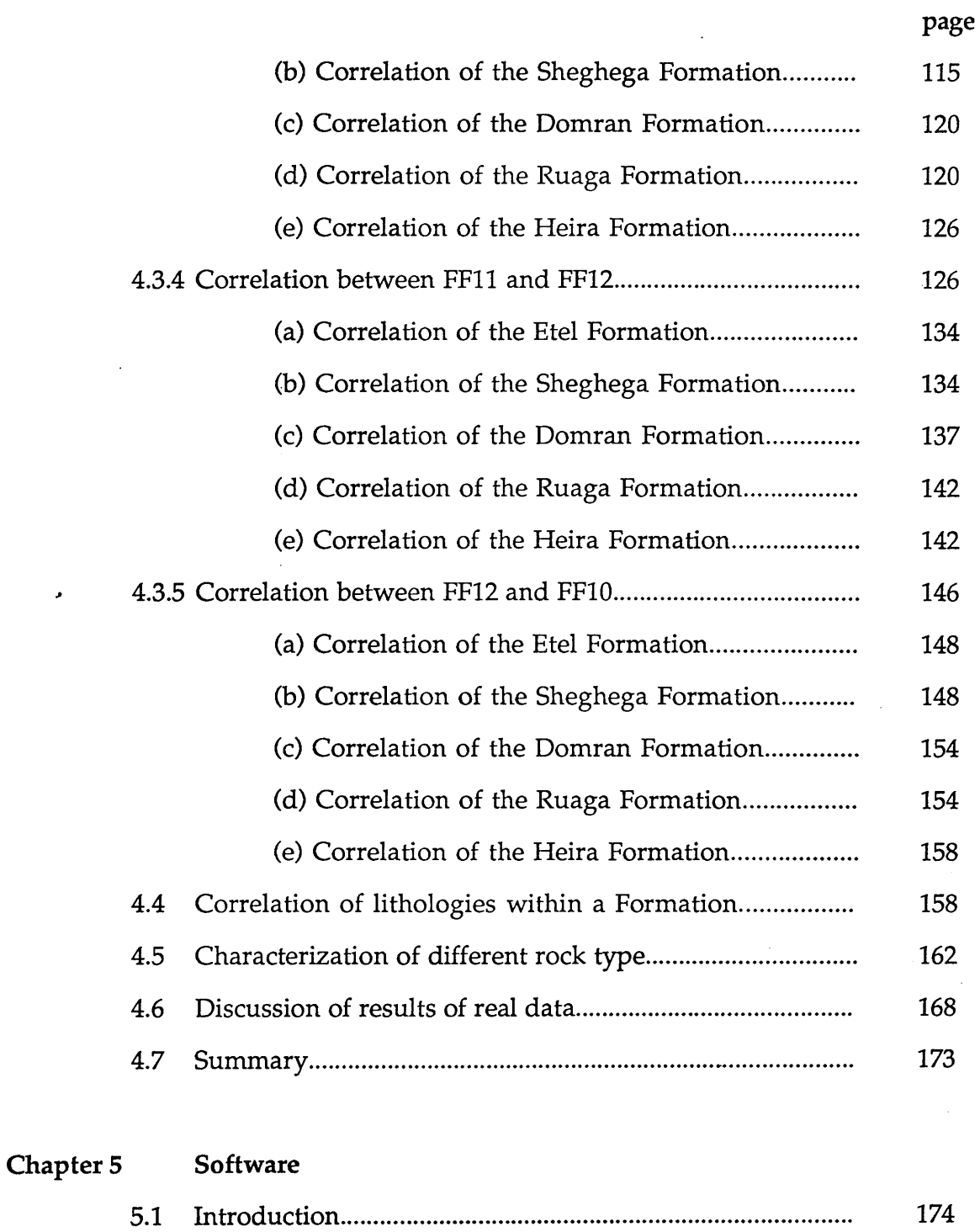

5.2 Program structure.................................................................. 177

 $\sim$ 

 $\hat{\mathcal{A}}$ 

 $\mathbb{R}^2$ 

 $\sim 10^7$ 

 $\overline{a}$ 

 $\ddot{\phantom{0}}$ 

 $\hat{\boldsymbol{\gamma}}$ 

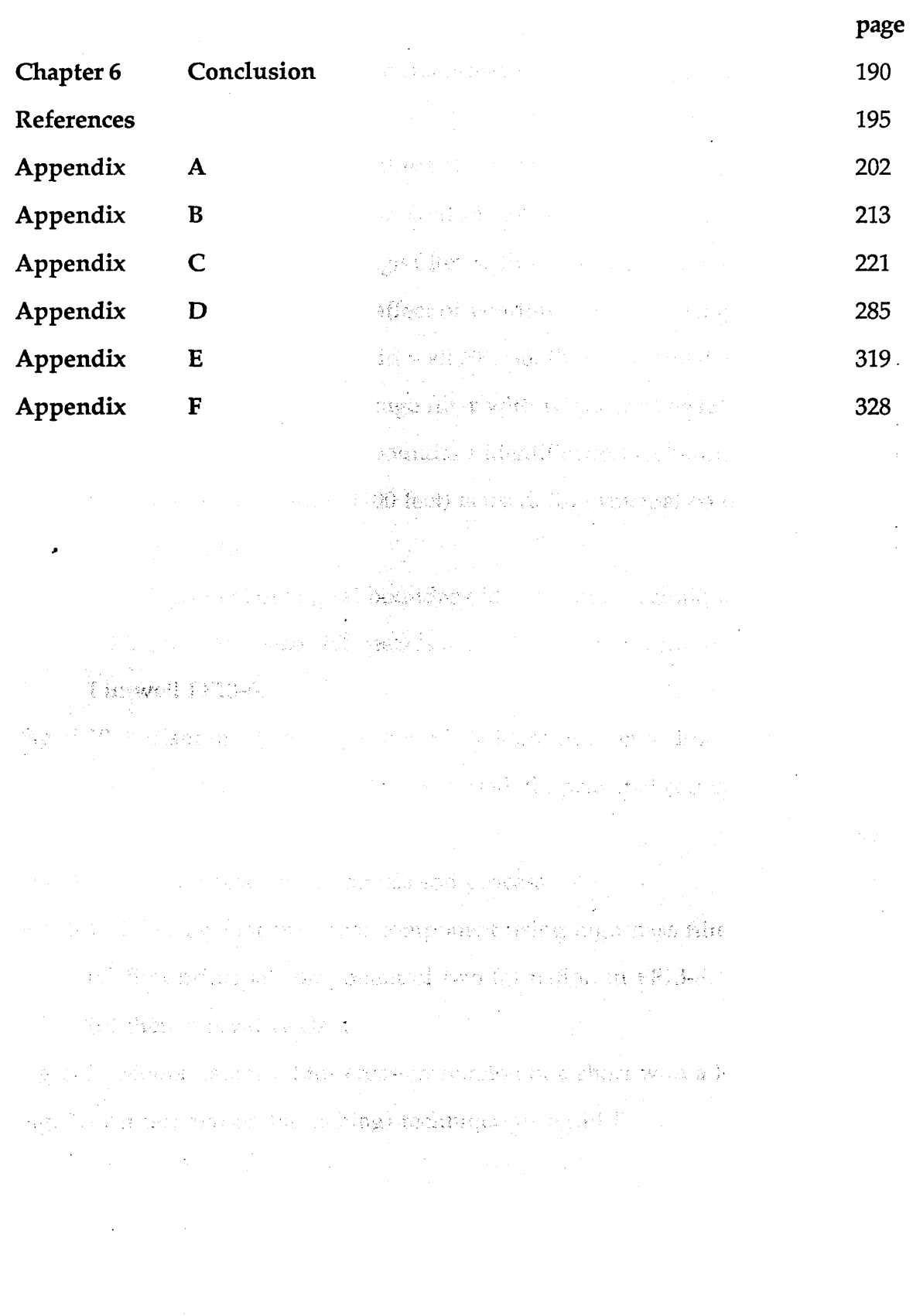

 $\hat{\boldsymbol{\beta}}$ 

## List of Figures

Chapter 2

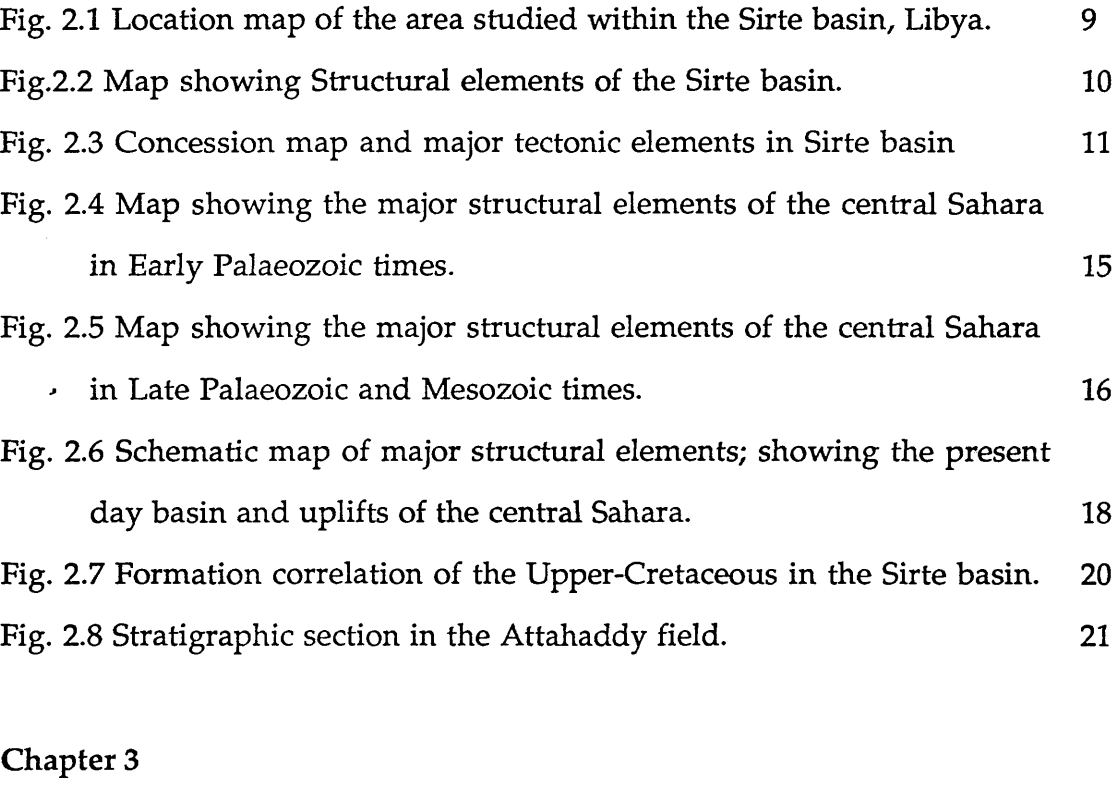

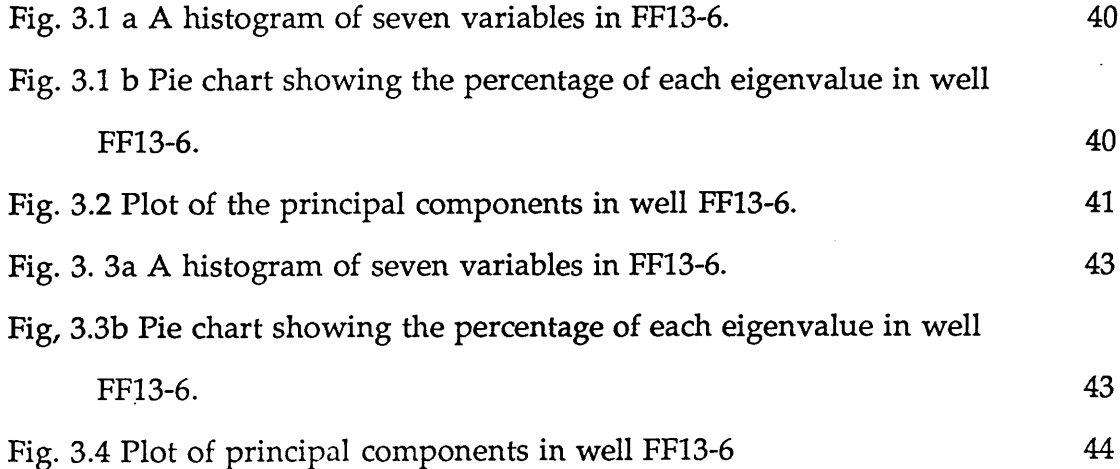

 $\frac{1}{\sqrt{2}}$ 

page

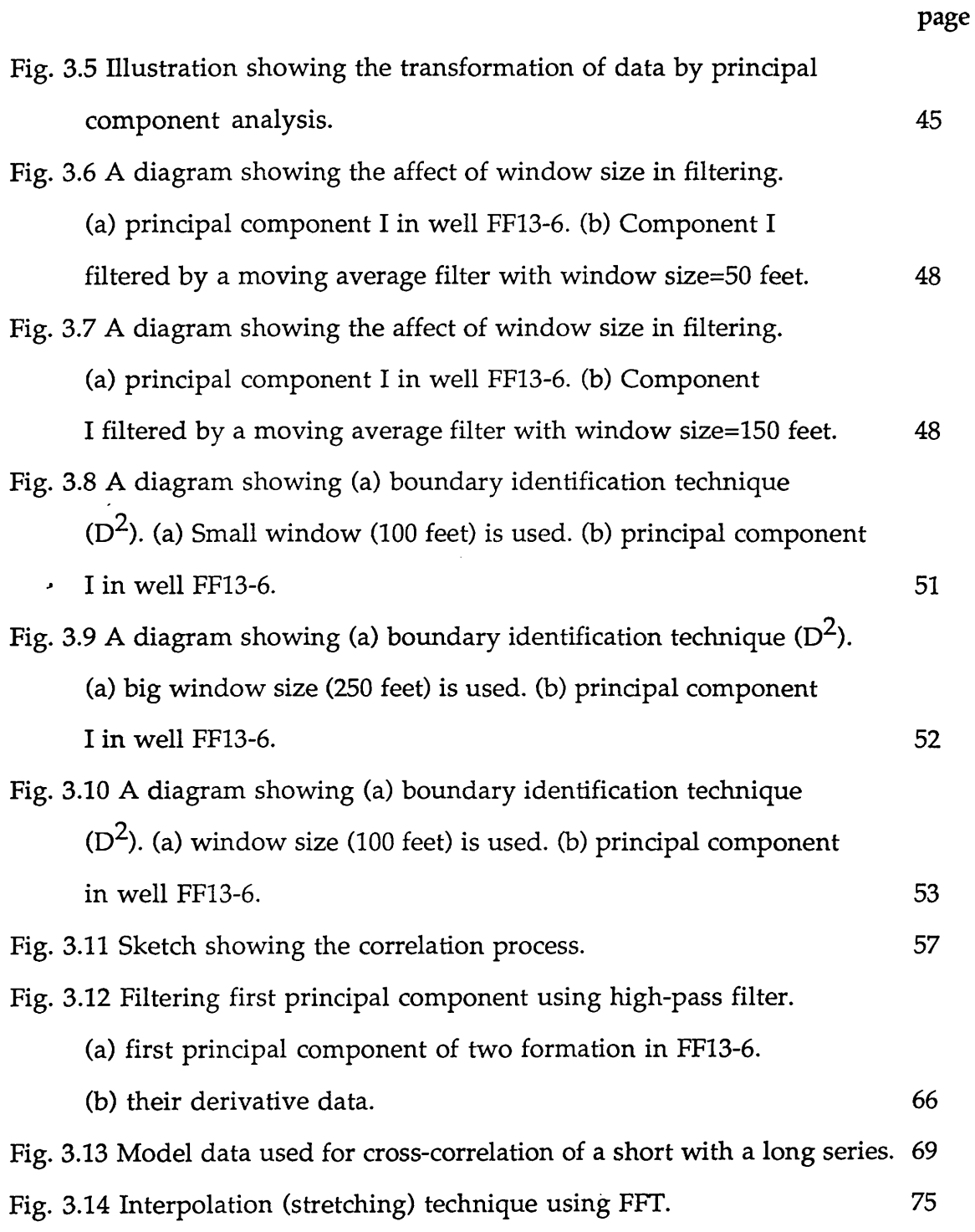

**VI** 

 $\mathbf{r}$ 

 $\hat{\mathcal{L}}$ 

**VII**

## **Chapter 4**

 $\hat{\mathcal{F}}$ 

 $\ddot{\phantom{0}}$ 

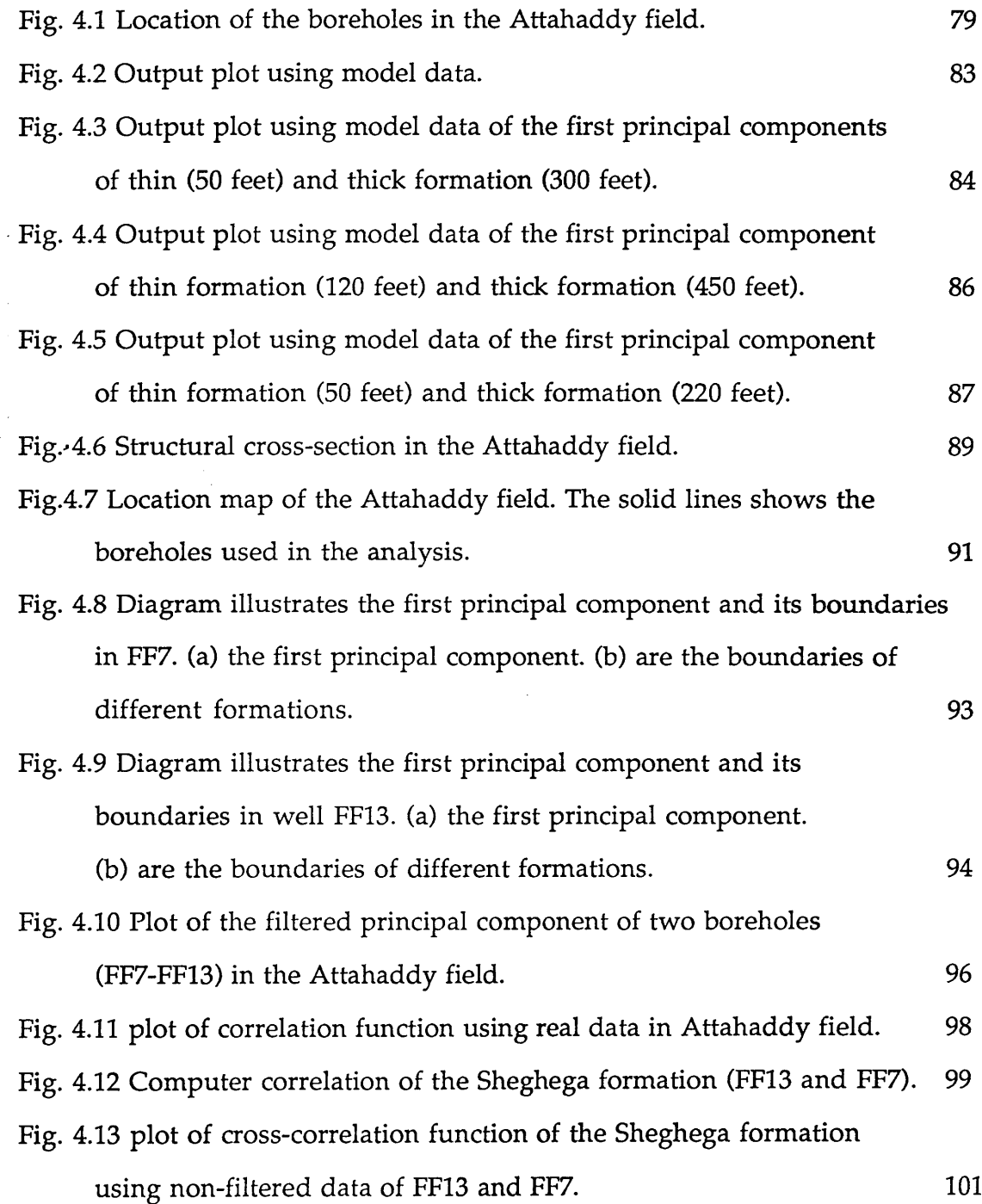

 $\label{eq:2} \frac{1}{\sqrt{2}}\left(\frac{1}{\sqrt{2}}\right)^{2} \frac{1}{\sqrt{2}}\left(\frac{1}{\sqrt{2}}\right)^{2} \frac{1}{\sqrt{2}}\left(\frac{1}{\sqrt{2}}\right)^{2} \frac{1}{\sqrt{2}}\left(\frac{1}{\sqrt{2}}\right)^{2} \frac{1}{\sqrt{2}}\left(\frac{1}{\sqrt{2}}\right)^{2} \frac{1}{\sqrt{2}}\left(\frac{1}{\sqrt{2}}\right)^{2} \frac{1}{\sqrt{2}}\left(\frac{1}{\sqrt{2}}\right)^{2} \frac{1}{\sqrt{2}}\left(\frac{1}{$ 

**page**

# **VIII**

 $\sim 10^7$ 

 $\frac{1}{2} \int_{\mathbb{R}^2} \frac{1}{\sqrt{2}} \, \mathrm{d} x$ 

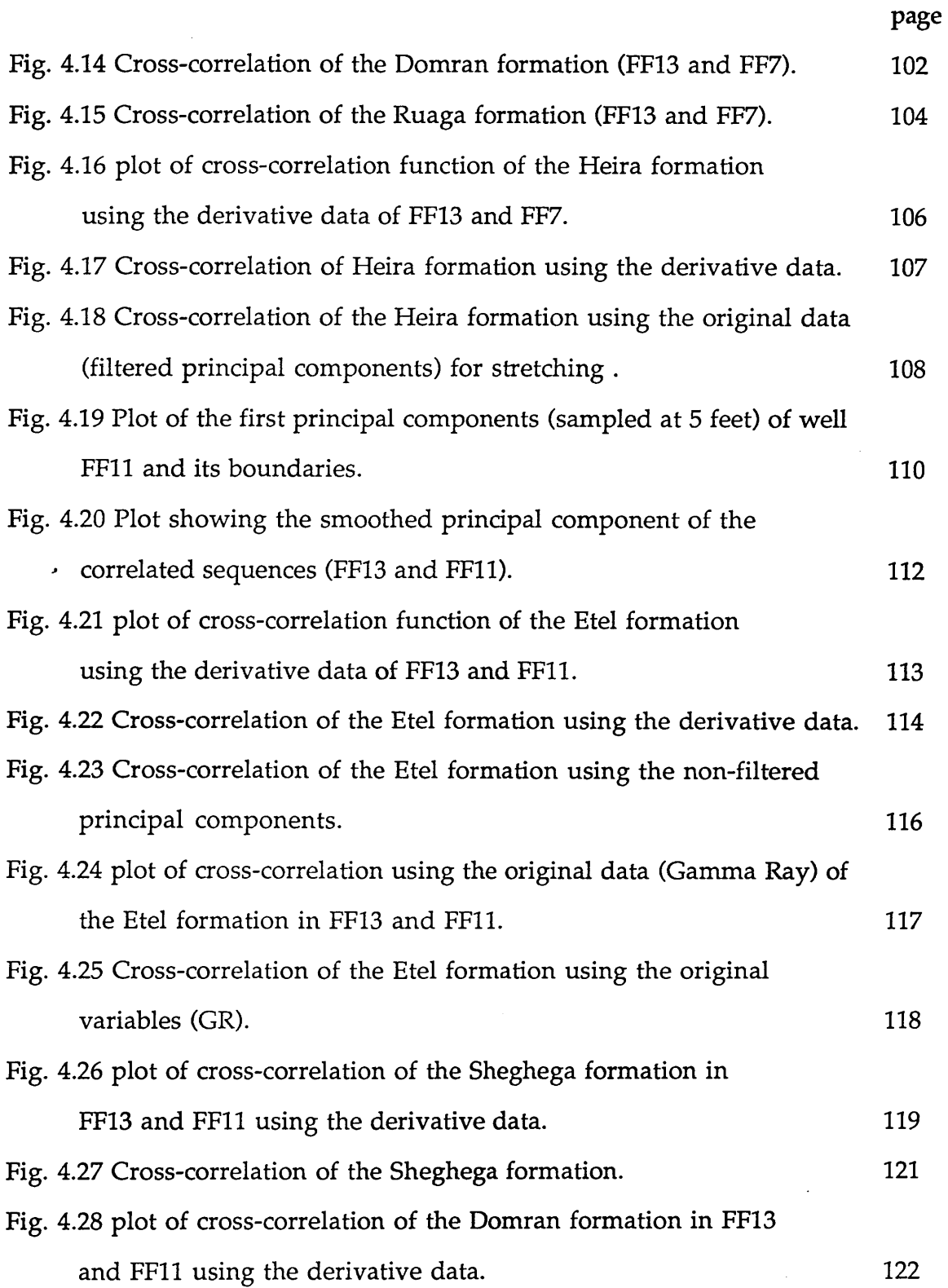

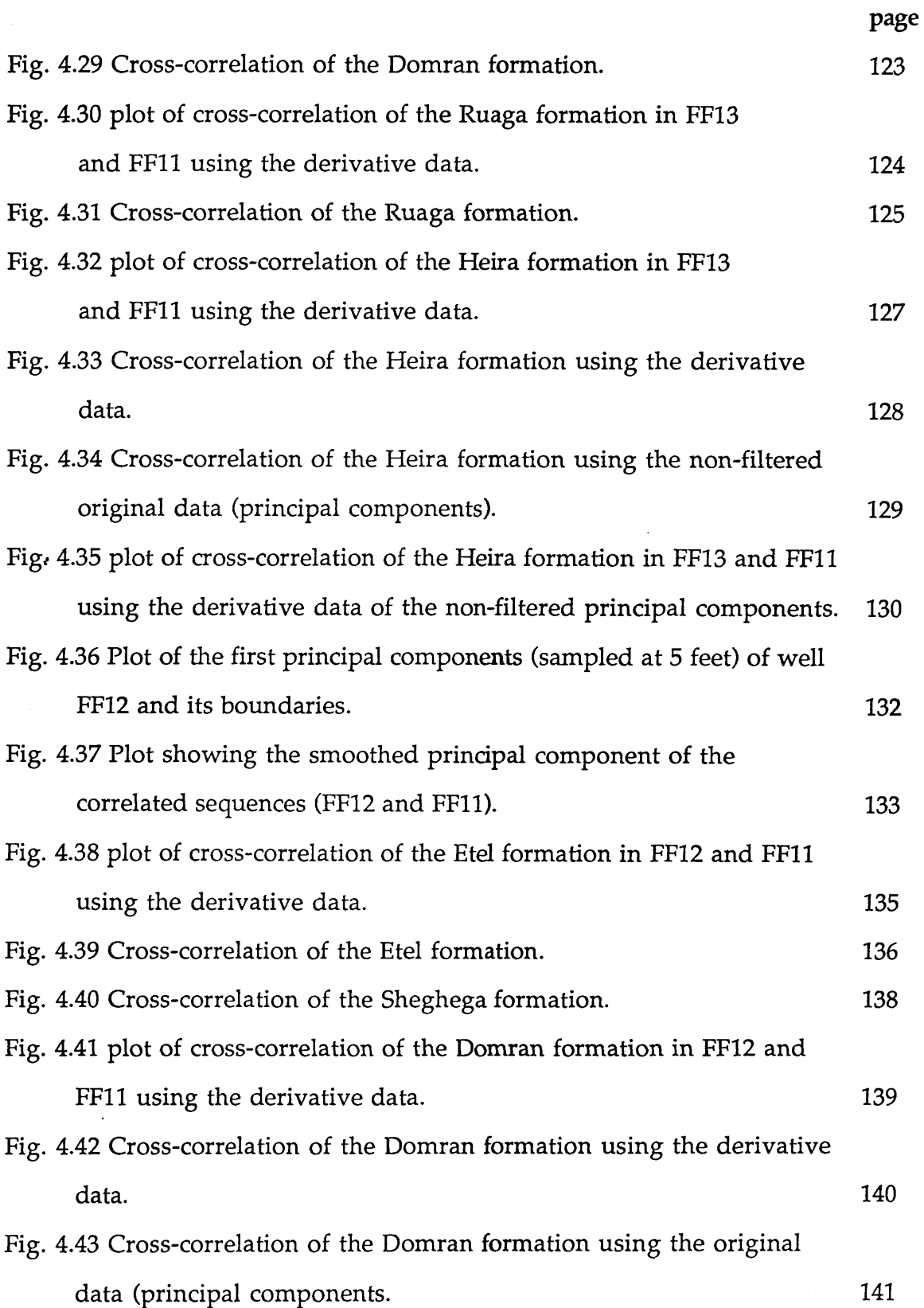

**IX**

 $\ddot{\phantom{0}}$ 

 $\ddot{\phantom{0}}$ 

 $\bar{\beta}$ 

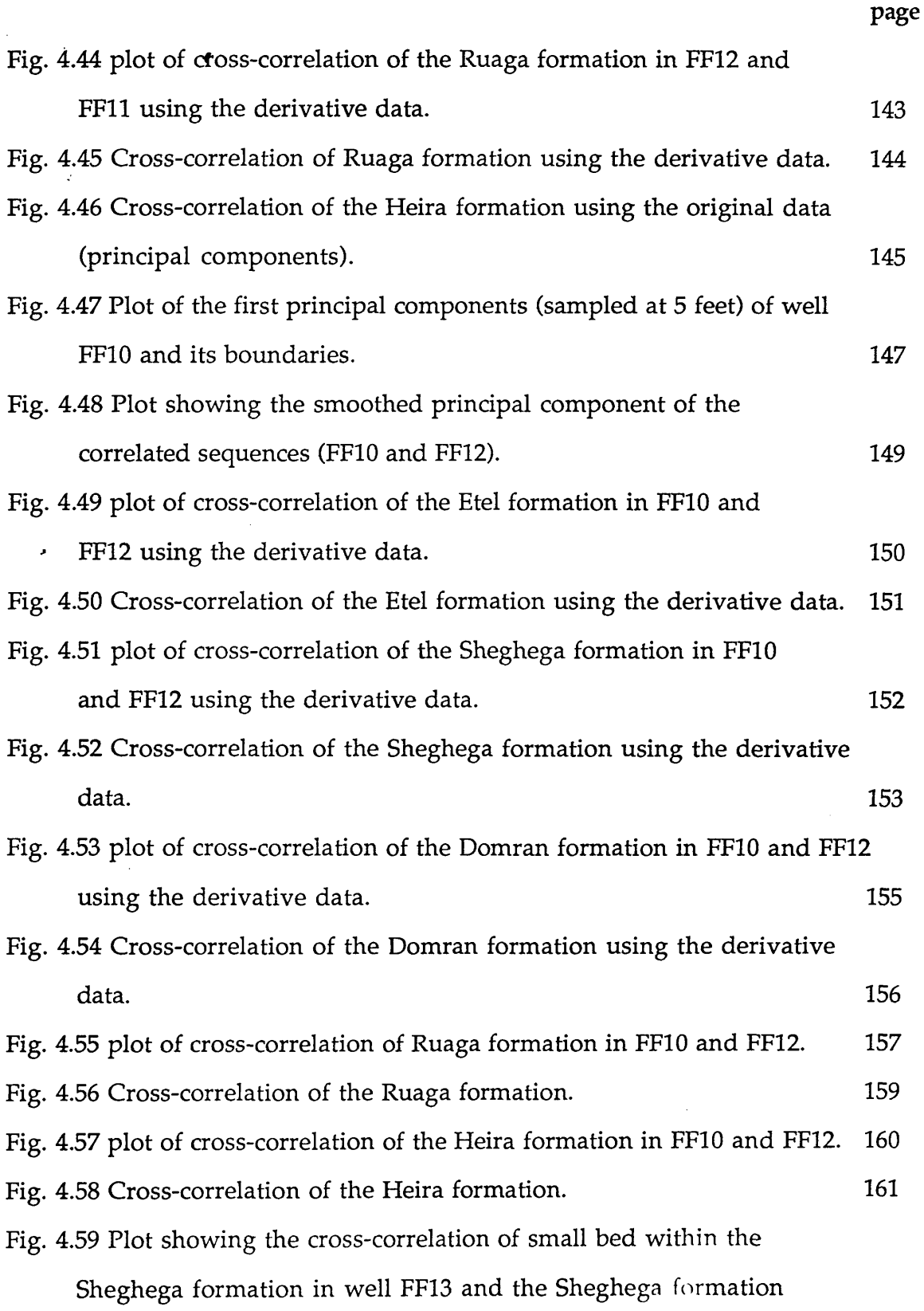

**X**

 $\frac{1}{2}$ 

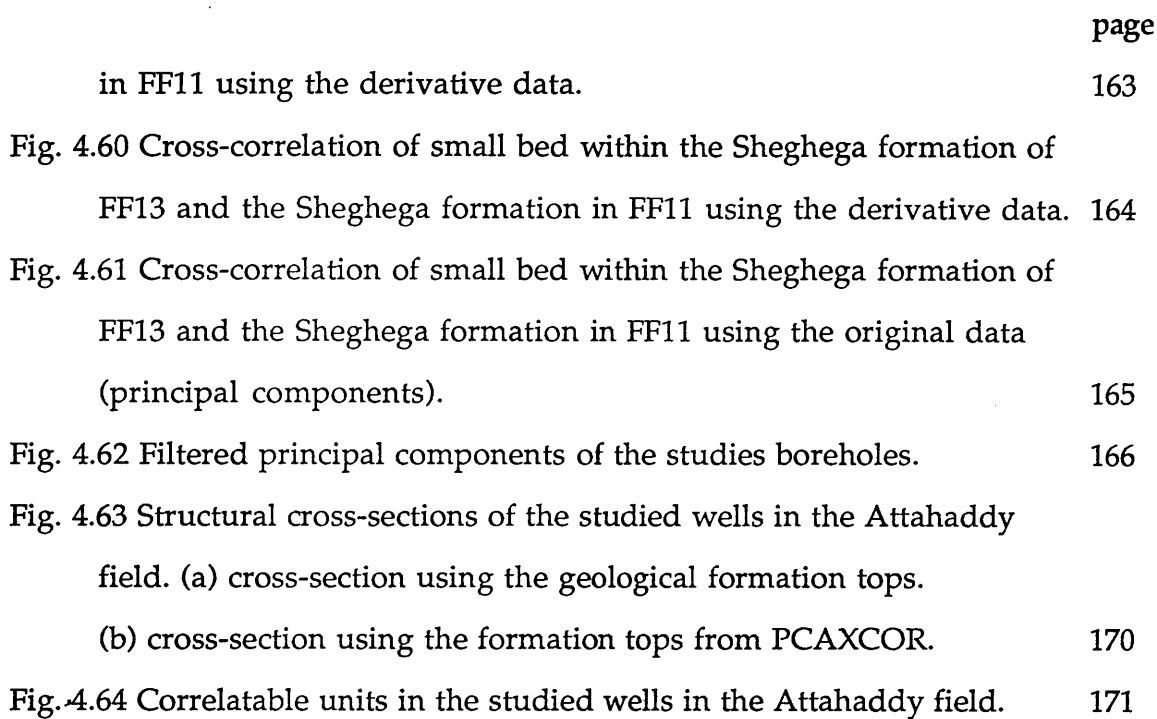

### Chapter 5

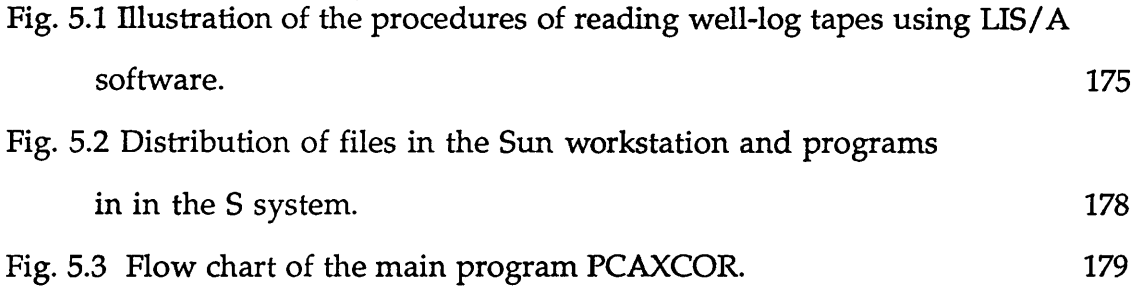

### Appendix A

Fig. 1 Location map of the boreholes in the Attahaddy field. 203

### Appendix B

Fig. 1 Schematic diagrams showing how different well-logging tool work. 214

**XI**

# Fig. 2 Symbols used in log interpretation. 215

### **List of Tables**

### **Chapter 3**

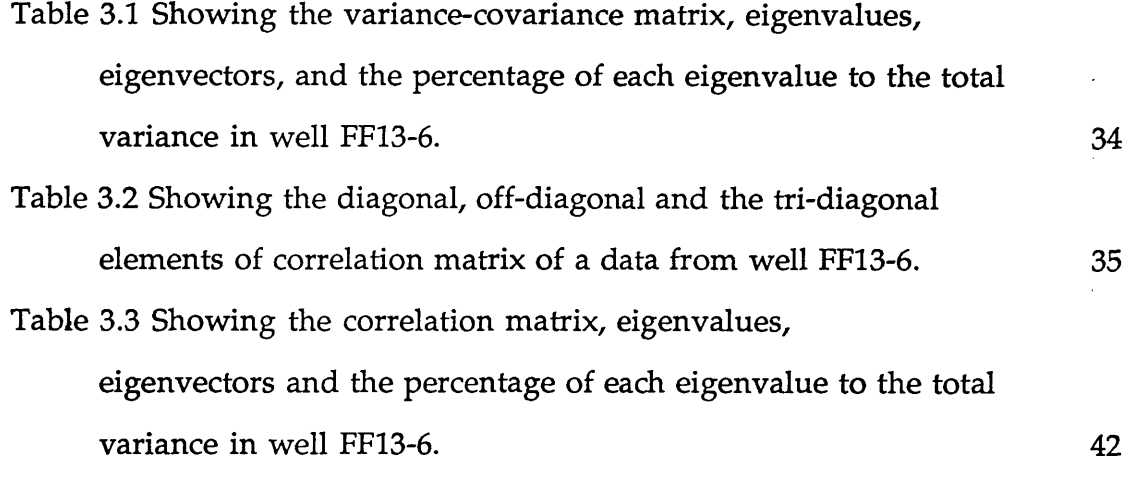

## **Chapter 4**

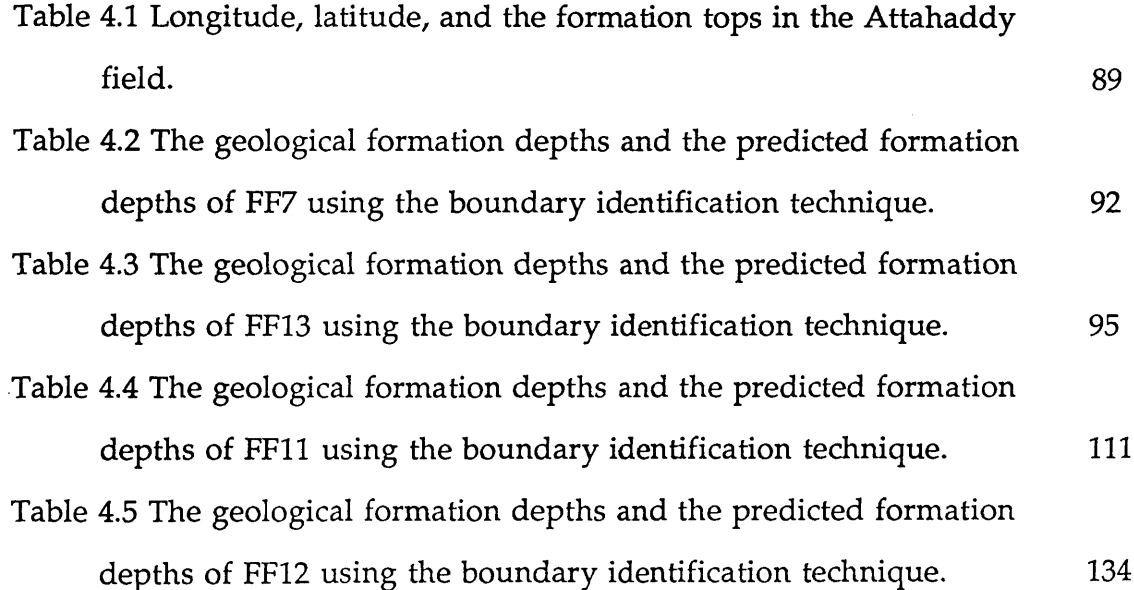

 $\label{eq:2.1} \frac{1}{\sqrt{2}}\int_{\mathbb{R}^3}\frac{1}{\sqrt{2}}\left(\frac{1}{\sqrt{2}}\right)^2\frac{1}{\sqrt{2}}\left(\frac{1}{\sqrt{2}}\right)^2\frac{1}{\sqrt{2}}\left(\frac{1}{\sqrt{2}}\right)^2.$ 

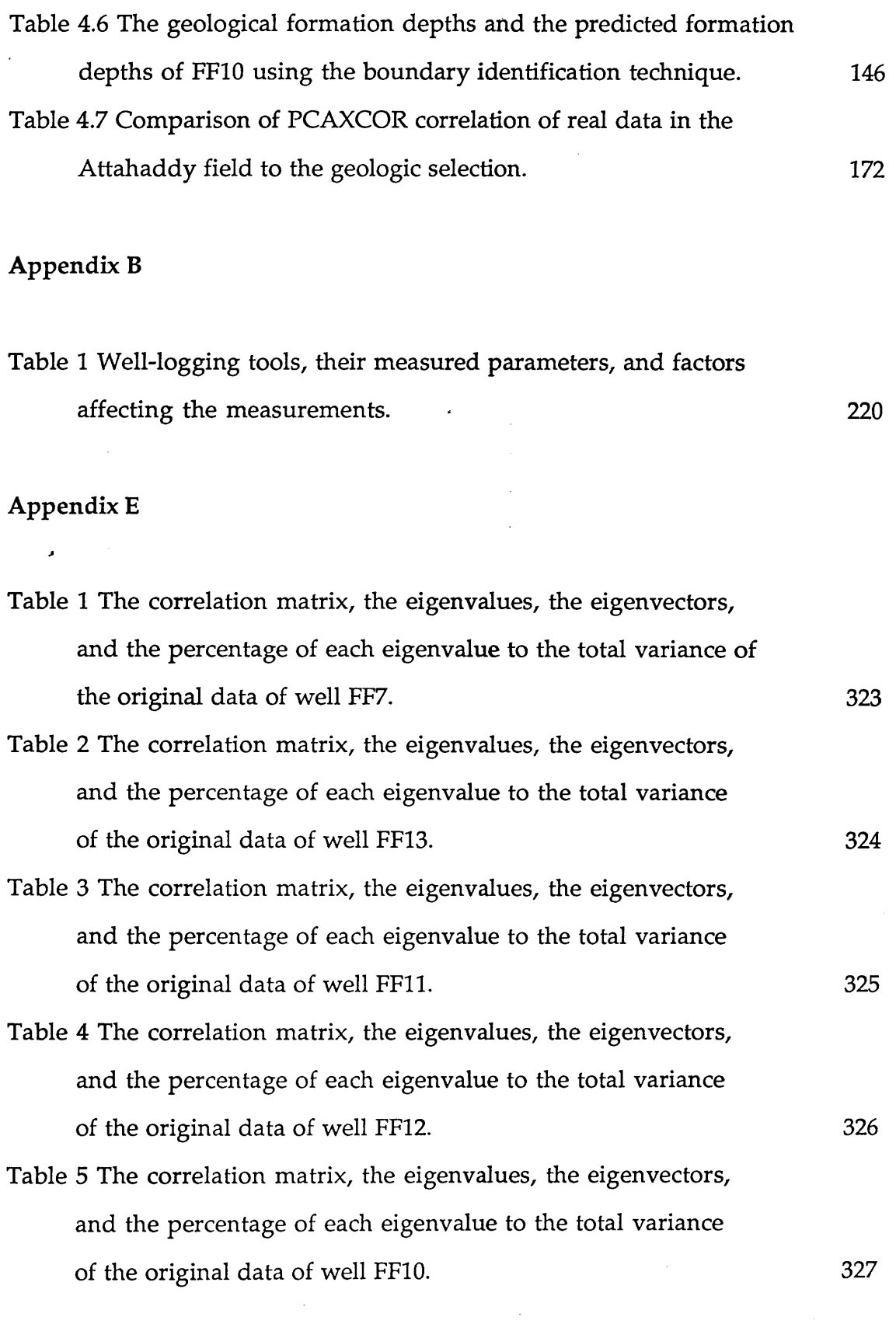

#### **ABSTRACT**

<span id="page-20-0"></span>Many studies have employed automated procedures in well-log interpretation to aid the identification of formation boundaries, and perform cross-correlation between formations in different boreholes. These investigations have demonstrated the use of only one well-log variable, usually resistivity or Gamma Ray logs in the process. In conventional welllog interpretation, different well-log variables or a group of variables are used for different tasks. This project makes use of principal components and spectral analysis as the basis for well-log interpretation, including automatic formation boundary identification and cross-correlation using the first principal component of well-log variables.

By transforming a set of well-log data using principal components analysis a single new variable is extracted from the first principal component scores which accounts for a significant amount of the variation within the original data. A further improvement in the results is obtained by passing the data through a moving filter to reduce noise.

Boundary identification is performed by generalized distance (D<sup>2</sup>) method.

Cross-correlation between the filtered principal components of two boreholes is then made by matching each formation of one borehole with a part of another. Both the stretch factor which accounts for thickening or thinning between sequences and the relative vertical displacement of the formation are calculated. This requires the calculation of the power spectra,

derived form the fast Fourier transform of the principal component data, with high pass filtering using the derivative filter to obtain the appropriate resolution.

This new technique was applied on model and real well-log data from five boreholes in the Attahaddy field, Libya. Although the Attahaddy field is structurally complex, the method was found to be reliable at predicting both the geological boundaries of the different formations, and the correlation of formations between boreholes.

The distinctive value of this new approach is in its application of the first principal component of the original well-log variables. Such application has many advantages over the previous studies.

PCAXCOR is a new computer program written in F77 to perform all the necessary computation for boundary identification and well-to-well correlation based on principal component analysis. Graphical output of the results uses a number of new functions in the S language.

ารอย่าง ไม่ไปรอบ 2 กัน 3 กัน 4 พ.ศ. 251 กัน 5 กัน 5 กัน 5 กัน 5 มีนาคม 2 พ.ศ. 252 กัน 5 กัน 5 กัน 5 กัน 5 กัน<br>พ.ศ. 252 กัน 5 กัน 5 กัน 5 กัน 5 กัน 5 กัน 5 กัน 5 กัน 5 กัน 5 กัน 5 กัน 5 กัน 5 กัน 5 กัน 5 กัน 5 กัน 5 กัน 5

o de Alicia, como establecente la Roma, contro en control haberato a

 $\mathcal{A}^{\text{max}}_{\text{max}}$  , where  $\mathcal{A}^{\text{max}}_{\text{max}}$ 

### **CHAPTER ONE**

#### **Introduction**

An understanding of subsurface geology is gained from boreholes and measurements of various parameters by well-logging tools. The information obtained is used to identify boundaries and to establish correlation of strata between different wells. Traditionally boundary identification and well-to-well correlation are performed using only one log, often a resistivity or gamma ray log and requires a thorough understanding of these logs and their properties. In this way, a correlation of these logs is conducted by identification of similar waveforms in the two logs and can be performed either manually or automatically. For manual correlation, where the success of correlation depends on the geologist's ability to recognize similar patterns through visual comparison it is impractical to utilise all the log data. However, using a computer and data reduction techniques like Principal Component Analysis it is possible to make better use of the available data.

#### 1.1 Purpose and scope

This project describes a computer based technique for generating cross-sections from well log data. Principal Component Analysis is used to reduce the complexity of the multivariate well log data to a single new variable combining all the characteristics of the digital data. This new variable is then used to automatically identify important stratigraphic boundaries within each borehole, before correlating pairs of well log data using a combination of statistical cross-correlation which measures the similarity between two signals as a function of time shift and Spectral Analysis.

A computer program called PCAXCOR was developed to perform these calculations and tested on various model data sets, before applying it *t* to some real data from the Attahaddy gas field in Libya.

#### 1.2 Previous work

Geologists have repeatedly succumbed to the temptation to use crosscorrelation in subsurface geology, and there are many studies of automatic segmentation and correlation of well-logs by computer.

Zonation is the process of dividing a sequence into relatively uniform segments, each of which is distinctive from adjacent segments. Well logs

*Chapter One: Introduction*

may be subdivided into relatively uniform segments that represent zones of constant lithology, corresponding to stratigraphic units.

There are basically two contrasting approaches to zonation. The simplest procedure is *local boundary hunting* which searches for abrupt changes in average values, or equivalently, for the steepest gradients in the sequences (Davis, 1986). A " split-moving window" for defining boundaries between soil zones along transect was developed by Webster (1973). A sequence is examined by iteratively moving a short interval along the sequence. The moving interval is called a window and is split into two parts. A measure called the generalised distance  $D<sup>2</sup>$  is calculated for the difference between the segment within the two halves of the window. Webster noted that the performance of the procedure depends upon the variability of the original sequence and the length of the moving window. r Webster (1980) has published a FORTRAN program that finds the zone boundaries by this method.

The main objection to local boundary hunting procedures that they are dependent on the size of the window used to identify the boundaries. A long window will average across small zones and may miss short intervals, however, a short window is more sensitive and will identify small zones and may find an inordinate number of boundaries.

Global zonation is a different approach, using procedures that break the sequence into a specific number of segments which are as internally homogeneous as possible and as distinct as possible from adjacent segments. An iterative analysis of variance was first used by Gill (1970). First the sequence is divided into two segments, a short initial segment, and the remainder of the sequence. The partition between the two segments is moved along the sequence to successive positions and at every position the sum of squares within the segments and the sum of the squares between the segments are calculated. The maximum value of the ratio between the two sums divided by the sum of the squares between the segments is considered as the location of the first zonal boundary. Next, the two zones are themselves partitioned by repeating the process to insert an additional boundary which again minimizes the difference ratio. By repeating the process, the entire sequence will be divided into the specific number of zones. Hawkins and Merriam (1973, 1974) used Gill's iterative procedure, but adopted a recursive method and took advantage of Bellman's principle of optimality to ensure that the final set of zone boundaries is the best possible of all set of partitions that might have been chosen. With the nonrecusive procedure, it is always possible that the position selected as the best boundary between two zones is no longer the best when another boundary is inserted into one of the zones. Webster (1973) collected 27 soil properties at 20m intervals. These multiple measurements were compressed by Principal Component Analysis to identify boundaries between segments such that the variance within segments on either side of boundary was minimal. The computational cost of achieving this iterative optimality is very high, and the method is not practical for very long log sequences.

More recently Elek (1988) has used PCA on well-log data for boundary identification and correlation, though the latter is not discussed in any detail. Later Elek (1990) shows how an estimate of porosity can be made from the first principal component of selected variables.

Correlation of subsurface data is the next step required to establish a *framework* into which new data can be fitted and as an aid to understanding the stratigraphy of the area of interest.

A time series is a set of values of a function sampled at equal intervals. Well log data be considered as time series data and can therefore be analysed using time series techniques though problems arise with the variation in thickness and vertical offset of units between different boreholes. Cross-correlation was first used by Weiner (1949) to determine the displacement of two time series on each other in time domain. Jenkins and Watts (1969) have discussed a method for analysing time series in both the time and frequency domain.

Based on an existing computer program, Daskam (1964) described an integrated computer process and emphasized the need for automation in well log analysis. Matuszak (1972) used a normalised cross-correlation function to measure the displacement of similar shaped segments in dipmeter and resistivity curves. The purpose of correlating the curves was to determine the displacement between them. In his investigation he did

### *Chapter One: Introduction*

not address the problem of thickening and thinning and concluded that more research was needed to refine existing methods or develop new techniques. Haites (1963) described a graphical method based on the fact that thickening (and thinning) of a stratigraphic sequence is common and this creates a stretched (or compacted) log signal. His approach which he called *prospective correlation* considered this effect by giving different degrees of comparison of the depth scale until a correlation was found. No mathematical or automatic processes were involved. Neidell (1969) was the first one who considered this problem in the automated cross-correlation. Neidell proceeded with the correlation after using an interpolated section to compensate for the thinning of beds because cross-correlation can detect only the shift between time series and can not detect the thinning or thickening of the strata. Rudman and Lankeston (1973) attempted to solve this problem by comparing the autocorrelation function and the crosscorrelation function of iteratively stretched intervals. An improved method of normalized cross-correlation function and frequency domain was used by Rudman and Henderson (1975). Although both methods were successful, iterative stretching and correlation require considerable computing time. If, in addition, the geologist is unsure which log is to be stretched, the procedure must be performed twice. Without relying on the iterative operations, Kwon (1977) has successfully used a sophisticated algorithm for correlation of well-log data. This procedure indicated the feasibility of correlating well log data and our investigation owes much to his development. He used cross-correlation of power spectra of the logs to identify both the stretching factor and the relative displacement between logs in one simplified operation. Computations were performed in the frequency domain with the frequency intervals transfered to the logarithmic

#### *Chapter One: Introduction*

scale. Interpolation was required to obtain equally spaced power spectra. Given the stretch, the displacement between two curves is computed rapidly by cross-correlation method. Although the technique was successful, however, it depends upon the input logs. Different logs from the same borehole gave different displacements. A difference of 30 feet between the program results and the stratigraphic displacement was considered to be excellent, and a difference of 60 feet was considered to be fair.

 $\mathcal{H}^{\mathcal{A}}_{\mathcal{A}}(\mathcal{A})=\left\{ \begin{array}{ll} \mathcal{A}_{\mathcal{A}}(\mathcal{A}) & \mathcal{A}_{\mathcal{A}}(\mathcal{A}) & \mathcal{A}_{\mathcal{A}}(\mathcal{A}) & \mathcal{A}_{\mathcal{A}}(\mathcal{A}) & \mathcal{A}_{\mathcal{A}}(\mathcal{A}) \\ \mathcal{A}_{\mathcal{A}}(\mathcal{A}) & \mathcal{A}_{\mathcal{A}}(\mathcal{A}) & \mathcal{A}_{\mathcal{A}}(\mathcal{A}) & \mathcal{A}_{\mathcal{A}}(\mathcal{A}) \end{array} \right.$ 

Note also al approvinciatory (1970), and a contract to

 $\Delta \sim 600 \, \mathrm{Mpc}$ 

*Chapter One: Introduction*

we design this will be a limit of the country of the second control of the second second second second second second second second second second second second second second second second second second second second second

o prima popularno de la contra de la contra de la contra de la contra de la contra de la contra de la contra d

ade d'un regne le pad. En relle de che l'al**antaio ing**o

o ja tarda shekarar 1986 - Yara ya ganda ta 2004 - 2013 (Kilajar, 1985)

19 - Arta a noocht Spelake an 'e Morenan**dienis**aa**n** 

น ซึ่งเป็นรูป และสามารถไม่ และ จัดหัวของมาเพิ่ม ผู้จัดตัวเล่น จะจัดแจกที่ ความทั้งประเทศไทยที่ ดีใน ครับเ

for the second of the second the second second second second second second second second second second second second second second second second second second second second second second second second second second second

, us blan Turng began y Canfricae

动动

#### **CHAPTER TWO**

#### **Geological Setting**

### <span id="page-29-0"></span>**2.1 Introduction**

Libya is situated on the Mediterranean foreland of the African shield. The Sirte basin is located in the central part of Libya and occupies an onshore area of approximately 492,000 Km<sup>2</sup> (Fig. 2.1).

r

This area was largely peneplaned by a lengthy and intense erosional phase during the Late Pre-Cambrian. During the Early Cambrian to Middle Devonian, the Caledonian Orogeny created several northwest trending structural elements. One such element was the Calanshio trough, which was later to influence the formation of the Sirte basin (Cain, 1985), ( Fig. 2.2, Fig. 2.3). Furthermore, the Sirte basin is a late Mesozoic-Tertiary cratonic rift resulting from crustal extensions of the older basement and Paleozoic rocks. The tectonic evolution of the Sirte basin controlled the sedimentation and provenance of sedimentary material that built the stratigraphic section of the area.

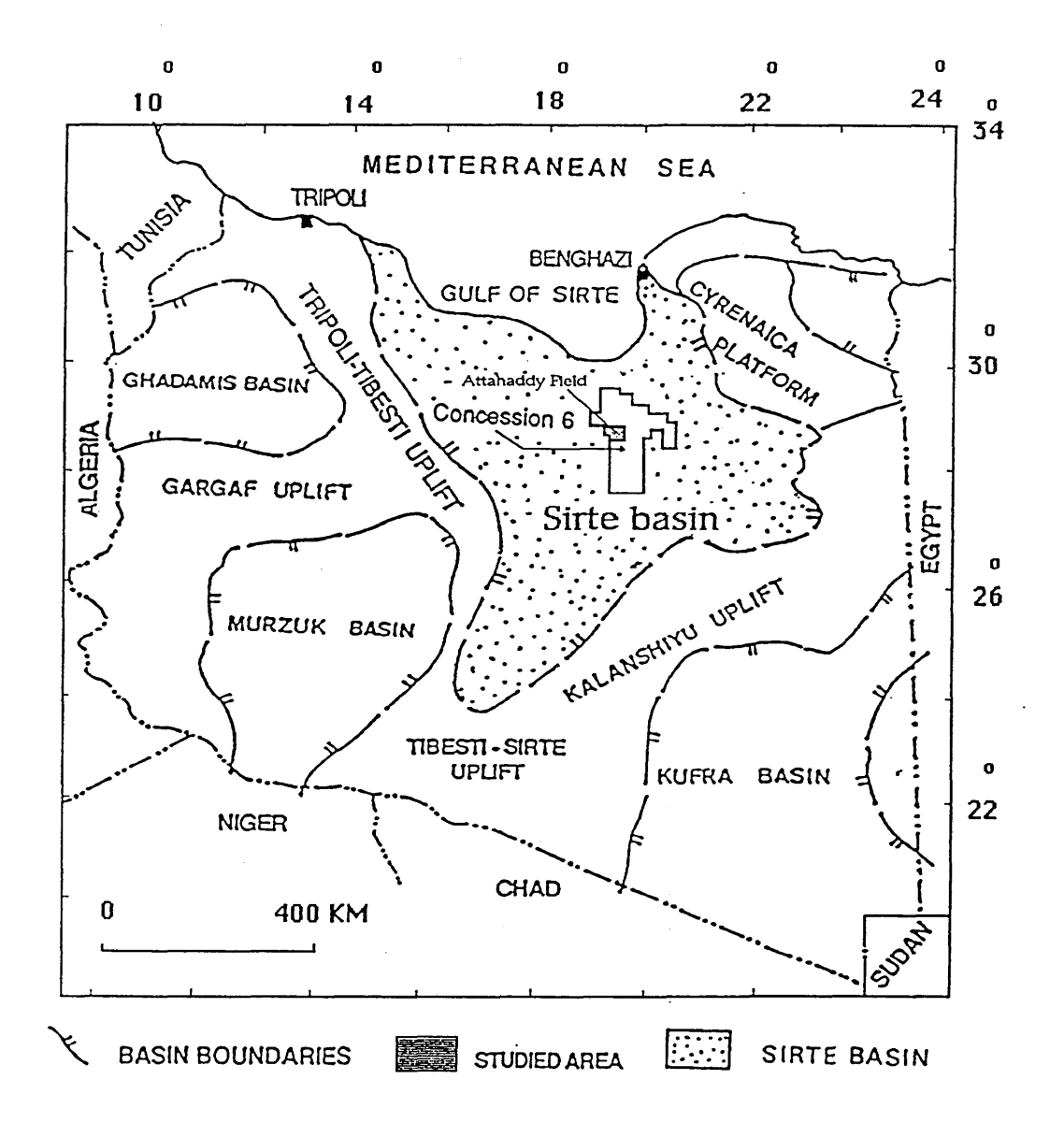

**Fig. 2.1 Location map of the Area studied within Sirte Basin, Libya.**

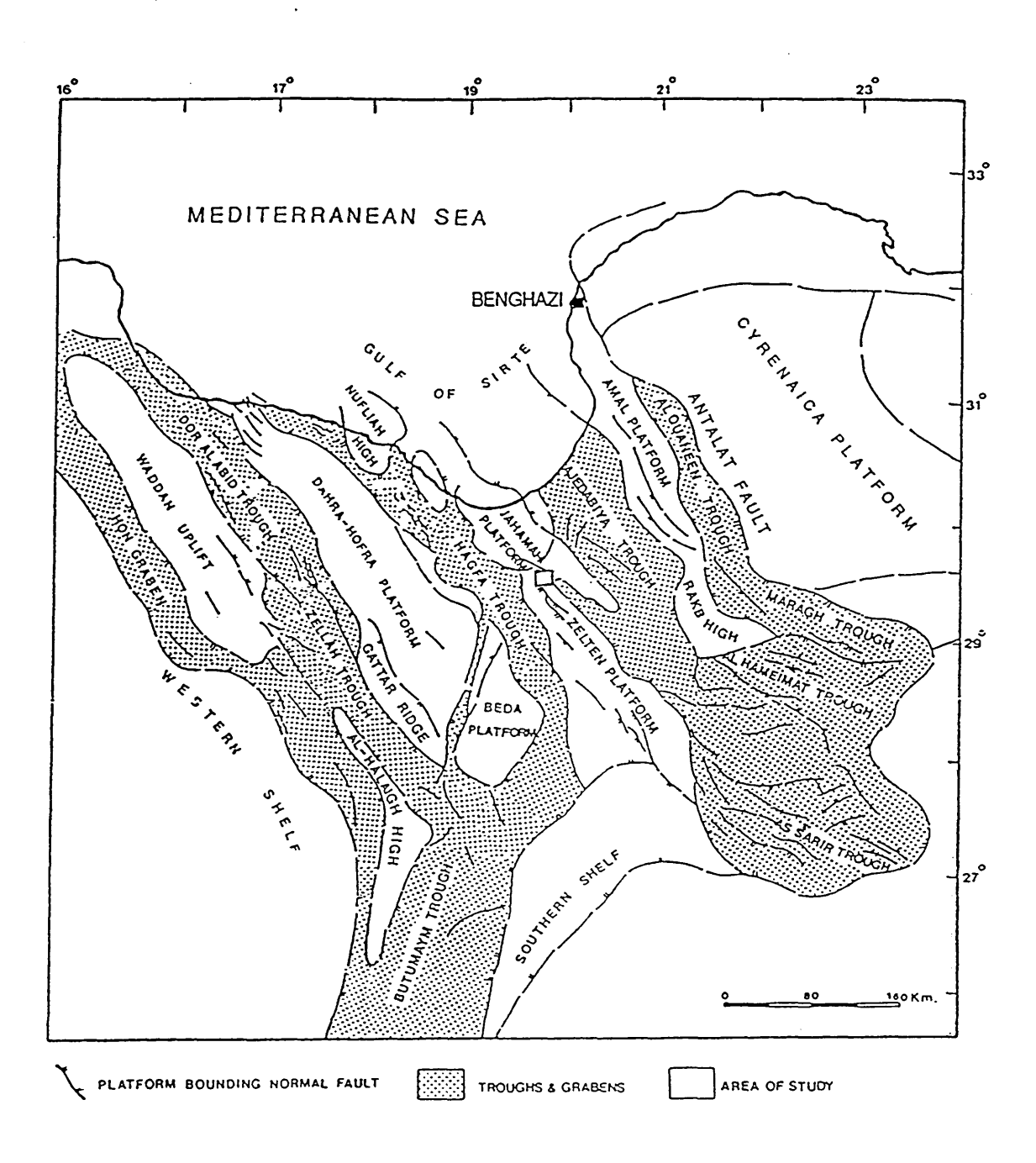

**Fig. 2.2 Map showing structural elements of the Sirte Basin, after Mouzoghi & Taleb (1980).**

10

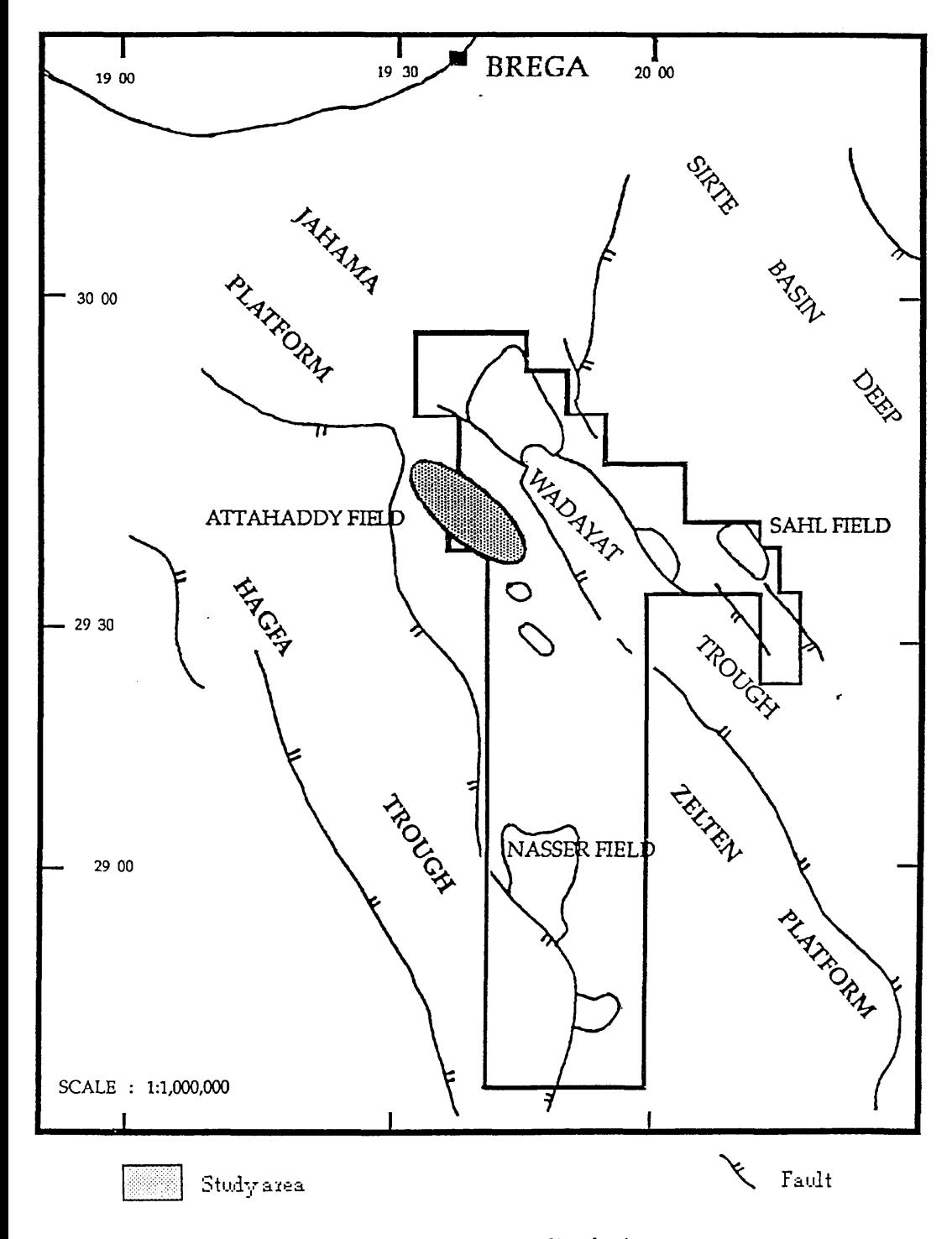

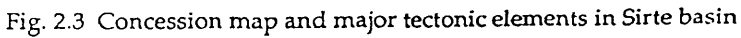

*Chapter Two: Geological Setting*

### **2.2 Petroleum exploration history in the Sirte basin**

Exploration has taken place in the Sirte basin for over thirty years. From 1956 through to the end of 1977, 3,102 wells had been drilled in the search for hydrocarbons, of which 984 are wildcat, 675 are outpost and 1,442 are development wells. There is estimated to be between 23 to 30 billion barrels of oil and 634 billion cubic metres of gas. This is pooled in 121 reservoirs with 101 fields. Twenty of the major fields are "giant" with reserves in excess of one billion barrels (El-talhi, 1990, Parson et al, 1980).

In 1988, the exploratory drilling in Libya was about 70,136 m and 71.7 rig-months. Most of the activity (93%) took place on the land with 83% concentrated in the Sirte basin.

### **2.3 Area of study**

The Attahaddy field is located in the NW part of concession 6 on the Zelten Platform of the Sirte basin in central Libya (Fig. 2.3). It covers approximately 43,300 acres.

To date sixteen boreholes have been drilled (Appendix A). Two boreholes were drilled by Esso Standard-Libya. FF1-6 was drilled in 1964, and detected gas from a thin Bahi Formation section, and drilled 92 feet into the Gargaf Formation (see Fig. 2.8 for stratigraphy), but this section was not tested. The FF2-6 well was drilled 100 feet into the Gargaf Formation in 1967.

*Chapter Two: Geological Setting* 

It detected gas, but this test was not conclusive. Exploration enthusiasm has increased following the establishment of the Sirte Oil Company as a national entity in late 1981. A large scale program of modern seismic activity was laid out, then in 1985 two deeper exploration holes FF3 and FF4 located on a structural closure, mapped on the Cambro-Ordovician were drilled resulting in the discovery of gas. These wells were then evaluated and after several outpost and exploration holes had been drilled, a large amount of gas was estimated. The sole reservoir in the Attahaddy field is in the (Cambro-Ordovician) Gargaf Formation, which is composed of highly fractured, dense, massive quartzitic sandstone and quartzite.

### <span id="page-34-0"></span>**2.4 Structure**

Since Early Palaeozoic times Libya has been the site of deposition of extensive sheets of continental clastic sediments and several transgressions and regressions by the sea with consequent accumulation of a wide variety of marine sedimentary rocks. Five sedimentary basins were formed in Libya by several tectonic cycles, these basins, (Ghadamis which is known as Hamada, Murzuk, Kufra, Western Desert and Sirte basin) are separated by intervening uplifts (Conant & Goudarzi, 1967), (fig 2.1).

During the Early Cambrian to Middle Devonian, the Caledonian Orogeny formed several north west trending structural elements. Three major axes of uplift are recognised. In the south-west the Tihembika uplift occupies the border region between Libya and Algeria. Towards the northwest, the Tripoli-Tebesti uplift and Haruj uplift define a small and narrow

*Chapter Two: Geological Setting* 

trough, the Dor-el-Gussa trough. Further to the north-east lies the Calanshio uplift. This structural relief of the early Paleozoic Era is the result of regional stretch in a NE-SW direction, Klitzsch (1971), (fig. 2.4). This epeirogenic movement was accompanied by continental sedimentation during the Cambro-Ordovician, a marine transgression marked the onset of the Silurian and marine sediments were widely deposited through the Middle Devonian.

The next phase was the Hercynian Orogeny, active from the Late Devonian to the Early Triassic. These compressional stresses were resolved as a series of northeast trending basins and uplifts, Klitzsch (1971), (fig 2.5). These uplifts prevented any significant marine transgression by the Permian and Early Mesozoic seas, across the Sahara platform. This became a period of intense erosion and ultimately, only the Cambro-Ordovician elastics were *\** preserved over most of the Tebesti-Sirte uplifts.

During the Triassic, only the northwestern and northeastern corners of Libya (Nefusah uplift, Ghadamis Basin and northern Cyrenaica) were covered by the sea. Terrigenous elastics, carbonates and evaporites were deposited unconformably over the Paleozoic rocks.

During the Jurassic, marine areas did not change very much in the north-west, whilst in northern Cyrenaica the sea extended farther to the south. Shallow water carbonates and elastics were deposited to the south and deeper marine sediments accumulated in the north.
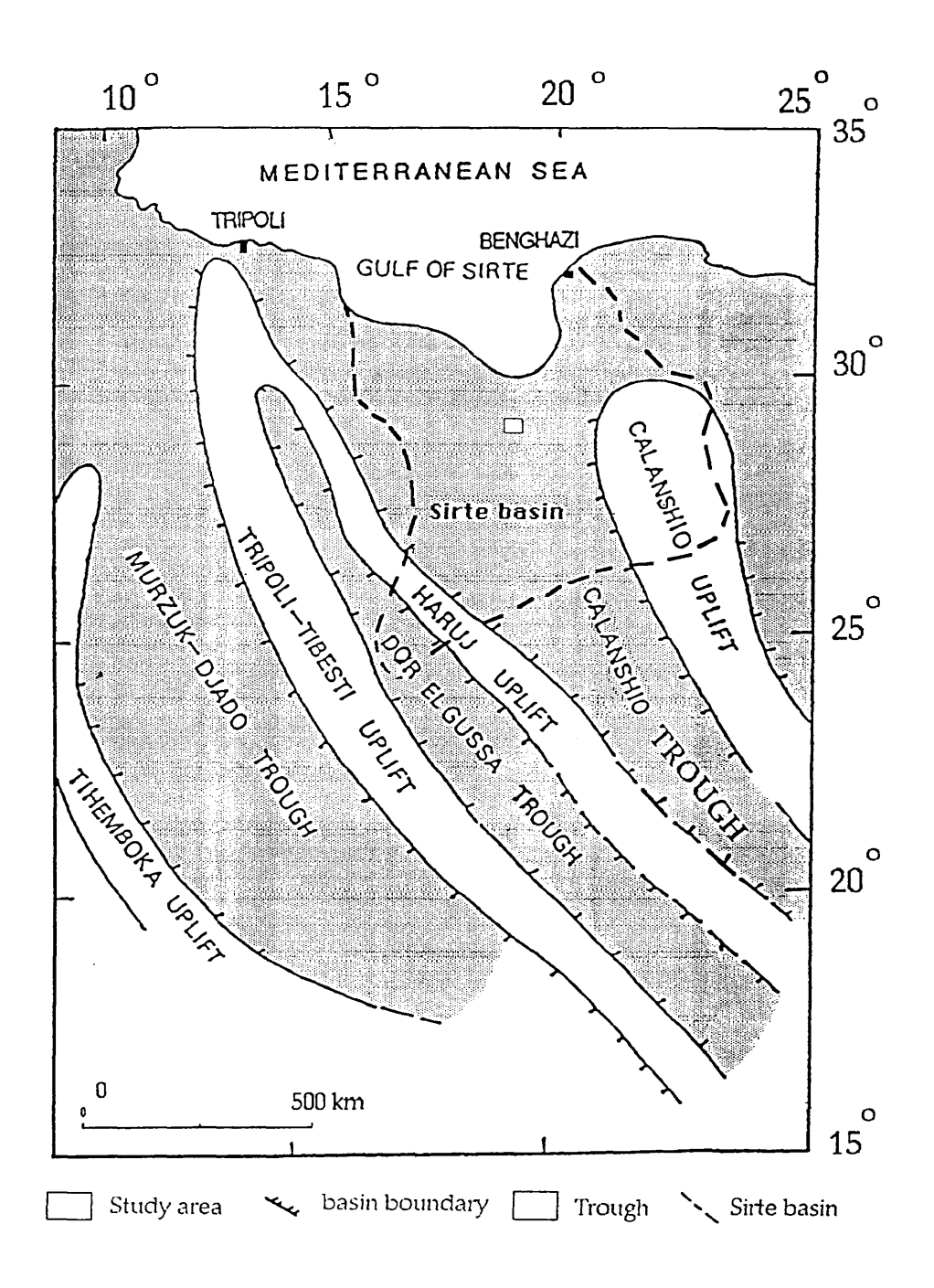

**Fig. 2.4 Map showing the major structural elements of the central Sahara in Early Paleozoic times, after Klitsch (1971).**

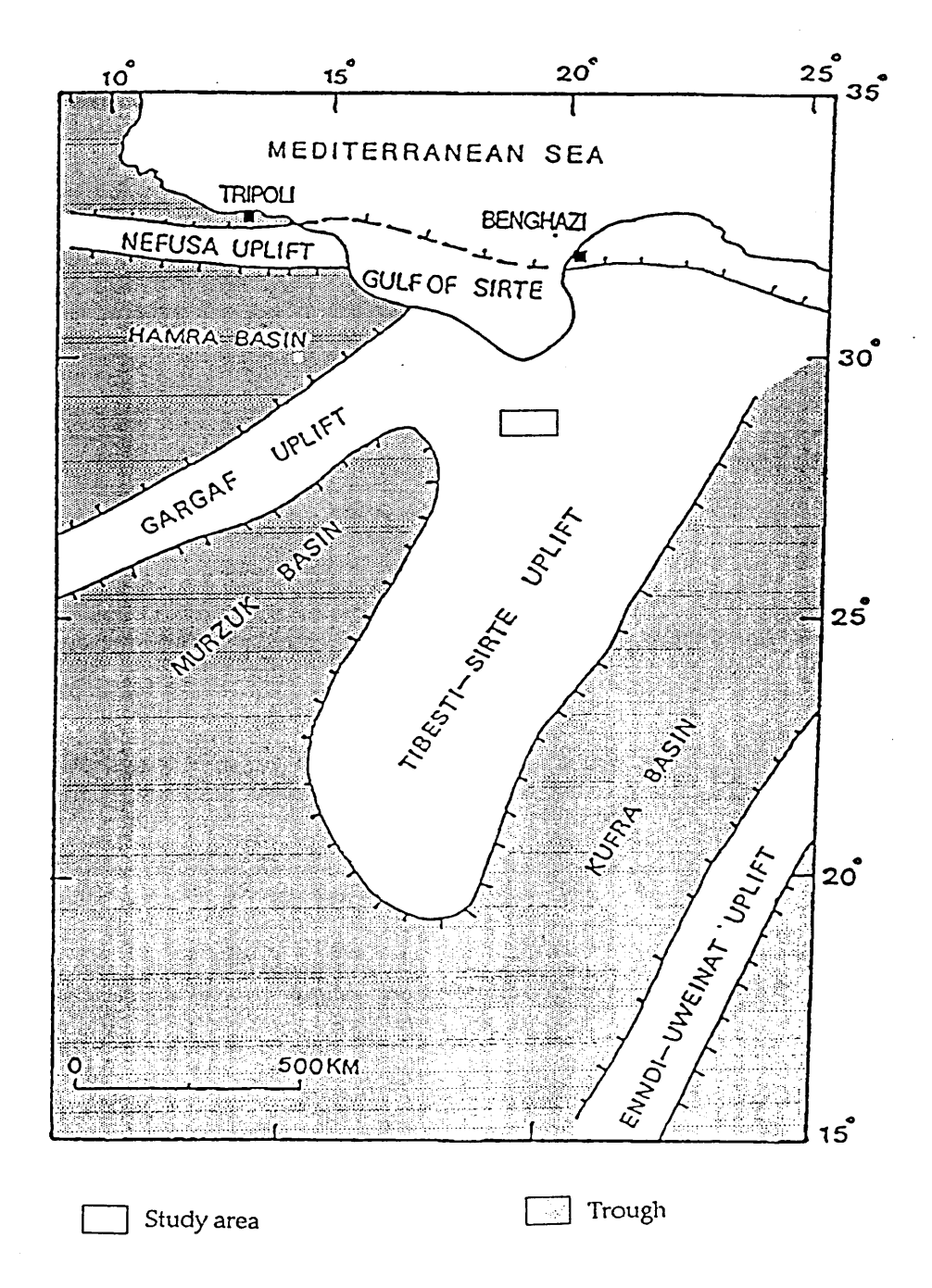

**Fig. 2.5 Map showing the major structural elements of the central Sahara in Late Paleozoic and Mesozoic times, after Klitsch (1971).**

During the Early Cretaceous (Fig.2.6), an erosional phase was accompanied by right lateral movement, which effects most of north Africa producing a block faulting system. A regression took place in north western Libya, where only continental sediments are recorded whilst northern Cyrenaica was still covered by a shallow sea.

The beginning of the Late Cretaceous (Cenomanian) was characterised by major tensional events, which created the Sirte Basin. Only the major horsts in the Sirte Basin and the Cyrenaica platform remained emergent.

Throughout the Late Cretaceous, the sea continued to advance southwards. By the end of Maastrichtian only a few scattered horst crests remained above the sea as isolated islands (Duronio & Colombi, 1983).

The Tertiary deposits rest conformably on the upper Cretaceous, and are composed entirely of marine sediments. Conditions appear to have remained stable throughout the Tertiary, even with continued rejuvenation of the horst/graben system in the Sirte Basin.

During the late Early Paleocene (Danian), or latest Maastrichtian, the last of the extensive transgressions began, until in late Palaeocene time, the sea stretched between the basins of north Africa and west Africa, Reyment (1966).

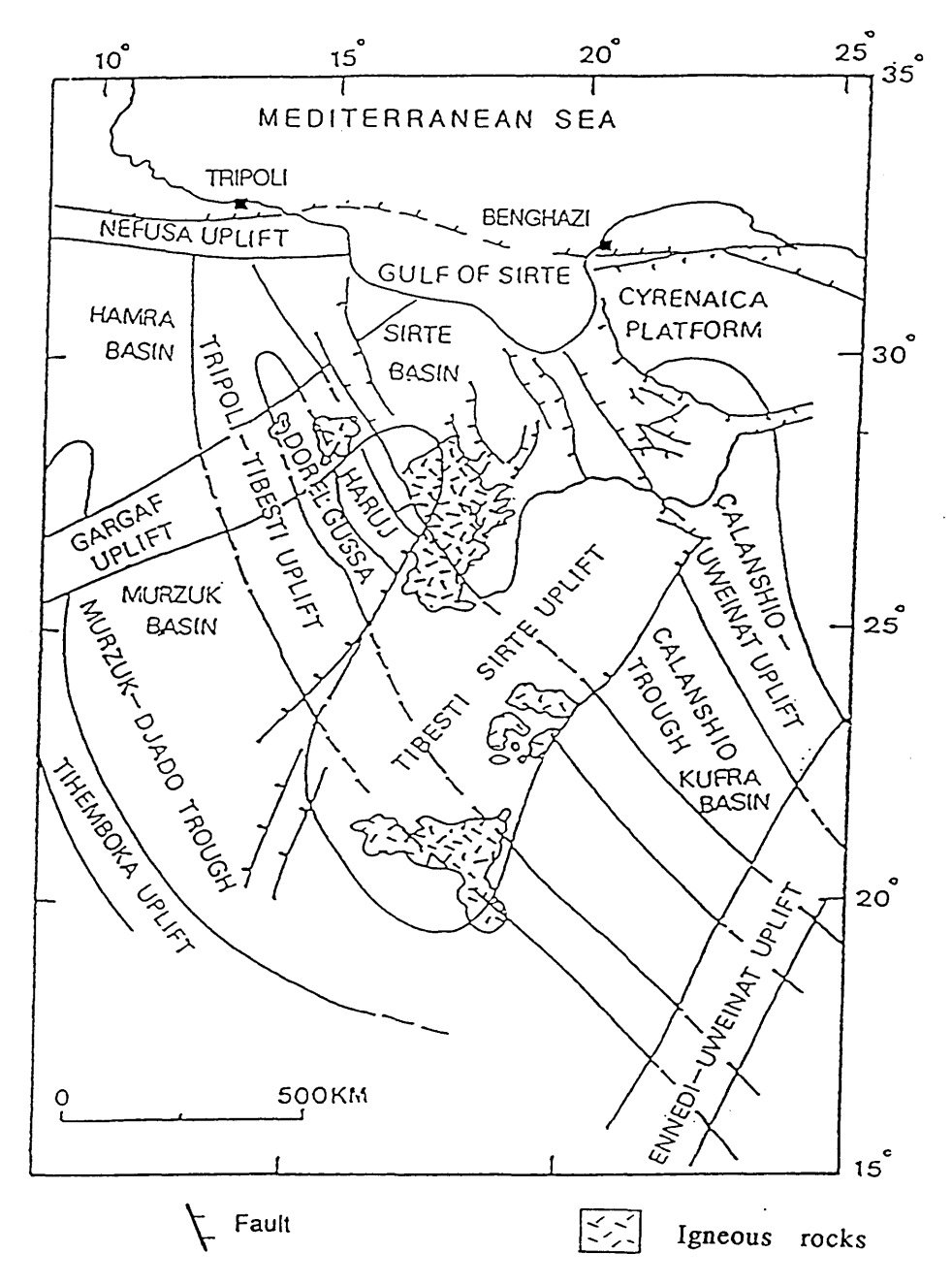

**Fig. 2.6 Schematic map of major structural elements, showing the present day basins and uplifts of the central Sahara, resulting from a combination of the effects of two structural regimes, after Klitsch (1971).**

## 2.5 Stratigraphy

The sediment thickness in the Sirte basin is about 2.4 Km, with sediments being mainly Cretaceous and Tertiary (Fig 2.7, Fig. 2.8)

Due to differences in local stratigraphic nomenclature used by different Oil Companies, the nomenclature used here is based on the current Sirte Oil Company's nomenclature.

The stratigraphy of the Attahaddy field (Fig. 2.7, Fig. 2.8) is as *\** following :

## 2.5.1 Paleozoic

Reconstruction of the Pre-Sirte basin geological history indicates that a moderately thick section of Cambrian to Middle Devonian elastics was deposited, unconformably, on the African shield. However, this Paleozoic section was considerably reduced by subsequent erosion, until only the Cambro-Ordovician Gargaf Formation remained over Concession 6 (Klitsch, 1971).

## Gargaf Formation (Cambro-Ordovician)

The Gargaf Formation is composed of very well indurated,

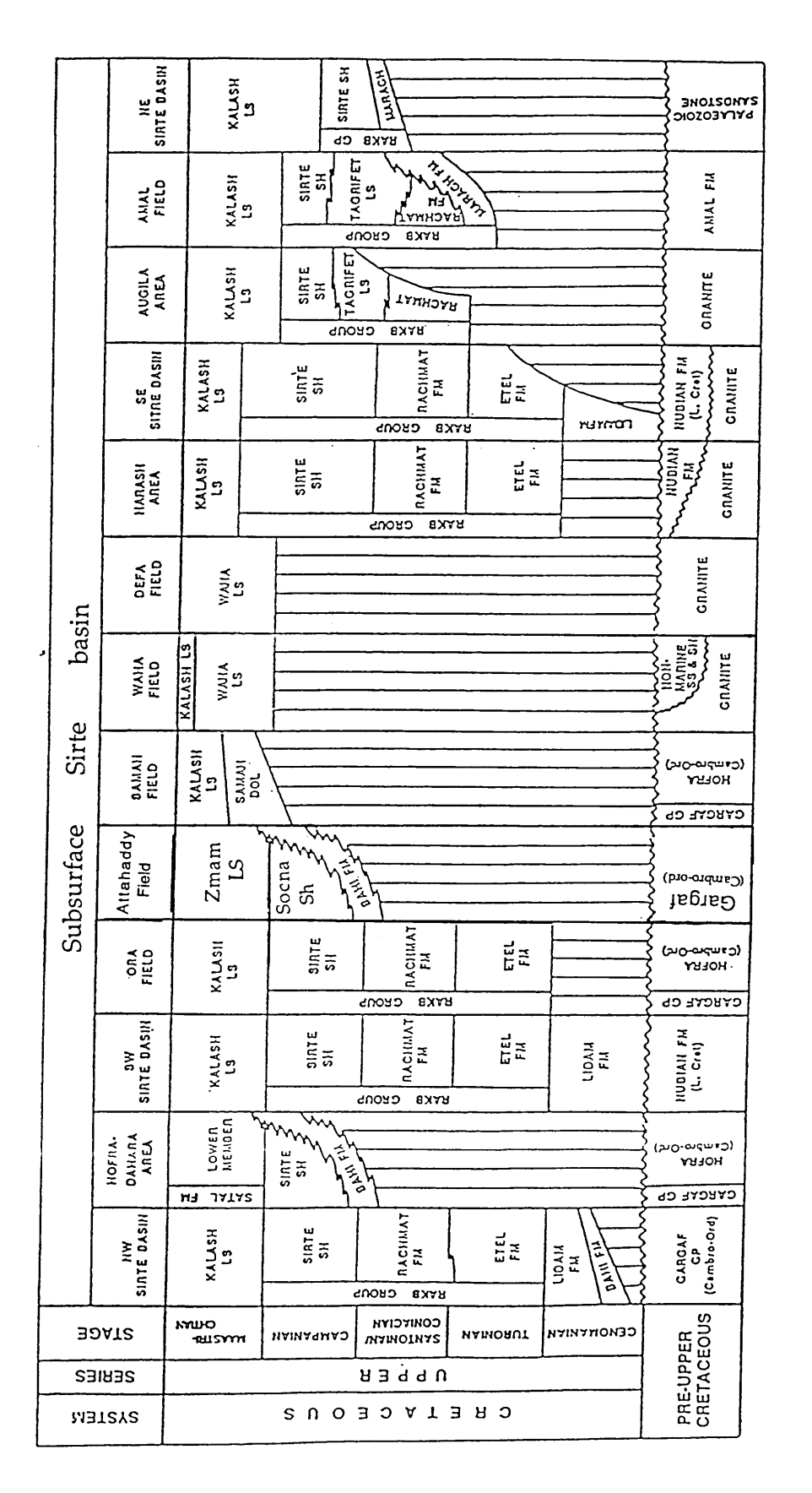

Fig. 2.7 Formation correlation of The Upper Cretaceous in Sirte basin  $F$ <sup>11</sup>8.  $\epsilon$ ./  $F$ ourd correlation of The Upper Cretaceous in Sirte basin

*Chapter Two: Geological Setting*

| ERA                                                                                                    | System                 | SERIES                                                                                         | <b>STAGE</b>           | <b>GROUP</b>                      | Formation                                   | <b>MEMBER</b> | LITHOLOGY                                                   |
|----------------------------------------------------------------------------------------------------|------------------------|------------------------------------------------------------------------------------------------|------------------------|-----------------------------------|---------------------------------------------|---------------|-------------------------------------------------------------|
|                                                                                                    |                        | MIOCENE Burdigalian                                                                            |                        |                                   |                                             |               |                                                             |
|                                                                                                    |                        | OLIGO-                                                                                         | Chattian               | Gehenna                           | Muailah<br>Formation                        | mbolingidiomo | Anhy., Ls., ss. & shale.                                    |
|                                                                                                    |                        | <b>CENE</b>                                                                                    | Sannoision             | Group                             | Etel<br>Formation                           |               | shale- 1. grey, blocky, m hd.                               |
|                                                                                                    |                        | MIDDLE<br>EOCENE                                                                               | Lutetian               | Tamet<br>Group                    | Sheghega<br>Formation                       |               | Limestone-white to 1. grey,<br>nummulitic, chackly to soft. |
| $\bigcup$                                                                                                    | Y<br>$\simeq$          | <b>EOCENE</b><br>JOWEN                                                                         |                        | Uaddan<br>Group                   | Domran<br>Formation                         |               | Limestone-micritic, l. grey<br>to medium grey brown, tight. |
| $\circlearrowright$<br>$\overline{\mathcal{N}}$                                                                                                    | $\Delta$<br>I          |                                                                                                | Cuisian<br>Sparnacian  |                                   | Z                                           |               |                                                             |
| $\bigcirc$<br>$\mathsf{Z}% _{0}\left( \mathbb{Z}\right)$<br>口                                                                                                    | $\vdash$<br>区<br>$\Xi$ | щ<br>$\mathsf{X}% _{T}=\mathsf{Y}_{T}\!\left( a,b\right) ,\ \mathsf{Y}_{T}\!\left( a,b\right)$ |                        | $\mathbf{p}$<br>H<br>U            | RMATIO<br>UAGA<br>$\approx$<br>$\circ$<br>匞 |               | Limestone-A/A                                               |
| $\cup$                                                                                                    | $\vdash$               | OCE                                                                                            | Landenian              | $\bigcirc$<br>口<br>口<br>$\approx$ | Z<br>$\circ$                                |               | shale-dark grey to greenish-                                |
|                                                                                                    |                        | PALE                                                                                           |                        | じ                                 | RMATI<br>EIRA                               |               | grey, occasionally black<br>calcareous and moderately       |
| <b>MESOZOIC</b>                                                                                                    |                        |                                                                                                | Montian                |                                   | $\mathbb{H}$<br>$\circ$<br>山                |               | fissile to blocky                                           |
|                                                                                                    |                        |                                                                                                | Danian<br>Maas-        | Hamada                            | Zmam FM.                                    |               | Micritic L.S.                                               |
| ESOZOIC                                                                                                    | CRE                    | PER                                                                                            | trichtian<br>Campanian | Group                             | Socna FM.                                   |               | shale - grey to brownish grey                               |
| Σ                                                                                                    | TACEOUS                | S                                                                                              |                        | equivalent                        | Bahi FM.                                    |               | 3.3 & conglom. white                                        |
| PALEO<br><b>ZOIC</b>                                                                                                    | CAMBRO                 |                                                                                                | Ashgillian<br>Acadian  | Gergef<br>Group                   | Gargaf<br>Formation                         |               | Quartzites & Quartz S.S.<br>white, hard, dense, f. grained. |
| Ss. $\left\  \left\  \left\  \right\  \right\ $ Anhy, $\left\  \left\  \left( \cdot \right) \right\  \right\ $<br>$\lfloor \frac{1}{3} \rfloor$ $\lfloor \frac{1}{3} \rfloor$ $\lfloor \frac{1}{3} \rfloor$ $\lfloor \frac{1}{3} \rfloor$ $\lfloor \frac{1}{3} \rfloor$ $\lfloor \frac{1}{3} \rfloor$ $\lfloor \frac{1}{3} \rfloor$ $\lfloor \frac{1}{3} \rfloor$<br>Unconformity<br>Qtzit. |                        |                                                                                                |                        |                                   |                                             |               |                                                             |

Fig. 2.8 Stratigraphic section in the Attahaddy field.

*Chapter Two: Geological Setting* 

 $\ddot{\phantom{0}}$ 

translucent, milky-white to very light grey, well sorted, fine grained, angular to subangular quartzitic sandstone and quartzite. Quartz overgrowths are common and have severely reduced the effective porosity of the Gargaf, over much of the area. The Gargaf is considered to be a continental deposit, and is interpreted as a series of fluvial sequences (Cain, 1985). The Gargaf Formation has not been fully penetrated in the Attahaddy field. It is therefore, difficult to comment on it's regional thickness. However, the Gargaf is in excess of 2811 feet at well FF3-6, and 470 feet in FF6-6.

While the original porosity of the Gargaf was destroyed through diagenetic processes, the Caledonian deformation caused the development of high fracture porosity across the crest of these horsts. This phenomenon is well developed in the Attahaddy field, and consequently, the Gargaf forms an important reservoir in this field.

## **2.5.2 Mesozoic**

The Upper Cretaceous sequence rests unconformably on the Paleozoic and is composed of both continental and marine sediments.

## Bahi Formation.

The Bahi Formation is composed of moderately well consolidated sandstone and conglomerates. The sandstones are translucent to white, very poorly sorted, with angular to subangular, very fine to coarse grains. The conglomerates are composed of Gargaf Formation derived pebbles and cobbles. The Bahi Formation is barren of fossils and consequently its age is uncertain (Barr and Weegar, 1972) The upper boundary of the Bahi Formation is rather abrupt with the Socna Formation or other Upper Cretaceous formations. The lower boundary is unconformable with the Paleozoic rocks. In the type area, the Bahi Formation overlies quartzites of Cambrian-Ordovician age. The Bahi Formation is considered as alluvial fan deposits and is associated with the underlying structural highs of the Gargaf.

The Bahi Formation is distributed over some parts of the Attahaddy field, and has an average thickness of 200 feet. In well FF12-6, it reaches a maximum of over 325 feet, whilst to the south in well FF2-6 it is only 17 feet thick.

## Socna Formation (Upper Cretaceous)

The Socna Formation is a grey to brownish-grey, calcareous shale, and is typical of a marine environment which took place in the Campanian-Maastrichtian times. The Socna shale is considered to be the prime hydrocarbons source in the Sirte basin. It achieves a regional thickness of approximately 1800 feet in FF14-6, and a thickness of only 55 feet in FF2-6. The average thickness of these shales varies from 500 to 1000 feet.

## Zmam Formation (Upper Cretaceous)

The Zmam Formation is composed of micritic limestone, very light grey to light brown, soft to medium hard, argillaceous in part, occasionally fossiliferous. This is a deep water to basinal deposit of the Maastrichtian to the Lower Palaeocene times. It is not normally a reservoir, but since it is tight micritic, it makes a good seismic reflector which maps the top Cretaceous deposits. The Zmam thickness varies from 680 feet in FF14-6 to 97 feet in FF3-6. In other parts of the field the thickness ranges from 300 to 400 feet.

## **2.5.3 Tertiary**

The Tertiary section is predominantly shale and limestones. Sedimentation through the section was controlled by slow tectonic movement and gradual subsidence, thus the depositional environment was deep marine that changed laterally to shallow marine in localized areas..

## Heira Formation (Paleocene)

The Heira Formation is composed of a regional thick section of shale. These shales are dark grey to greenish-grey, occasionally black, calcareous and moderately fissile to blocky.

Heira shales are distributed over the study area and reach a thickness

of 2700 feet in well FF14-6 and minimum thickness of 1690 feet in well FF8- 8. In general the average thickness of the Heira Formation all over the field is 2000 feet.

## Ruaga Formation (Paleocene-lower Eocene)

The Ruaga Formation is composed of limestone and cannot be easily differentiated from the overlying Domran carbonates. The lower boundary is conformable with the Heira shales. Both contacts are conspicuous on the electric logs in the type section. In the southern central Sirte basin, the Ruaga Formation is predominantly a limestone with very subordinate amounts of shale and has been divided according to this distribution by Sirte Oil Co. geologists into a number of members. These members are the Megil shale, Zelten limestone and Cra carbonates. The Zelten member forms the principal reservoir of the Zelten fields south of the Attahaddy Field, however, the Zelten member in Attahaddy Field looses its typical identity as shallow water limestone grades into open marine deposits. The Ruaga Formation is the product of an open marine shelf environment, and this interpretation is supported by the presence of the Zelten member developed, at scattered locations, across some parts of Sirte basin (Cain, 1985). The Ruaga Formation covers all the Attahaddy field and ranges in thickness between 160 to 200 feet.

# Domran Formation (Lower Eocene)

The Domran Formation consists of limestones, micritic, light grey to

medium grey-brown and tight and considered to be the product of an open marine shelf to marginal shelf environment that existed during the Tertiary. It reaches a thickness of 1280 feet in FF2-6, and 650 feet in FF7-6. The average thickness of the Domran Formation is approximately 900 feet.

## Sheghega Formation (Middle Eocene)

The Sheghega Formation is a thick carbonate unit, distributed across the entire study area. It is composed of limestone, white to light grey, nummulitic in parts to very nummulitic, chalky in part, soft to moderately hard, with porosity varying from poor to good. The depositional *\** environment interpreted for the Sheghega Formation is an open marine shelf to margin setting. These regional carbonates cover all the study area and vary in thickness from 2150 feet to 1800 feet.

# Etel Formation (Oligocene-U. Eocene)

The Etel Formation is composed of light grey to greenish-grey, blocky, medium hard to hard, calcareous shale. These deep marine shales are distributed across the entire study area.

# Muailah Formation (Oligocene)

The Muailah Formation consists of thin interbeded carbonates, shale, anhydrite and siltstone or very fine grained sandstones. The carbonates are grey to brown with subordinate limestone, the shales contain pyrite in places and occasionally include very fine grained calcareous glauconitic sandstone. The average thickness of Muailah Formation ranges from 400 - 500 feet.

Theory Most Dr. Free Right of the

ਕਾਰਨ ਦੇ ਪੱਛੋਂ ਪੰਜਾਬ ਨਾਲ ਸ਼ਾਮਲ ਨੈਸ਼ਨ ਸ਼ੈਲ

the same thanks making an playmate for a

and the second control of the manner of the stage of the control

The second response to the property the band of the street

en<br>Samos de carrelais <mark>das sancar</mark>as

 $\label{eq:2.1} \mathcal{L}^{\mathcal{A}}(\mathcal{A}^{\mathcal{A}}_{\mathcal{A}}(\mathcal{A}^{\mathcal{A}}_{\mathcal{A}}),\mathcal{L}^{\mathcal{A}}_{\mathcal{A}}(\mathcal{A}^{\mathcal{A}}_{\mathcal{A}}))\leq \mathcal{L}^{\mathcal{A}}_{\mathcal{A}}(\mathcal{A}^{\mathcal{A}}_{\mathcal{A}}(\mathcal{A}^{\mathcal{A}}_{\mathcal{A}}),\mathcal{L}^{\mathcal{A}}_{\mathcal{A}}(\mathcal{A}^{\mathcal{A}}_{\mathcal{A}}))$ 

. The project of the second second the second residence of

ats a common west official created burn of the common to the common

a di Sancton politico pale <mark>co</mark>mpresenta e la seconda de la consegue de la p

where  $\mu$  is the state fails in the lift. The except subtract (

we share they the schiptished

**地名美国托尔科**西亚

*Chapter Two: Geological Setting* 

## **CHAPTER THREE**

 $\omega$  is the set

#### **Theoretical Background**

#### **3.1 Introduction**

In this chapter the mathematical background to the treatment of well log data is discussed. Each well-log is first subjected to a principal component analysis to reduce the complexity of the original data to a single new variable or principal component that incorporates most of the variation present in a number of individual well-log variables. The data are then filtered or smoothed to further reduce the noise in the signal, before processing to identify geological boundaries. Finally the processed log data from pairs of wells are compared to establish the connection between geological units, which includes making an allowance for variation in thickness and depth of rock units in the different boreholes.

## **3.1.1 Basic Statistical Calculations**

The following are some definitions of statistical terms used in performing the Principal Component Analysis (PCA). Before calculating the

principal component scores, the eigenvalues and the eigenvectors of the symmetric correlation or variance-covariance matrix must be calculated.

The way to calculate all these entities is described below.

For a sequence of n values of x:

J.

*Mean* : is defined as the sum of all the observations $(x_i)$  divided by the number of observations(n). \*

$$
\bar{x} = \sum_{i=1}^{n} x_i / n
$$
 \n........ \n(3.1)

*Sum of Squares* : is the sum of the squared difference between the variable and its mean.

**n (3.2)**

*Variance* : is the average squared deviation of all observations from the mean.

$$
s^{2} = \frac{SS}{n-1}
$$

*Standard deviation* : is the square root of the variance.

s **=** *s / s \** **...............................................................(3-4)**

*Covariance* : calculating the covariance requires a quantity analogous to the sum of squares called the *corrected sum of products:*

SP<sub>k</sub> = 
$$
\sum_{i=1}^{n} (x_{ij} - \overline{x}_j) (x_k - \overline{x}_k)
$$
 .................(3.5)

where  $x_{ij}$  is the i-th measurement of variable j,  $x_{ik}$  is the i-th measurement of variable k,  $\bar{x}_j$  and  $\bar{x}_k$  are the mean of variable j and k respectively, and  $SP_{ik}$  is the sum of products between variable j and k

then the covariance between variables j and k is

SP **cov k = —** \* n **.(3.6)**

*Chapter Three: Theoretical Background*

*Correlation :*

The correlation between two variables  $x$  and  $y$  can be defined as the covariance between two variables divided by their standard deviation :

$$
r_{xy} = \frac{COV_{xy}}{S_{x}S_{y}}
$$
 ........

Where COV is the covariance between the two variables and  $s_x$  and  $s_y$  are the standard deviation of x and y respectively.

The correlation function is used in order to estimate the degree of interrelation between variables in a manner not influenced by measurement units. Because the correlation function is the ratio of the covariance of two variables to the product of their standard deviation, this function is unitless. It ranges from +1 to -1. A correlation of +1 indicates a perfect direct relationship between the variables,, whereas a correlation of -1 indicates that one variable changes inversely with relation to the other. Zero correlation, however, indicates the lack of any sort of relationship at all (Davis, 1986).

## *Eigenvalues and Eigenvectors :*

This topic is regarded as the most difficult topic in matrix algebra. The difficulty is not in their calculation, which is cumbersome but no more so than many mathematical procedures. Rather, difficulties arise in developing a "feel" for the meaning of these quantities (Davis, 1986). The relationship between a data matrix  $[A]$  and the vector of eigenvalues  $\lambda$  and matrix of eigenvectors [U] is the solution of the equation :

[A ][U] = X[U] ......................................................(3.8)

where  $[A]$  is the data set matrix,

[U ] is the eigenvectors,

*X* is the eigenvalue.

×

In the simple case where  $[A]$  is a 2 x 2 matrix the eigenvectors yield the orientation of the ellipse axes and the eigenvalues represent the magnitude, or lengths, of the axes. The sum of the eigenvalues of the matrix is always equal to the sum of the diagonal elements, or the trace, of the original matrix. There will be as many eigenvectors as there are eigenvalues, or as many as there are rows and columns in the matrix [A]. Table 3.1 shows the variance-covariance matrix, eigenvectors and the percentage of each eigenvalue to the total variance.

By solving the simultaneous equations, the eigenvalues and the eigenvectors can be calculated. Although this technique is extendible to any size matrix, finding the roots of a large polynomial can be an arduous task. Usually, eigenvalues are not found by solution of polynomial and quadratic equations as root-searching is usually a very poor computational method (Press, 1988), but rather by matrix manipulation methods that involve refinement of a successive series of approximations to the eigenvalues (Davis, 1986). These methods are practical because of the great computational speed of digital computers.

The optimum strategy for finding eigenvalues and eigenvectors is, first, to reduce the matrix to a simple form, only then beginning an iterative procedure. For symmetric matrices, the preferred simple form is the tridiagonal matrix (Press, 1986) (Table 3.2).

There are two ways to reduce a symmetric matrix to tridiagonal form. *\** The Givens reduction is a modification of the Jacobi method. The Jacobi method reduces the matrix to a diagonal form, whereas the Givens reduction stops when the matrix is tridiagonal. This allows the procedure to be carried out in a finite number of steps, unlike the Jacobi method which requires iteration to achieve convergence (Press, 1986).

The Givens method is not generally used because the reduction involves taking square roots when the computation is performed. The Householder method is more efficient and more stable. It reduces an n x n symmetric matrix to tridiagonal form by n-2 orthogonal transformation. The Householder reduction method has been used in subroutines TQLI and TRED2 for calculating the eigenvalues and the corresponding eigenvectors of the variance-covariance or correlation matrix (see Appendix C).

*Chapter Three: Theoretical Background*

**34**

 $\epsilon_{\rm{max}}$ 

#### **THE VARIANCE-COVARIANCE MATRIX IS :**

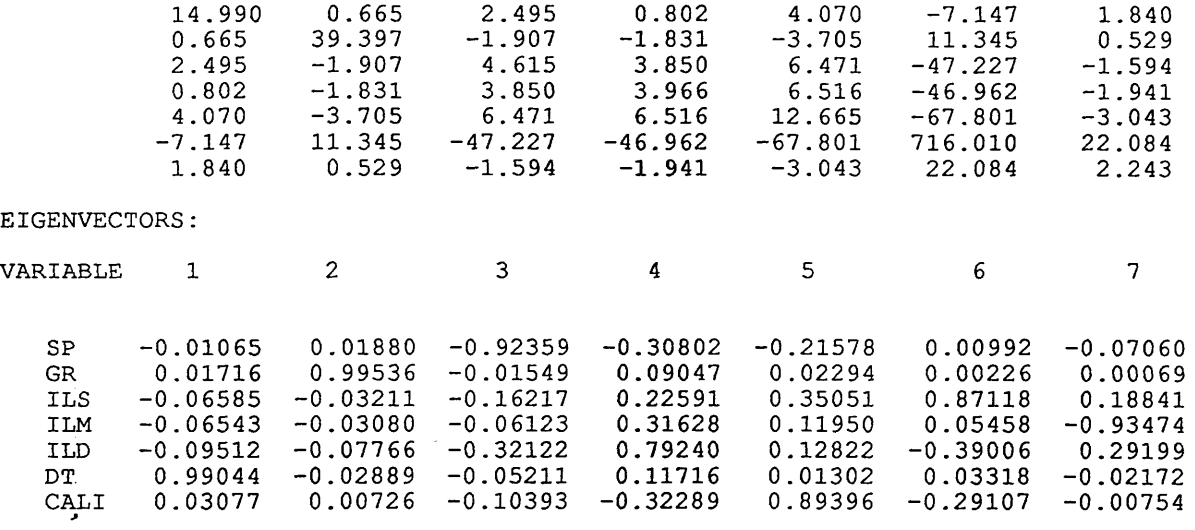

#### **EIGENVALUES**

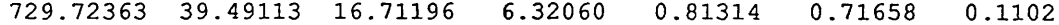

**PERCENTAGE OF TOTAL VARIANCE CONTRIBUTED BY EACH EIGENVALUE**

91.91778 4.97440 2.10508 0.79615 0.10242 0.09026 0.01388

**Table** 3.1 **showing the variance-covariance matrix, eigenvectors, eigenvalues and the percentage of each eigenvalue to the total variance in Well** FF13-6. **Seven variables are used, Spontaneous Potential(SP), Gamma Ray(GR), Shallow resistivity(ILS), Medium resistivity(ILM) , Deep resistivity(ILD), Sonic(DT) and the caliper log(CALI).**

**THE CORRELATION MATRIX IS :** 1.000 0.027 0.300 0.104 0.295 -0.069 0.317 0.027 1.000 -0.141 -0.146 -0.166 0.068 0.056  $0.300$   $-0.141$   $1.000$   $0.900$   $0.846$   $-0.822$   $-0.499$  $0.104$   $-0.146$   $0.900$   $1.000$   $0.919$   $-0.881$   $-0.65$ 0.295 -0.166 0.846 0.919 1.000 -0.712 -0.571 -0.069 0.068 -0.822 -0.881 -0.712 1.000 0.551 0.317 0.056 -0.496 -0.651 -0.571 0.551 1.000  $\sim$ **DIAGONAL ELEMENTS** 0.047 0.111 0.935 0.353 1.388 3.165 1.000 **OFF-DIAGONAL ELEMENTS**  $0.000$   $0.043$   $0.118$   $-0.166$   $-0.227$   $-1.011$   $1.184$ 

**TRI-DIAGONAL MATRIX IS :**

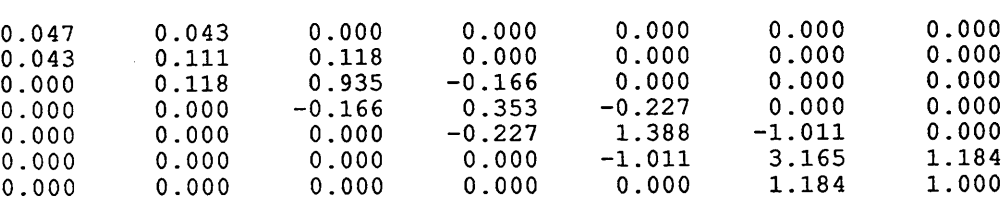

**Table** 3.2 **Showing the diagonal, off-diagonal and the tri-diagonal elements** of **correlation matrix of a data from WEll** FF13-6

 $\bar{z}$ 

## 3.2 Principal Component Analysis

Principal components are nothing more than the eigenvalues and the eigenvectors of a variance-covariance or correlation matrix.

If 'm' variables are measured on a collection of objects, then the variance-covariance  $[S^2]$  or correlation matrix  $[R]$  will be a square matrix with m rows and m columns. From either  $[S^2]$  or  $[R]$ , m eigenvalues and m eigenvectors can be extracted. Because the variances are located along the diagonal of the variance-covariance matrix, the total variance is equivalent to finding the trace of the matrix. The sum of the eigenvalues of the matrix *>* is equal to the trace of the matrix.

Since these eigenvalues represent the lengths of the principal semiaxes, the axes also represent the variance of the data set, and each accounts for an amount of the total variance equal to the eigenvalue divided by the trace. Usually the first two semiaxes contain most of the variance, whereas the remaining axes represent only a small amount of the variance.

By making a transformation of the form :

**y a = a jXj + a 2x 2+ .......+ a nx n.......................(3.9)**

#### *Chapter Three: Theoretical Background*

where  $x_1, x_2$  are the original data values for each variable and  $\alpha_1, \alpha_2, \dots, \alpha_n$ are the elements of the first eigenvector, a new data set is created which will have a variance exactly equal to the first eigenvalue. A similar transformation:

$$
y_2 = \beta_1 x_1 + \beta_2 x_2 + \dots + \beta_n x_n
$$
 ....... (3.10)

where  $\beta$ 's are the elements of the second eigenvector, will create a data set with a variance equal to the second eigenvalue.

Using this transformation, the *principal component scores* are calculated, by projecting the original data set onto their principal axes. This operation in matrix form can be represented as:

 $[X][U] = [P]$  (3.11)

where  $[P]$  is the n x m matrix of principal component scores,  $[U]$  is a square matrix of the eigenvectors and  $[X]$  is the n x m matrix of the original observations. If all variables are expressed in the same or commensurate units, the principal components will reflect the relative importance of the different variables. Principal component analysis is sensitive to the magnitude of the measurements.

In well-logging, different units of measurements are expressed for different variables. In this case if , for example, the transit time (DT) is measured in hundred of microseconds per feet and spontaneous potential (SP) is measured in units of tens of millivolts then transit time would have exerted considerably more influence than spontaneous potential.

An obvious way around this difficulty is to standardize all variables so they have a mean of 0.0 and variance of 1.0, then the elements of the variance-covariance matrix will consist of correlation coefficients and the principal components will be in dimensionless form. Subroutine STANDARIZE (Appendix C) standardizes the original variables before calculating the eigenvalues and the eigenvectors. Standardization tends to inflate variables whose variance is small and reduce the influence of variables whose variance is large.

The technique can be illustrated using data from well FF13-6 in the Attahaddy field. Seven variables of electrical well logs are used and the scores for the first principal component compared with one of the original variables. In Figs 3.1, 3.2 and Table 3.1 the variance-covariance matrix is used, measuring the magnitudes of the original variables. The first component whose eigenvalue is 729.72(91.9%) has the most influence on the variance, whereas the last component which has an eigenvalue of 0.11 (0.01%) has negligible influence. In Figs 3.3, 3.4, 3.5 and Table 3.3 the correlation matrix is used. The first component accounts for 57% of the total variance. It is clear from Fig 3.5 how the first principal component can

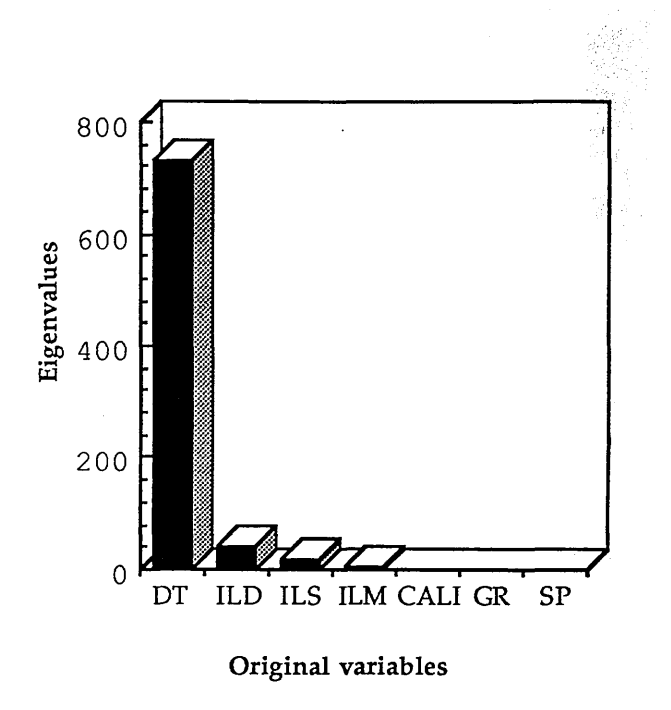

Fig.3.1a Histogram of seven variables in FF13-6

J

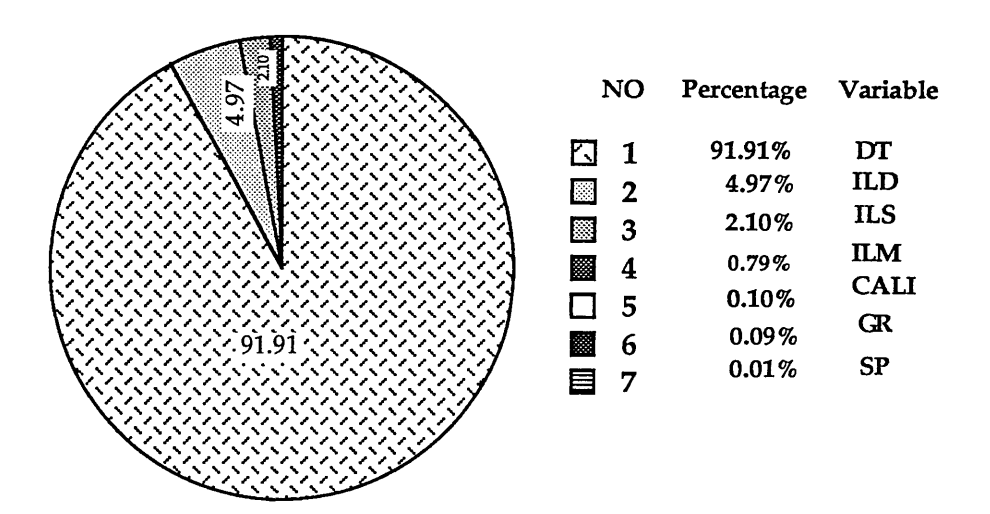

Fig. 3.1b Pie chart showing the percentage of each eigenvalue in Well FF13-6

*Chapter Three: Theoritical Background* **|**

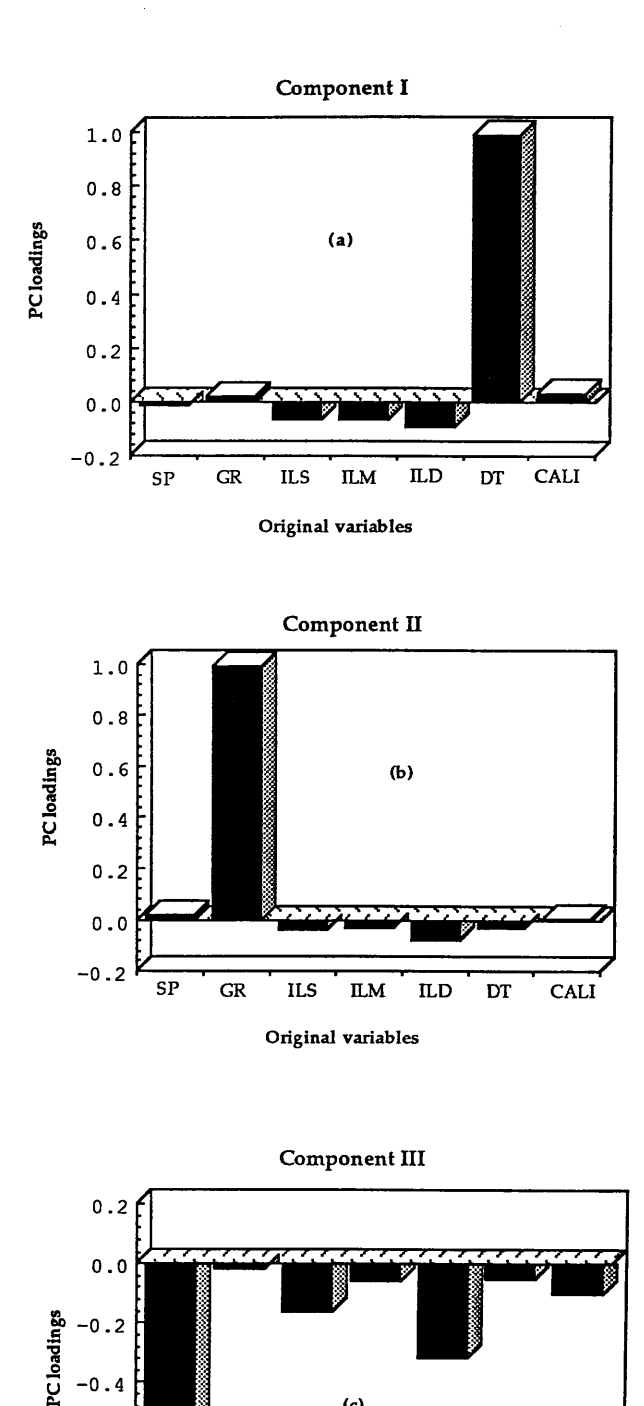

J.

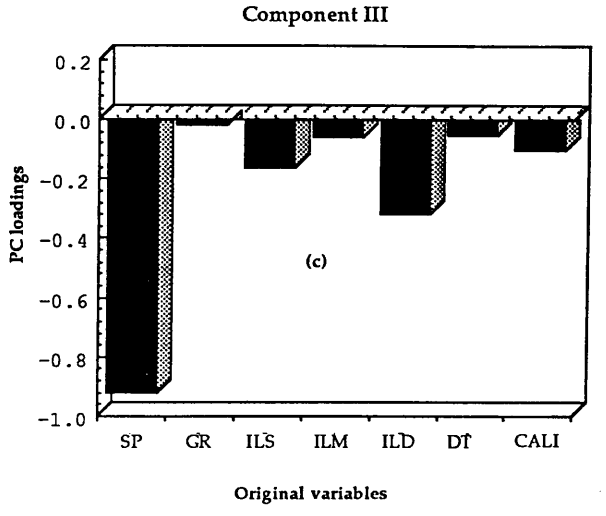

**Fig. 3.2 Plot of the Principal Components in Well FF13-6. (a) Component I, (b) Component II/c) Component HI.**

*Chapter Three: Theoritical Background*

**THE CORRELATION MATRIX IS**

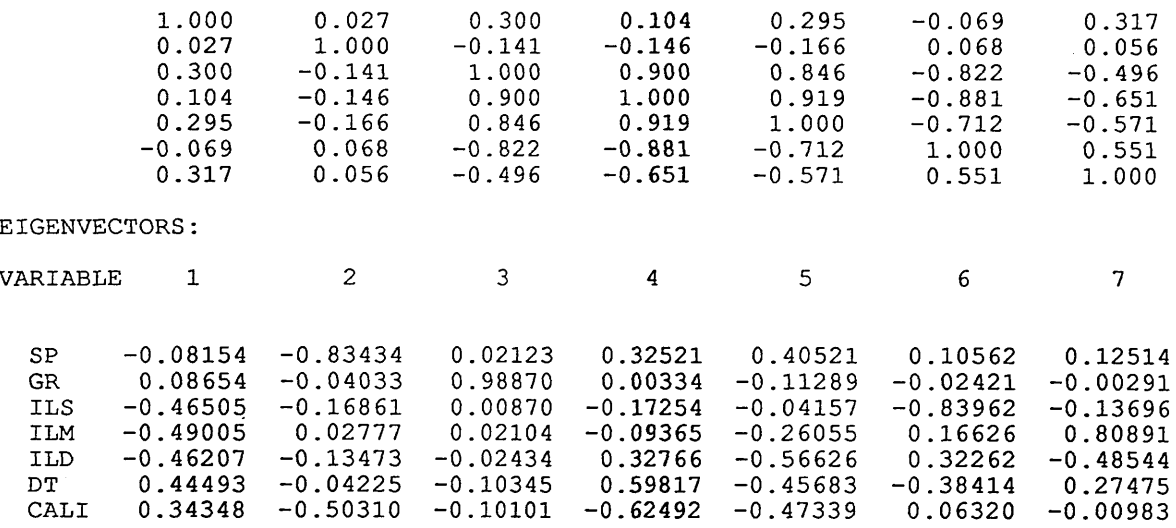

**EIGENVALUES:**

4.01994 1.29402 0.98749 0.37209 0.18903 0.11623 0.02116

**PERCENTAGE OF TOTAL VARIANCE CONTRIBUTED BY EACH EIGENVALUE:**

57.42784 18.48607 14.10700 5.31566 2.70053 1.66048 0.3023

Table 3.3 showing the correlation matrix, eigenvectors, eigenvalues and the percentage of each eigenvalue to the total variance in Well FF13-6. Seven variables are used, Spontaneous Potential(SP), Gamma Ray(GR), Shallow resistivity(ILS), Medium resistivity(ILM), Deep resistivity(ILD), Sonic(DT) and the caliper log(CALI)

*Chapter Three: Theoritical Background*

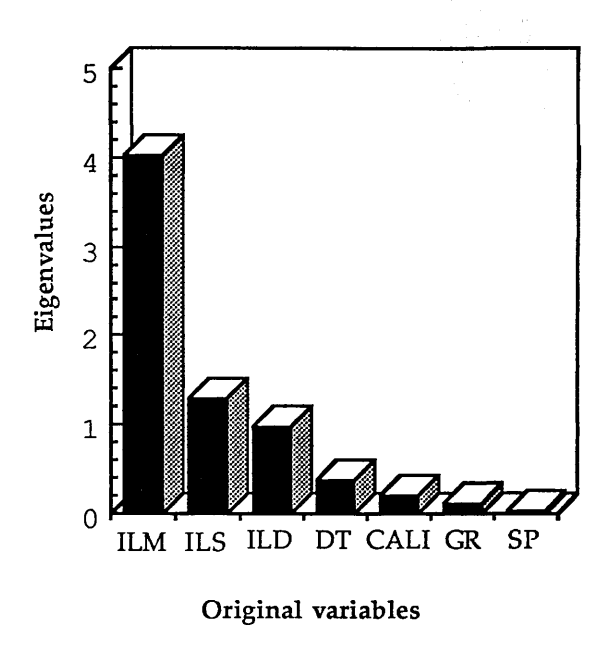

Fig. 3.3a Histogram of seven variables in FF13-6

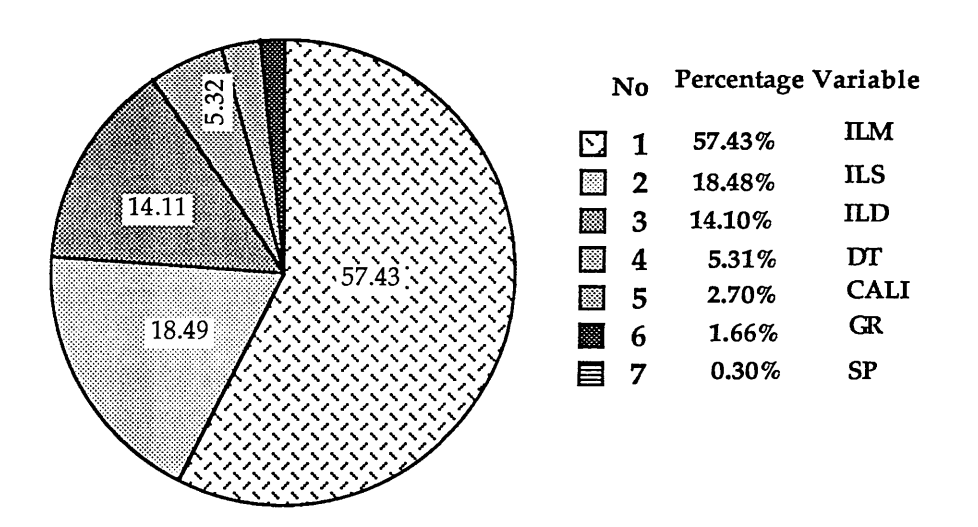

Fig. 3.3b Pie chart showing the percentage of each eigenvalue in Well FF13-6

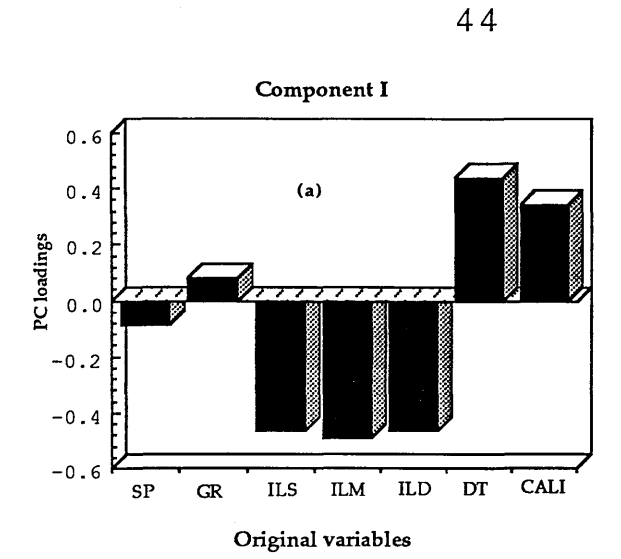

**Component II**  $0.2f$  $0.0$ **PC** loadings<br>-0.2<br>-0.2  $-0.4$  $(b)$  $-0.6$  $-0.8$  $-1.0$ **GR SP ILS ILD ILM DT CALI Original variables**

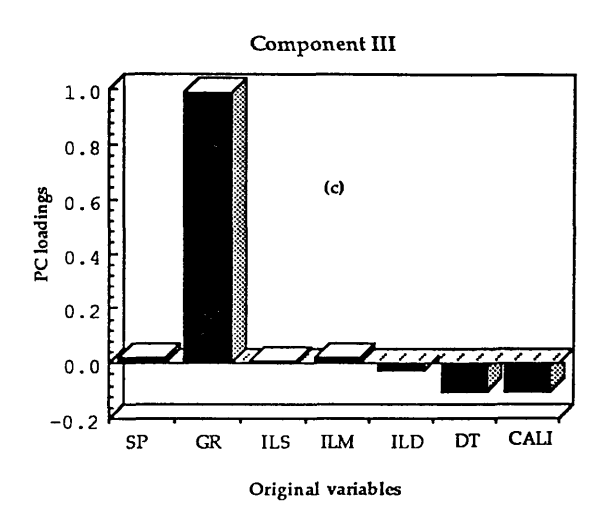

**Fig. 3.4 Plot of Principal Components in Well FF13-6. (a) Component I, (b) Component II,(c) Component III.**

*Chapter Three: Theoritical Background*

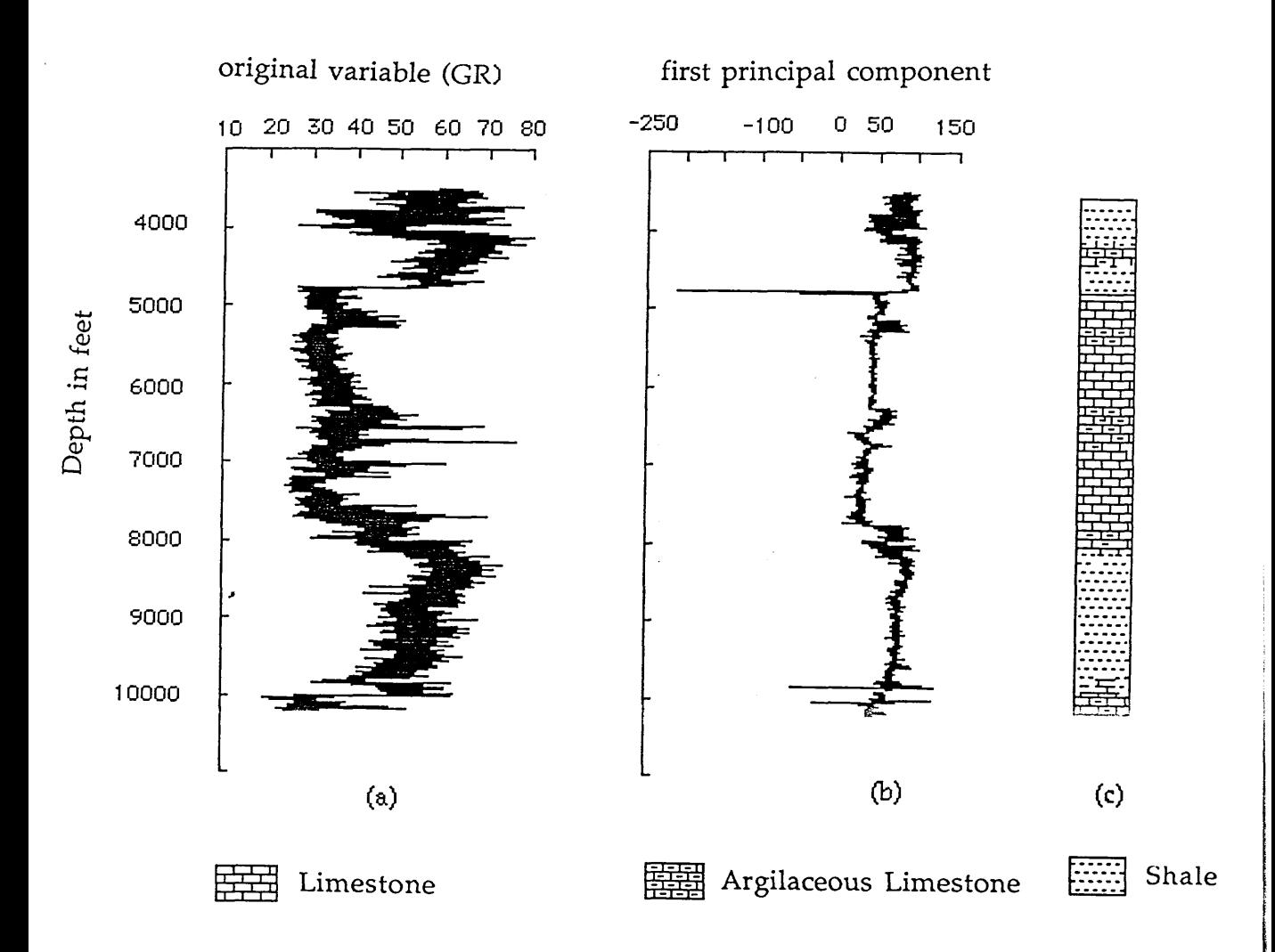

Fig. 3.5 Illustration showing the transformation of data by Principal component Analysis (PCA). (a) original variables of Gamma Ray (GR). (b) is the first principal component scores from data in Table 3.3. (c) is the lithology through well FF13-6 in the Attahaddy field.

represent the original data and reduce the noise signal in the data.

The choice between using the variance-covariance matrix or correlation matrix is dependent on the nature of the problem. For well log data, use of the correlation matrix is preferred as it allows each of the input variables equal importance and influence on the resultant principal components. With the objective of representing a complex sets of data with a single new variable, the first principal component, it is clearly incorrect to allow any one variable to have greater or lesser importance, as each of the well-log variable measures different characteristics of the lithologies in the borehole. It is the aggregate variation of all the variables that is required.

## 3.3 Smoothing

Field data of most well-logs are characterized by high amplitude low frequency components that are a source of difficulty in the identification of boundaries and in well to well correlation. One way to overcome this problem is to filter the data.

Perhaps the most familiar types of filters used in geology are those designed to reduce the variance in a time series. These are arbitrary filters whose general action is to smooth a data sequence; the output from the filter is a subdued approximation of the input. Most time series data consist of two components, a long-term signal or true part, and superimposed random noise. By its nature, such noise is a short-term component. As the signal tends to be the same from point to point and the noise does not, an average

## *Chapter Three: Theoretical Background*

of several adjacent points will tend to converge on the value of the signal alone.

The simplest smoothing filter is a 'Moving average'. A moving interval or a window is split into two parts, a portion from (i-h) on the sequence to point  $i$  and equivalent portion from point  $i$  to point  $(i+h)$  on the sequence. The window moves to successive positions, at which the average of observations within the window is calculated.

$$
\bar{x}_{(i)} = \sum_{i=h}^{i+h} x_{(i)}/n
$$
 \n<sub>m</sub> \n<sub>1</sub> \n<sub>n</sub> \n<sub>2</sub> \n<sub>n</sub> \n<sub>n</sub>

It is worthwhile noting that the shape of the resultant curve is severely dependant on the size of the window. If the length of the window is small (Fig. 3.6), the shape of the curve preserves the small edges which is useful if one wants to keep the boundaries between small layers. If, however, a big layers are of interest, big window size will truncate small edges and keep the contact between big layers (Fig. 3.7).

#### 3.4 Boundary identification techniques

The technique used in this study is that of 'local boundary hunting' Webster (1973). An abrupt change in the average values in the sequence is an identification of a change in the properties of the rock type. This simple

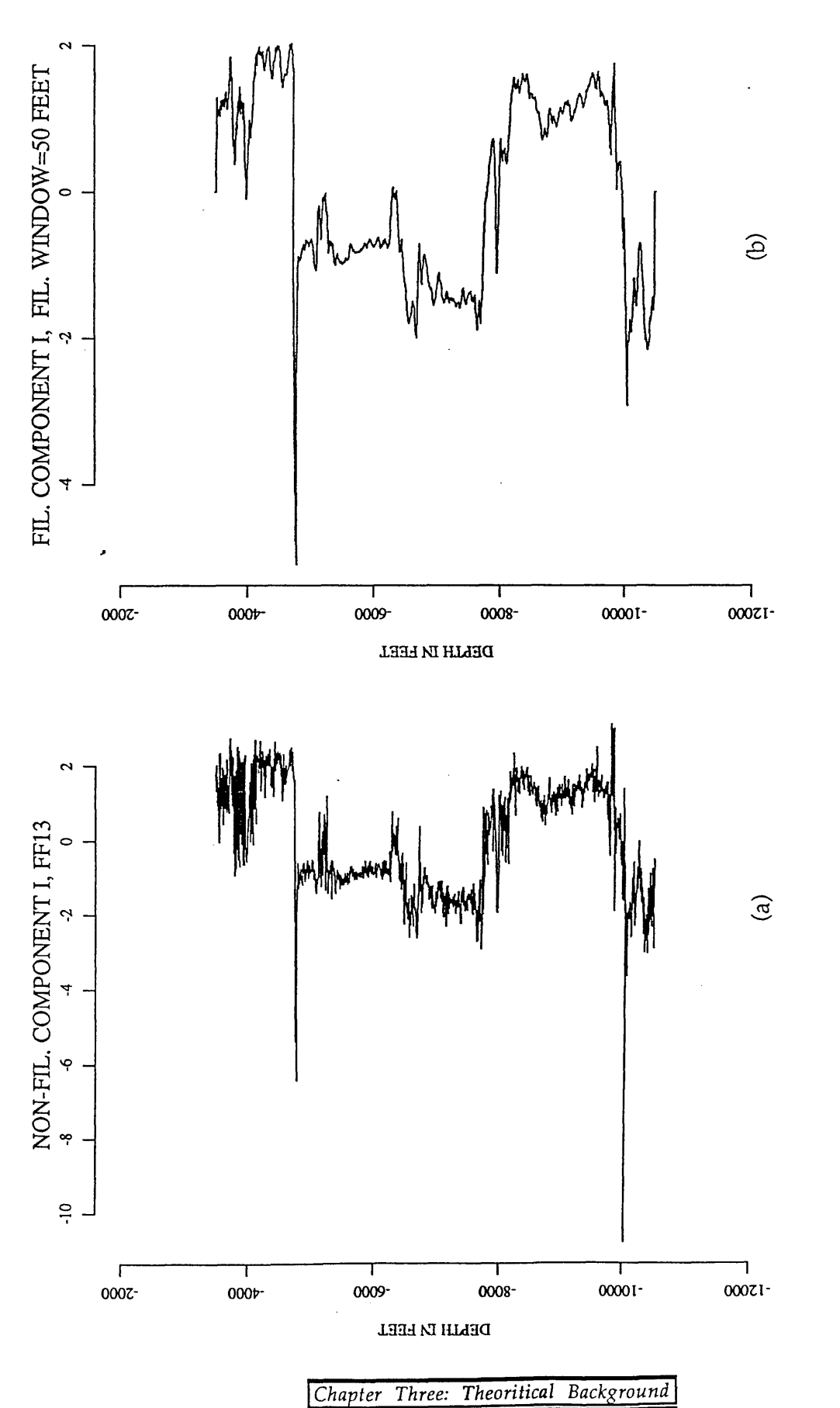

Fig. 3.6 A diagram showing the affect of window size in filtering. (a) principal component I in well FF13-6. (b) Component I filtered by a moving average filter with window size=50 feet. **Fig. 3.6 A diagram showing the affect of window size in filtering, (a) principal component I in well FF13-6. (b) Component I filtered by a moving average filter with window size=50 feet.**

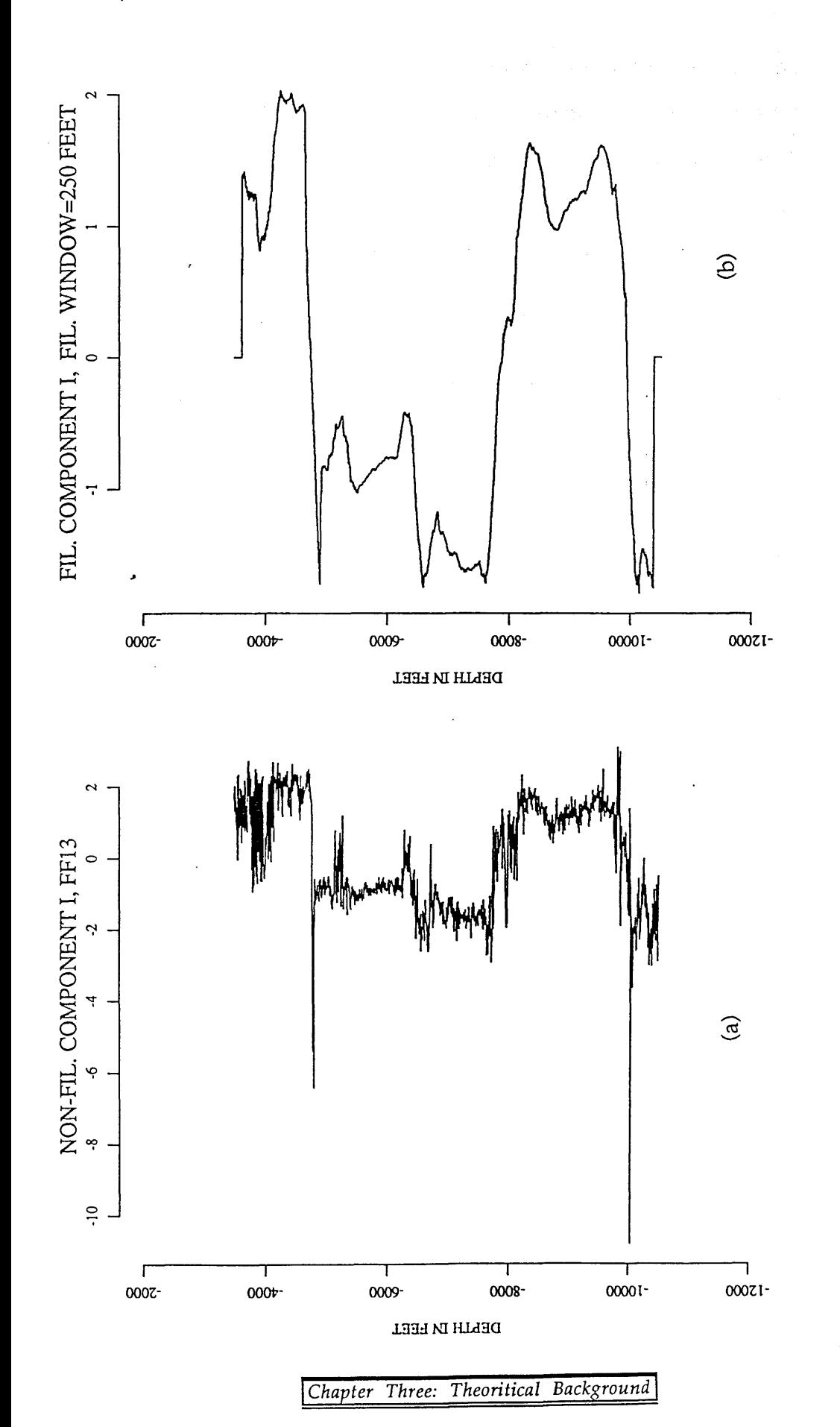

Fig. 3.7 A diagram showing the affect of window size in filtering. (a) principal component I in well FF13-6. (b) Component I filtered by a moving average filter with window size=150 feet. **Fig. 3.7 A diagram showing the affect of window size in filtering, (a) principal component I i well FF13-6. (b) Component I filtered by a moving average filter with window size=150 feet.**

approach is based on a window with two halves, a segment from point (i+h) on the sequence to point i, and another segment from point i to point (i-h). The generalized distance  $D^2$ , which is the ratio formed by dividing the squared differences between the average values of the two segments by the pooled variance of the sequence in the segments, is calculated between the two halves of the window.

$$
D^{2} = \frac{(\bar{x}_{1} - \bar{x}_{2})^{2}}{s_{1}^{2} + s_{2}^{2}}
$$
.................(3.13)

where  $\vec{x}_1$ ,  $s_1^2$  are the mean and the variance of the segment from  $x_i$  to  $x_{i+h}$ , and  $\bar{x}_2$ ,  $s_2^2$  are calculated from the segment  $x_i$  to  $x_{i-h}$ .

The results of this method depend on the length of the window; a long window will miss small intervals whereas a short window creates an irregular, uninterpretable number of boundaries. A sequence of 6500 feet through borehole FF13-6 is examined to show the effect of the window size on the boundary identification technique (Figs. 3.8, 3.9, 3.10). A plot of  $D^2$ with an inordinate number of boundaries is shown when the window size is small (100 feet)(Fig. 3.8). In contrast, using a large window length (250 feet)(Fig. 3.9) misses some important boundaries. For example the Heira Formation at depth 7742 feet has disappeared and the Domran Formation at depth 6788 has moved up to a depth 6700 feet. In Figure 3.10 a window of 150 feet is used. This window length compromises between the long and short lengths and the result is more satisfactory. The geological top of the

## *Chapter Three: Theoretical Background*

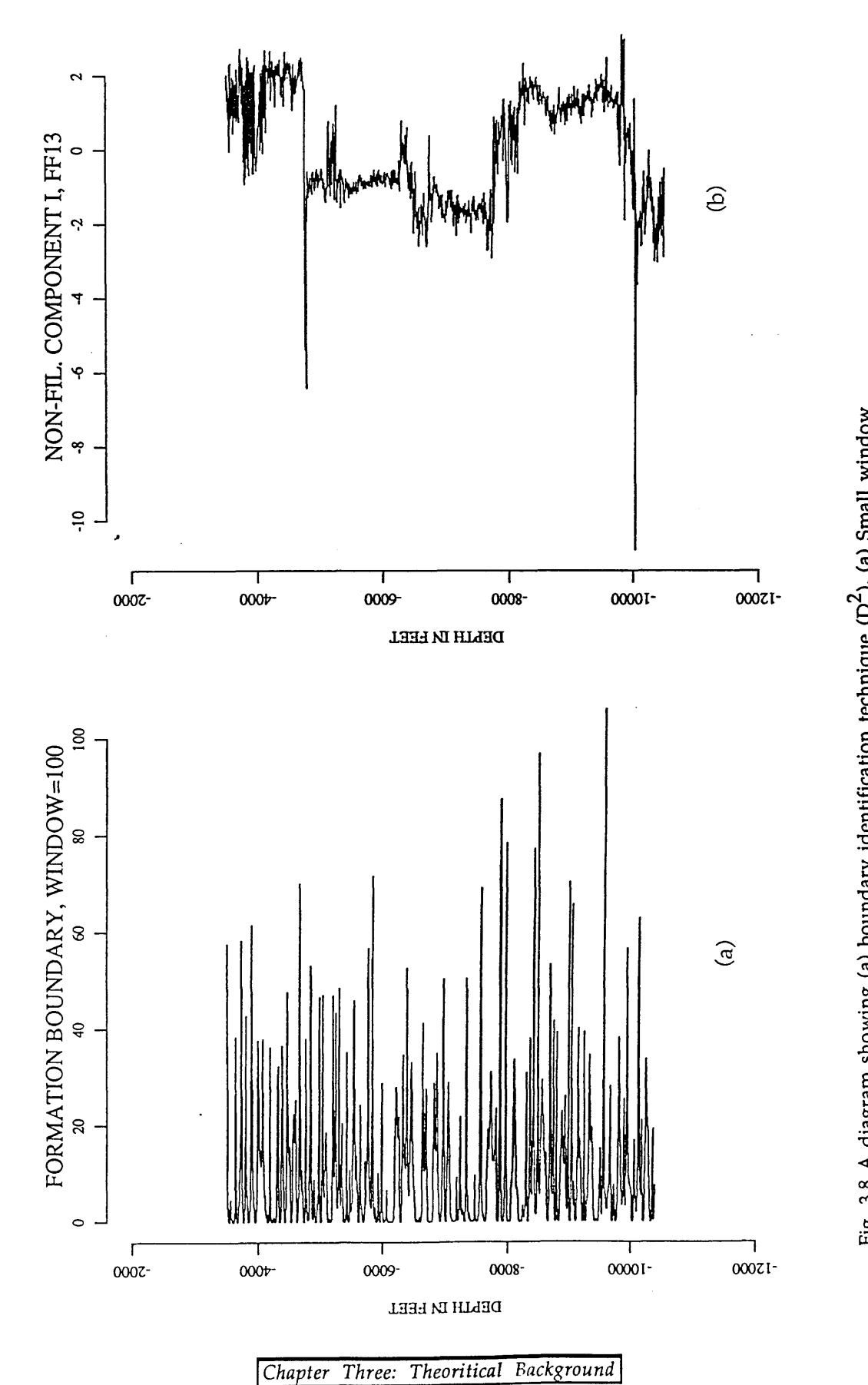

ا∃ e **cn** ነ<br>የ **o p cr c x u a** <u>tion</u><br>13-6 .\_\_<br>.E **c « o £** *3* c (a) boundar<br>component 6 0 « **c**C u **> c** <sup>O</sup>**-c** X Q- **(ft** agra<br>Isco **•o eft** ء<br>قامة ដិ៍<br>-

**o** TJ**C**
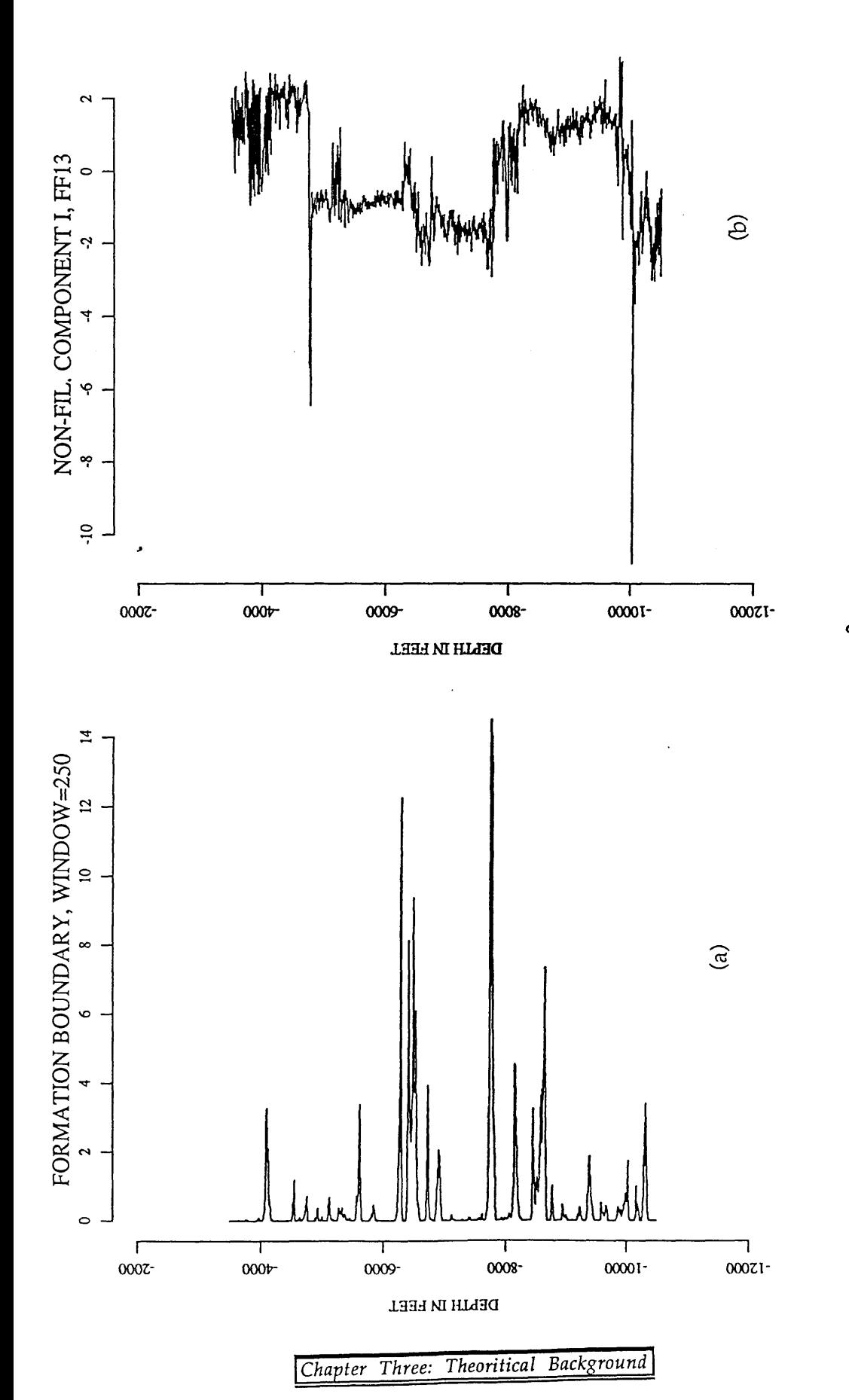

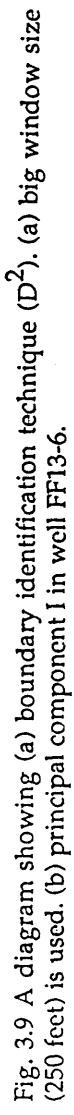

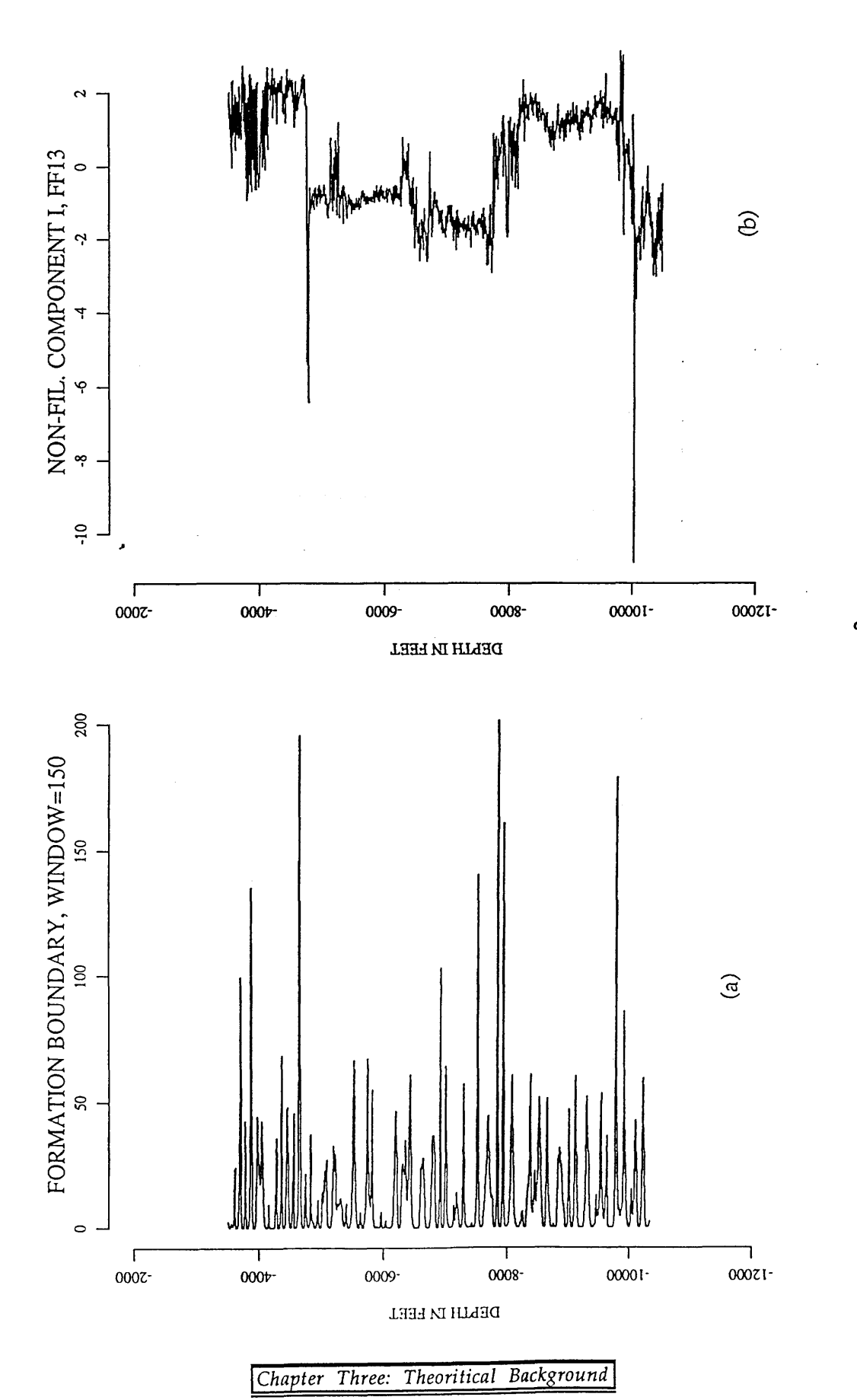

**o o** mdow ገ<br>የ mique u **o** C **o** កូ $\frac{6}{2}$ lentifi<br>1 FFI: 3 *o* nda<br>+ 1 in a) bou)<br>ponenl 5 열<br>연  $\frac{1}{2}$ a -<br>أعدام<br>أعدا  $\mathbb{E} \in$ o<br>S<br>¤<br>O **bO a** E 3

Sheghega Formation is at depth 4742 feet and the top of the formation using this approach is at depth 4720 feet. Also, the geological top of Domran Formation is at a depth of 6788 feet and program result is a depth of 6788 feet, and geological boundary of Heira Formation is 7742 feet and the boundary identification boundary is 7742 feet.

Hunting for boundaries in long sequences using this method requires a preliminary knowledge of the separation between geological boundaries. From experience, a reasonable window size can be set equal to half the average separation between the geological formations.

The alternative global zonation technique which is not applicable for long series as described in chapter one is not used to identify the boundaries in the Attahaddy Field which has long borehole sequences (about 8,000 feet).

## 3.5 Correlation of well-log sequences

*\**

Several techniques of time-series analysis are of importance when considering the correlation of data from pairs of wells. These include autocorrelation, cross-correlation and Fourier analysis.

- For well-log data the time component is replaced by depth or distance, without any loss of the effectiveness of the methods.

*A utocorrelation:* is a measure of the correlation of a time series with itself at a later interval of time (depth).

$$
r(v) = \frac{cov(y_{i}, y_{i+v})}{s_{y}^{2}}
$$
.................(14)

Where  $r(v)$  is correlation at lag or offset v,  $y_i$  is the time series data, and  $y_{i+v}$  is the time series data with lag v.

The term  $cov(y_i, y_{i+v})$  is known as the autocovariance.

*Cross-correlation:* The cross-correlation function of two time series x and y can be defined as:

$$
r_{xy}(v) = \frac{\text{cov}(x, y)}{s_{x}s_{y}}
$$
.................(3.15)

The correlation will be large for some positive value of v if the first series  $x$  is a close copy of the second series  $y$  but lags it in time or space by  $v$ , i.e the first series is shifted to the right of the second. Likewise, the correlation will be large for some negative value of v if the first series leads the second, i.e, is shifted to the left of the second series. The relation that holds when the two series are interchanged is:  $r_{XY}(v)=r_{XY}(-v)$ .

Two types of cross-correlation functions are considered. If the length of the two series is the same (Fig. 3.11a). The length of the window to be compared is maximum when the time origins of two signals line up with

zero time shift, and then decreases with each time shift v. In this case the cross-correlation function is computed as above by :

$$
\mathbf{r}_{xy}(\mathbf{v}) = \frac{\sum_{n=1}^{N-v} [x_{(n)} - \overline{x}_0] \qquad [y_{(n+v)} - \overline{y}_v] \qquad (3.16)
$$
  

$$
\sqrt{\sum_{n=1}^{N-v} [x_{(n)} - \overline{x}_0]^2 \sum_{n=1}^{N-v} [y_{(n+v)} - \overline{y}_v]^2}
$$

Where  $v=0,1,...,N-1$ ,  $\bar{y}_v$  is the mean of the series  $y_{(n)}$  at time or shift v.

If the two series have different length (Fig. 3.11b) equation (3.16) is modified to consider only a fixed window size equal to the length of the short series (Rudman, Blakely and Henderson, 1975).

$$
r_{xy}(v) = \frac{\sum_{n=1}^{L1} x_{(n)} y_{(n+v)}}{\sqrt{\left(\sum_{n=1}^{L1} (x^{2}_{(n)} - L \cdot 1, \overline{x}_{0})^{2} \left(\sum_{n=1}^{L1} y^{2}_{(n+v)} - L \cdot 1, \overline{y}_{v}\right)^{2}} \qquad \dots (3.17)}
$$

Where:

$$
\overline{x}_0 = \frac{1}{L} \sum_{n=1}^{L} x_{(n)}
$$
 and  $\overline{y}_v = \frac{1}{L} \sum_{n=1}^{L} y_{(n+v)}$ 

and  $v=0,1,......, L2-L1$  and , L1 is the length of the short series.

In this case, the correlation function is obtained by shifting the short

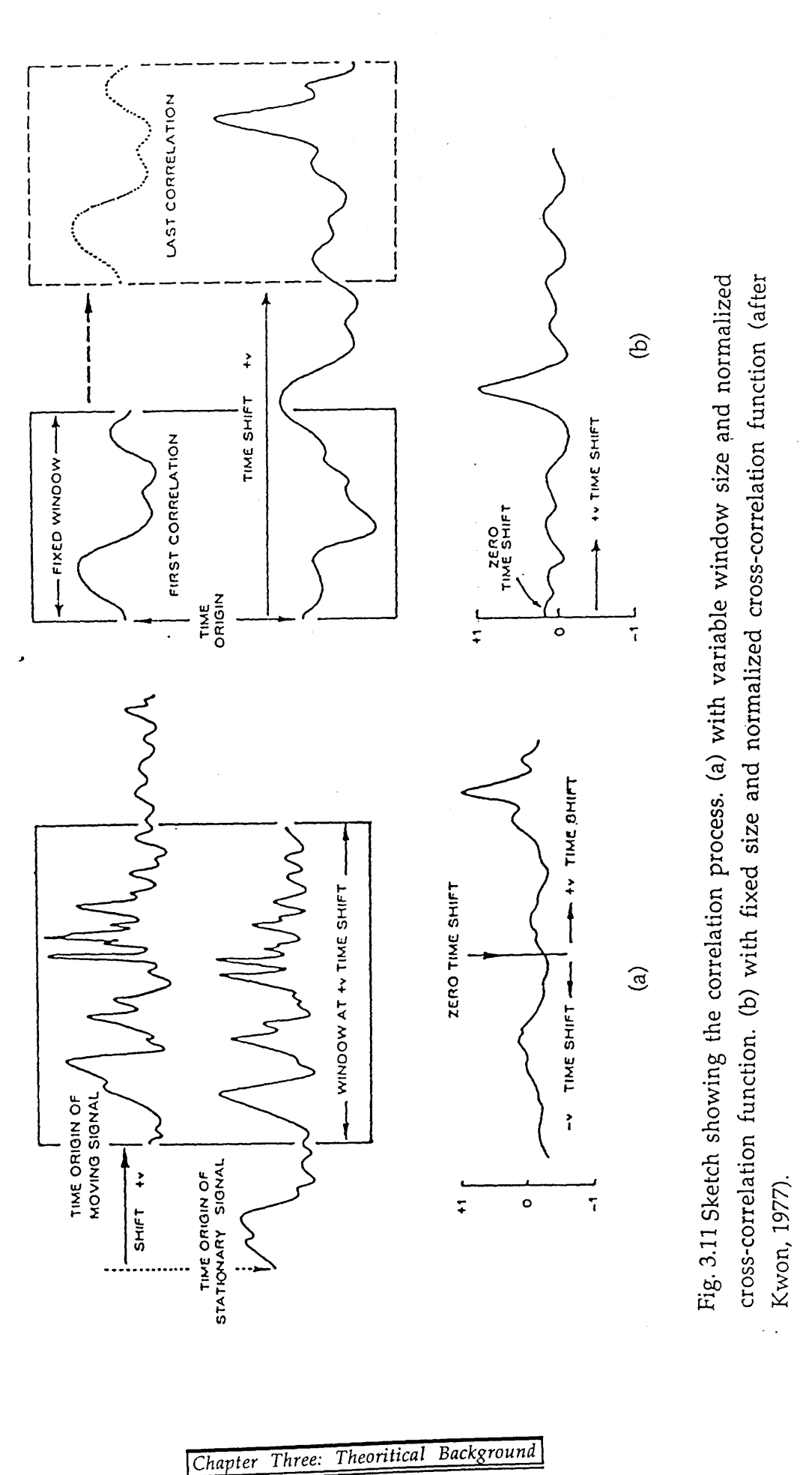

series in one direction. Both processes are used in the cross-correlation of power spectra to predict a stretch factor and cross-correlation of stretched logs to measure a relative displacement between two signals.

## 3.6 Discrete Fourier Transform (DFT)

The Fourier transform is one of the most powerful tools in signal processing and has long proved its effectiveness. Because this project employs Fourier transforms and its operational properties, it is instructive to review its basic theory.

Analysis process can be either described in the *time domain* by the value of some quantity x as a function of time, e.g  $x(t)$ , or else in the *frequency domain*, where the process is specified by giving it's amplitude X (generally complex) as a function of frequency w, that is  $X(w)$ . The two functions  $x(t)$  and  $X(w)$  are two different representation for the same function. One goes back and forth between these two representation by means of Fourier transform equations:

$$
X(w) = \int_{-\infty}^{\infty} x(t) e^{-iwt} dt
$$

$$
x(t) = \frac{1}{2 \pi} \int_{-\infty}^{\infty} X(w) e^{iwt} dt
$$

Where  $X(w)$  is the discrete Fourier transform,  $x(t)$  is the time series, i is the imaginary number  $\sqrt{-1}$ , w is the frequency and t is time or depth. If x is a function of position (in metres),  $X$  will be a function of inverse wavelength (cycle per metre), (Press, 1986).

In the time domain, function  $x(t)$  may happen to have one or more special symmetries. It might be real or imaginary or it might be even,  $x(t)=x($ t), or odd,  $x(t) = -x(-t)$ . In the frequency domain, these symmetries lead to relationship between  $X(w)$  and  $X(-w)$ . For example, if  $x(t)$  is real then  $X(-)$  $w$ =[X(w)]\* and if x(t) is imaginary then X(-w)=-[X(w)]\* and so forth (Press, 1988).

In general the function  $X(w)$  is a complex quantity and can be expressed in terms of its real  $(X_R)$  and imaginary  $(X_I)$  parts as:

X(w) = X R(w )+ iX,(w) .................................(3.20)

or in terms of amplitude and phase as :

X (w) = |X (w )|e,e (w) ........................................(3.21)

Where  $|X(w)|$  is the amplitude of  $X(w)$  and is given by

$$
\sqrt{X^2_{R}(w) + X^2_{I}(w)}
$$
   
 (3.22)

and  $\theta_{(w)}$  is the phase spectrum of the Fourier Transform and is given by :

$$
\theta(w) = \tan^{-1} \left[ X(w) / X_R(w) \right]
$$
 \n $\dots$  (3.23)

For automatic (computer) time series analysis and correlation, discrete samples of a continuously recorded signal of finite length is processed, therefore, it is necessary to adapt the analog type of Fourier transform to a discrete sequence.

The Discrete Fourier Transform (DFT) of a sequence of N samples  $x$ (nT), 0  $\leq n \leq N-1$  is defined as :

$$
X(kw) = \sum_{n=0}^{N-1} x(nT)e^{-iwtnk}
$$
 .........(3.24)

k=0,l,.....,N-1

Where T is the sampling interval in time or space domain and the frequency increment w is given as  $2\pi / NT$ 

The time series may be re-covered exactly from the inverse Discrete Fourier Transform

x(nT) = *± W ( k w )* e iwTnk............................(3\*25) 0 < n < N-l

 $\mathcal{L}^{\text{max}}_{\text{max}}$ 

1/N is included as a scale factor.

In dealing with the Discrete Fourier Transform, there are a few operational properties that are worthwhile mentioning :

# (i) Linearity:

 $\pmb{\cdot}$ 

 $\mathcal{L}^{(1)}$  and  $\mathcal{L}^{(2)}$ 

If two series **x(nT)** and **y(nT)** have periods NT, then the DFT of the sum of the two series is equivalent to the sum of the transform of each series:

$$
DFT[x(nT) + y(nT)] = DFT{x(nT)} + DFT{y(nT)}
$$

$$
= X(\text{wk}) + Y(\text{kw}) \quad \dots (3.26)
$$

The transform of a constant times a function is that same constant times the transform of the function :

DFT{c[x(nT)]} = c X(kw) ........ — ..........(3'27)

where c is a constant

### (ii) Shift of time series :

م -

If a periodic series  $x$ (nT) has Fourier coefficient  $X$ (kw), then the DFT of the shifted displaced  $x((n+m)T)$  is expressed as a multiplication of  $X(kw)$  and an exponential term which contributes to the phase change

$$
\text{DFT}\left\{\,x(n+m) \,\text{T}\,\right\} = \sum_{n=0}^{N-1} x(n \,\text{T})\,\,\text{e}^{-\,\text{i} w \,\text{T}\,(n+m)\,\text{k}}
$$

$$
= \sum_{n=0}^{N-1} [x(nT) e^{-iwtnk}] e^{-iwtmk}
$$
  
= X(kw) e<sup>-iwtmk</sup> ....... (3.28)

# (iii) Lengthening of a series

Suppose we have samples  $x(nT)$ ,  $0 \le n \le N-1$ , and we create a longer series  $y(nT)$ ,  $0 \le n \le rN-1$ , where r is any integer number and where

> $y(nT) = \int x(nT)$ ,  $0 \le n \le N-1$ **L** 0 , otherwise **.....................**

The increased length of  $y(nT)$  modifies the frequency increment w to  $w/r$  and the form of equation 3.24 modifies as follows:

$$
Y(k[w / r]) = \sum_{n=0}^{rN-1} y(nT) e^{-iwrnk / r} \dots \dots \dots \dots \dots (3.30)
$$

Thus, if k is divisible by r,

×

Y (k[w / r]) = X ([k / r] w) **(3.31)**

# (iv) Cross-correlation in the frequency domain

The cross-correlation of two time series in the time domain involves iterative multiplications and summations, however it can be performed by simple multiplication of their Fourier transforms. For a long series, this process is more economic in use of computer time for correlation.

$$
DFT\left[\sum_{n=0}^{N-1} x(nT) y(n + v)T\right] = X^*(kw)Y(kw) \cdots (3.32)
$$

where the asterisk denotes complex conjugate.

This shows that multiplying the Fourier transform of one function by complex conjugate of the Fourier transform of the other gives the Fourier transform of their correlation (correlation theorem).

### (v) Power Spectra

*j*

The stretch factor between two signals can be predicted by correlation of the power spectra of the time series rather than correlating the signals themselves. The power spectra of a given series is defined as the square of its amplitude spectrum

$$
P_X(kw) = |X(kw)|^2 = X^*(kw) X(kw) \dots (3.33)
$$

From equation (3.32), this relationship is obtained by the correlation of a series with itself. Thus the power spectrum of series  $x$ (nT) is also defined as the Fourier transform of its autocorrelation function. The unique feature of the power spectrum is the loss of phase information; that is , the displacement or offset between two similar sequences has been eliminated as a pertinent factor (Kwon, 1978).

## 3.7 Derivative filtering of data (high-pass filter)

The stretch factor between two series as discussed above can be predicted by a cross-correlation of power spectra obtained through the

discrete Fourier transform. However, samples of finite length of well-logs do not adequately represent the long period lithologic variation. Consequently, principal component scores which reflect these changes show poor resolution for the low frequency components. By taking the derivatives of the data, these components are smoothed and filtered to attenuate low frequency components and enhance higher frequency components (Fig. 3.12).

The effect of the derivative filter on the frequency spectrum can be observed by differentiating the inverse Fourier transform formula

$$
x(t) = \frac{1}{2\pi} \int_{-\infty}^{\infty} (w)e^{iwt} dw
$$
 .................(3.34)

differentiating x(t) gives

*\**

$$
x'(t) = \frac{1}{2\pi} \int_{-\infty}^{\infty} i w X(w) e^{iwt} dw
$$
.................(3.35)

FT[x'(t)] = iwFT [x (0 ]..................................... (3.36)

Taking the time derivative corresponds to high-pass filtering in the frequency domain

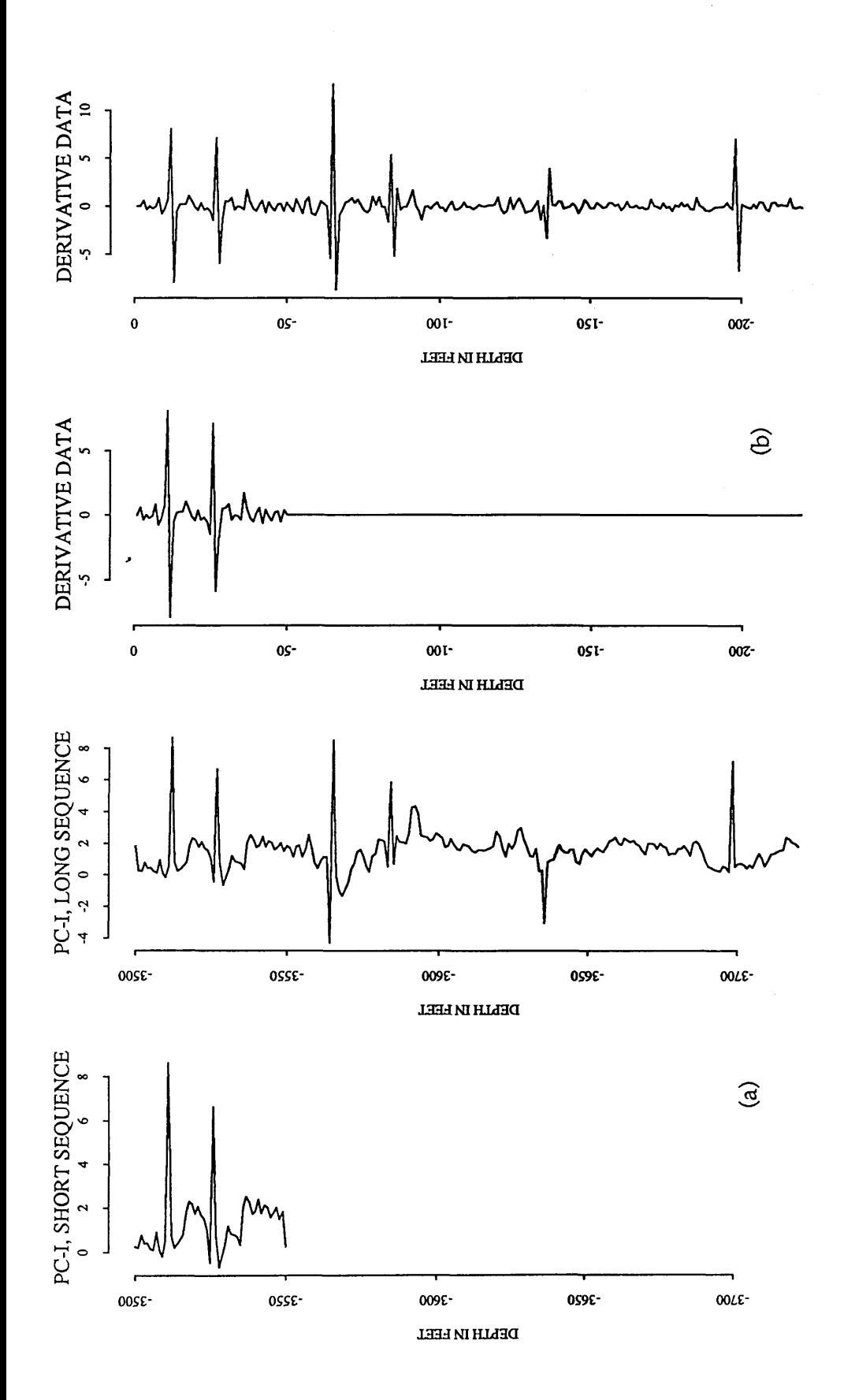

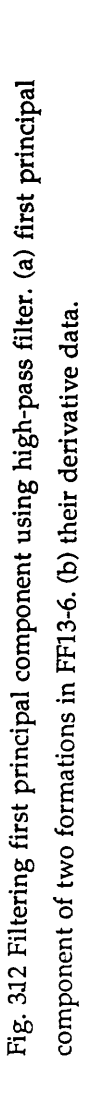

*Chapter Three: Theoritical Background*

## 3.8 Fast Fourier Transform (FFT)

For a time series that is continuous and sampled at discrete, equallyspaced points, the continuous variance (or Power) spectrum may be calculated by either of two methods, the older procedure, calculating the continuous spectrum involves finding the Fourier transform of the autocorrelation of a time series. Developed by Bartlett (1948), this approach achieves the same result as the fast Fourier transform method and is still widely used. However, this method is not applicable when the series is extremely long. A somewhat newer and more widely used approach involves calculating many values of the line spectrum by the fast Fourier transform (FFT). The fast Fourier transform (FFT) is a computer algorithm (FOURT subroutine, appendix C) first introduced by Colley and Turkey (1965) to calculate the discrete Fourier transform faster, as its name implies, than any other available algorithm. The Fourier series in the FFT is the same as in the DFT, and it requires the Fourier relationship to be expressed in complex form

**N - 1** X(k)= Z x(n) e 2nikn/N (3.37) **n = 0**

where i is the imaginary number  $\sqrt{-1}$  And the original time series is

(3.38) k = 0

$$
\mathbf{n}=0,1,......,N\text{-}1
$$

Both T (time increment) and w (frequency increment) are omitted because they serve as scale factors which become important only when plotting the results.

The only differences between (3.37) and (3.38) are (i) changing the sign in the exponential, and (ii) dividing (3.38) by N. This means that a routine for calculating Fourier transform can also, with slight modification, calculate the inverse transform.

#### *\** 3.9 Prediction of stretching and displacement with Power Spectra

Consider a time series  $x(n)$  of N samples as the short signal and a long series **y(n)** of **L** samples (Fig. 3.13). A part of the long series is called **b(n)** and is equivalent to the short series **x(n)** with stretch factor **(S=M /N)** and displacement **D.** The long series **y(n)** can be represented in the sum of two series **q(n),** which represent the lengthened series **b(n)** and noise series **h(n).** The series  $\bar{x}(n)$  with length L is used instead of  $x(n)$  for computational reasons. The relationship between the two DFT's  $Q(k)$  and  $B(k)$  is complicated by the additional zeros in  $b(n)$ . These effectively change the phase and modify the frequency scaling. However, phase change problem can be avoided by computing the Power Spectra Pg(k) and **PQ(k)** from DFT's Q(k) and B(k) respectively

$$
P_{\Omega}(k) = P_{R}(k / S')
$$
 \n $\dots$  \n(3.39)

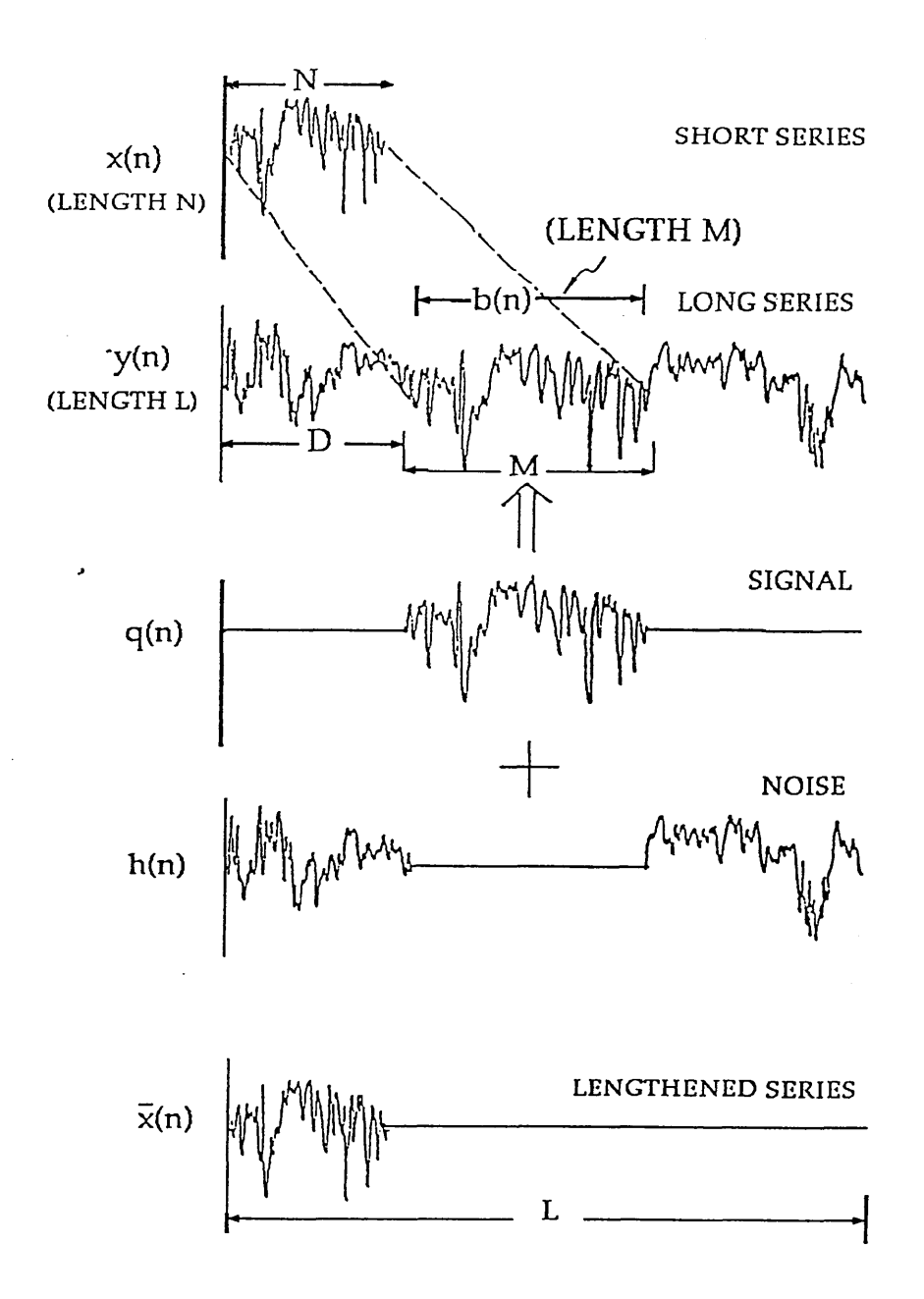

Fig. 3.13 Model data used for cross-correlation of a short series  $x(n)$  with a long series y(n). The longer series y(n) is composed of two signals, signal  $b(n)$  and noise h(n). Signal q(n) is equivalent to the short series  $x(n)$  with a stretch factor S(=M/N) and displacement D. Lengthened series <sup>x(n)</sup> is required for correlation process (modified after Kwon, 1977).

the length of the stretched series.

A similar relationship is derived between  $p\bar{x}$  and PX

P x (k) = P x( k / S " )............................................(3-40)

Where  $S''$  is a scaling factor= $L/N$  and N is the length of the short series.

From the factor  $S'$ , the length of  $b(n)$  can be calculated and consequently the stretch factor S between two series.

# 3.10 Logarithmic Scaling of frequencies

*\**

The unknown factor D (Displacement in time domain) is ignored when computing the power spectra. Another problem is the scaling in the frequency domain. The multiplication factor S' and S" in equation (3.39) and (3.40) will be converted to additive factors if the power spectra are transformed to a logarithmic scale

P Q(log k) = P"(log k - log S') 6.41)

$$
P_{\chi}(\log k) = P_{\chi}(\log k - \log S^{n})
$$
 \n............(3.42)

Logarithmic scaling of frequencies modifies the Power Spectra by a frequency delay of log S' or log S" (Kwon, 1977). By cross-correlation between  $P_X$ (log k) and  $P_Q$ (log k) the factor S' and S" can be obtained to detect such lag (delay) values.

Unfortunately, the values of power spectra after transforming to logarithmic scale are not at evenly spaced intervals. Before cross-correlation *\** takes place these should be at equal intervals for computer correlation. Kwon (1977) used Lagrange's interpolation method and in this investigation the same method is applied for interpolation to obtain evenly spaced spectra  $P_{\mathbf{v}}'(\mathbf{i})$  and  $P_{\mathbf{v}}'(\mathbf{i})$ .

The power spectra of the long series **y(n)** is composed of signal **q(n)** and noise **h(n).** The Fourier transform of this series is

Y(k) = Q (k)+ H(k) (3.43)

and the power spectra

P Y(k)= P Q(k)+ P H(k) (3.44)

Assuming zero lag when series are aligned and no noise in the signal, the cross-correlation function between the two interpolated spectra is written in two separate equations as follows :

$$
r p'_{x} p'_{y}(-v) \approx \sum_{i=1}^{N-1} p'_{x} (i+v) p'_{Q} (i) \dots (3.45)
$$

$$
r p'_{x} p'_{y} (+ v) \approx \sum_{i=1}^{N-1} p'_{x} (i) P'_{y} (i + v) \dots \dots \dots \dots (3.46)
$$

where v is a positive integer and i is a dummy variable for the interpolated spectrum. Correlation coefficient  $rp'_{x} p'_{y}$  with negative values of v are obtained when  $P_{\mathbf{x}}(i)$  is shifted to the left against a stationary series  $P'_{\mathbf{Y}}(i)$ and long the series is assumed to be stretched (M>N). The maximum coefficient can be found if :

*\**

$$
v = \frac{1}{1} \log S
$$
'' -  $\frac{1}{1} \log S$ ' =  $\frac{1}{1} \log (\frac{S''}{S}) = \frac{1}{1} \log (\frac{M}{N})$  ....(3.47)

On the other hand, correlation coefficient  $rp'_{x} p'_{y}$  with positive values of **v** are obtained when  $P_{\mathbf{x}}(i)$  is shifted to the right against a stationary signal  $P'\gamma(i)$  and the short series is assumed to stretched (N>M). The maximum coefficient can be found if :

v = 7 **loS** *^* **.......................................................(3\*48)**

Using equation 3.39 and 3.40 to transform equation 3.45 to logarithms:

$$
r p'_{x} p'_{y} (-v) = \sum_{i=1}^{N-v} p'_{x} (i - \frac{1}{i} \log S'') p'_{Q} (i - \frac{1}{i} \log S')
$$

$$
= \sum_{i=1}^{N-v} p_i x (i - \frac{1}{l} \log S'' + v) p_i x (i - \frac{1}{l} \log S') \dots (3.49)
$$

where I is the interpolation interval.

Once the shift v is known for the maximum correlation coefficient, the stretch factor S, either  $M/N$  or  $N/M$  can be deduced from

S = 10vl ...............................................................(3.50)

### 3.11 Interpolation (stretching) by inverse FFT

By modifying the DFT of the signal which is obtained using the FFT algorithm, a simple and accurate stretching of time series can be achieved in the frequency domain (Rudman, Blakely and Henderson, 1975). A band limited series with N samples (no frequency component above the Nyquist frequency) can be stretched to M points,  $M > N$  by inserting (M-N) zeros in the middle of the DFT values . Because no new frequencies were added above the Nyquist, the inverse transform gives the time series of length M. For example, consider a time series of 8 points (Fig. 3.14). The heavy line indicates the input signal and dashed line is a remainder that the DFT is computed assuming that the signal is cyclically repeated in both directions. The DFT for this signal is also given by 8 frequency components and shows even symmetry about the Nyquist frequency. If we added 8 zeros in the middle, the total number of frequency components increase to 16 points. Twice as many samples of the original signal will be recovered when the signal is transformed back to the time domain. This procedure interpolates 8 new data points into the original time signal which stretches the original series by a factor of 2.

#### 3.12 Determination of Displacement

Given the stretch S between two series, the series can be stretched or resampled using the interpolation method. The displacement D between the short series and the identical part of the long series will be determined from the maximum value of the correlation function computed.

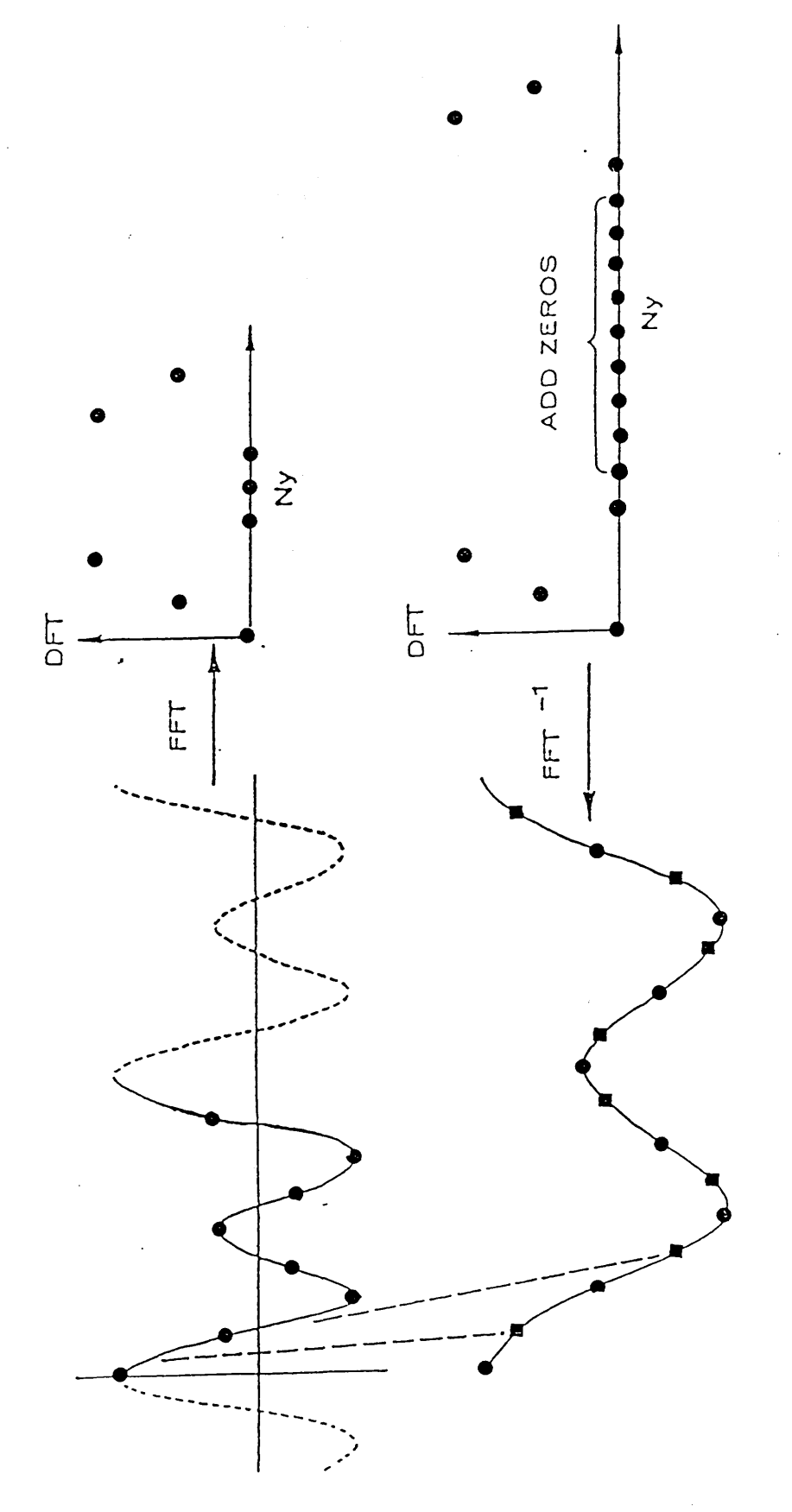

eight<br>uency<br>Vv) is **•**  H  $\mathbf{e}$ I n بيه a. G <sup>O</sup> a> N~^ , Si **os** <sup>03</sup> manta<br>Pedraut ត្ថ *X*1 **\* 0 5** 류. *<* zeros **vt!** ransform yquist -v-> *X* bO نه £ t t<br>ing<br>*The*<br>77) ট p H 4-» urier<br>serti<br>nt. T<br>,, 197 **05** G v G O o [I k  $_{\rm g}$ n **05 03** ≳ ፶ £ Mi **05** 03 03 H [I k [I k c l g **03**  $\overline{O}$ asing FF<br>f 16 san<br>e interpo<br>odified a 03 n M i **OS** <u>ए</u> bO G **v£5**  $\Xi$ م ہے<br>مار 03 *X* O*B* ក<br>ក **<sup>03</sup>**<sup>G</sup> **<sup>05</sup>** • **M** ب ة<br>قادة<br>قا **X ■ U** <u>્</u> ત **£** e<br>compare<br>of<br>compare<br>of<br>compare oċ **O**i i transfo retched<br>retched<br>point  $r$ etch poin<br><sup>or tra</sup> ره **H** 1 i **\*Vi 05 05 OS** p O k **05** tton (<br>es) is<br>origin<br>ete Foi **. 2 <sup>05</sup> •**  ដ<br>ដ<br>ដ discrete o **0 , Si** *£* 03 03**n** G **t—«** *>* **03** a>*X* .<br>4 **05 £ • O** <u>بي</u> G <sup>03</sup> r—**!** <sup>03</sup> • p<sup>H</sup> **Mi** ᠊ᠸ က် ကိ a. **rj** G **o3 05** Fig. 3.<br>sampl<br>doma<br>identif **11**G **03** b b

*Chapter Three: Theoritical Background*

**3.13 Summary**

*\**

Applying Principal Component Analysis (PCA) and correlation technique to well-log data involves the following steps :

1. Calculate the variance-covariance or correlation matrix of the original variables.

2. From variance-covariance or correlation matrix compute the eigenvalues and the eigenvectors.

3. Calculate principal component scores.

4. Extract and Smooth (optionally) the principal component scores.

5. Identify formation boundaries.

6. Take Fourier transform of the principal component scores and compute power spectra.

7. Transform frequencies to logarithmic scale.

8. Obtain equally spaced (interpolated) power spectra using Lagrange's interpolation method.

9. Cross-correlate between interpolated power spectra.

10. Either, stretch short series and cross-correlate to find the maximum correlation coefficient,

OR stretch long series and cross-correlate to find the maximum correlation coefficient.

11. Find the largest coefficient and determine the optimum stretch.

12. Stretch the shorter series and perform cross-correlation to determine the relative displacement of the two series.

ใกรที่ไปเห็นหวัด คับบางช่วย (ช่วงัน)

**CARRY AND AND PROVIDENCE OF A STATE OF** 

and the street of the control of the control of the control of the control of the control of the control of the<br>Second Second Second Second Second Second Second Second Second Second Second Second Second Second Second Secon

an di sebagai di sebagai kecamatan di sebagai kecamatan dan kecamatan dan kecamatan dari kecamatan dari kecama<br>Perang di sebagai di sebagai di sebagai di sebagai di sebagai di sebagai di sebagai di sebagai di sebagai di s

an di kacamatan Indonesia.<br>Kabupatén Jawa Sulawa Palau Propinsi Jawa Sulawa Tandaré Pangalang Pangalang Pangalang Pangalang Pangalang Pan

i na na kufani si kutoka mwaka 1940.<br>Matukio

s and the second of the speaked of the con-

de como chato. Socia a a m**órse** hor d**ello, so**logia

nt count govern by the site open the bestig

10mm - 그만 <del>2019에</del> 이번 10mm - 2010 10mm

and Brooklyn

 $\label{eq:2.1} \frac{1}{\sqrt{2}}\left[\frac{1}{\sqrt{2}}\left(\frac{1}{2}\left(1+\frac{1}{2}\left(1+\frac{1}{2}\right)\right)\right)\left(\frac{1}{2}\left(\frac{1}{2}\right)\right)\right]\right] =\frac{1}{2}\left[\frac{1}{2}\left(\frac{1}{2}\left(1+\frac{1}{2}\right)\right)\right]$ 

 $\frac{1}{2}$  , where  $\frac{1}{2}$  ,  $\frac{1}{2}$  ,  $\frac{1}{2}$  ,  $\frac{1}{2}$  ,  $\frac{1}{2}$ 

J.

# **CHAPTER FOUR**

#### **Application to Attahaddy Field**

### **4.1 introduction**

.. A Fortran program, PCAXCOR, has been written for applying principal component analysis, boundary identification and correlation of well-log data. The data were obtained from magnetic tapes for different wells in the Attahaddy field (Fig. 4.1). Using model data, constructed from one of the well-logs, the method is first tested using both the original variables of electrical logs and their first principal components. Then complete sequences, sampled at 5 feet intervals, from a number of wells are processed.

The first part of the program is applied to calculate the eigenvalues and the eigenvectors of the correlation matrix of the original variables. These variables are Gamma Ray (GR), Spontaneous potential (SP), Shallow resistivity (ILS), Medium resistivity (ILM), Deep resistivity (ILD), Transit time (DT) and the Calliper (CALI) (Appendix B). These variables are often used in manual Formation boundary identification and well-to-well correlation, and hence are chosen for automated boundary identification.

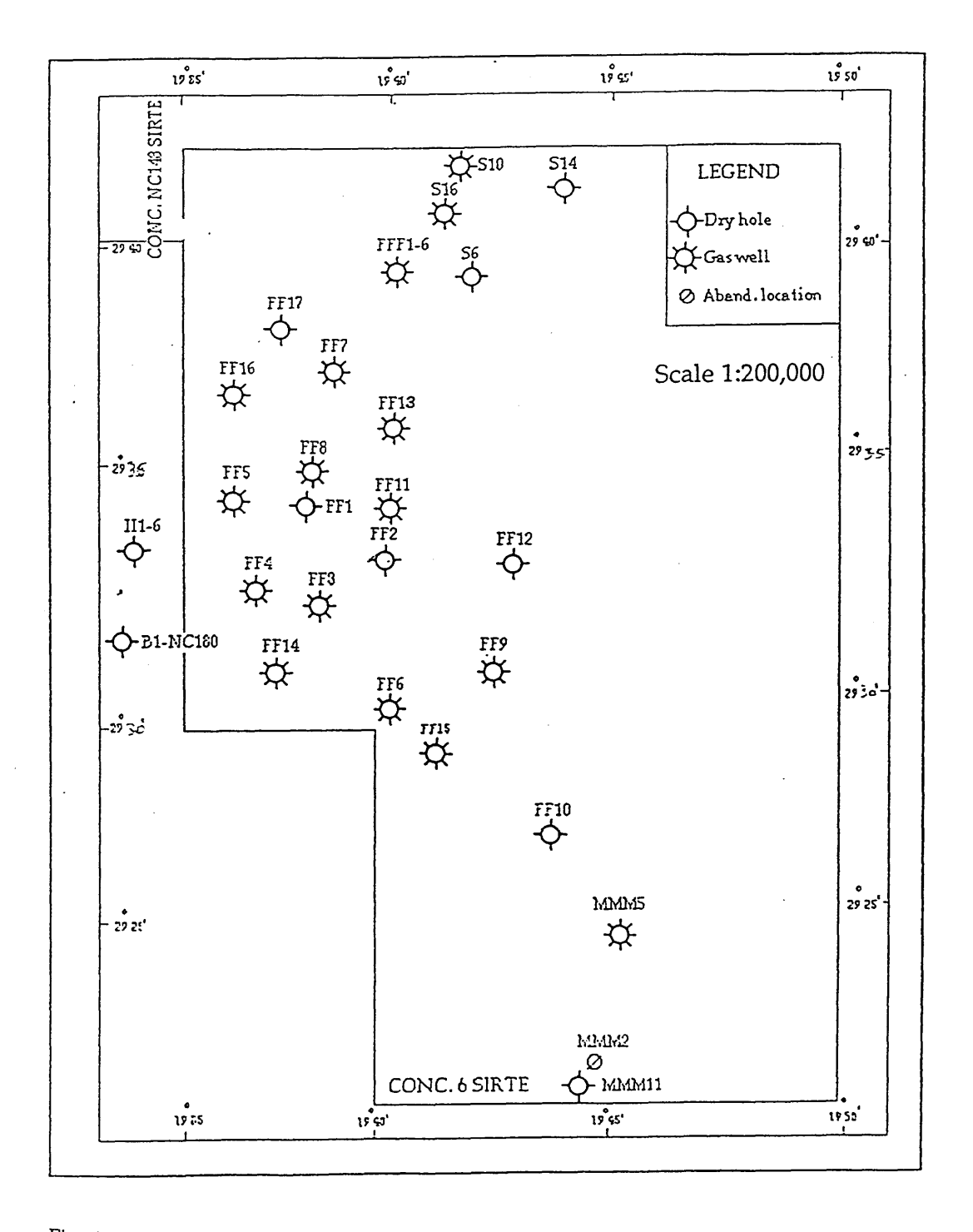

Fig. 4.1 Location of the boreholes in the Attahaddy field.

and cross-correlation. The correlation matrix is used because the variables are expressed in different units of measurements and it is necessary to calculate the different principal components. Using these components, the different boundaries for different Formation in different boreholes are identified. Different well-log data (Neutron, density, ..., etc) and the variance-covariance matrix can be used if all variables are expressed in the same units.

The second part of the program is the determination of the crosscorrelation between different formations to examine the effectiveness of using the spectral analysis of the first principal components of real data. In contrast to the spectral analysis method for correlating well-logs developed by Kwon (1977) which applies the spectral analysis to the original data, this new approach makes use of the the first principal component of well-log data as the basis for correlating different boreholes. An empirical measure of successful correlation is determined by comparing the results to the known geological correlations in the field.

Two cross-correlation functions are used. The first uses, crosscorrelation of power spectra of the first principal component to determine the stretch factor (S), which in turn represents the variation in the thickness between two formations, and the second uses, cross-correlation of the stretched series to determine the relative displacement (D in Fig. 3.13). This is preceded by the stretching process using the FFT algorithm. Kwon (1977) notes that when applying the stretch method, the derivative filtering (high

*Chapter Four: Application to Attahaddy Field*

pass filtering) is necessary for most real data to obtain appropriate high resolution for the cross-correlation of power spectra. In other words, derivative data is used to obtain the stretch factor, but the original data (principal components) to determine the displacement. He also points out that when dealing with well-logs complicated by the presence of high frequency signals, it is desirable to apply a smoothing filter, such as a moving average, to the data before differentiation in order to obtain more reliable correlation of power spectra.

In this study the filtered components (using moving average filter, SMOOTH subroutine Appendix C) are used before preceding with the crosscorrelation. Difficulties encountered in PCAXCOR are also common in other mathematical correlation methods. Therefore several conclusions drawn from the study of the real data are also applicable to the other methods.

### **4.2 Analysis of model data**

### **4.2.1 Using original variables**

A 300 foot sequence of Gamma Ray log (GR), was digitised from borehole FF13-6 in Attahaddy field [ depth 4000-4500 feet ], and correlated with a short series of GR log (50 feet) from the same borehole and shifted down 50 feet (Fig. 4.2a). The derivatives (high frequency components) of these signals are taken to eliminate the noise affect (Fig. 4.2b). Power spectra of these logs are then calculated using the fast Fourier transform and the

## *Chapter Four: Application to Attahaddy Field*

components above the Nyquist are ignored (Fig. 4.2c). The length of the short series in (Fig. 4.2c) has the same number of points as the long series (i.e  $\bar{x}$  in Fig. 3.13). If the spectra are transformed to logarithmic frequencies (Fig. 4.2d), then the transformation converts the scaling effect of Fig. 4.2c into a shift between these spectra. Lagrange's interpolation method then is used to obtain equi-spaced spectra (Fig. 4.2e). In general the ratio of thickening to thinning is not very large and rarely exceeds a value of 2, therefore, the maximum shift is set to. terminate at 30 which is derived from equation 3.50 with sampling interval of 0.01 (1=0.01). In the case of model data the maximum correlation coefficient (1.0) is observed at 0 (no stretching) (Fig. 4.20. The cross-correlation of stretched series is then performed to obtain the displacement between the two logs. Figure 4.2g shows the maximum correlation coefficient (1.0) at displacement of 51 feet.

### 4.2.2 Using Principal Component Scores

A short series (50 feet) of the first principal component obtained from the same borehole (FF13) is compared with a long series (300 feet) with displacement of 50 feet (Fig. 4.3a). The derivatives of the data of the principal component scores are taken (Fig.4.3b) and power spectra are then calculated (Fig. 4.3c). This plot shows that there is a similarity in shape between the two curves, but a prominent scaling effect of frequencies is observed. The frequencies are then transformed to logarithmic scale (Fig. 4.3d) to obtain the shift between the two signals. On a logarithmic scale (base 10), the number of known components in each logarithmic cycle is different, e.g 10 in the first cycle, 90 in the second and 900 in the third. Using the Lagrange interpolation method, 100 samples are interpolated with sampling interval 1=0.01. The

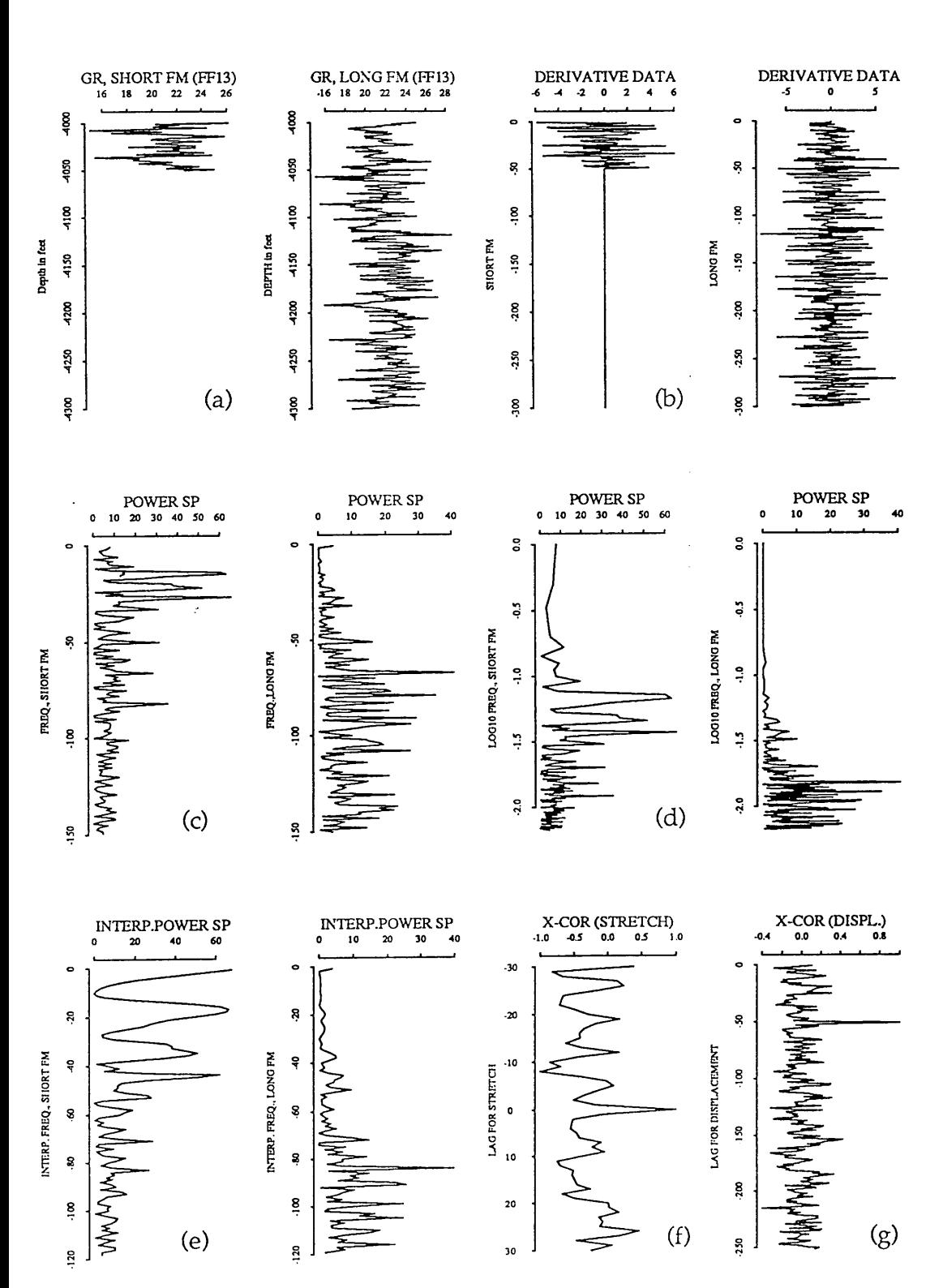

Fig. 4.2 Output plot using model data, (a) Gamma Ray logs of a short log (50 feet) and long log (300 feet). The short log is a part of the long log shifted down 50 feet, (b) Derivative data of both series, (c) is power spectra, and (d) is the power spectra with logarithmically spaced frequencies, (e) is the interpolated power spectra, (f) is the cross-correlation coefficient of power spectra (high peak at 0 which implies no stretching  $S=1.0$ ) and (g) is the cross-correlation coefficient for displacement(D=51).

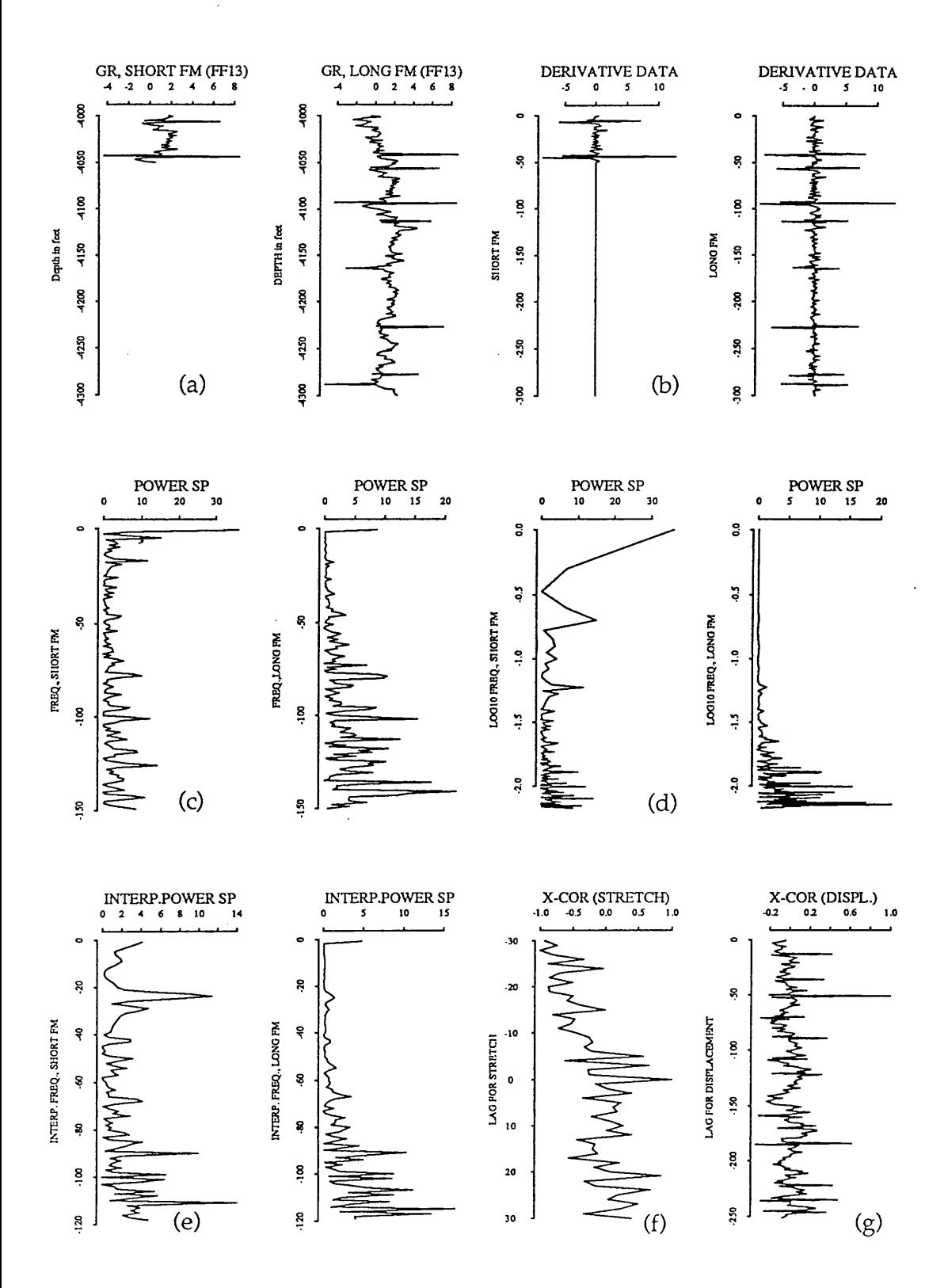

Fig. 4.3 Output plot using model data of the first principal components of thin formation (50 feet) and thick formation (300 feet) and displacement of  $50 \text{ feet.}$ 

first cycle is ignored (Kwon, 1977) because it contains a few data points and it is a waste of computer time to interpolate this component. To obtain equispaced power spectra Lagrang's interpolation is used (Fig. 4.3e). The resultant cross-correlation coefficient between the power spectra is shown in Fig. 4.3f. The cross-correlation coefficient, like the original data (GR), shows a high peak at shift zero which implies that no stretching is involved. A maximum cross-correlation coefficient of 1.0 is observed at a lag of 50 feet (Fig. 4.3g). Appendix E gives the printed output obtained using the principal component scores.

Different thicknesses and different displacements (Fig. 4.4 & Fig.4.5) were tried to test the reliability of this technique and all show promising results. Figure 4.4 shows a test of the program using a thickness of 120 feet for the short series and a thickness of 450 feet for the long series and displacement of 50 feet. In Fig. 4.5, the thickness of the thin Formation is 50 feet and the thickness of the thick Formation is 220 and zero displacement. The results (Fig.s 4.5f & 4.5g) show a maximum correlation coefficient of 1.0 at zero lag and a maximum correlation coefficient of 1.0 at displacement of 2 feet. (Appendix E)

Although the program results using model data of the original variables of Gamma Ray and model data of the first principal component of all the original variables in Well FF13 in the Attahaddy field are similar, using the first principal component for correlation of well-log data is more reliable. For example in Fig. 4.2 using the original variable of Gamma Ray

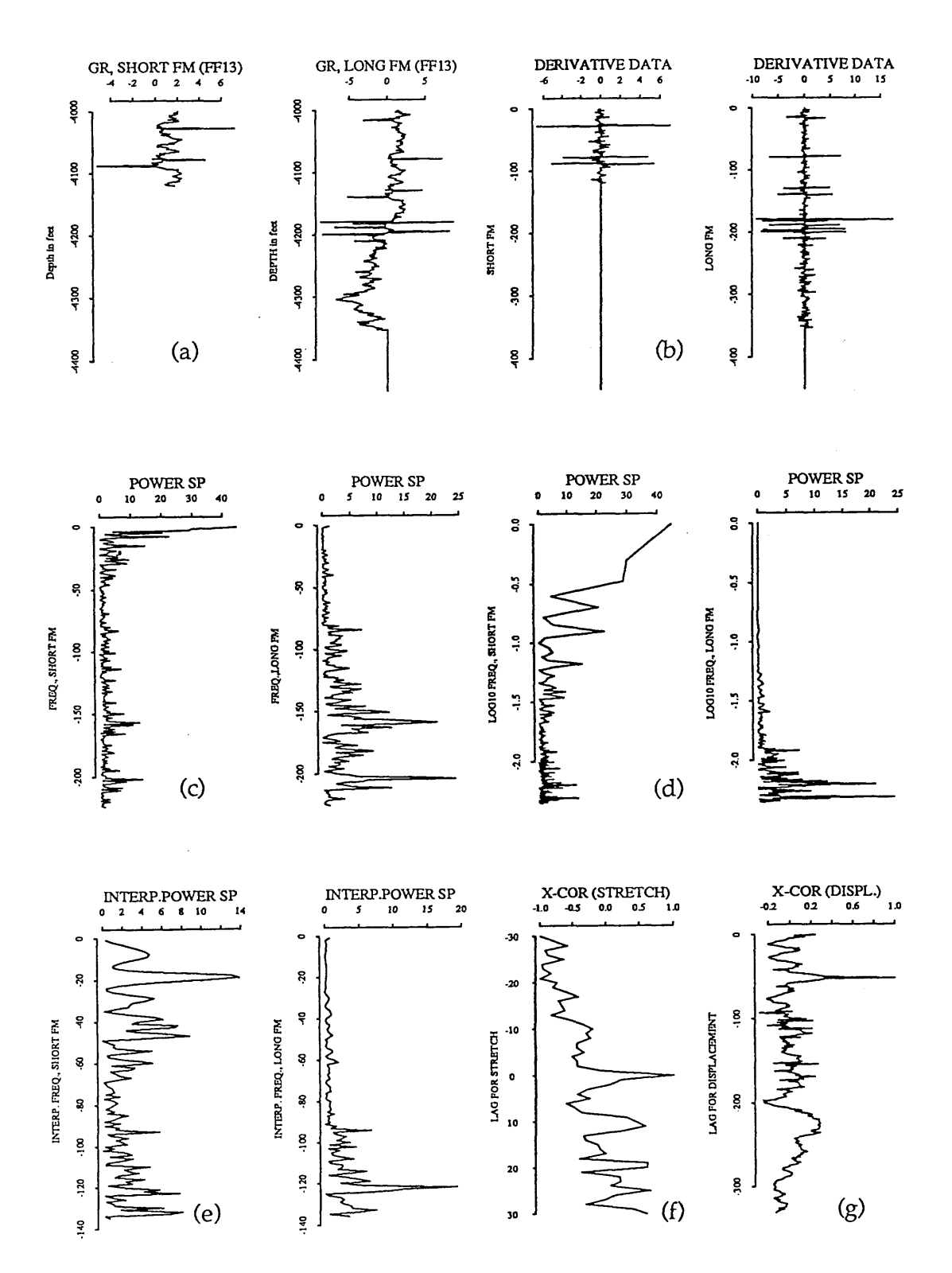

Fig. 4.4 Output plot using model data of the first principal component of thin formation (120 feet) and thick formation (450 feet) and displacement of 50 feet.

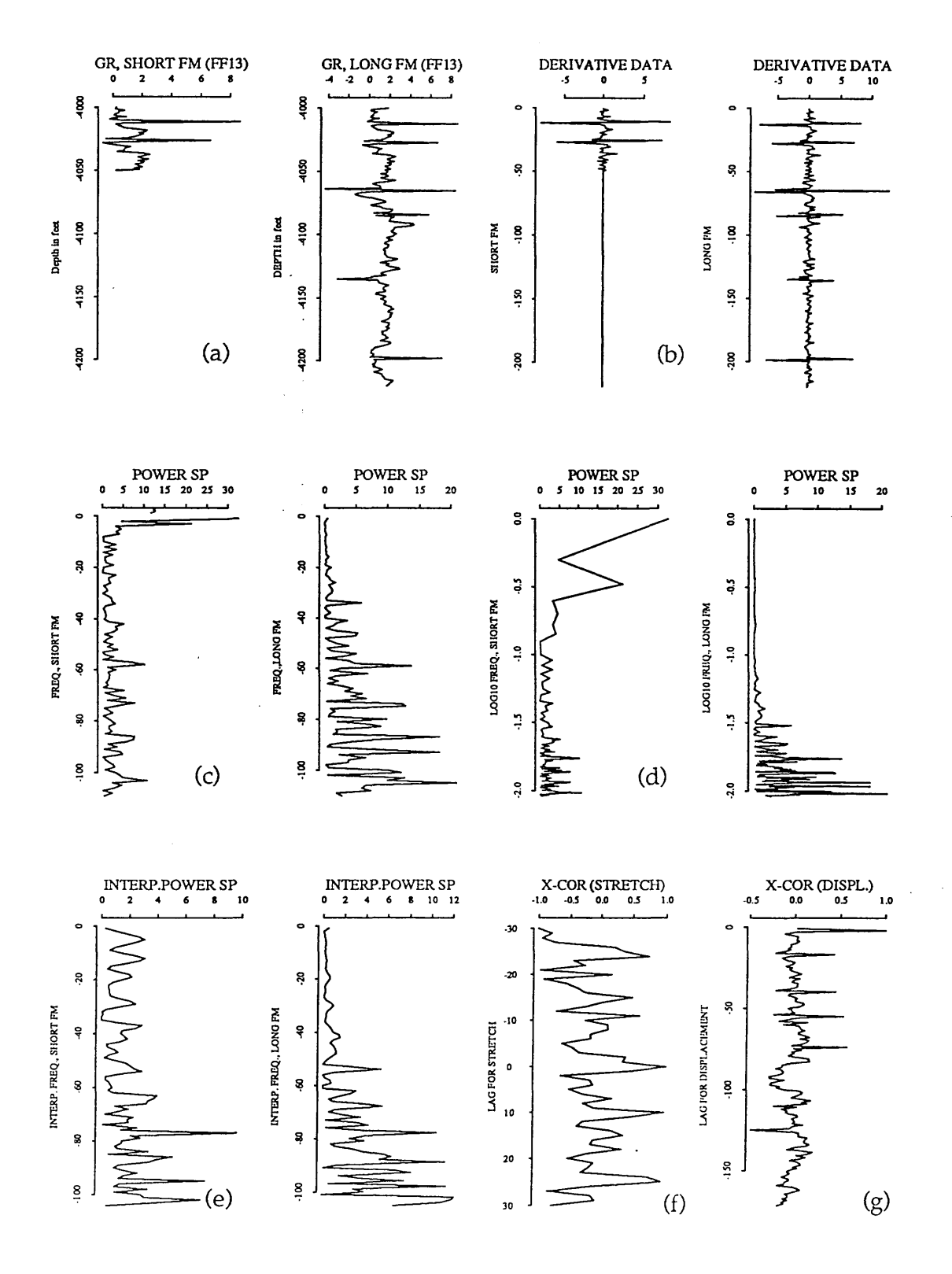

Fig. 4.5 Output plot using model data of the first principal component of thin formation (50 feet) and thick formation (220) without displacement.
(GR), the derivative data (Fig.4.2b) of both curves are unstable and noisy. Furthermore, the interpolated power spectra (Fig.4.2e), from which the correlation coefficients are calculated, are unstable too. This instability of the original variables is overcome by using the first principal component which gives clear, distinct filtered curves (Fig. 4.3b & 4.3e). The reliability and stability of the first principal component promise fruitful results.

# **4.3 Interpretation of real data**

## **4.3.1 Introduction**

In the previous section the application of PCAXCOR using the first principal components was developed and tested on model data. Empirical results of model data showed that the use of principal component analysis is highly effective in well-to-well correlation. However, real data are complicated by geological variations which do not preserve identical forms nor constant thickness from well to well. This is true especially with geologically complex long sequences and large distances between boreholes such as the Attahaddy field (Fig. 4.6 & Table 4.1). As a result the value of the maximum correlation function will be smaller compared to model data. This is because mathematical correlation gives an entire average of similarity between features of the entire section to be compared. Therefore, the computer selection does not always agree with the geologic selection which considers some other factors when the correlation is made between two logs.

Program PCAXCOR is applied to five boreholes across the Attahaddy field (Fig. 4.7, Appendix A) with variation in distances between successive

**88**

*Chapter Four: Application to Attahaddy Field*

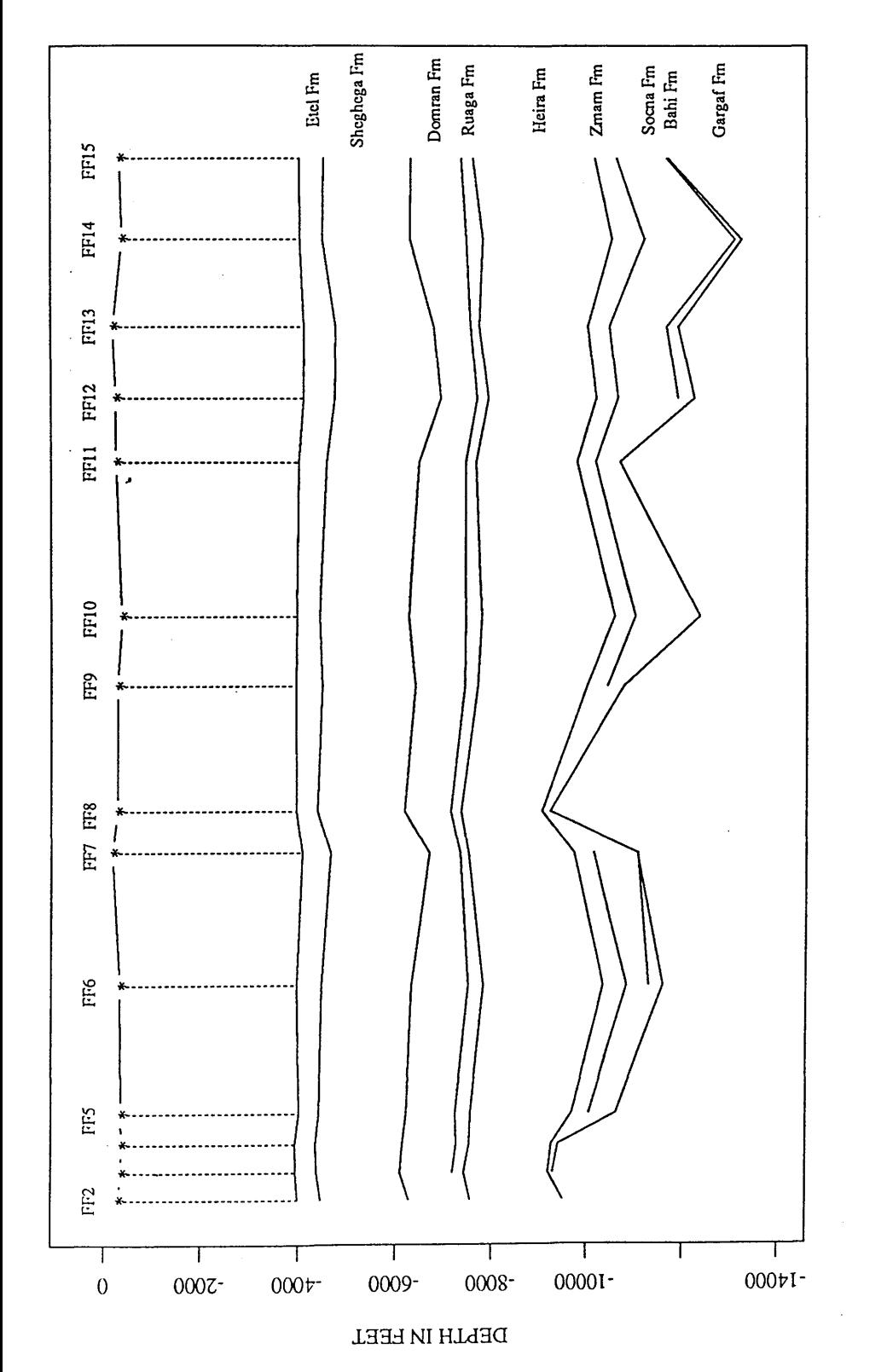

Fig. 4.6 Structural cross-section in the Attahaddy field.

HORIZONTAL DISTANCE NOT TO SCALE

89

 $\frac{1}{3}$  ).

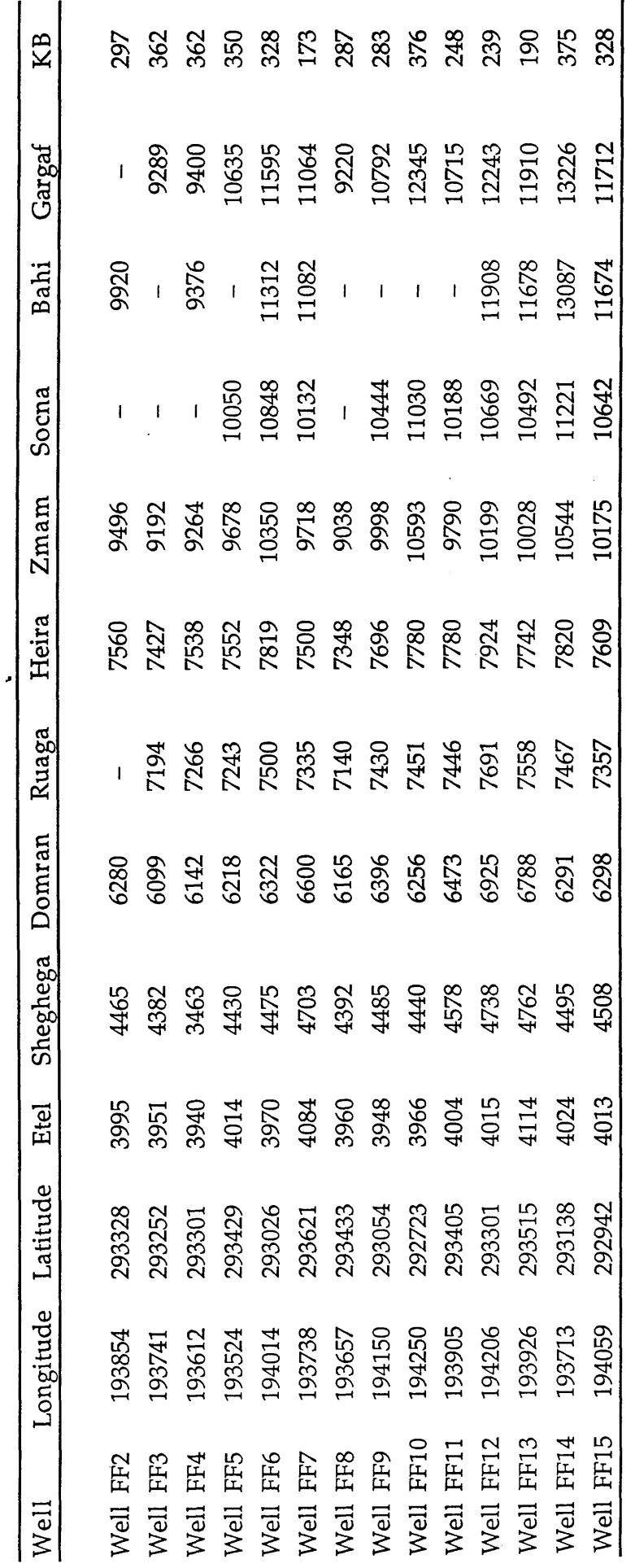

Table 4.1 Longitude & Latitude (in degree, minute, and second) and formation tops (in feet) in the Attahaddy field.

l,

89 (a)

boreholes 2 to 10 kilometres. Five formations are used in studying the boundary identification and cross-correlation. These are: the Etel, Sheghega, Domran, Ruaga and the Hiera formations. The lower part of the sequence comprised of the Zmam, Socna, Bahi and Gargaf formations. These are characterized by very high resistivity values due to the presence of gas and are discarded from the analysis.

## 4.3.2 Correlation between FF7 and FF13

As the first application of PCAXCOR with real data, two boreholes on the Northern side of the Attahaddy field (Fig.4.7, Appendix A) are used. The *\** distance between the two wells is approximately 3 Km. Well FF7 is a gas well produces from the Gargaf Formation and well FF13 was suspended as a gas well.

The principal components of well FF7 are calculated (Table 1 Appendix E) and the graphical display of its first principal component is shown in Figure 4.8a. The boundaries of the different formations are shown in Figure 4.8b and Table 4.2. The length of the sequence used is from depth of 4460-10946 feet (sampled at 5 feet interval). The Domran Formation at a depth of 6500 feet, the Heira Formation is identified at a depth of 7400 feet, and the Zmam Formation is identified at a depth of 9500 feet.

The boundary identification technique is based on the selection of formation boundaries where the average changes of the sequence values are

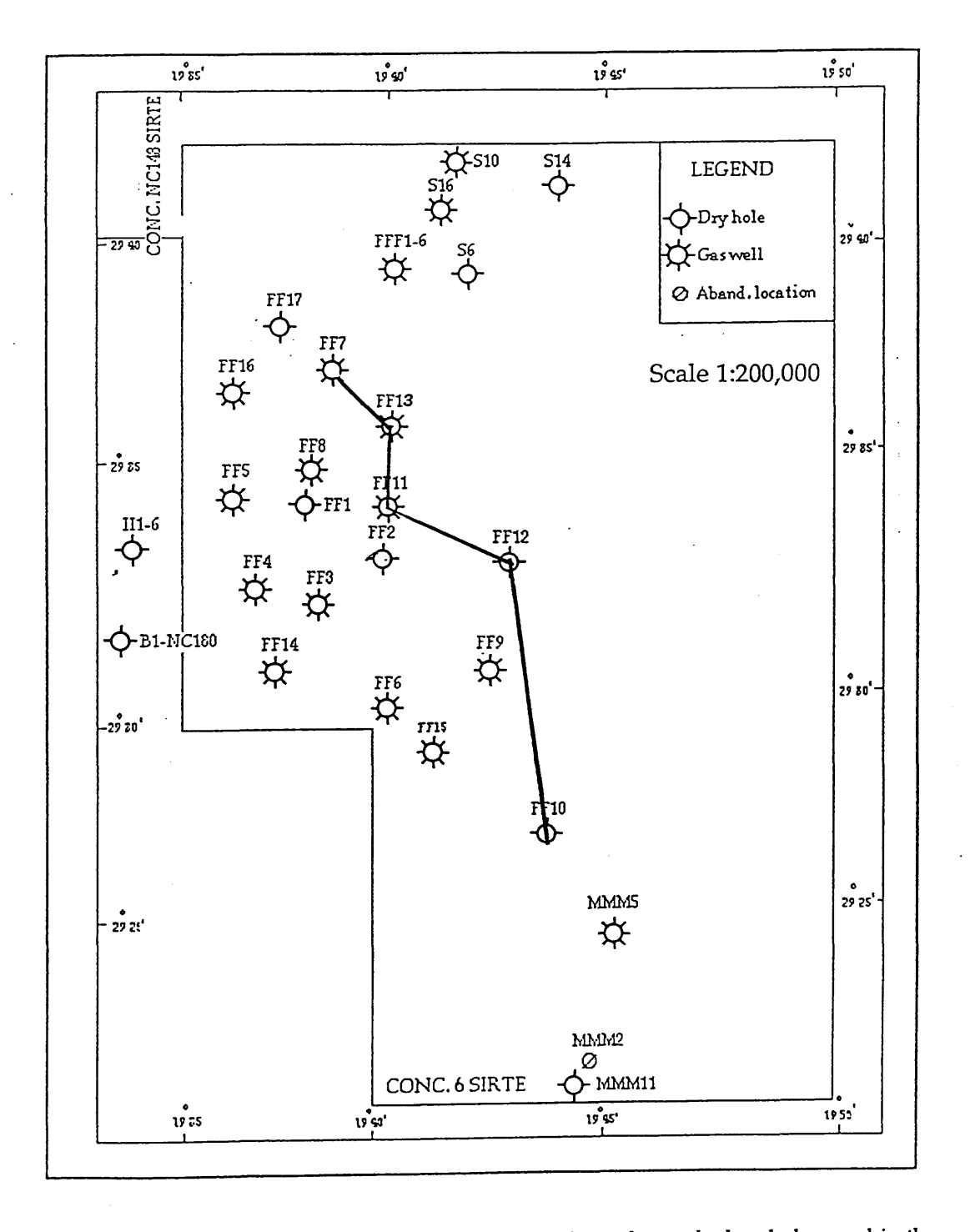

Fig.4.7 Location map of the Attahaddy field. The solid lines shows the boreholes used in the analysis.

great. However, in the Attahaddy field some Formation boundaries, for example Domran Formation, do not occur at such point, hence some difference between the geological boundaries and the computer selection is observed.

Table 4.2 The Geological Formation depths and the predicted Formation depths of FF7 using the boundary identification

technique.

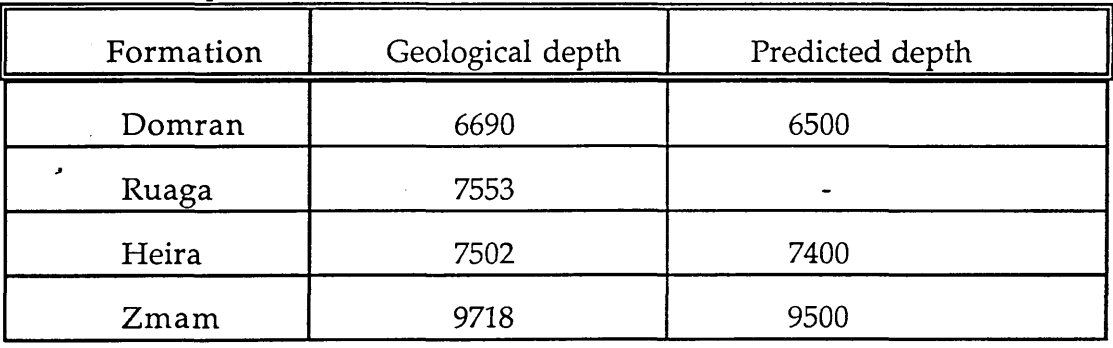

Figure 4.9a shows the first principal component for FF13 and its correlation matrix, the eigenvalues, eigenvectors and the percentage of each eigenvalue are shown in Table 4.2 Appendix E.

The formation boundaries of well FF13 are shown in Figure 4.9b and Table 4.3 for the interval between 3500 to 10500 feet (sampled at 5 feet interval). The Etel Formation is identified at depth 4050 feet, the Sheghega Formation at depth 4762 feet, the Domran Formation at depth 6900 feet, the Ruaga Formation at depth 7558 feet, the Hiera Formation at depth 7800, and the Zmam Formation is identified at depth 9800 feet.

*Chapter Four: Application to Attahaddy Field*

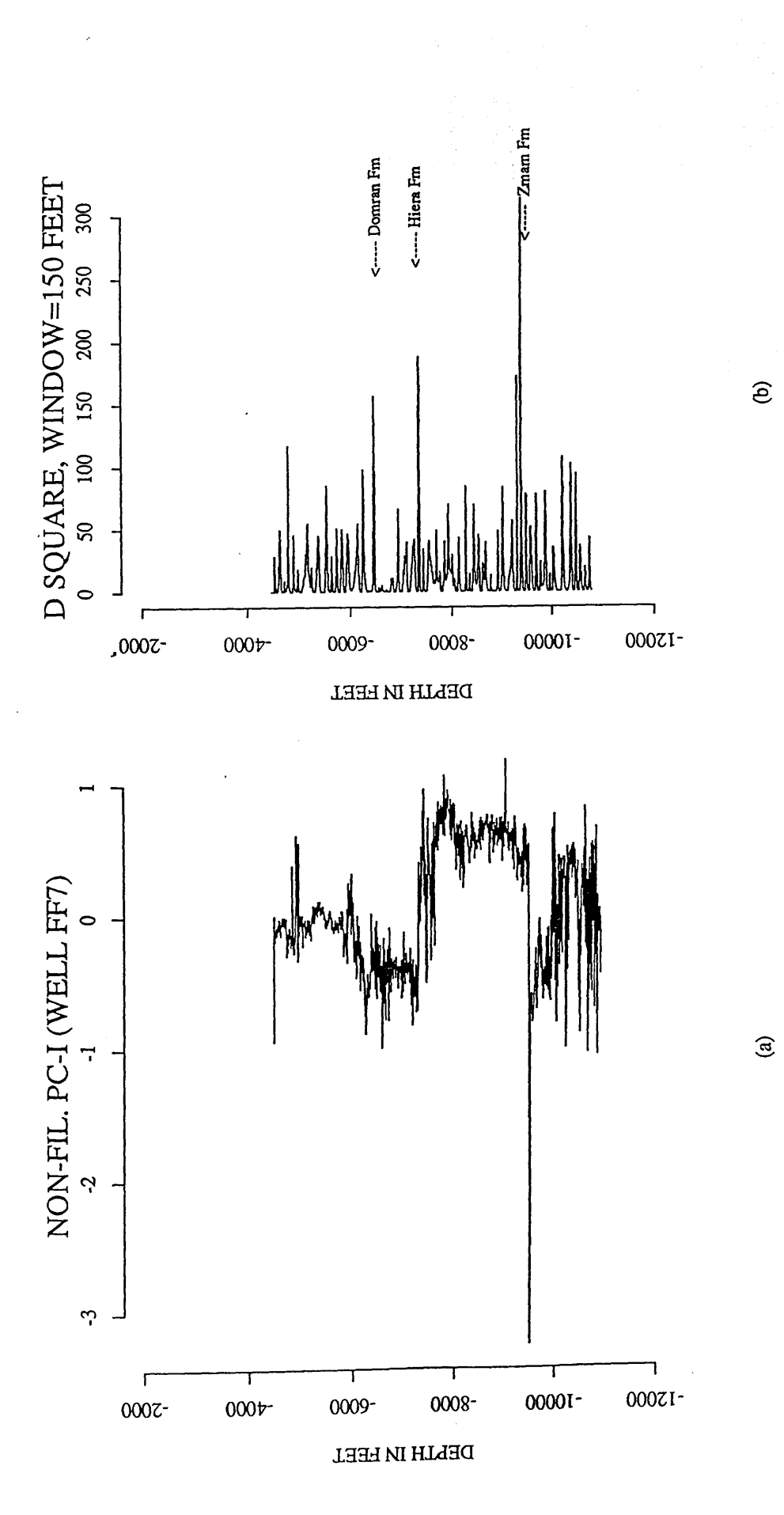

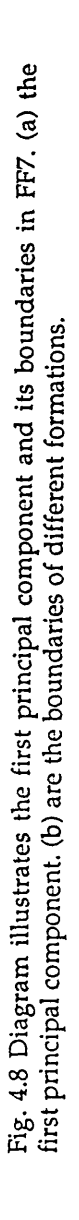

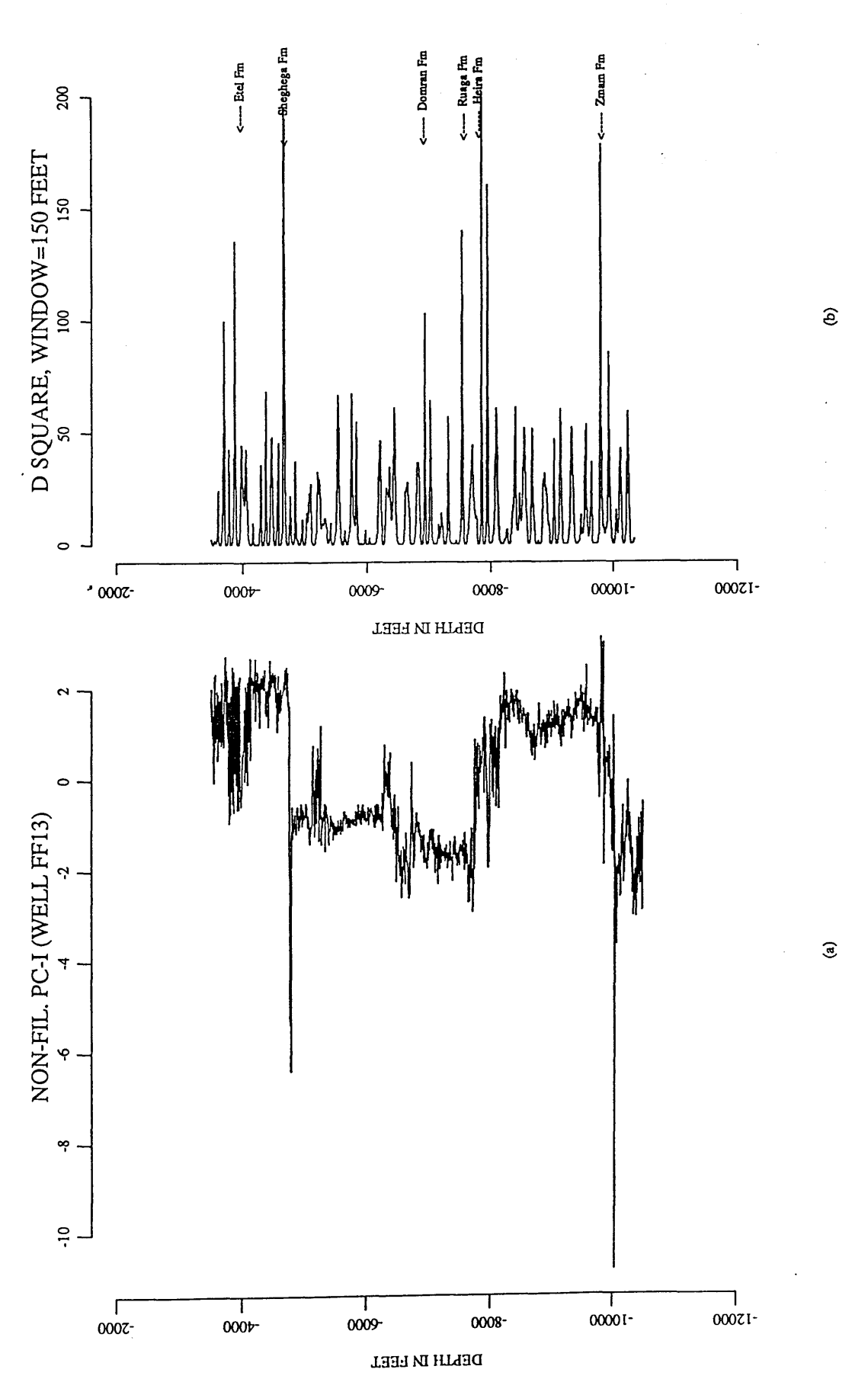

**94**

Fig. 4.9 Diagram illustrates the first principal component and its boundaries in well FF13. (a) the first principal component. (b) are the boundaries of different formations. **Fig. 4.9 Diagram illustrates the first principal component and its boundaries in well FF13. (a) the first principal component, (b) are the boundaries of different formations.**

Table 4.3 The Geological formation depths and the predicted formation depths of FF13 using the boundary identification technique.

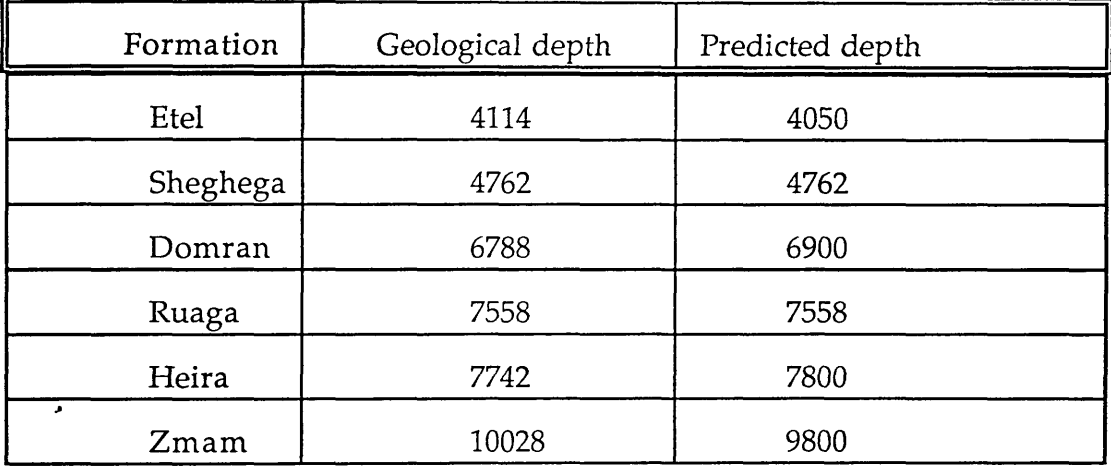

After identification of formation boundaries for well FF7 and well FF13, cross-correlation between the smoothed first principal components (Fig. 4.10) of FF7 and that of FF13 is applied. The computer correlation of these components is complicated by sudden change of the apparent magnitude of the sequence values and facies variation which make the visual correlation difficult. For example, some interbeds of limestone in the upper part of the Hiera Formation. Also the variation in lithology from highly calcareous shale and highly argillaceous limestone. Because the thickness in the correlated sequence varies from one formation to another, different window lengths for different formations are used (Fig.4.10).

*Chapter Four: Application to Attahaddy Field*

DELLH IN LEEL

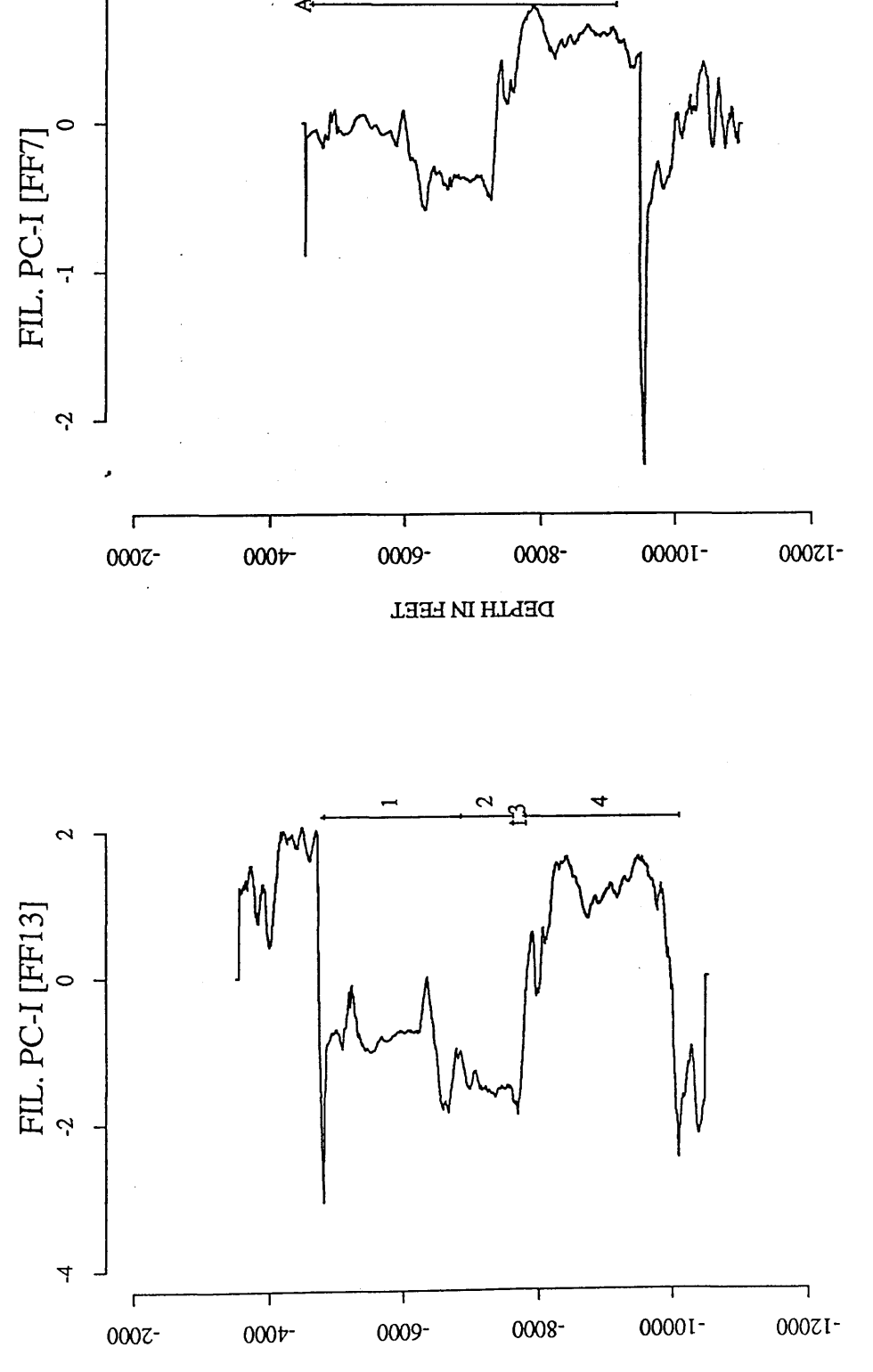

Fig. 4.10 Plot of the filtered principal component of two boreholes (FF7-FF13) in the Attahaddy field. (a) is the first principal component of FF13. (b) is the first principal component of FF13.

 $\widehat{a}$ 

 $\widehat{e}$ 

 $\overline{\mathbf{c}}$ 

 $\Delta$ 

 $\mathbf a$ 

## **4.3.2 (a) Correlation of the Sheghega Formation**

The power spectra of the filtered first principal component of the Sheghega Formation in FF13 (indicated by number 1 in Fig. 4.10a) are correlated with power spectra of filtered first component of well FF7 with window length equal approximately double of that of the section in FF13 (Fig. 4.10b, marked by letter A). The derivative data for the short sequence (FF13) and the long sequence (FF7) are calculated (Fig. 4.11b). Figure 4.11c-Figure 4.11e show the power spectra, the transformation to logarithmic scale of power spectra and the interpolated power spectra of both series respectively. The cross-correlation function of these spectra is shown in Figure 4.11f and Figure 4.12b. This function yields a stretch factor of 1.12 (compared with geological stretch of 1.01) for the long sequence. The crosscorrelation function for the stretched sequence which has a maximum peak is shown in Fig.4.11g. The relationship between the two series, the crosscorrelation function of power spectra and the cross-correlation function of the stretched series is displayed in Figure 4.12. Maximum cross-correlation coefficient for a stretch of 1.12 indicated by an arrow in Fig. 4.12b and a maximum cross-correlation coefficient for displacement yields a maximum peak (0.570) for displacement of 20 feet compared with geological displacement of 59 feet. This result is reasonable for the Sheghega Formation with average thickness of 2000 feet. The small deviation from the geologic correlation is explained by the fact that the computer correlates the average similarity through the selection assuming that the thickening of beds is uniform.

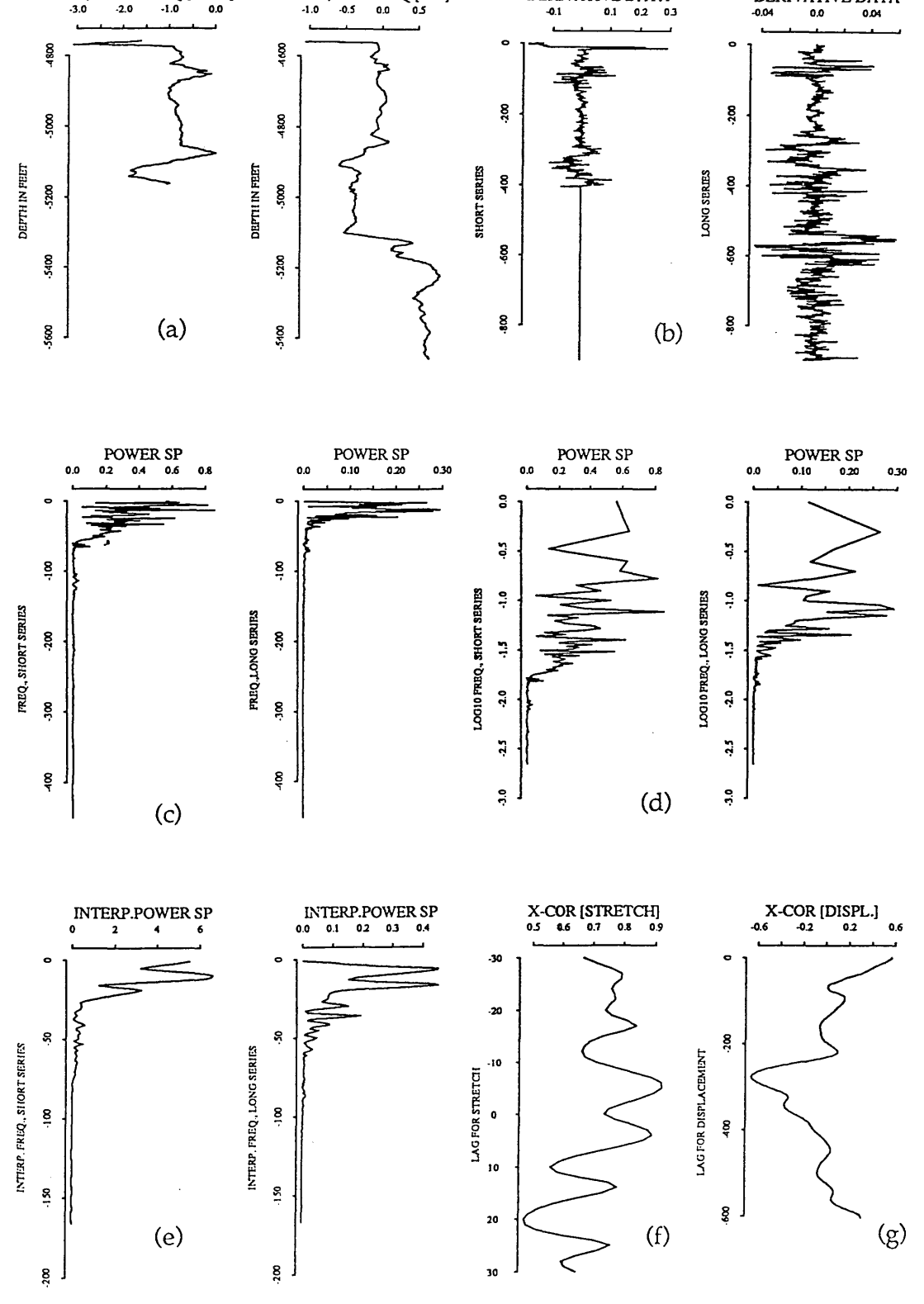

Fig. 4.11 plot of cross-correlation function using real data in Attahaddy field. (a) the smoothed first principal components of the Sheghega formation in well FF13 is compared with a section (indicated by a letter A in Fig.4.10b). (b) is the derivative of the data. (c) is the power spectra of the derivative data. (d) is the power spectra with logarithmic spaced frequencies. (e) the interpolated power spectra. (f) the cross-correlation function of power spectra. (g) the cross-correlation function of the stretched series.

DERIVATIVE DATA

 $-0.1$ 

**DERIVATIVE DATA** 

PC-I, LONG SEQ.[FF7]

PC-I, SHORT SEQ.[FF13]

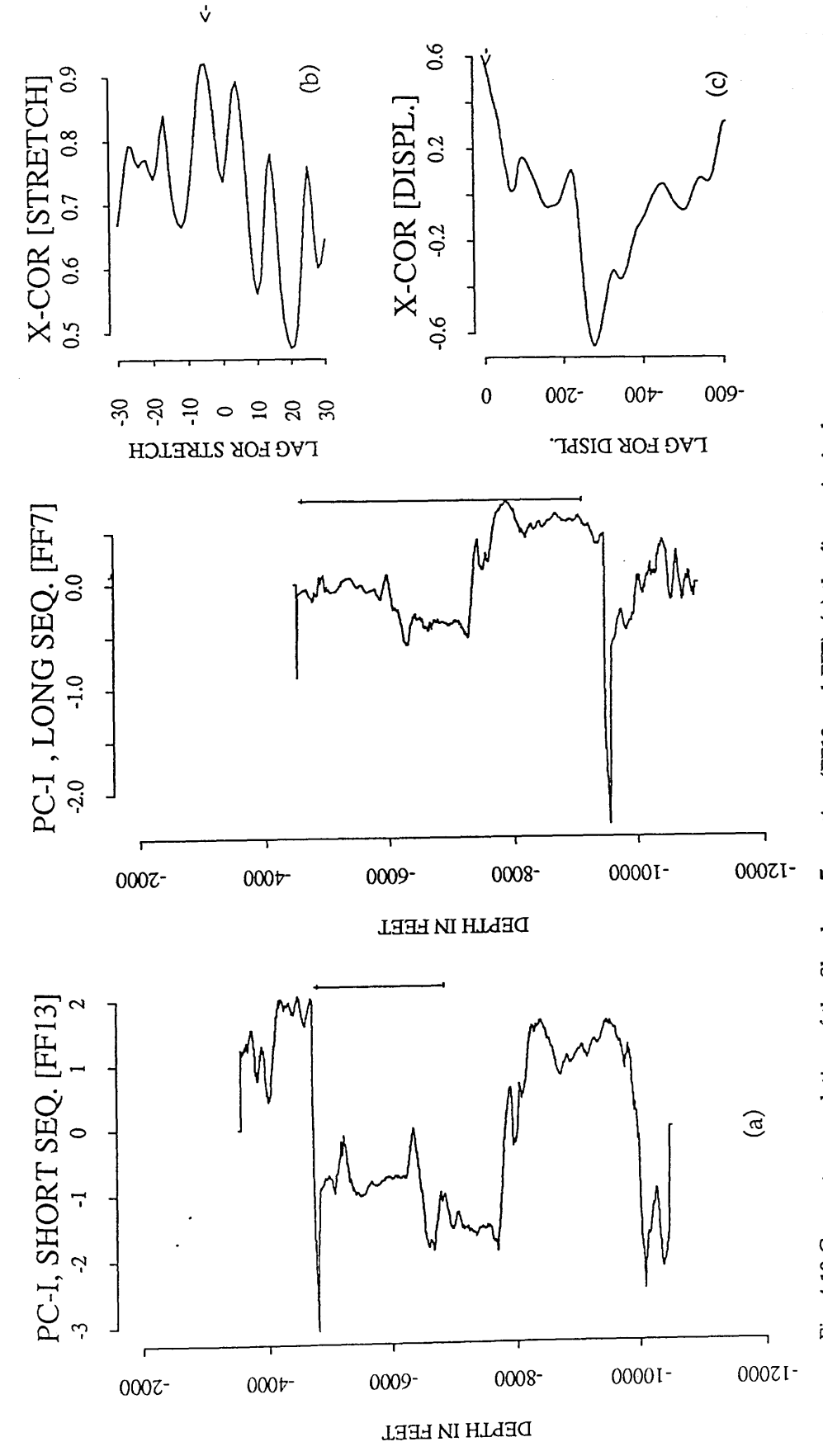

Fig. 4.12 Computer correlation of the Sheghega Formation (FF13 and FF7). (a) the first principal components of FF13 and FF7 (sampled at 5 fect interval). The tie lines show computer correlations, and the dashed lines show geological correlations. (b) the cross-correlation function of power spectra (peak at 5, S=1.12). (c) the cross-correlation function of the stretched series (0.579) at a lag of 20 feet when the long sequence is stretched 1.12 times.

An attempt to correlate the Sheghega Formation using the nonfiltered principal component of well FF7 and well FF13 (Fig. 4.13) failed both in predicting the stretch factor and in obtaining the accurate displacement of stretched series. The cross-correlation of power spectra yielded a stretch factor of 1.51 (Fig. 4.13f) compared with geological stretch of 1.01 and crosscorrelation function of 0.62 at displacement of 265 feet compared with geological displacement of 59 feet (Fig. 4.13g). This was not unexpected, as the correlation using non-filtered principal component is characterized by noise component both in the time (Fig. 4.13a) and the derivative (Fig. 4.13b) domains.

### 4.3.2 (b) Correlation of the Domran Formation

*j*

Difficulties are encountered in visually correlating the upper part of the Domran Formation and in the computer identification of the upper boundary of the Domran Formation (Fig. 4.9b). This is because the lower part of the Sheghega limestone is similar in the log response to the upper part of the Domraan Formation, consequently, the average change in the log response occurs in the lower part of the Sheghegan Formation and not at the contact between the two formations.

Computer correlation is attempted (Fig. 4.14). The cross-correlation function of power spectra (Fig. 4.14b) yields a peak at  $+v=+9$  which corresponds to a stretch of 1.23 compared with 1.19 between FF7 and FF13. The positive sign of v indicates that a portion of the long sequence is

## *Chapter Four: Application to Attahaddy Field*

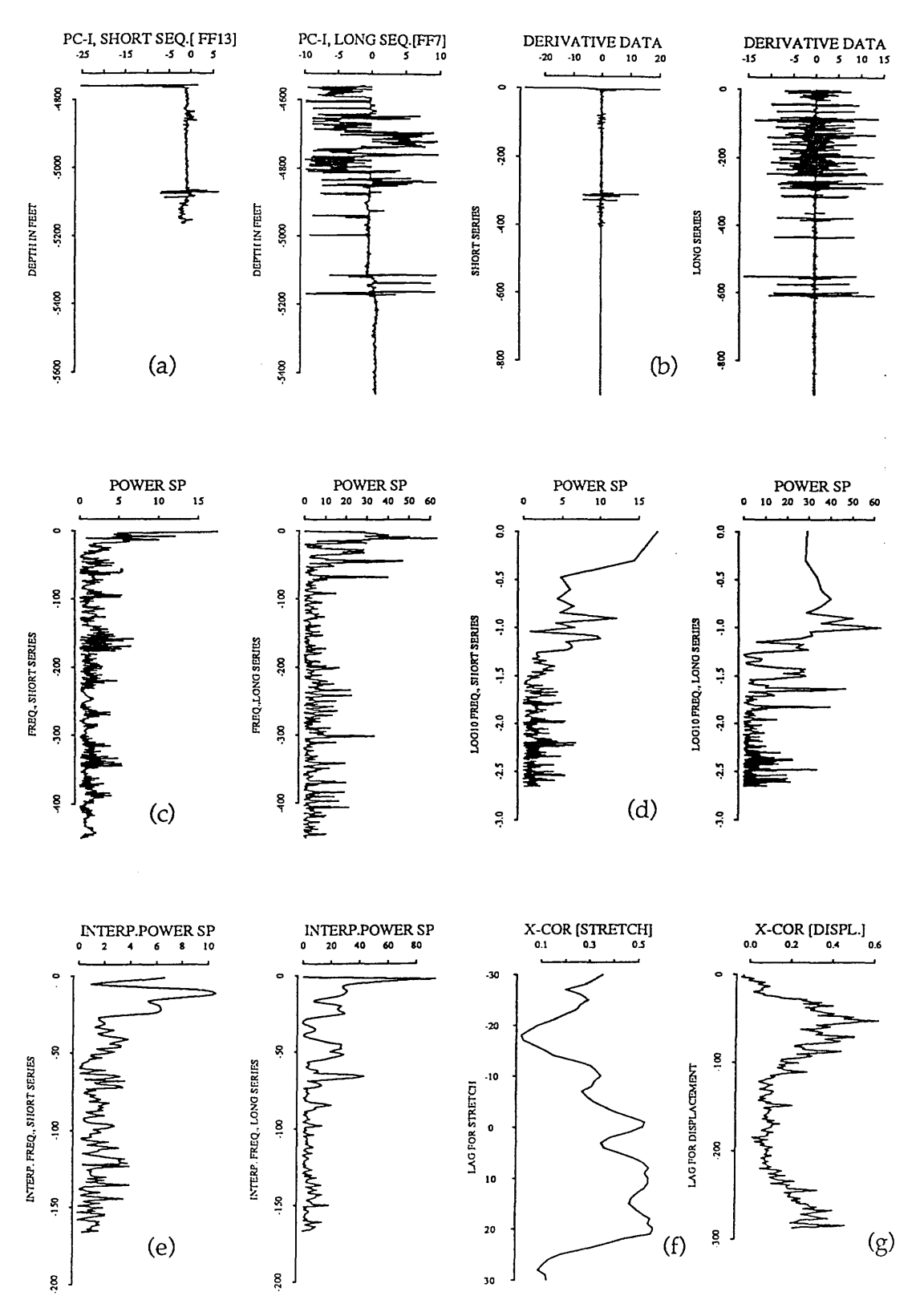

**Fig. 4.13 plot of cross-correlation function of the Sheghega Formation using non-filtcred data of FF13 and FF7. (a) the non-filtered first principal components of the Sheghega Formation in well FF13. (b) is the derivative of the data, (c) is the power spectra of the derivative data, (d) is the power spectra with logarithmic spaced frequencies, (e) the interpolated power spectra, (f) the cross-correlation function of power spectra, (g) the cross-correlation function of the stretched series.**

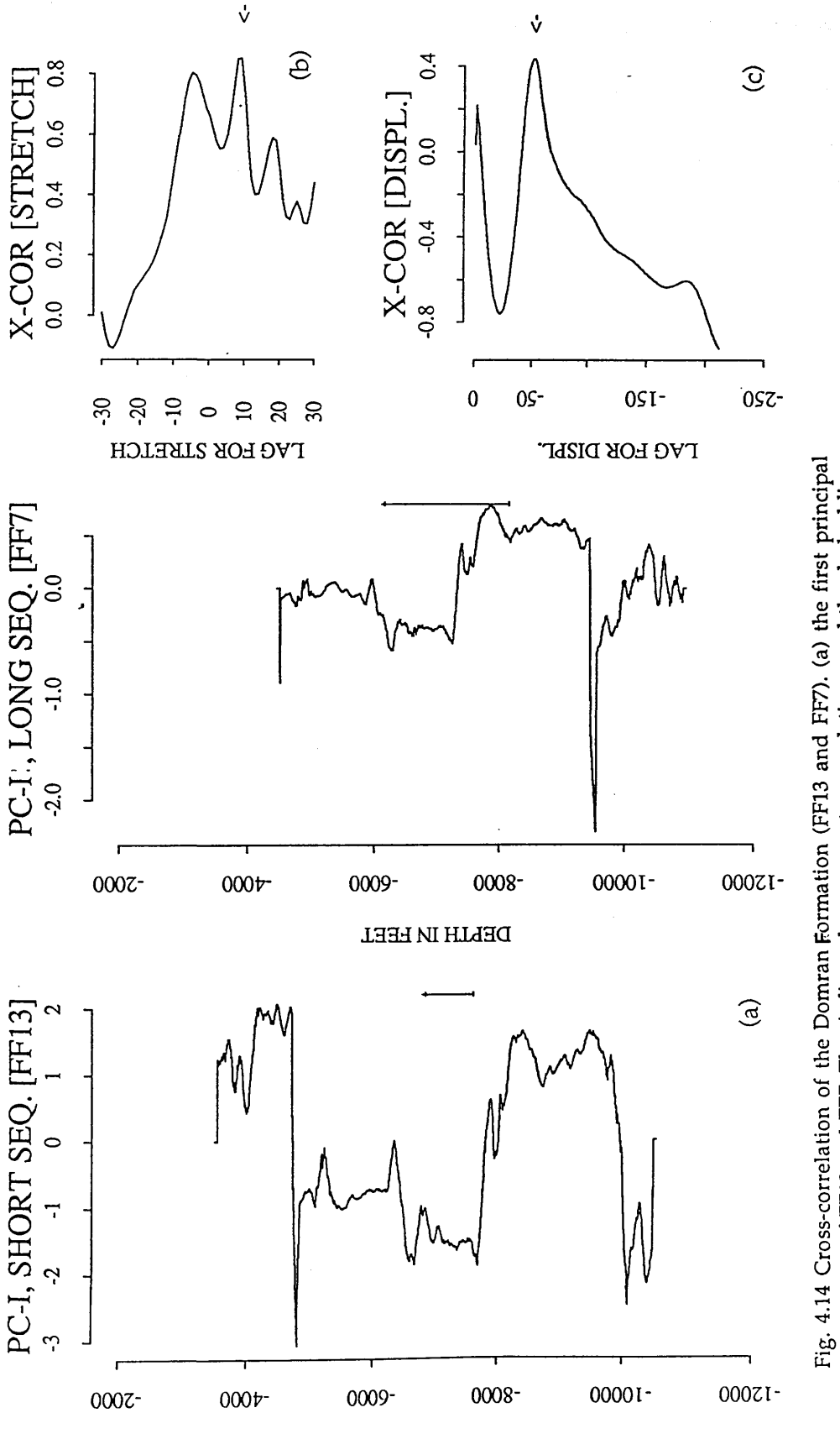

**Fig. 4.14 Cross-correlation of the Domran formation (FF13 and FF7). (a) the first principal components of FF13 and FF7. The tie lines show computer correlations, and the dashed lines show geological correlations, (b) the cross-correlation function of power spectra (peak at 49, S=1.23). (c) the cross-correlation function (0.433) of the stretched series at displacement of 51**

components of FF13 and FF7. The tie lines show computer correlations, and the dashed lines show geological correlations. (b) the cross-correlation function of power spectra (peak at 49, S=1.23). (c) the cross-correlation function (0.433) of the stretched series at displacement of 51

**units (265 feet) when the long sequence is stretched 1.23 times.**

units (265 feet) when the long sequence is stretched 1.23 times.

**DELLH IN LEEL** 

stretched relative to the short sequence (series). This implies that the direction of the thickening is from well FF13 towards FF7 which agrees with the geological direction. The stretch factor is computed from equation 3.50 :

$$
S=10^{9\times0.01}=1.23
$$

which is expected for Domraan Formation which has an average thickness of about 700 in the two boreholes. The cross-correlation function of the stretched series has a maximum of 0.433. This reduction in the magnitude of the cross-correlation function results from the fact that the noise signal  $h(n)$ (Fig. 3.13) which is not overlapped with the correlative section in the time domain, is transfered to an additive spectrum in the frequency domain. Although the cross-correlation function is the most valid method to detect the desired signal from background noise, the decrease of maximum coefficient value is inevitable for such a case.

## 4.3.2 (c) Correlation of the Ruaga Formation

Mathematical correlation (Fig. 4.15) agrees with the known stratigraphic correlation for the Ruaga Formation. The maximum peak of the correlation function of the power spectra yields an optimum stretch factor, S=1.0 that is no stretch compared with geological thickening of 1.10 for long sequence (FF7) (Fig. 4.15b). The maximum correlation function (0.760) for displacement of 200 feet (40 units) compared with 223 feet is also easily identifiable (Fig. 4.15c).

## *Chapter Four: Application to A ttah addy Field*

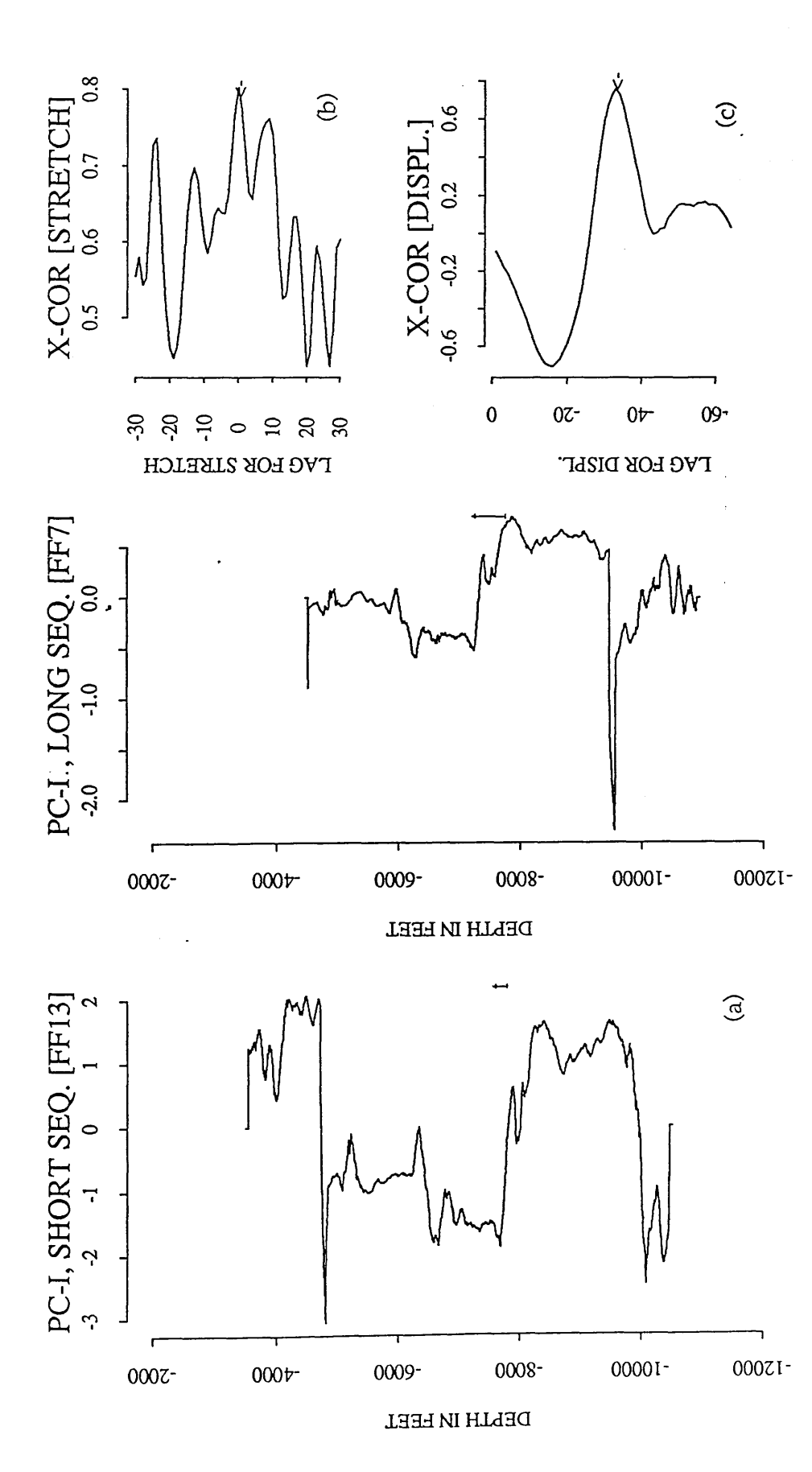

no siretch). (c) the cross-correlation function (0.760) at a lag of 200 feet when the long sequence **Fig. 4.15 Cross-correlation of the Ruaga Formation (FF13 and FF7). (a) the first principal** components of FF13 and FF7. (b) the cross-correlation function of power spectra (peak at 0, S=1, **components of FF13 and FF7. (b) the cross-correlation function of power spectra (peak at 0, S=l, no stretch), (c) the cross-correlation function (0.760) at a lag of 200 feet when the long sequence** Fig. 4.15 Cross-correlation of the Ruaga Formation (FF13 and FF7). (a) the first principal is stretched 1.0 times. **is stretched 1.0 times.**

## **4.3.2 (d) Correlation of the Heira Formation**

Cross-correlation of power spectra resulted in a correlation function which has two peaks, at a lag of -v=-17, that is, a stretch factor  $S=1.48$ , and at a lag of -v=-28, that is a stretch factor S=1.90 (Fig. 4.16g and Fig. 4.17b). In PCAXCOR, the correlation is based on two choices of maximum correlation functions of power spectra. Although the computer selection of the second peak, S=1.48 at a lag of 17 units at displacement of 586 units (2930 feet)(actual displacement times the stretch factor, i.e  $1980 \times 1.48$ ) does not agree with the geological thickening (1.04) for the long sequence (i.e FF7, the correlation of the derivative data yields a high value of correlation coefficient (0.748) (Fig,4.17c).

By changing the window size (Fig. 4.18), a higher correlation coefficient (0.867) and a better stretch factor (S=1.12) are obtained. Furthermore, the displacement (275 feet) is very close to the geological displacement (240) between FF13 and FF7.

This result demonstrates that the correlation of power spectra is dependant on the selection of the optimum window size used for crosscorrelation to give the best stretching of strata and the displacement between two series from the maximum correlation functions. Although the selection of the optimum values from such functions are not always so obvious as when model data is used, the choice by PCAXCOR based on the highest two peaks generally represent a geologically reasonable stretch value and

# *Chapter Four: Application to A ttahaddy Field*

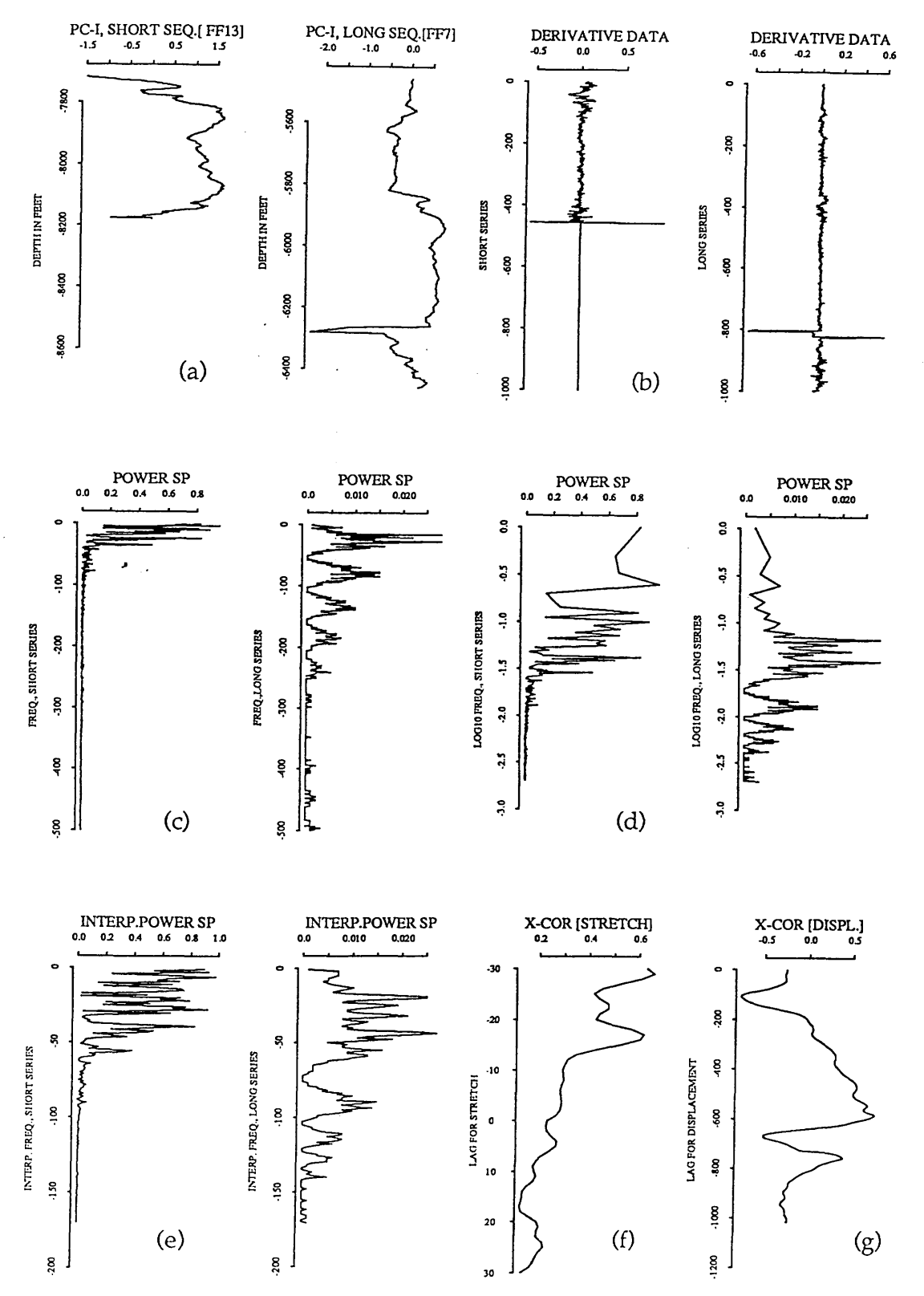

**Fig. 4.16 plot of cross-correlation function of the Heira Formation using the derivative data of FF13 and FF7. (a) the first principal components of the Heira Formation in well FF13. (b) is the derivative of the data, (c) is the power spectra of the derivative data, (d) is the power spectra with logarithmic spaced frequencies, (e) the interpolated power spectra, (f) the crosscorrelation function of power spectra, (g) the cross-correlation function of the stretched series.**

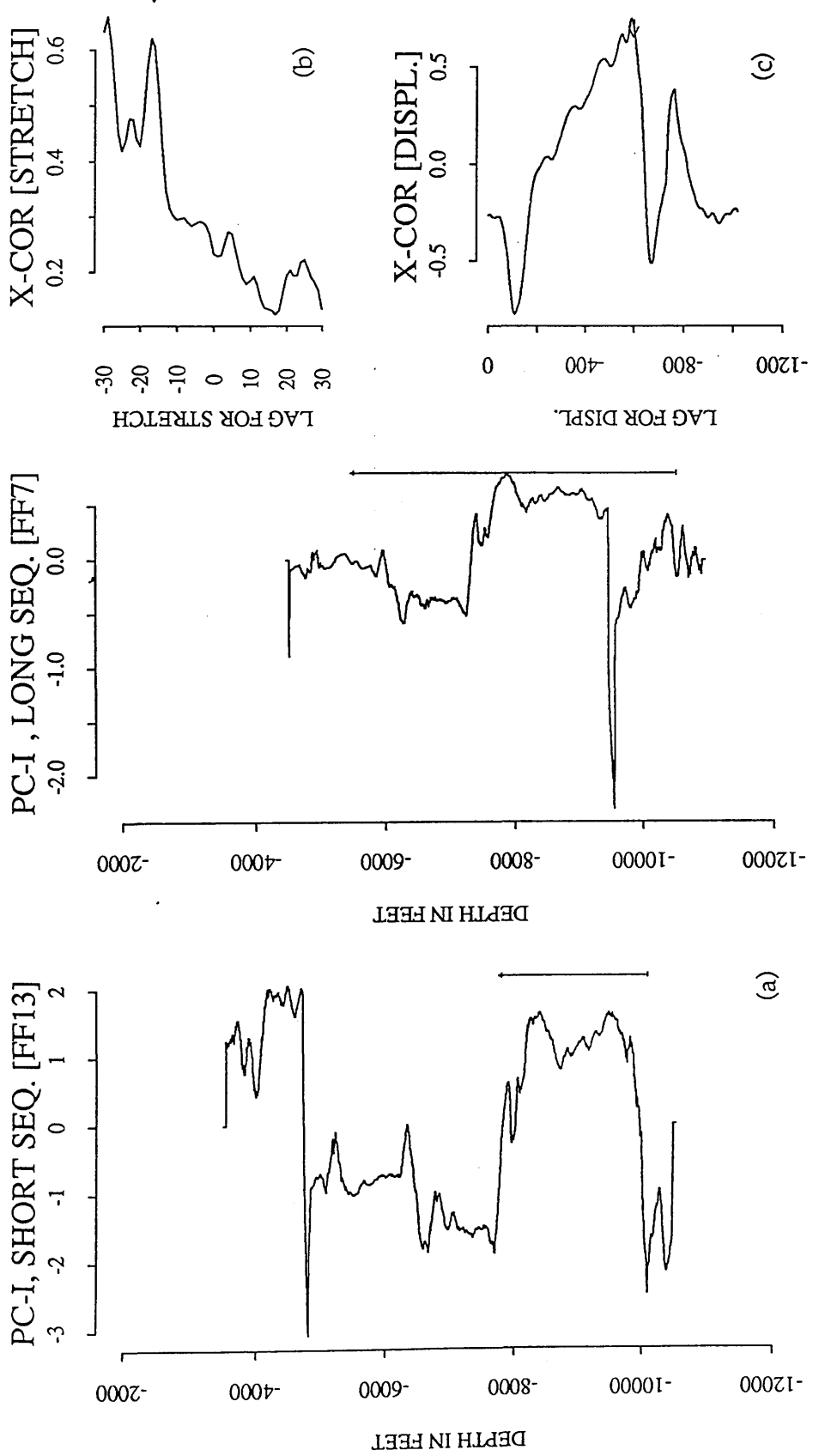

lag of -17(S=1.48). (c) the cross-correlation function at a displacement of 586 units which is the product of the actual displacement (396) times the stretch factor (1.48). Short log is principal components of FF13 and FF7. (b) the cross-correlation function of power spectra at a Fig. 4.17 Cross-correlation of the Heira Formation using the derivative data. (a) the first **Fig. 4.17 Cross-correlation of the Heira Formation using the derivative data, (a) the first principal components of FF13 and FF7. (b) the cross-correlation function of power spectra at a lag of -17(S=1.48). (c) the cross-correlation function at a displacement of.586 units which is the product of the actual displacement (396) times the stretch factor (1.48). Short log is** stretched. **stretched.**

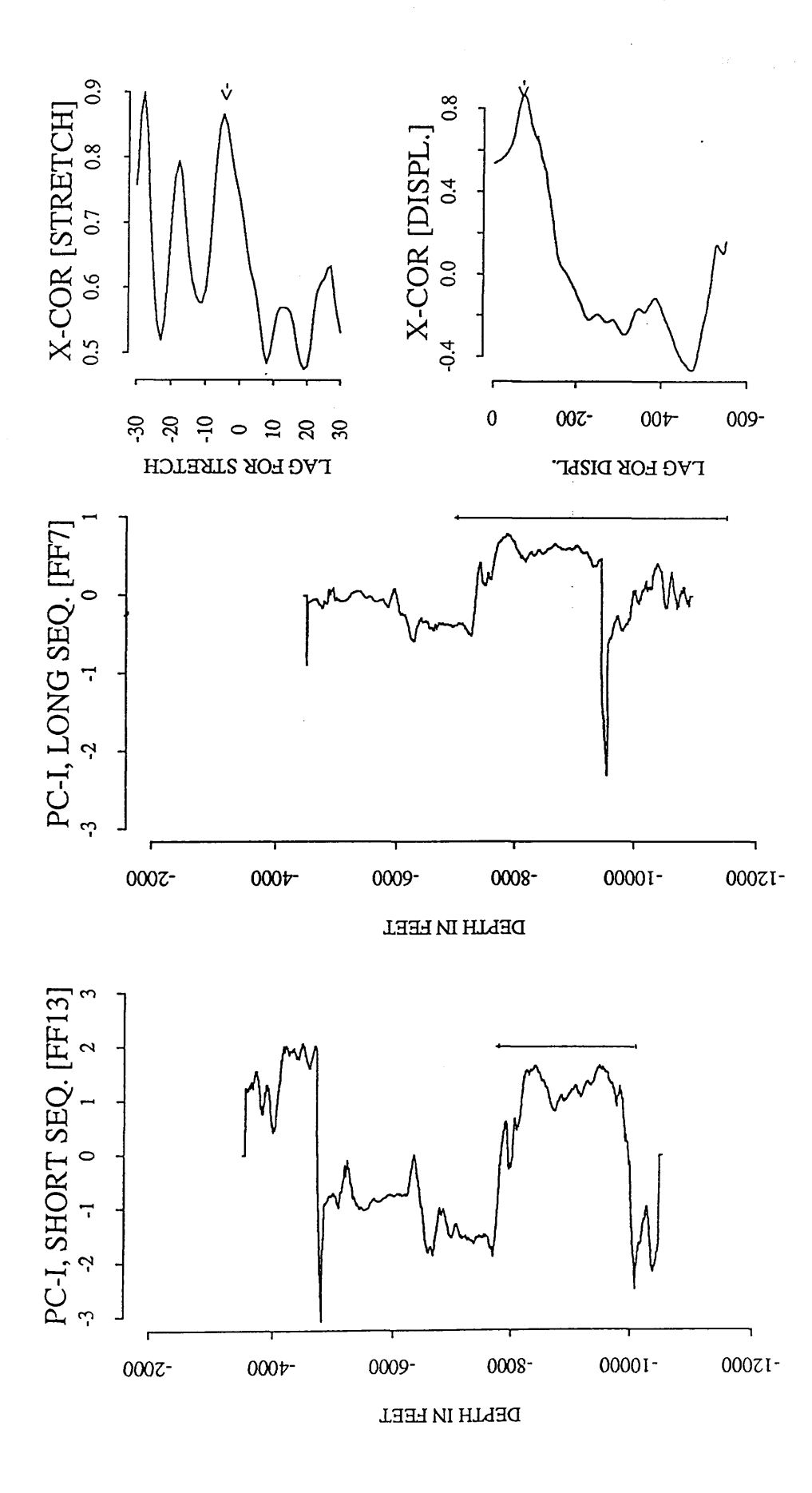

correlation function of power spectra (S=1.12). (c) the cross-correlation function (0.867) at a lag components) for stretching . (a) the first principal components of FF13 and FF7. (b) the cross-Fig. 4.18 Cross-correlation of the Heira Formation using the original data (filtered principal

of 275 feet when the short sequence is stretched 1.12 times.

displacement as will be demonstrated in the following sections.

# 4.3.3 Correlation between FF13 and FF11

These two wells are about 3 Km distant and the sequence to be analysed is between depth of 3500 and 10500 feet in each borehole. This includes the top of the Etel Shale Formation through to the bottom of the Hiera Shale Formation in which a total of 7000 feet is to be interpreted.

The eigenvalues, the eigenvectors and the percentage of the each *\** eigenvalue of the correlation matrix of the original variables (GR, SP, ILM, ILS, ILM, DT and CALI) of well FF11 is listed in Table 4 Appendix E and its graphical display of the first principal component is shown in Figure 4.19a.

The boundaries of different formations are identified using the boundary identification technique and are shown in Figure 4.19b. The Sheghega Formation is identified at depth of 4578 feet, the Domran Formation at a depth of 6300 feet which was picked at the average change of the curve response at the lower part of the Sheghega Formation and not at the contact between the two formations (depth 6473 feet). The Ruaga Formation is located at depth of 7350 feet. The Hiera Formation is identified at depth of 7600 feet, and the Zmam Formation at depth 10000 feet. The boundaries of well FF13 were identified in section 4.3.2 (Fig.9b)

*Chapter Four: Application to Attahaddy Field* 

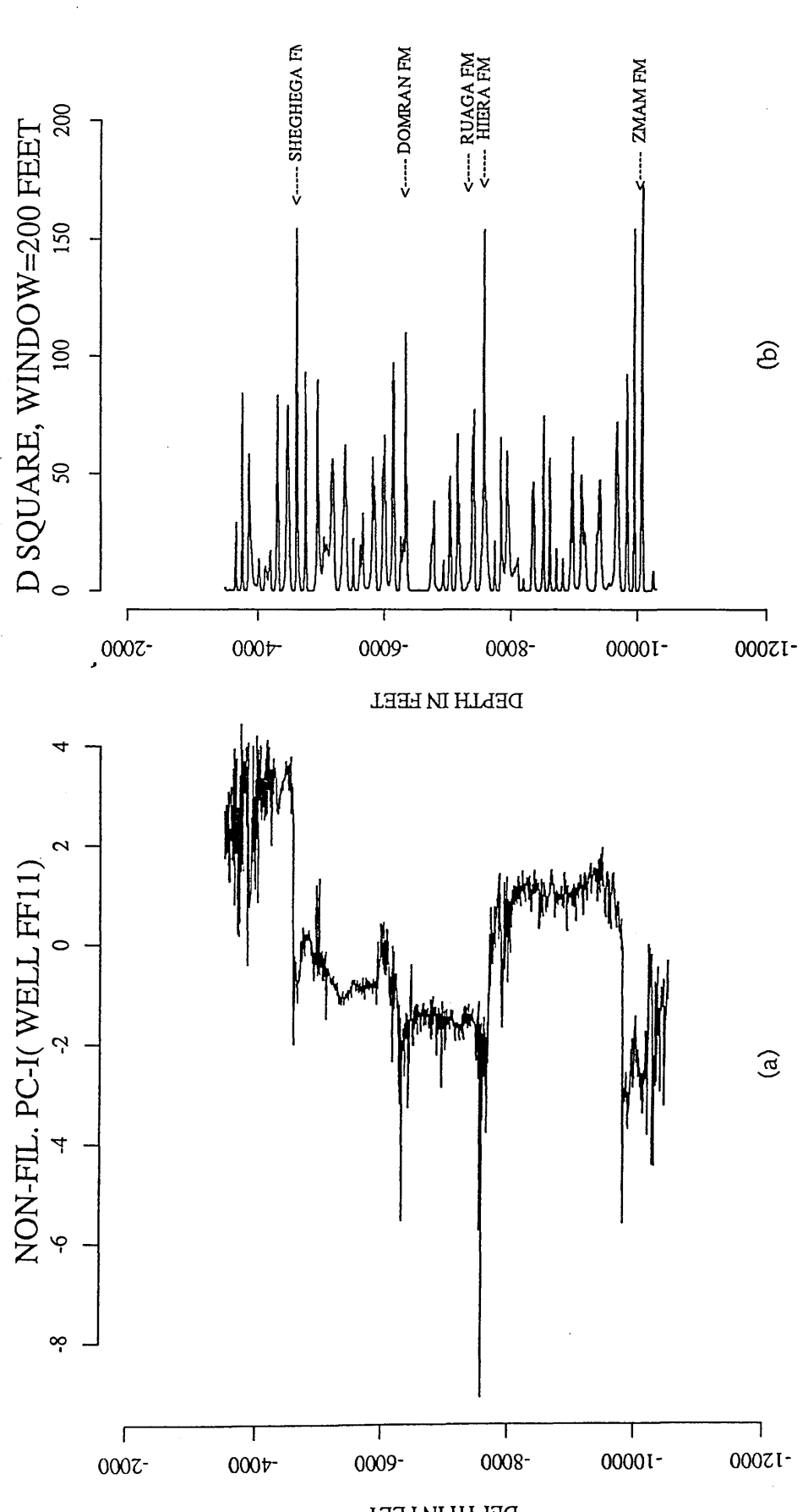

Fig. 4.19 Plot of the first principal components (sampled at 5 feet) of well FF11 and its boundaries. (a) non-filtered principal component of well FF11. (b) boundaries of different **Fig. 4.19 Plot of the first principal components (sampled at 5 feet) of well FF11 and its boundaries, (a) non-filtered principal component'of well FF11. (b) boundaries of different** formation (window=200 feet) **formation (window=200 feet)**

**DEPTH IN FEET** 

Table 4.4 The Geological formation depths and the predicted formation depths of FF11 using the boundary identification technique.

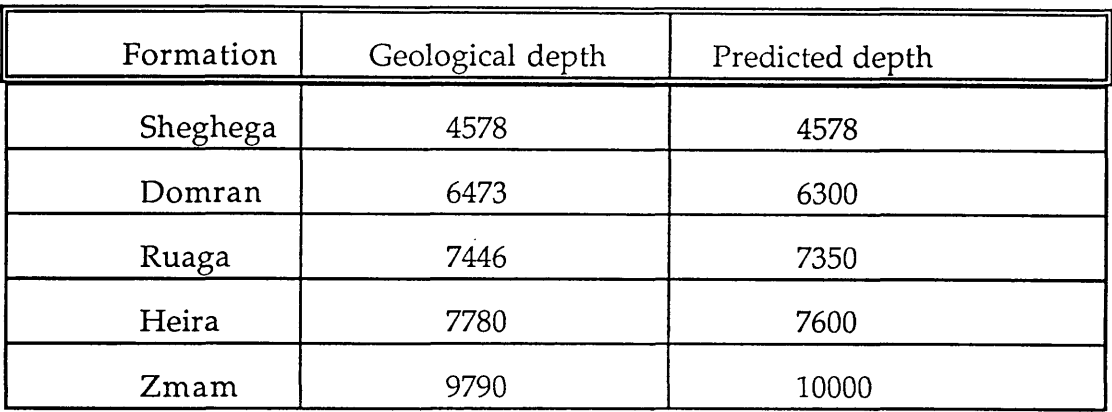

The first principal component of well FF11 is correlated against that of FF13 with variable window size for different formations (Fig. 4.20).

## 4.3.3 (a) Correlation of the Etel Formation

The Etel Formation in well FF13 (indicated by number 1 in Fig. 4.20a) is compared with a section from FF11 (indicated by the letter A in Fig. 4.20b ). The derivatives of the data are used in calculating power spectra and for final correlation between the stretched sequence (Fig. 4.21). The resultant cross-correlation function of power spectra yields a distinct peak for a lag of +2 which corresponds to a stretch factor of S=1.05 (compared with geological stretch of 1.13)(Fig. 4.22b) for long series (FF11) and agrees with known geological thickening from FF13 towards FF11. The cross-correlation function of the stretched series yields a maximum peak (0.808)(Fig. 4.22c) for

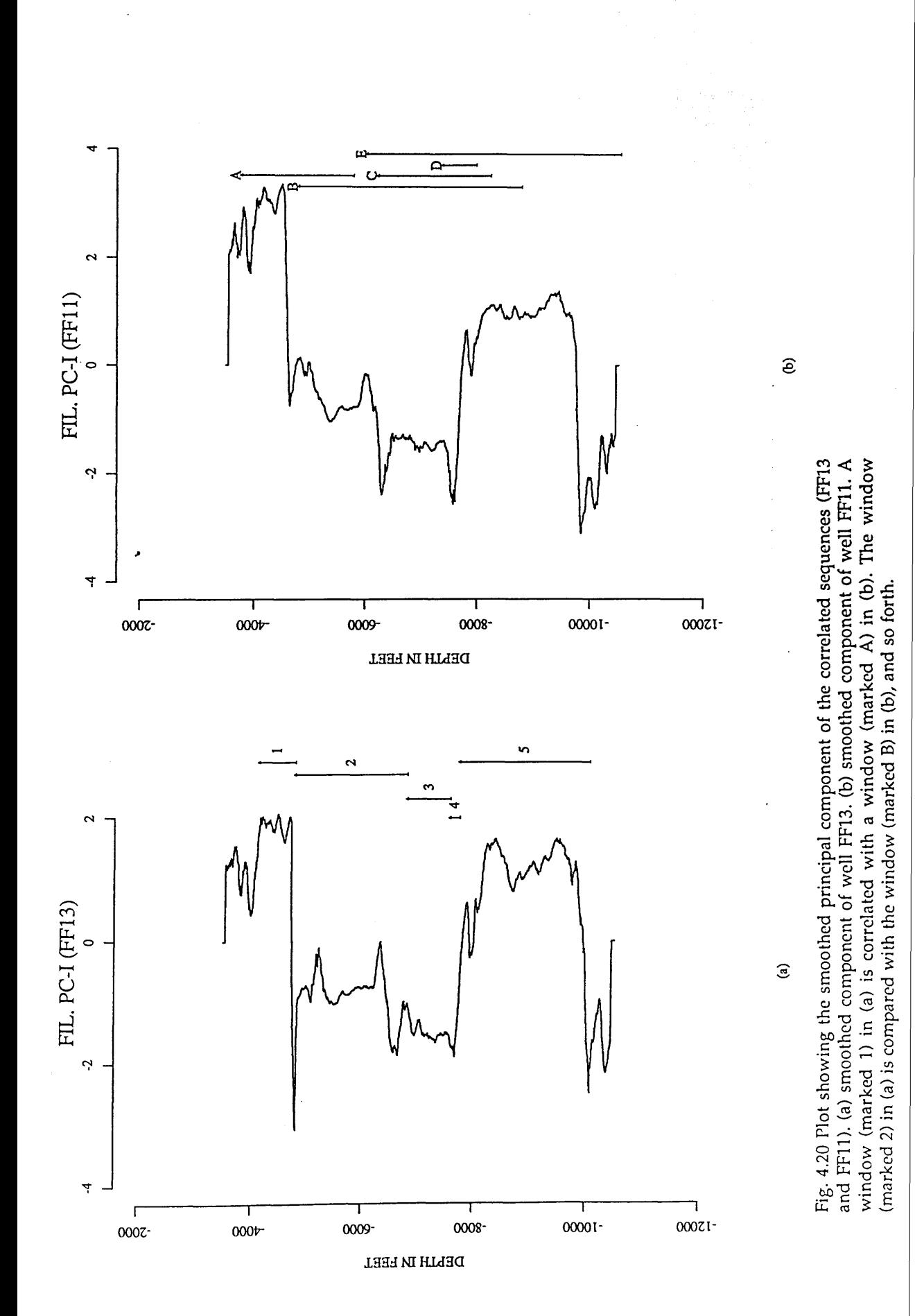

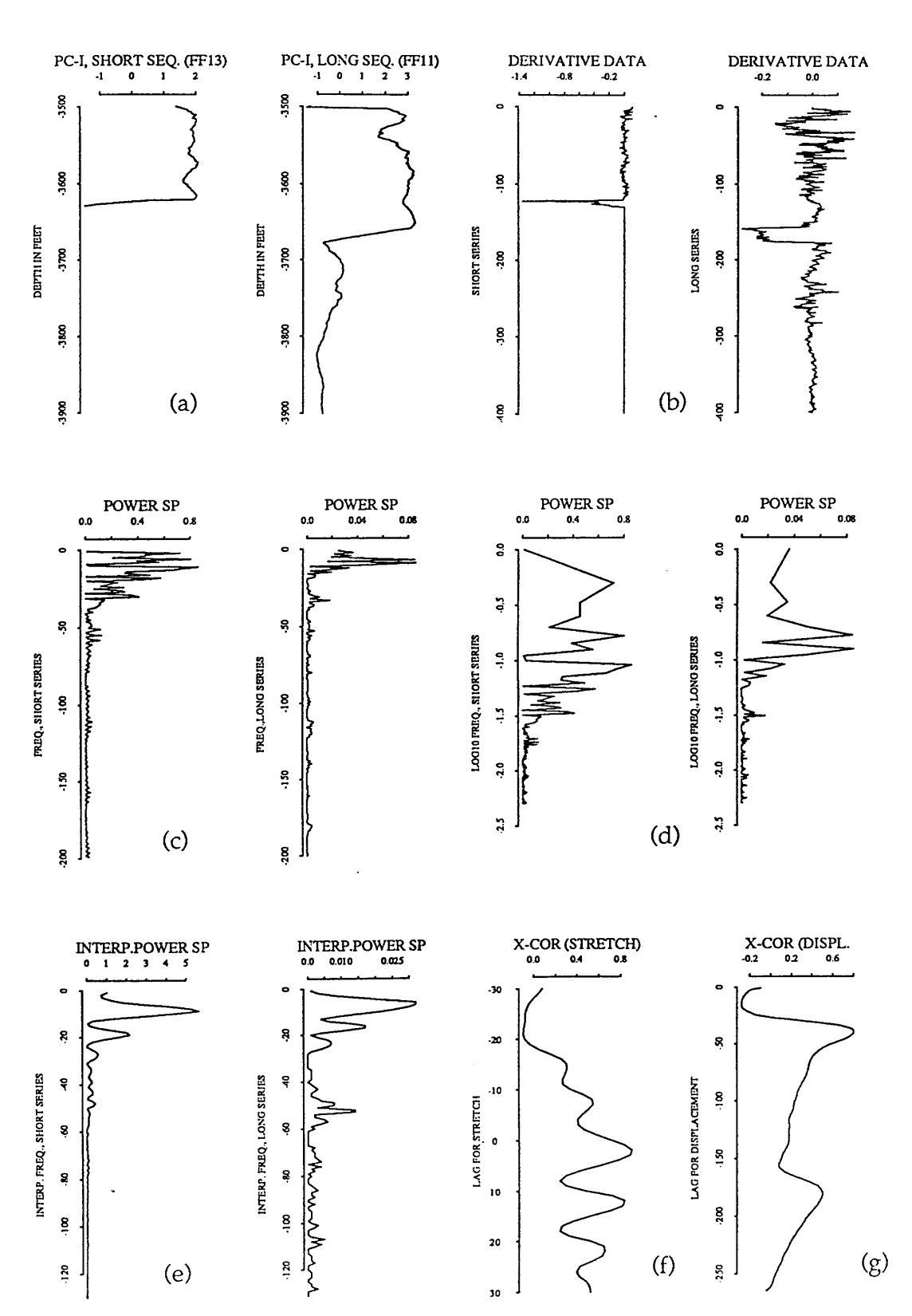

Fig. 4.21 plot of cross-correlation function of the Etel Formation using the derivative data of FF13 and FF11. (a) the first principal components of the Etel Formation in well FF13. (b) is the derivative of the data. (c) is the power spectra of the derivative data. (d) is the power spectra with logarithmic spaced frequencies. (e) the interpolated power spectra. (f) the crosscorrelation function of power spectra. (g) the cross-correlation function of the stretched series.

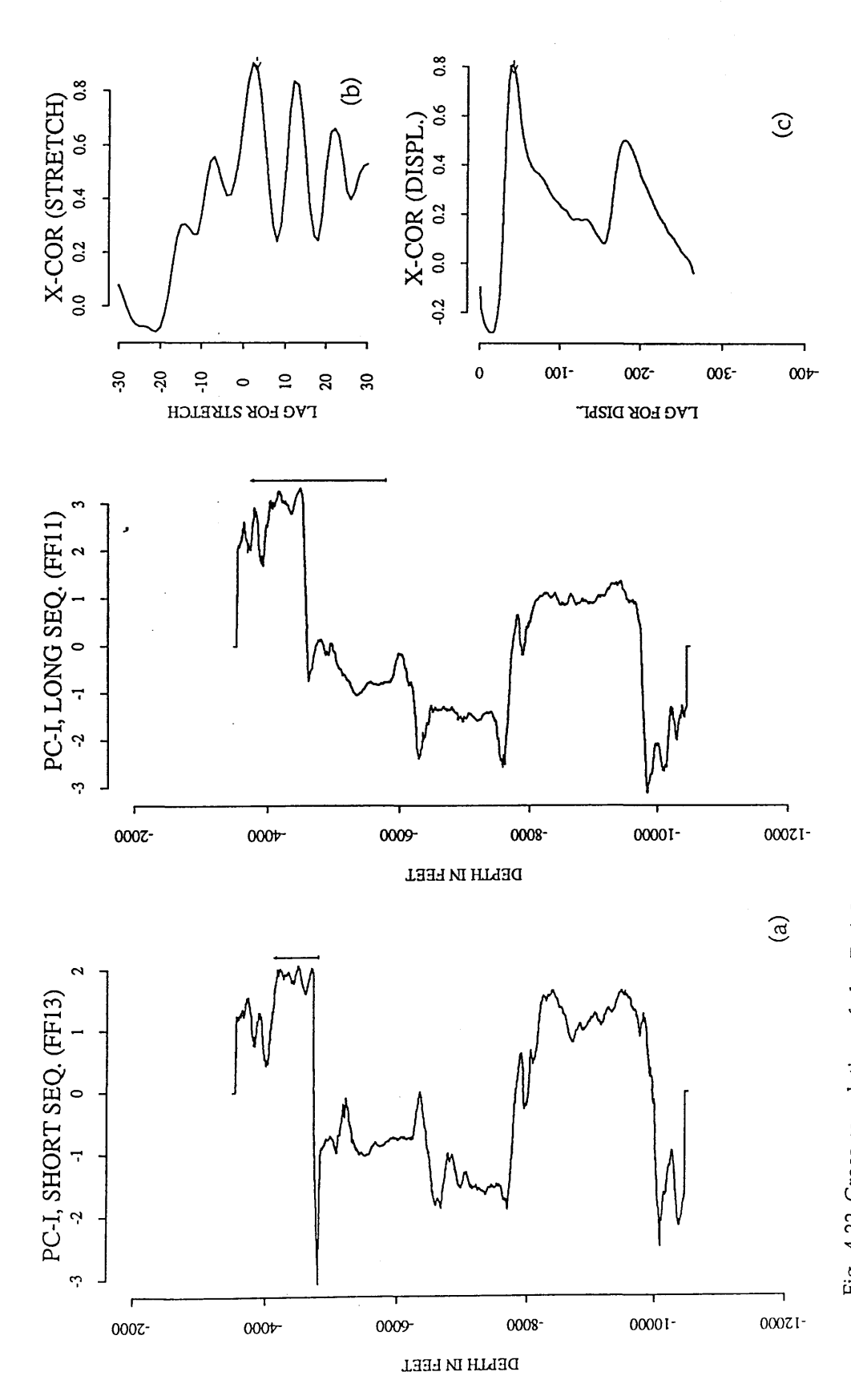

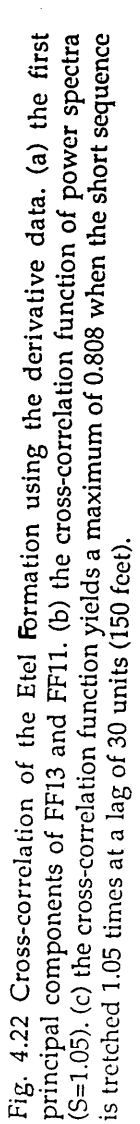

displacement D=30 units (150 feet compared with 110 feet). A spurious peak for the cross-correlation function of power spectra is obtained when the non-filtered principal components are used (Fig. 4.23). The cross-correlation function of power spectra yields a sharp peak at a lag -v=-10 (S=1.25) for short series (sequence) (Fig. 4.23b), and a maximum peak for displacement D=210 feet (Fig. 4.23c). Furthermore, an attempt to correlate the original variables (Gamma Ray) of well FF13 and FF11 failed (Figs. 4.24, 4.25) producing a very high stretch factor (S=1.80) for long sequence and cross-correlation function for displacement D=230 units (1150 feet).

The above results emphasize that the use of the smoothed principal components has the advantage in more accurately predicting the stretch factor over both the non-filtered components and the original variables of well-logs. In addition, the correlation functions of power spectra of the filtered principal component (Fig. 4.22b ) against that of the non-filtered (Fig. 4.23b ) and that of the original data (Fig. 4.24b), and the correlation functions of the stretched series in Figure 4.22c against that of Figure 4.23c and that of Figure 4.24c are more smooth and symmetric.

## 4.3.3 (b) Correlation of the Sheghega Formation

The computer successfully correlates the Sheghega Formation of well FF13 (indicated by number 2 in Fig. 4.20a) with the section indicated by the letter B in Figure 4.20b. The high peak of the cross-correlation function of power spectra is shown in Figure 4.26f and Figure 4.27b at a lag of -v=-2 (S=1.05 compared with geological stretch of 1.05) for the long sequence

### *Chapter Four: Application to Altahnddy Field*

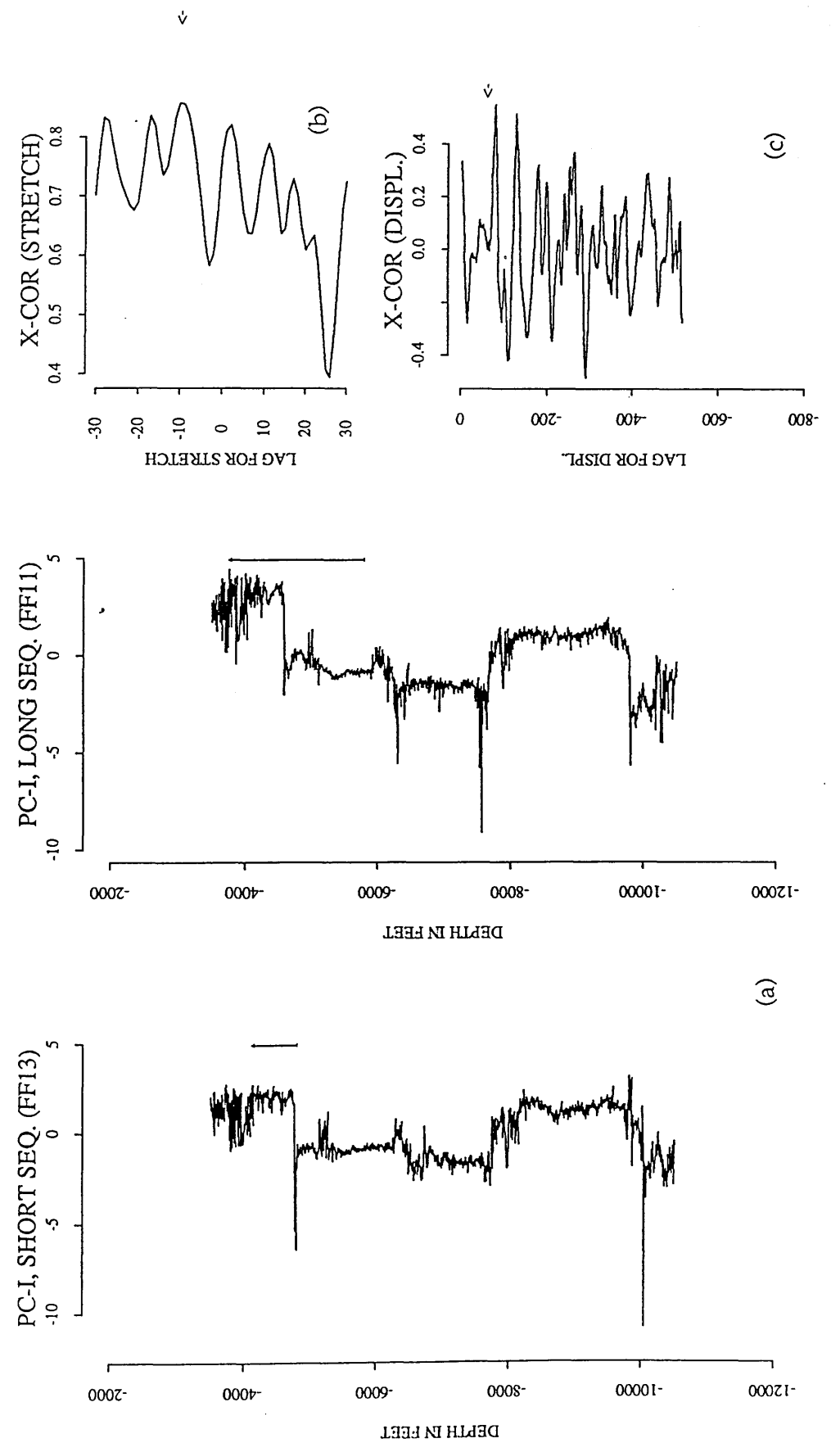

spectra at a lag of 10 (S=1.25). (c) the cross-correlation function (0.565) for displacement of 42<br>units (210 feet) when the long sequence is stretched. Fig. 4.23 Cross-correlation of the Etcl Formation using the non-filtered principal components. (a) the first principal components of FF13 and FF11. (b) the cross-correlation function of power **Fig. 4.23 Cross-correlation of the Etel Formation using the non-filtered principal components, (a) the first principal components of FF13 and FF11. (b) the cross-correlation function of power spectra at a lag of 10 (S=1.25). (c) the cross-correlation function (0.565) for displacement of 42 units (210 feet) when the long sequence is stretched.**

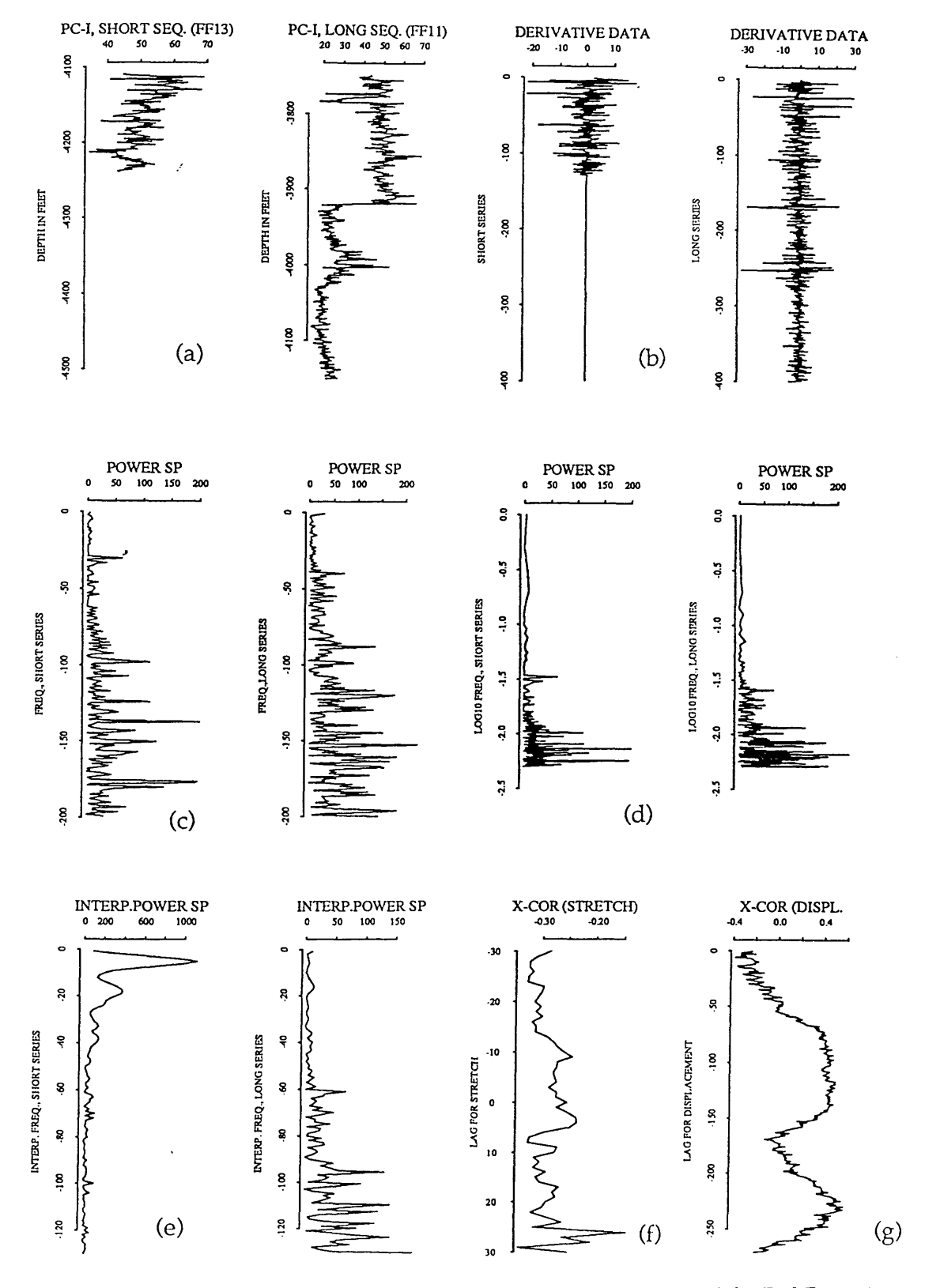

Fig. 4.24 plot of cross-correlation using the original data (Gamma Ray) of the Etel Formation in FF13 and FF11. (a) GR of FF13 and FF11. (b) is the derivative of the data. (c) the power spectra. (d) is logarithmic spaced spectra. (e) is the interpolated spectra. (f) is the cross-correlation function of the power spectra. (g) is the cross-correlation function of the stretched series.

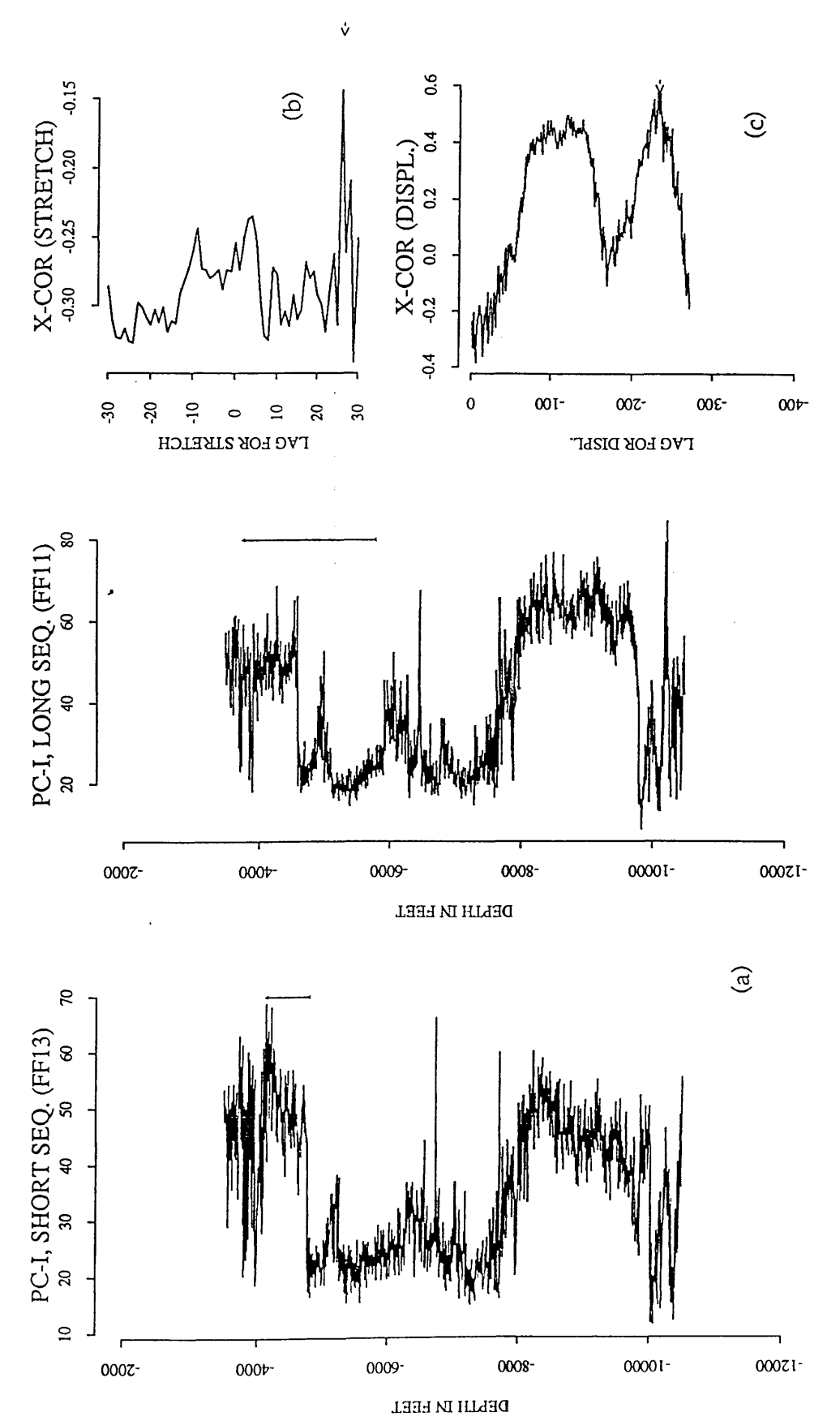

Fig. 4.25 Cross-correlation of the Etel formation using the original variables (GR). (a) GR of FF13 and FF11 (b) the cross-correlation function of power spectra (S=1.80). (c) the crosscorrelation function (0.580) for displacement of 230 units (1150 feet). The long sequence is constrained as **Fig. 4.25 Cross-correlation of the Etel Formation using the original variables (GR). (a) GR of FF13 and FF11 (b) the cross-correlation function of power spectra (S=1.80). (c) the crosscorrelation function (0.580) for displacement of 230 units (1150 feet). The long sequence is**stretched 1.80 times.

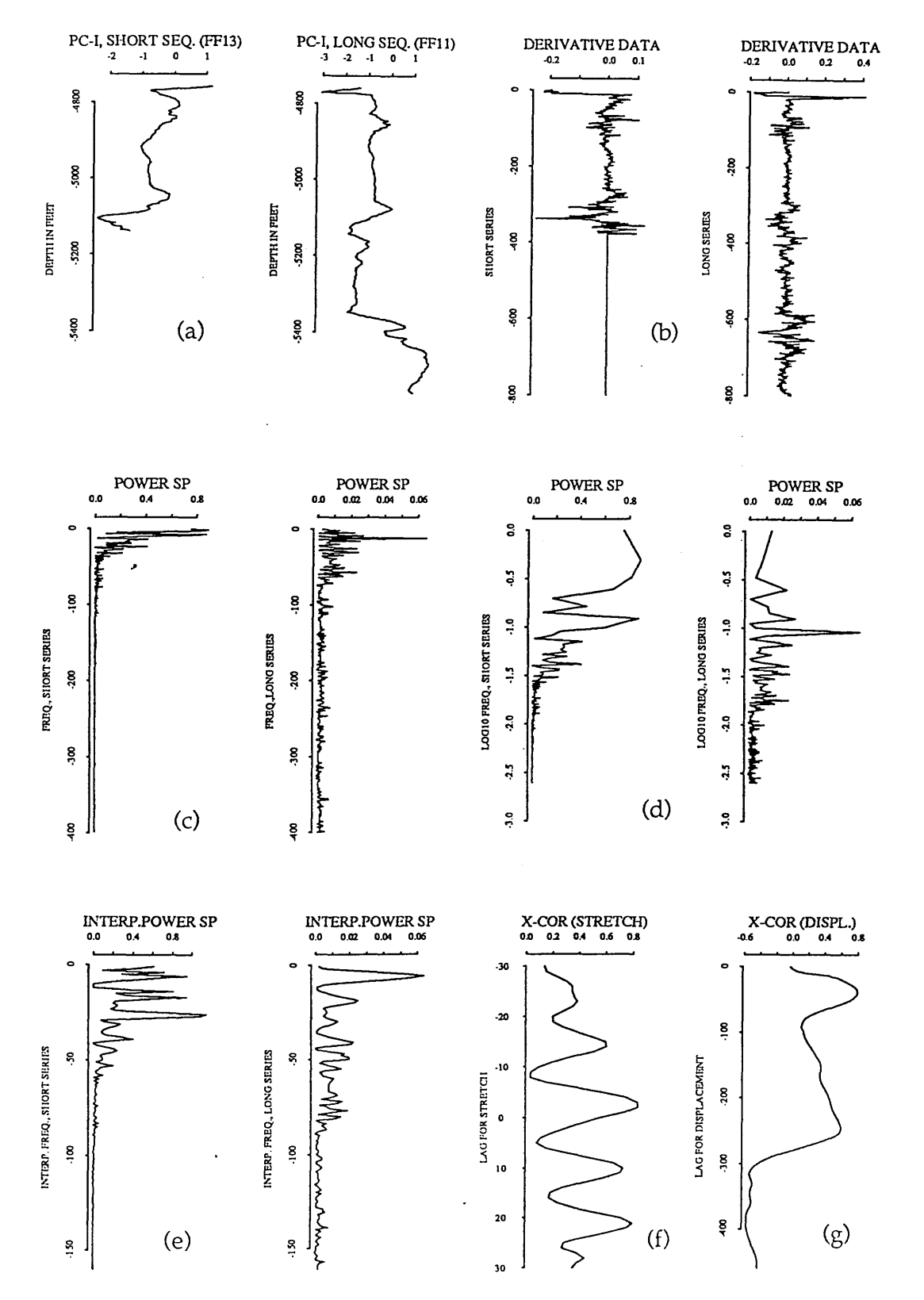

**Fig. 4.26 plot of cross-correlation of the Sheghega Formation in FF13 and FF11 using the derivative data, (a) principal components of FF13 and FF11. (b) is the derivative of the data,** (c) the power spectra. (d) is logarithmic spaced spectra. (e) is the interpolated spectra. (f) is **the cross-correlation function of the power spectra, (g) is the cross-correlation function of the stretched series.**

(series) (Fig. 4.27b), this implies that the direction of the thickening of the strata is towards FF11. The high magnitude (0.799) of the cross-correlation function of the stretched series (Fig. 4.26g and Fig. 4.27c) is corresponding to computer stretch of 39 units (195 feet) compared with the known geological displacement 185 feet.

### 4.3.3 (c) Correlation of the Domran Formation

Figure 4.28 shows the result of correlating of the Domran Formation (window 3 in Fig. 4.20a) in well FF13 with a portion of long series of well FF11 (window C in Fig. 4.20b). Like the correlation of the Sheghega Formation, the computer selection of the two correlation functions (Fig. 4.28g and Fig. 4.28f) agrees with the known geological correlation. In Figure 4.29b the maximum correlation function has a peak for a stretch factor 1.23 compared with 1.26 at a lag  $+v=9$ , and a maximum peak (0.645) at displacement of 59 units (295 feet compared with 310 feet) (Fig. 4.29c).

### 4.3.3 (d) Correlation of the Ruaga Formation

The mathematical correlation of the Ruaga Formation of well FF13 (number 4 in Fig. 4.20a) against a section of well FF11 (letter D in Fig. 4.20b. is displayed in Figure 4.30 and Fig. 4.31. Two comparable peaks of power spectra are observed (Fig. 4.30g and Fig. 4.31b). The top peak corresponds to a stretch of 1.44 at a lag -v=-16. The computer selection of the second peak at a lag -v=-4 (S=1.10) is geologically reasonable compare to geological stretch of 1.20, and displacement of 125 feet compared with 112 feet. The negative sign

# *Chapter Four: Application to A ttahaddy Field*

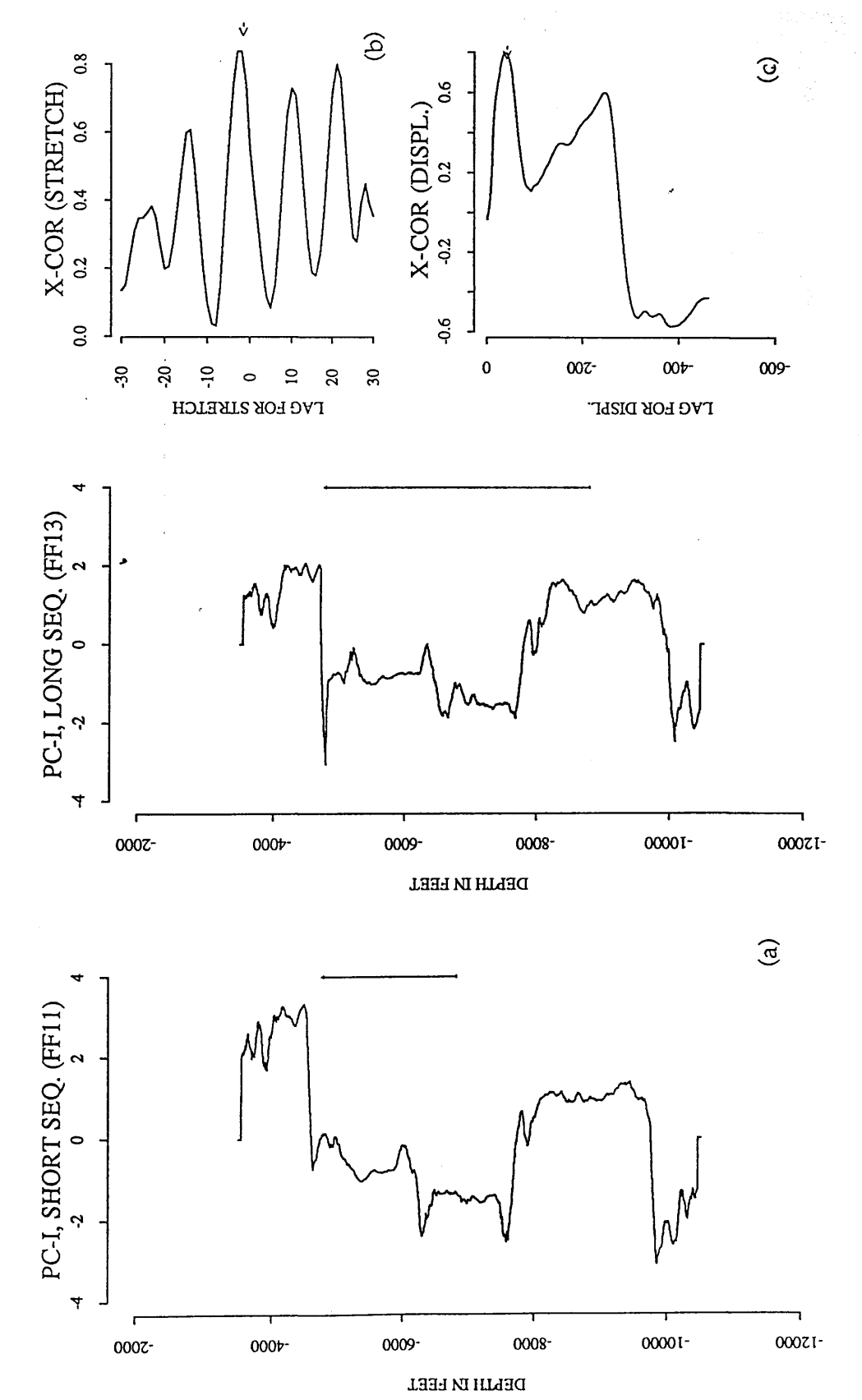

Fig. 4.27 Cross-correlation of the Sheghega Formation. (a) principal components of FF13 and FF11. (b) the cross-correlation function of power spectra at a lag of -v=-2 (S=1.05). (c) the cross-correlation function (0.799) f **Fig. 4.27 Cross-correlation of the Sheghega Formation, (a) principal components of FF13 and FF11. (b) the cross-correlation function of power spectra at a lag of -v=-2 (S=1.05). (c) the cross-correlation function (0.799) for displacement of 39 units (195 feet) when short sequence is** stretched 1.05 times. **stretched 1.05 times.**

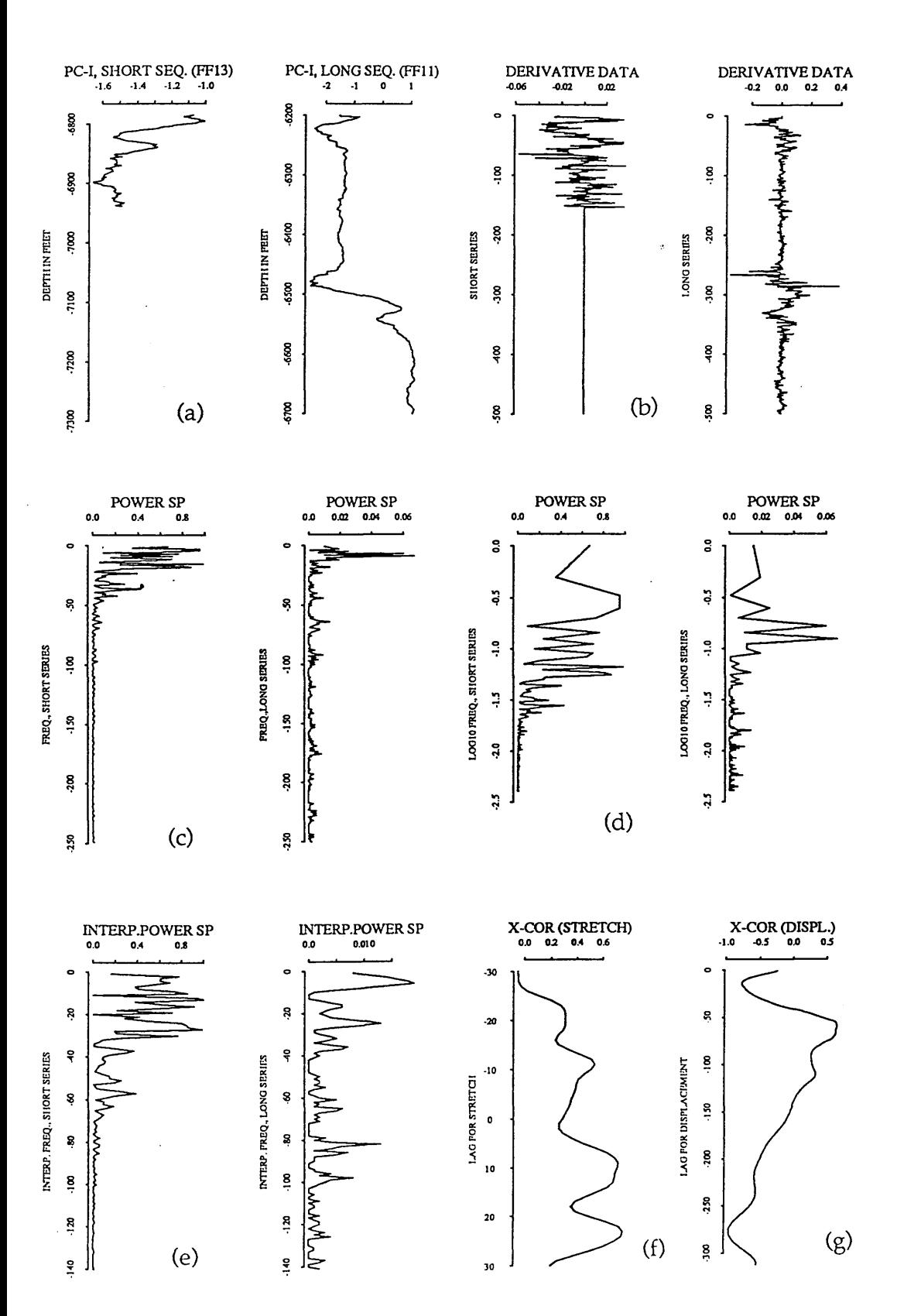

Fig. 4.28 plot of cross-correlation of the Domran **Formation** in FF13 and FF11 using the **derivative data, (a) principal components of FF13 and FF11. (b) is the derivative of the data, (c) the power spectra, (d) is logarithmic spaced spectra, (e) is the interpolated spectra, (f) is the cross-correlation function of the power spectra, (g) is the cross-correlation function of the stretched series.**
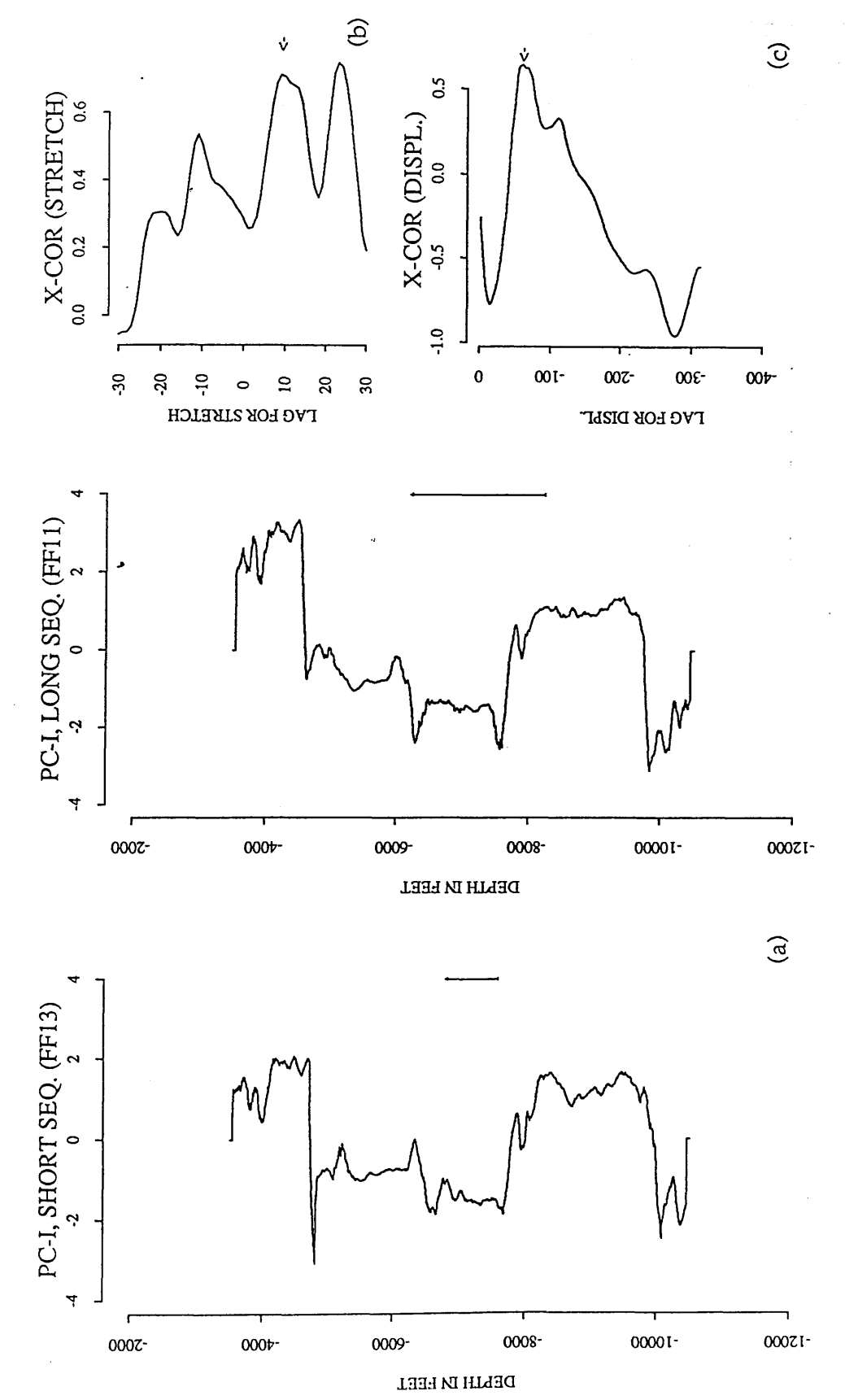

Fig. 4.29 Cross-correlation of the Domran Formation. (a) principal components of FF13 and FF11. (b) the cross-correlation function of power spectra at a lag of  $v=9$  (S=1.23). (c) the cross-correlation (0.645) for displac stretched 1.23 times.

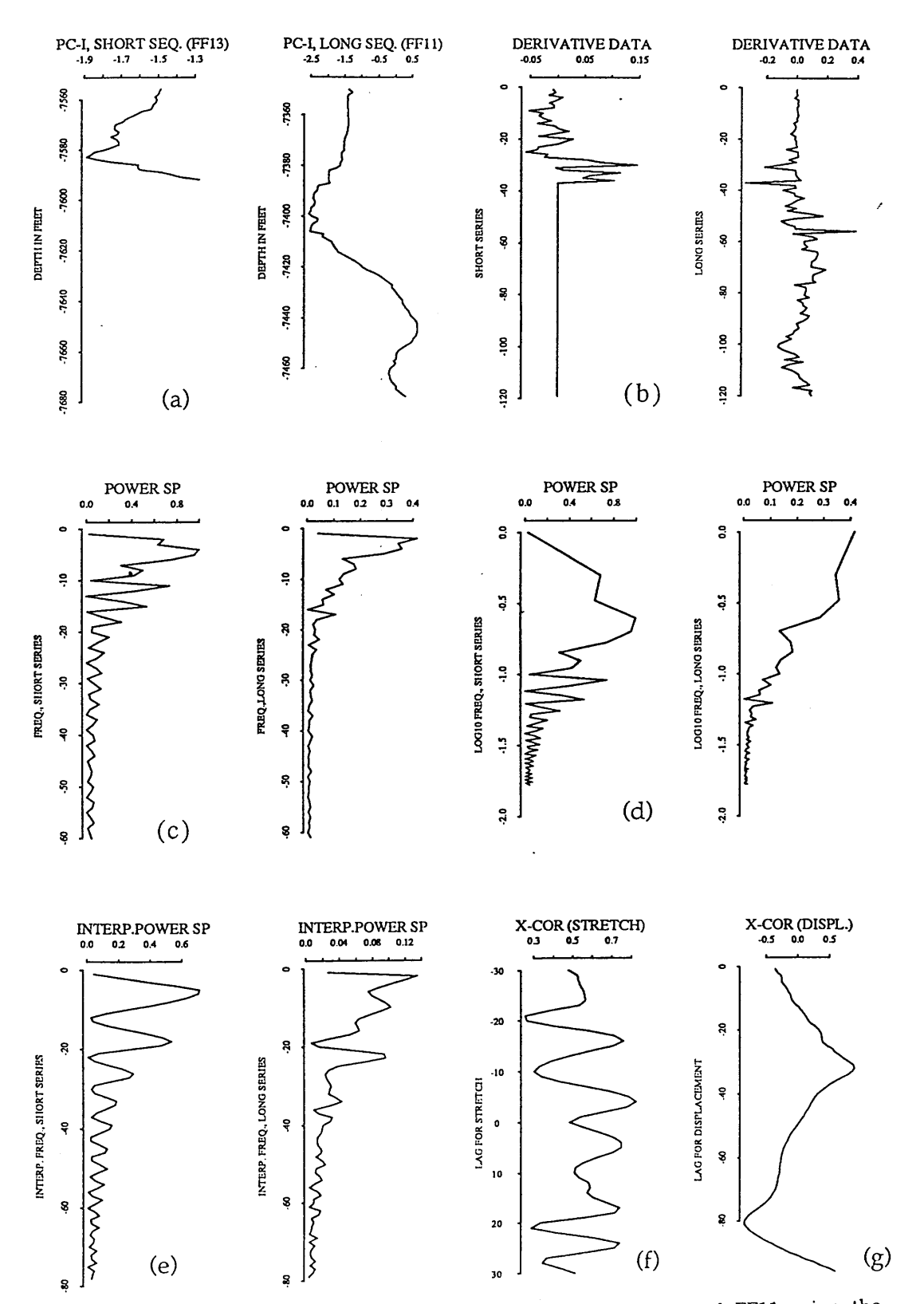

Fig. 4.30 plot of cross-correlation of the Ruaga Formation in FF13 and FF11 using the derivative data. (a) principal components of FF13 and FF11. (b) is the derivative of the data. (c) the power spectra. (d) is logarithmic spaced spectra. (e) is the interpolated spectra. (f) is the cross-correlation function of the power spectra. (g) is the cross-correlation function of the stretched series.

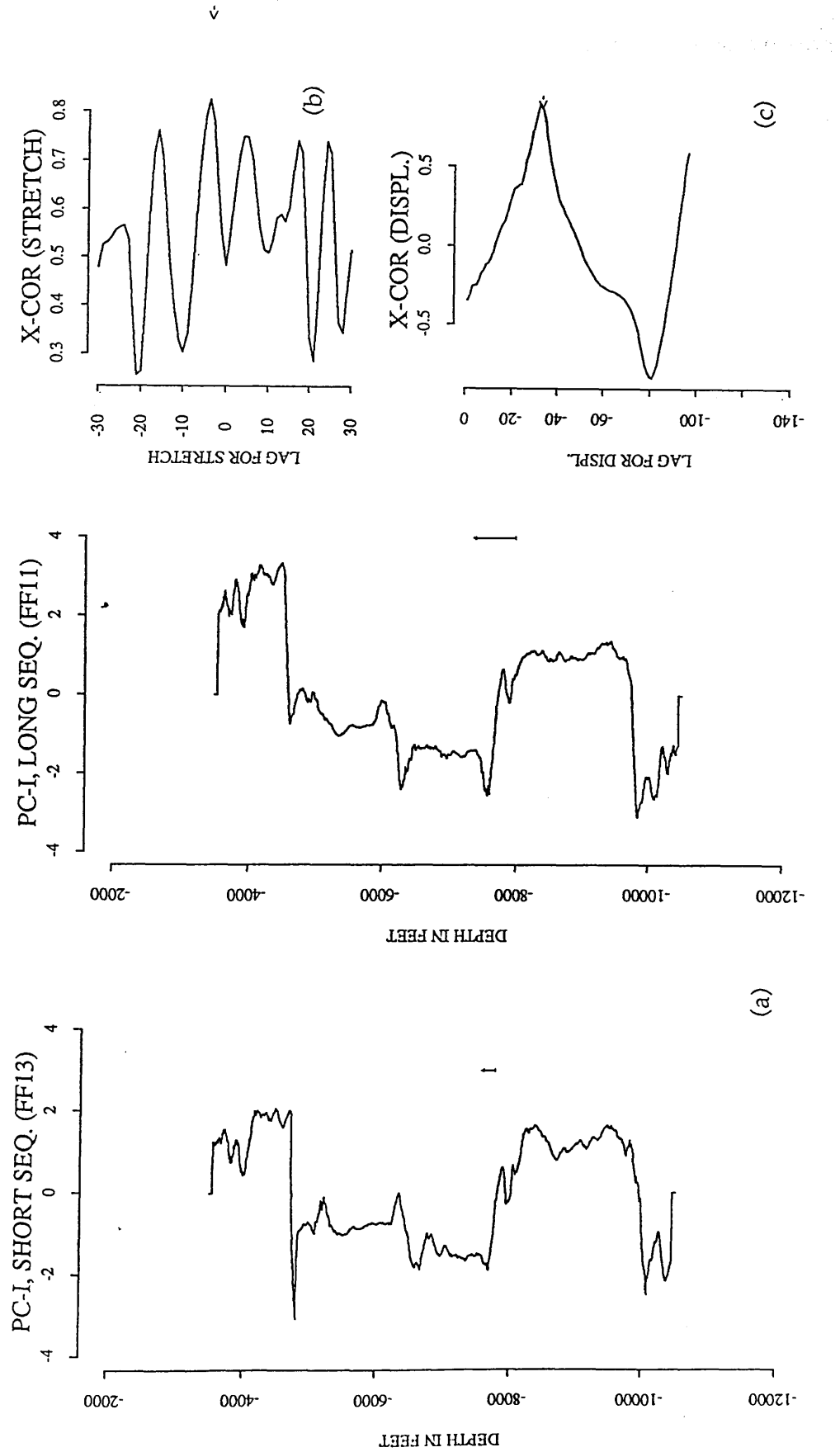

Fig. 4.31 Cross-correlation of the Ruaga Formation. (a) principal components of FF13 and FF11.<br>(b) the cross-correlation function of power spectra at a lag of -v=-4 (S=1.10). (c) the cross-**Fig. 4.31 Cross-correlation of the Ruaga formation, (a) principal components of FF13 and FF11. (b) the cross-correlation function of power spectra at a lag of -v=-4 (S=1.10). (c) the cross**correlation function (0.893) for a alg of 125 feet when the short sequence is stretched. **corrclation function (0.893) for a alg of 125 feet when the short sequence is stretched.**

of v indicates that the short series (FF13) is a stretched version of the the long series (FF11).

# 4.3.3 (e) Correlation of the Heira Formation

Figure 4.32 shows the cross-correlation between the Heira Formation in well FF13 (number 5 in Fig. 4.20a) and a window of length E in Figure 4.20b. A high magnitude (0.730) of the cross-correlation function is obtained (Fig. 4.32f and Fig. 4.33c) when correlating the thick sections of the Heira Formation ( about 2200 feet). Although the maximum cross-correlation function of the power spectra yields large value of stretch 1.26 compared with 1.08 for the long series (FF11), the computer selection of both the direction of thickening and displacement (Fig. 4.33b and Fig. 4.33c) is satisfactory. An improvement in the stretch factor value (1.17) is obtained when the non-filtered principal components are used in the analysis (Fig.4.34), and the maximum function for correlating stretched series (0.417) and stretch of 1.10 are obtained when the derivative data is used for stretching (Fig. 4.35). However, the direction of the variation in thickness was spurious one and does not agree with the known geological thickening which is from well FF11 towards FF13.

# 4.3.4 Correlation between FF11 and FF12

Well F11 and well FF12 are located on the eastern flank of the Attahaddy field (Fig. 4.7). The distance between the two boreholes is about 4 Km and a sequence of 7000 feet [3500-10500 feet] is used in the analysis' Well

# *Chapter Four: Application to Attahaddy Field*

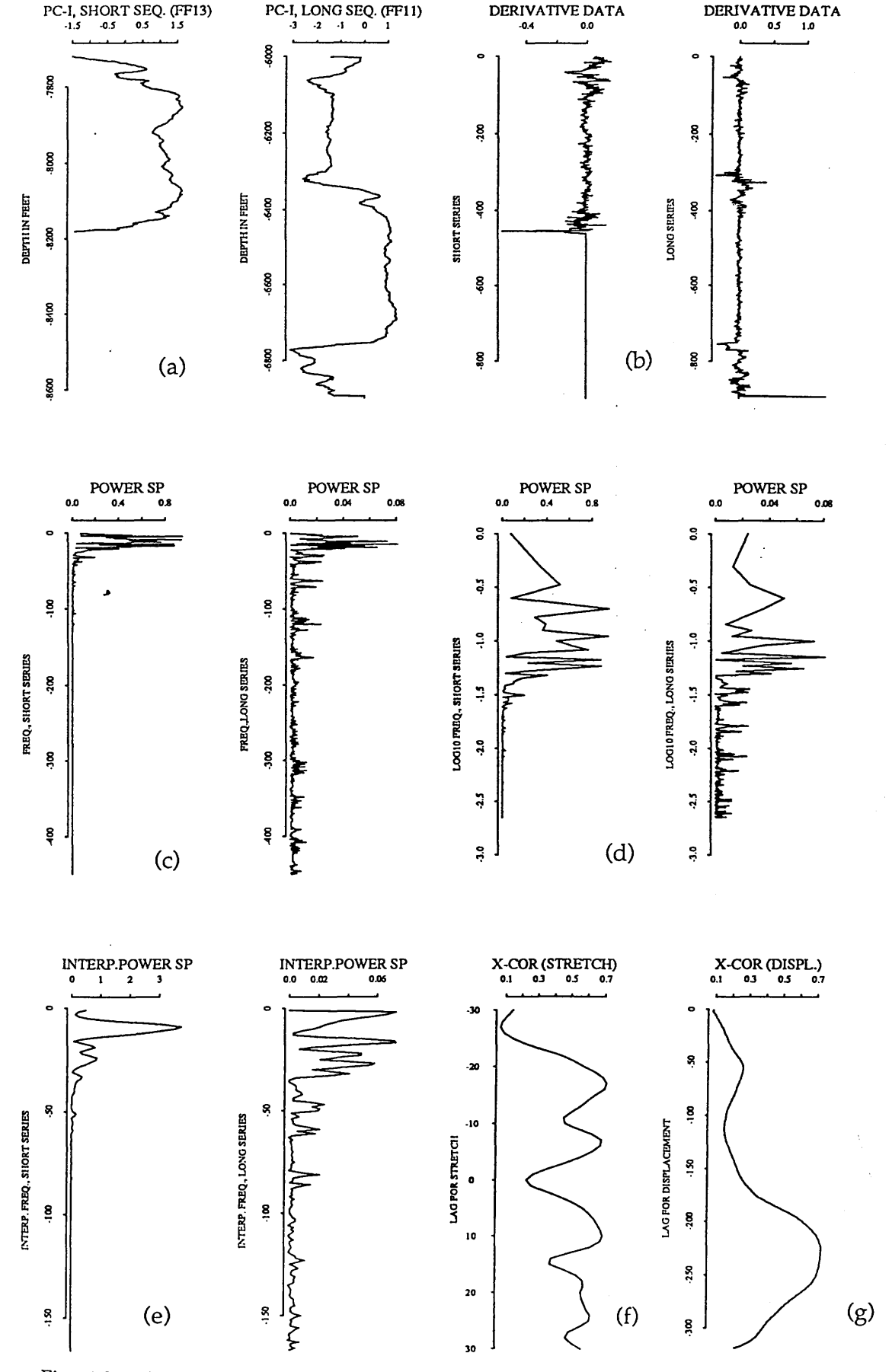

Fig. 4.32 plot of cross-correlation of the Heira Formation in FF13 and FF11 using the **derivative data, (a) principal components of FF13 and FF11. (b) is the derivative of the data, (c) the power spectra, (d) is logarithmic spaced spectra, (e) is the interpolated spectra, (f) is the cross-correlation function of the power spectra, (g) is the cross-correlation function of the stretched series.**

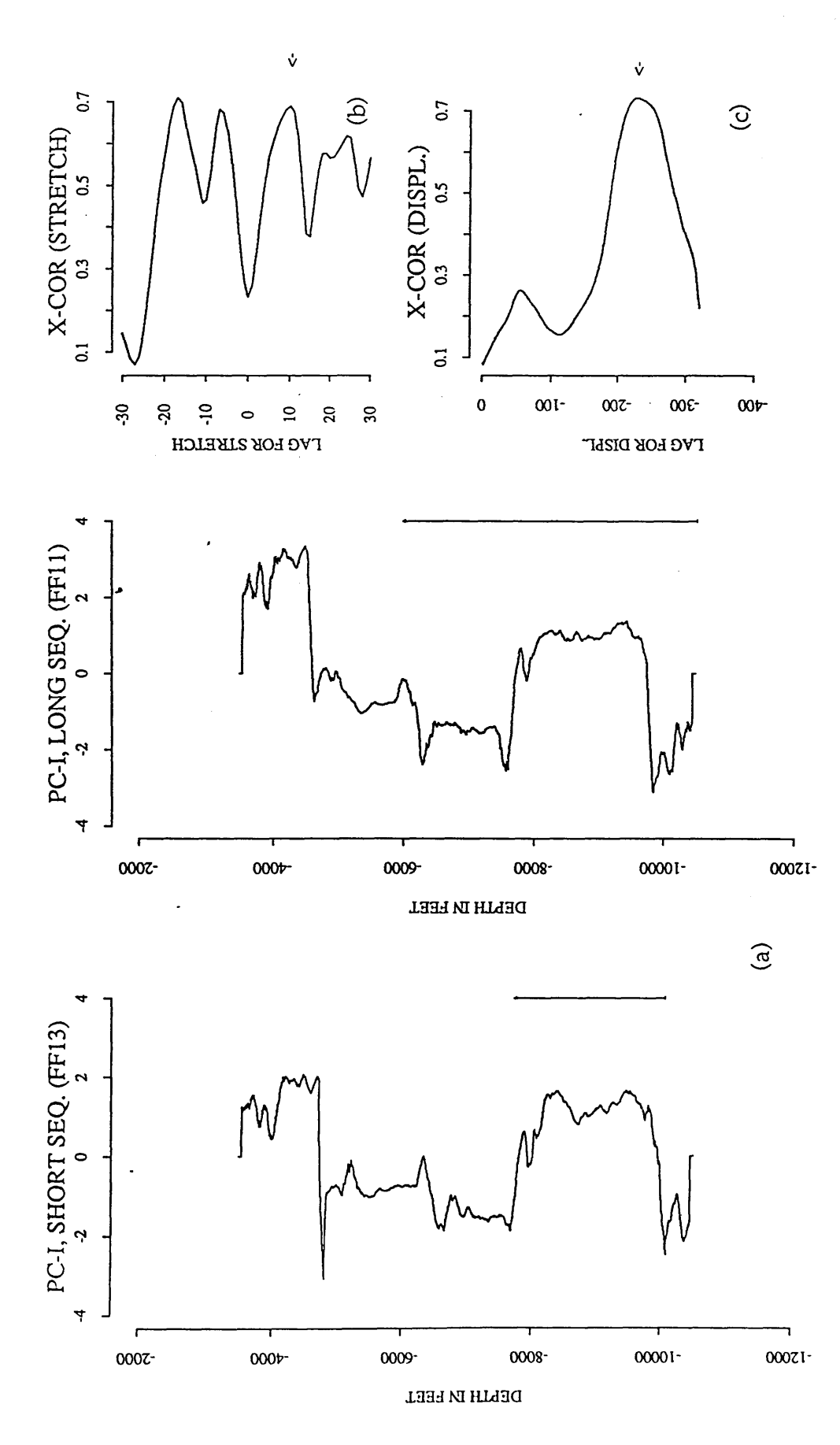

the cross-correlation function (0.730) for a lag of 227 units when the long sequence is tretched<br>1.26 times. components of FF13 and FF11. (b) the cross-correlation function of power spectra (S=1.26). (c) Fig. 4.33 Cross-correlation of the Heira formation using the derivative data. (a) principal

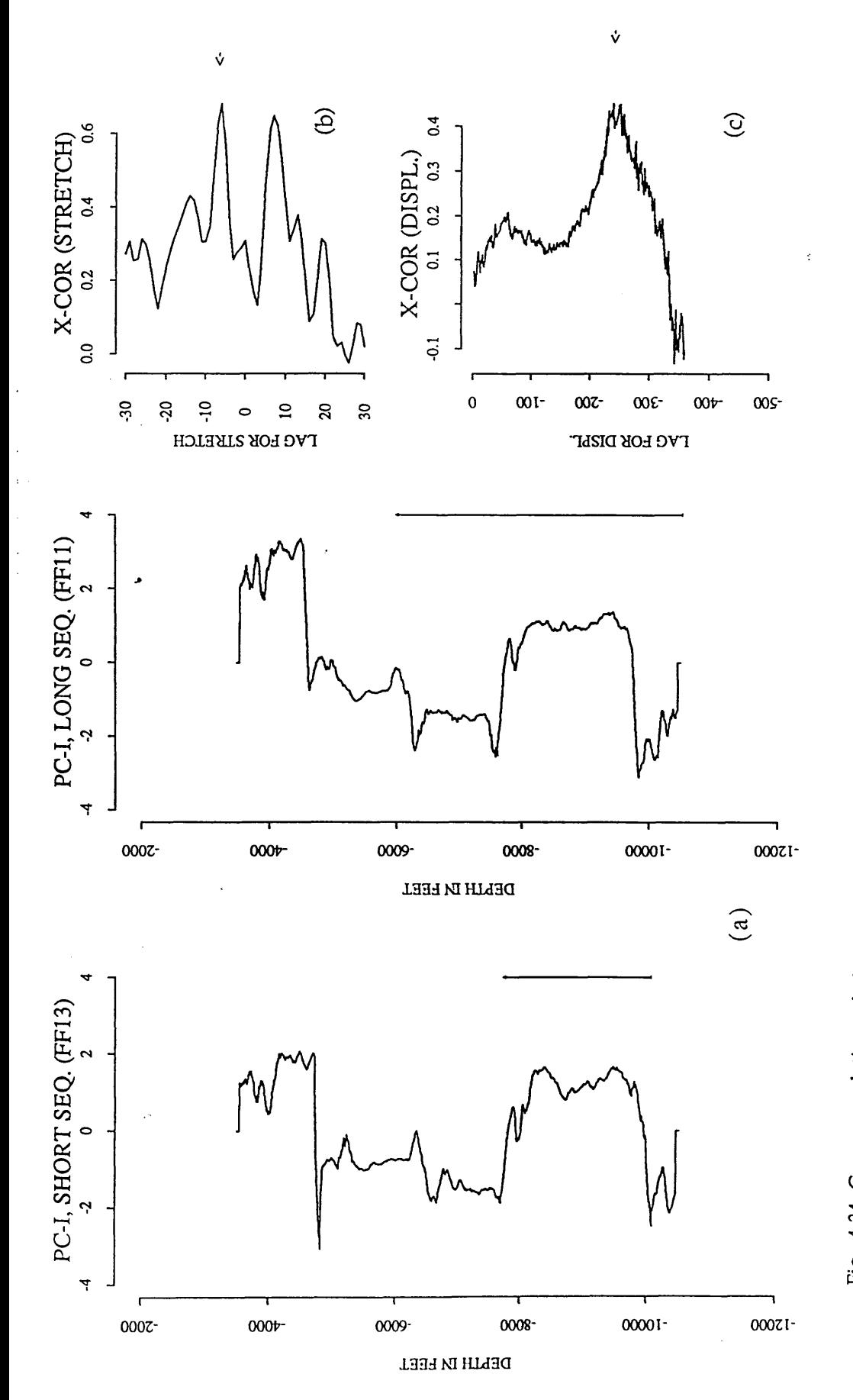

 $\overline{18}$  and  $\overline{18}$  and  $\overline{18}$  and FF13 and FF11. (b) the cross-correlation function of power spectra (S=1.17). (c) the cross-correlation (0.417) for alag of 238 units (1190 Fig. 4.34 Cross-correlation of the Heira formation using the original data (principal feet) when the short sequence is stretched 1.17 times.

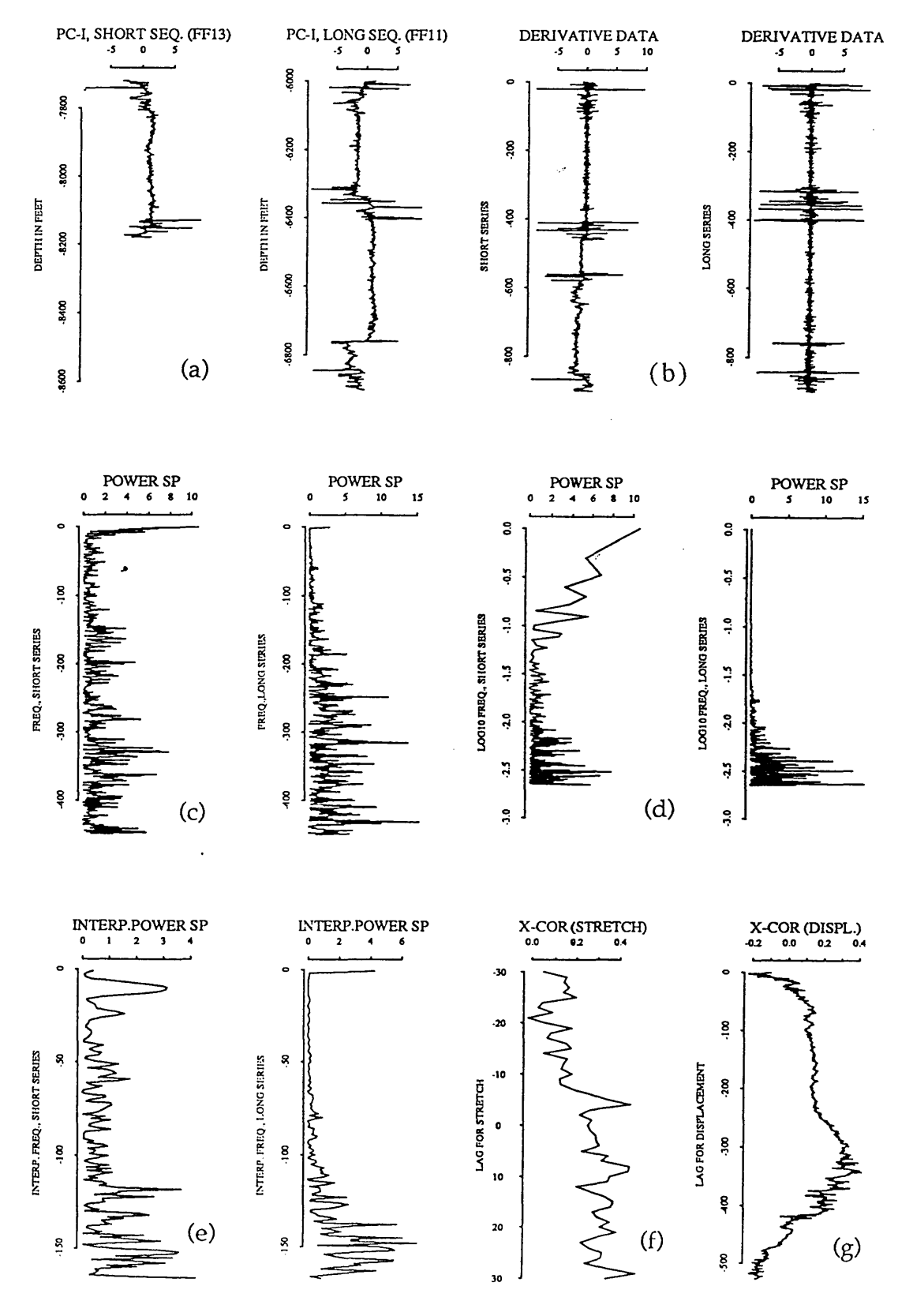

Fig. 4.35 plot of cross-correlation of the Heira Formation in FF13 and FF11 using the derivative data of the non-filtered principal components. (a) non-filtered principal components of FF13 and FF11. (b) is the derivative of the data. (c) the power spectra. (d) is logarithmic spaced spectra. (e) is the interpolated spectra. (f) is the cross-correlation function of the power spectra. (g) is the cross-correlation function of the stretched series.

FF11 is a gas well producing from the Gargaf Formation and well FF12 lies outside the gas-water contact of the eastern part of the Attahaddy field and is a dry hole.

The eigenvalues, eigenvectors and the percentage of the eigenvalues to the total variance of the correlation matrix of well FF12 are shown in Table 4 Appendix E, and its first principal component is displayed (Fig. 4.36a). The first principal component of well FF11 is shown in Figure 4.19a, and its eigenvalues and eigenvectors are shown in Table 3 Appendix E.

Different Formation boundaries of well FF12 are identified using the boundary identification technique (Fig. 4.36b, Table 4.5). The Sheghega Formation is identified at depth of 4738 feet, the Domran Formation at depth of 6750 feet, the Ruaga Formation is at depth of 7450 feet, the Heira Formation is identified at a depth of 7850 feet, and the Zmam Formation at depth of 10020 feet. The cross-correlation between the two smoothed principal component of well FF11 and FF12 (Fig. 4.37) are then performed.

#### *Chapter Four: Application to A ttahaddy Field*

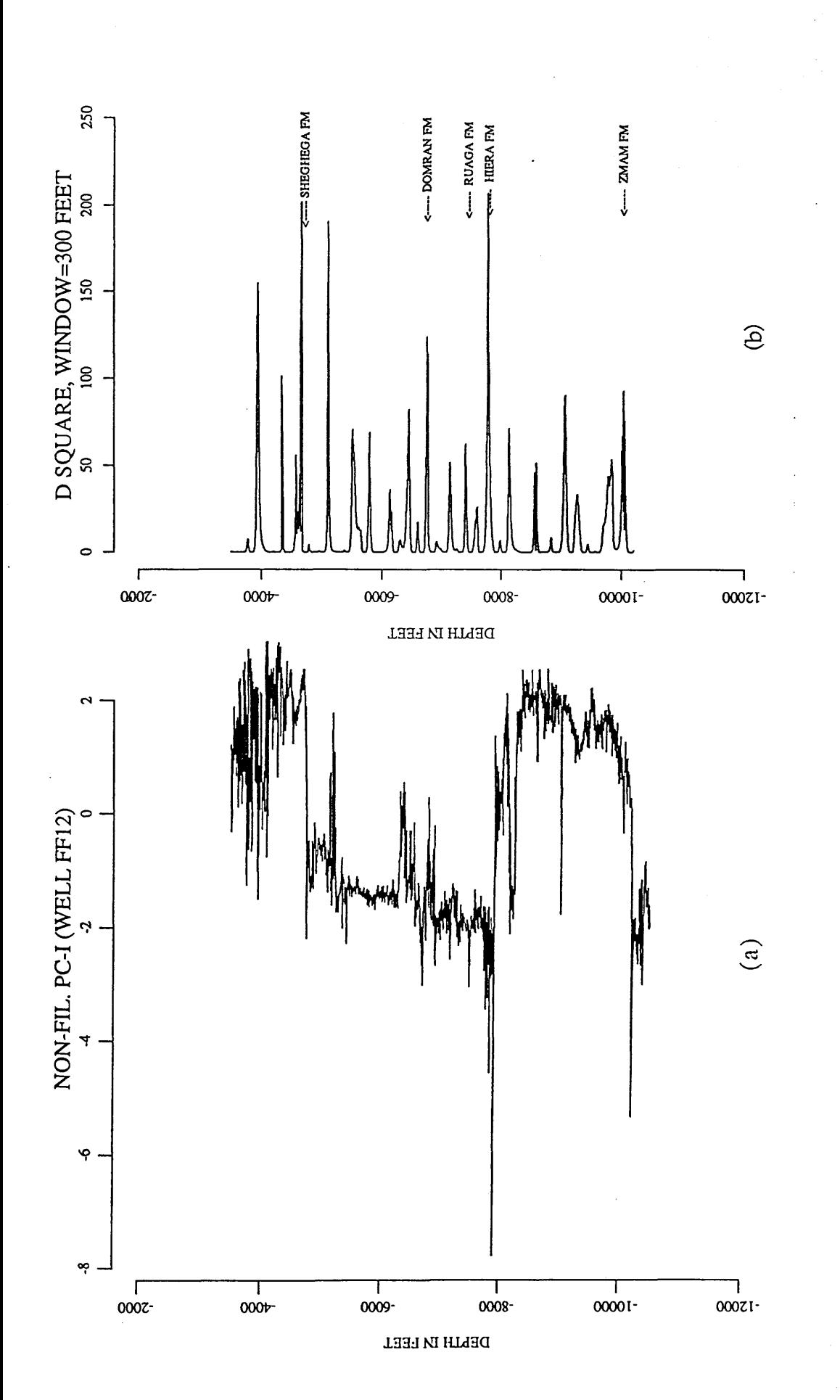

Fig. 4.36 Plot of the first principal components (sampled at 5 feet) of well FF12 and its boundaries. (a) non-smoothed principal components of FF12. (b) boundaries of different formations (window=300 feet). **Fig. 4.36 Plot of the first principal components (sampled at 5 feet) of well FF12 and its boundaries, (a) non-smoothed principal components of FF12. (b) boundaries of different formations (window=300 feet).**

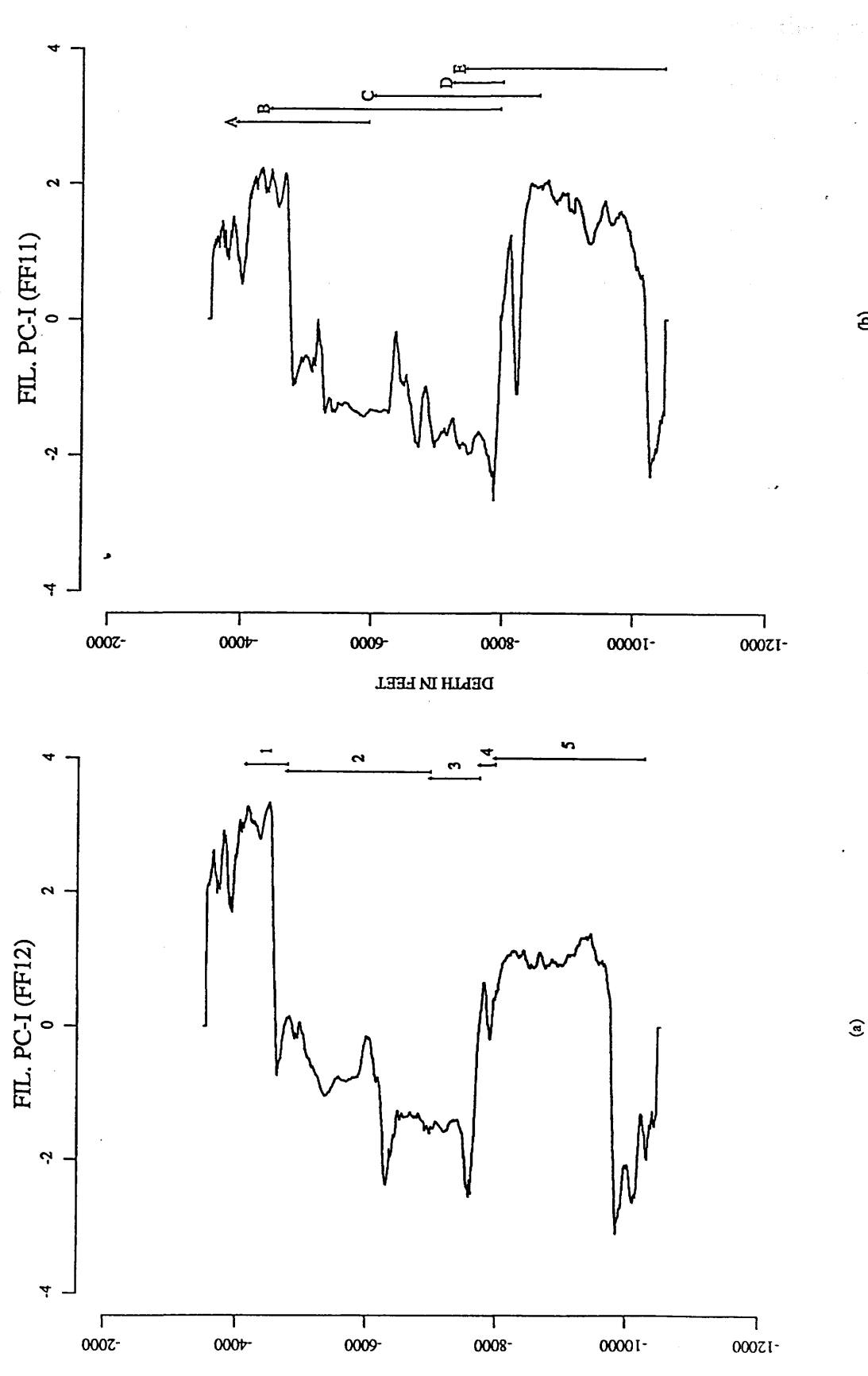

**133d**  *m* **HldHQ**

window (marked 1) in (a) is correlated with a window (marked A) in (b). The window Fig. 4.37 Plot showing the smoothed principal component of the correlated sequences (FF12 and FF11). (a) smoothed component of well FF12. (b) smoothed component of well FF11. A **Fig. 4.37 Plot showing the smoothed principal component of the correlated sequences (FF12 and FF11). (a) smoothed component of well FF12. (b) smoothed component of well FF11. A window (marked 1) in (a) is correlated with a window (marked A) in (b). The window** (marked 2) in (a) is compared with the window (marked B) in (b), and so forth. **(marked 2) in (a) is compared with the window (marked B) in (b), and so forth.**

*e.*

Table 4.5 The Geological Formation depths and the predicted Formation depths of FF 12 using boundary identification technique.

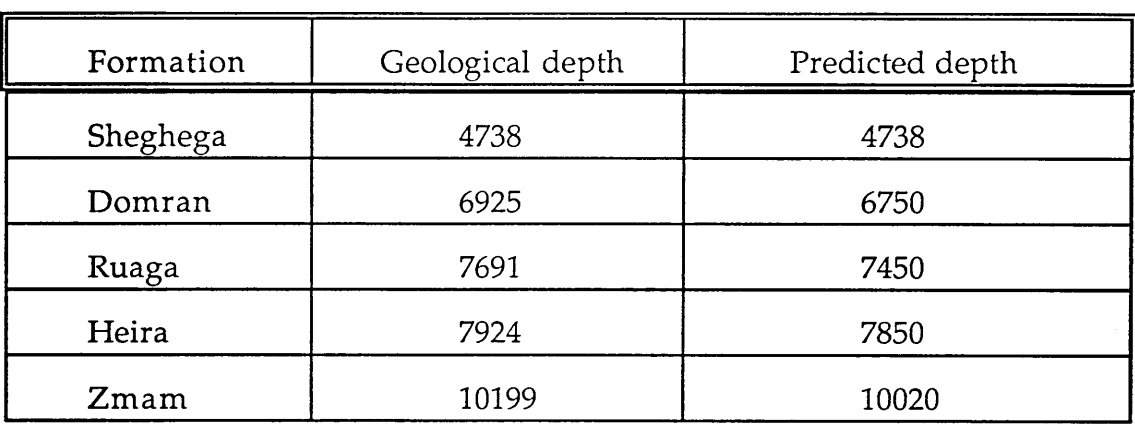

#### 4.3.4 (a) Correlation of the Etel Formation

The Etel Formation of well FF12 (indicated by number 1 in Fig. 4.37a) is compared with a section from well FF11 with a window indicated by the letter A (Fig,4.37b). A maximum of cross-correlation function of power spectra is observed at a lag  $v=0$ , no stretch compared with 1.10 for the long sequence (FF11) (Fig. 4.38g and 4.39b). The computer correlation of the stretched sequence, with a correlation maximum of 0.71 giving a displacem ent of 75 feet (Fig. 4.38f and 4.39c) agrees with the known geological correlation of the Etel Formation between well FF12 and FF11.

### 4.3.4 (b) Correlation of the Sheghega Formation

Cross-correlation of the Sheghega Formation is made between FF12 (number 2 in Fig. 4.37a) and a portion of the principal component of well

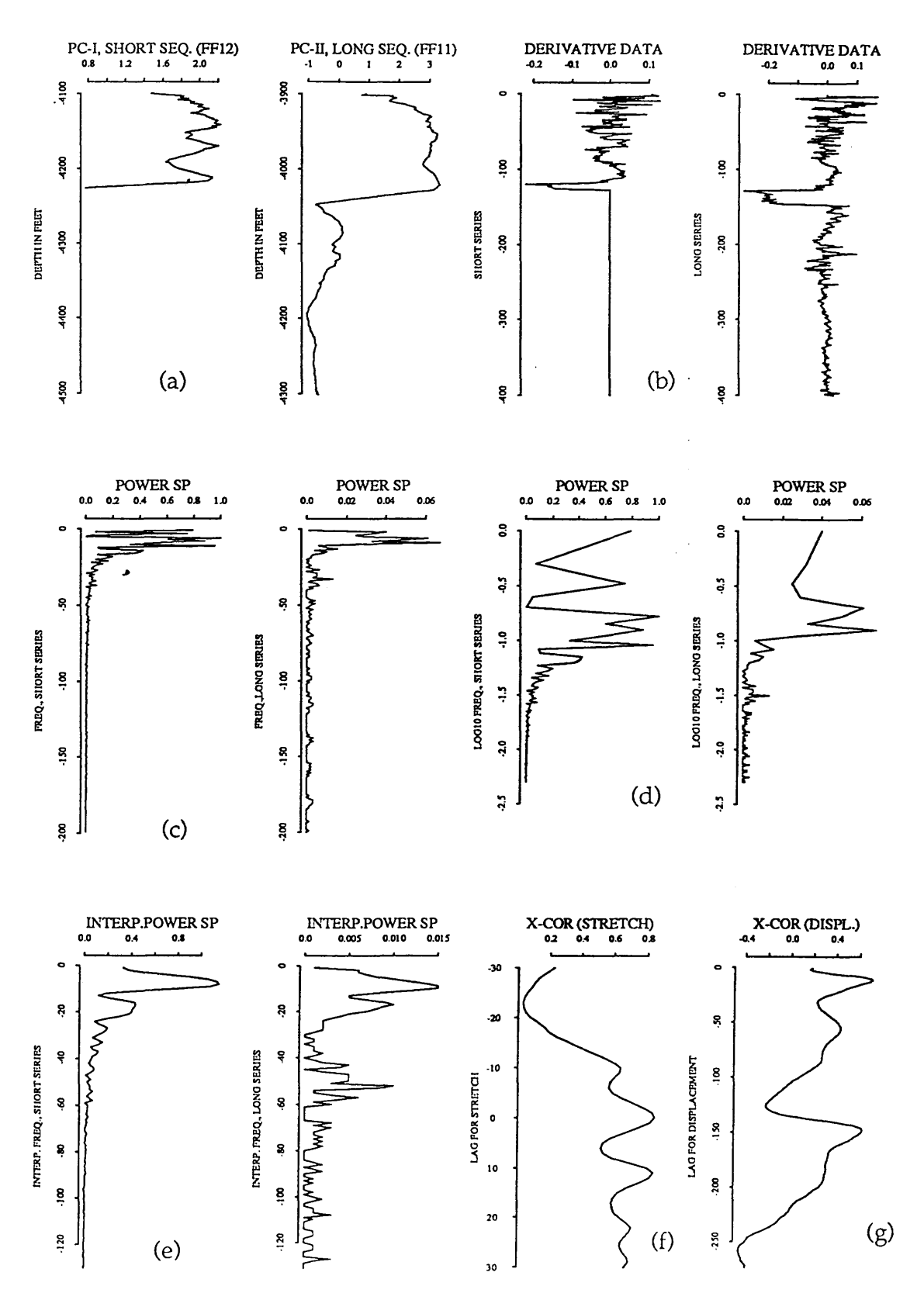

**Fig. 4.38 plot of cross-correlation of the Etel Formation in FF12 and FF11 using the derivative data, (a) principal com ponents of FF12 and FF11. (b) is the derivative of the data, (c) the power spectra, (d) is logarithm ic spaced spectra, (e) is the interpolated spectra, (f) is the** cross-correlation function of the power spectra. (g) is the cross-correlation function of the **stretched series.**

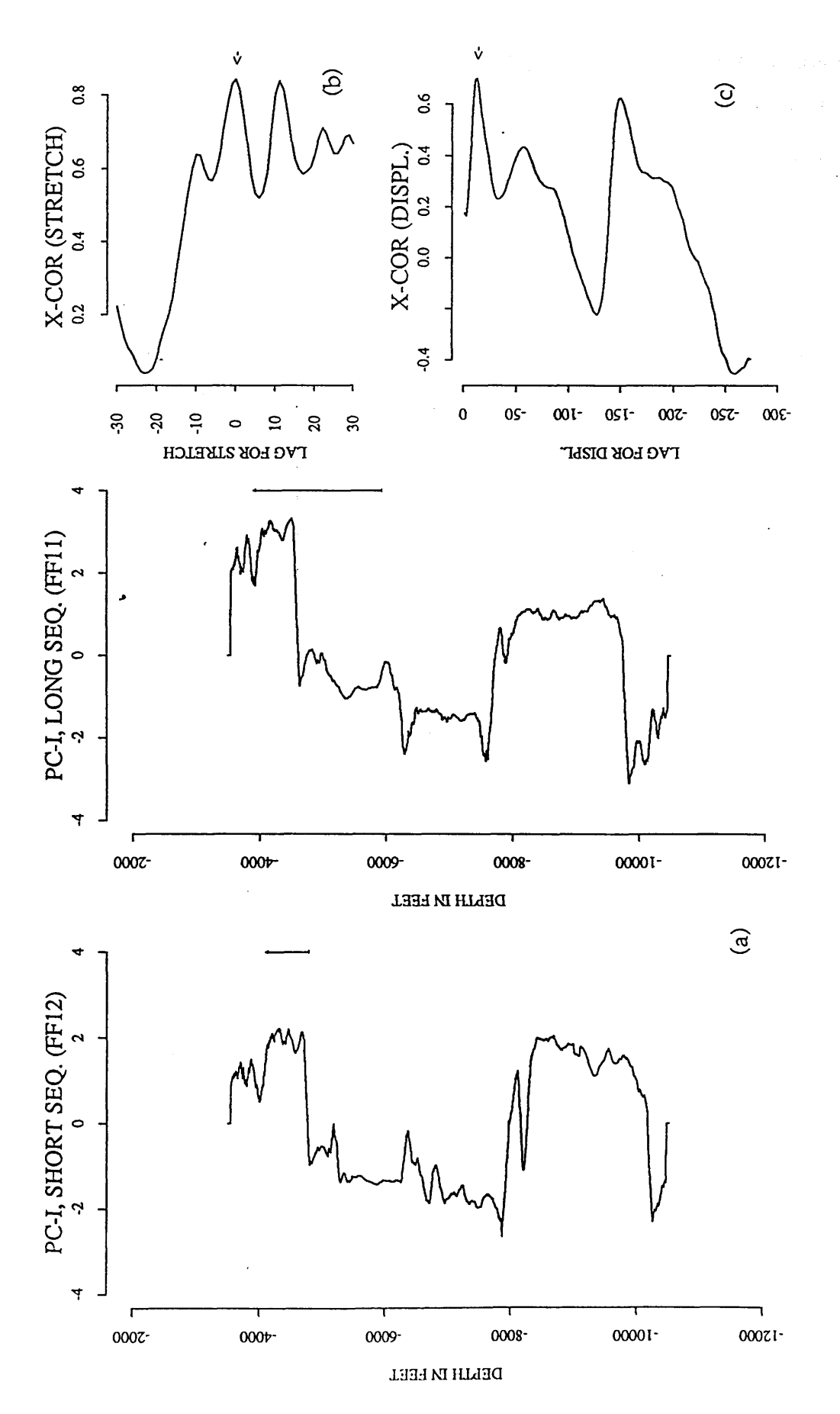

Fig. 4.39 Cross-correlation of the Etel Formation. (a) principal components of FF12 and FF11. (b) the cross-correlation function of power spectra at lag=0 (S=1, no stretch). (c) the crosscorrelation function for displacement (0.701) at a lag of 15 units (75 feet) without stretching. FF11 with a window length marked by the letter B using the original data for stretching (Fig. 4.37b). A successful cross-correlation is observed (Fig. 4.40). The maximum value of the cross-correlation function of the power spectra at a lag of 10 (Fig. 4.40b), gives a stretch factor of 1.26 compared with 1.16 which is geologically reasonable. The direction of the thickening of strata is from well FF12 towards FF11 which agrees with the known thickening. Furthermore, the selection of the maximum peak of the cross-correlation function of the stretched series (0.577) (Fig. 4.40c) at displacement of 24 units (140 feet) compared with 32 units (160 feet) confirms the reliability of the correlation.

# 4.3.4 (c) Correlation of the Domran Formation

>

The Domran Formation in well FF12 (Fig.4.37a, number 3) is compared with FF11 (Fig.4.37b, symbol C) using both the derivative data and the original data (Fig. 4.41 & Fig. 4.43) respectively. In Figure 4.41g and 4.42b, a stretch factor of 1.32 is predicted compared with 1.27 is observed for long sequence and displacement of 440 feet compared with 452 feet is observed, however, the direction of the thickening of the Domran Formation is towards FF11. When the original principal components data are used for stretching (Fig. 4.43), the direction of thickening of the two formations agrees with the geological thickening but a bigger value of stretch factor (1.38) is obtained (Fig. 4.43b).

#### *Chapter Four: Application to A ttahaddy Field*

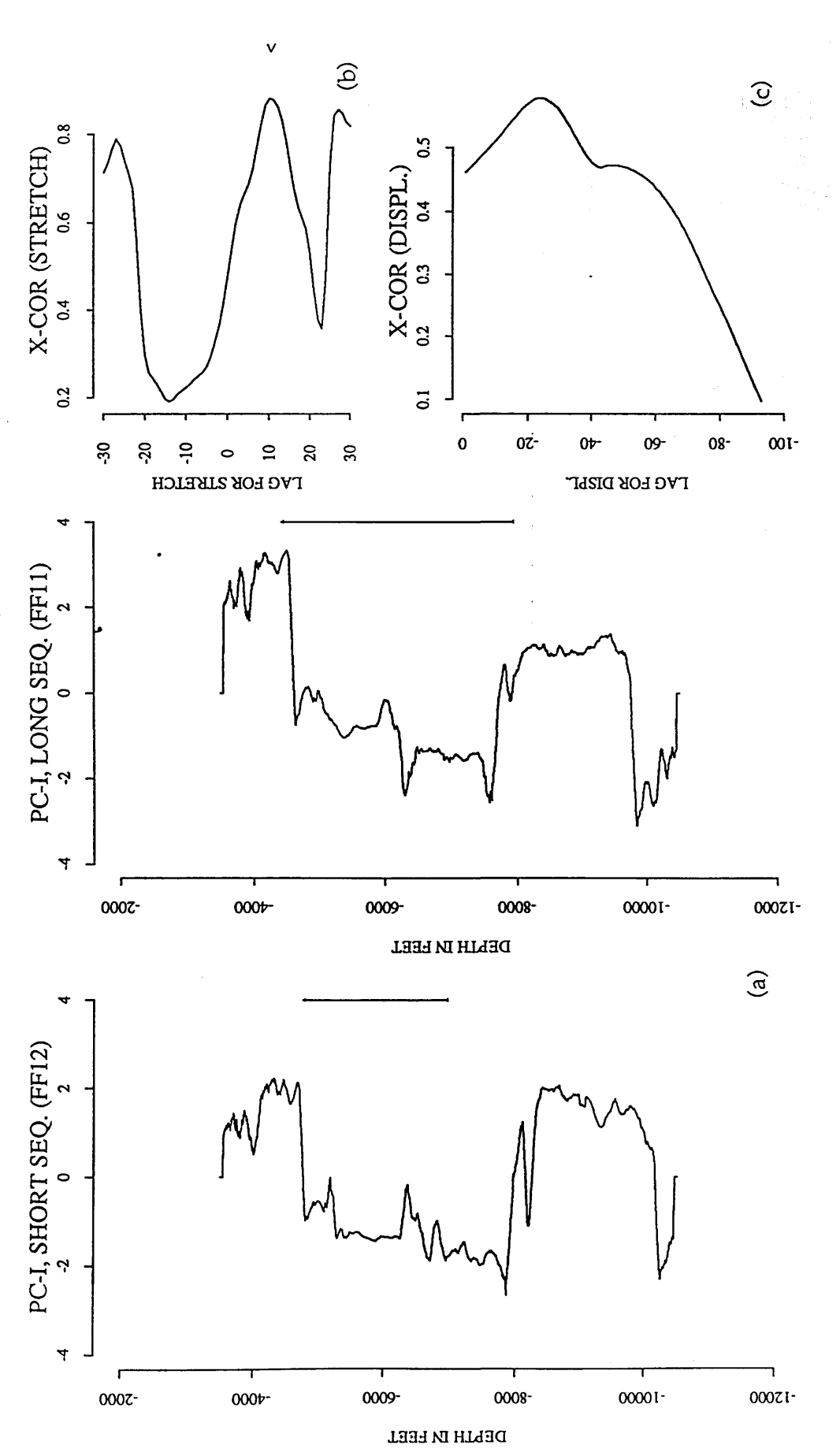

Fig. 4.40 Cross-correlation of the Sheghega Formation. (a) principal components of FF12 and FF11. (b) the cross-correlation function of power spectra at lag v=10 (S=1.26). (c) the cross-correlation for displacement (0.577) sequence is stretched 1.26 times.

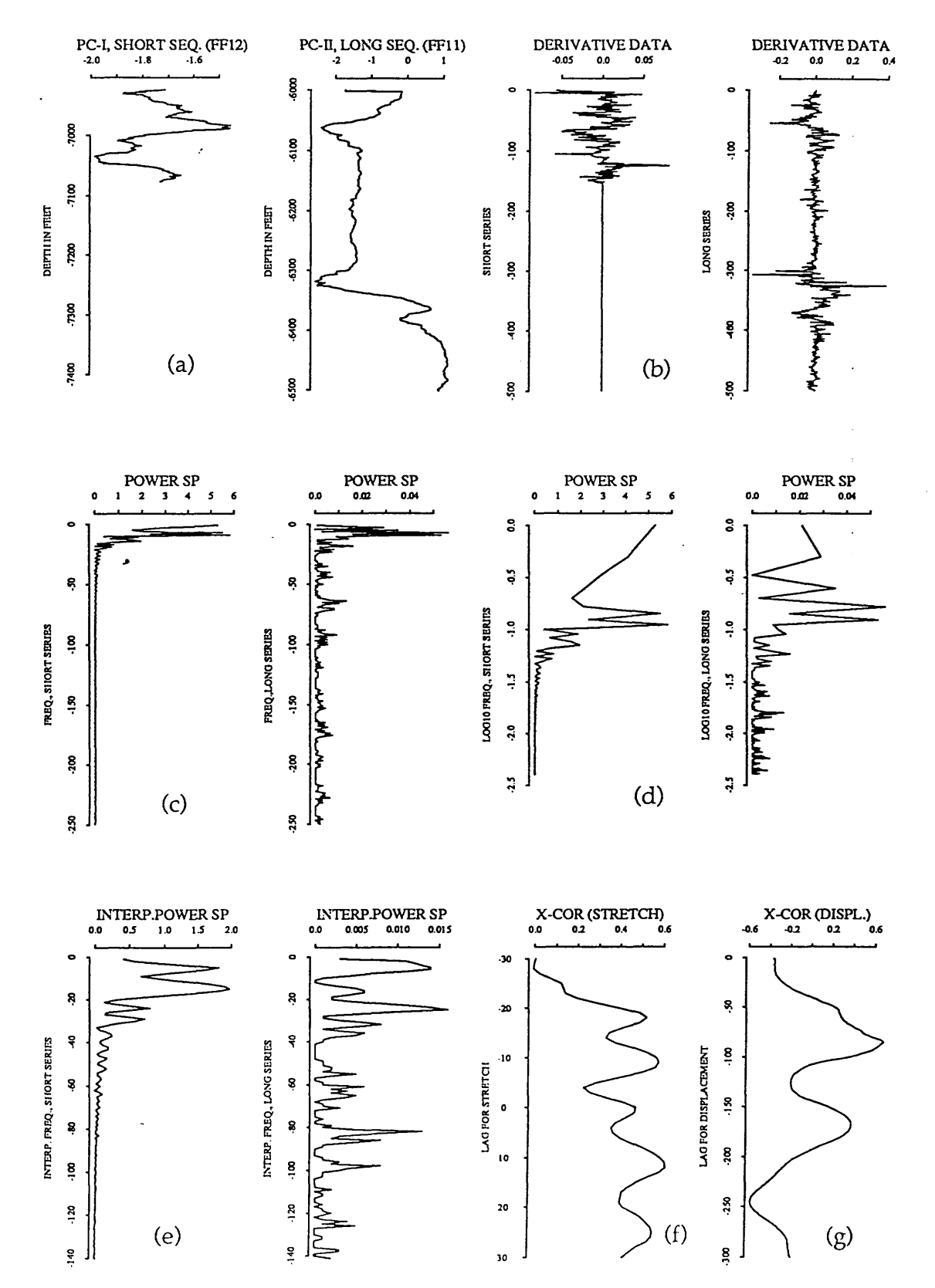

Fig. 4.41 plot of cross-correlation of the Domran Formation in FF12 and FF11 using the derivative data. (a) principal components of FF12 and FF11. (b) is the derivative of the data. (c) the power spectra. (d) is logarithmic spaced spectra. (e) is the interpolated spectra. (f) is<br>the cross-correlation function of the power spectra. (g) is the cross-correlation function of the stretched series.

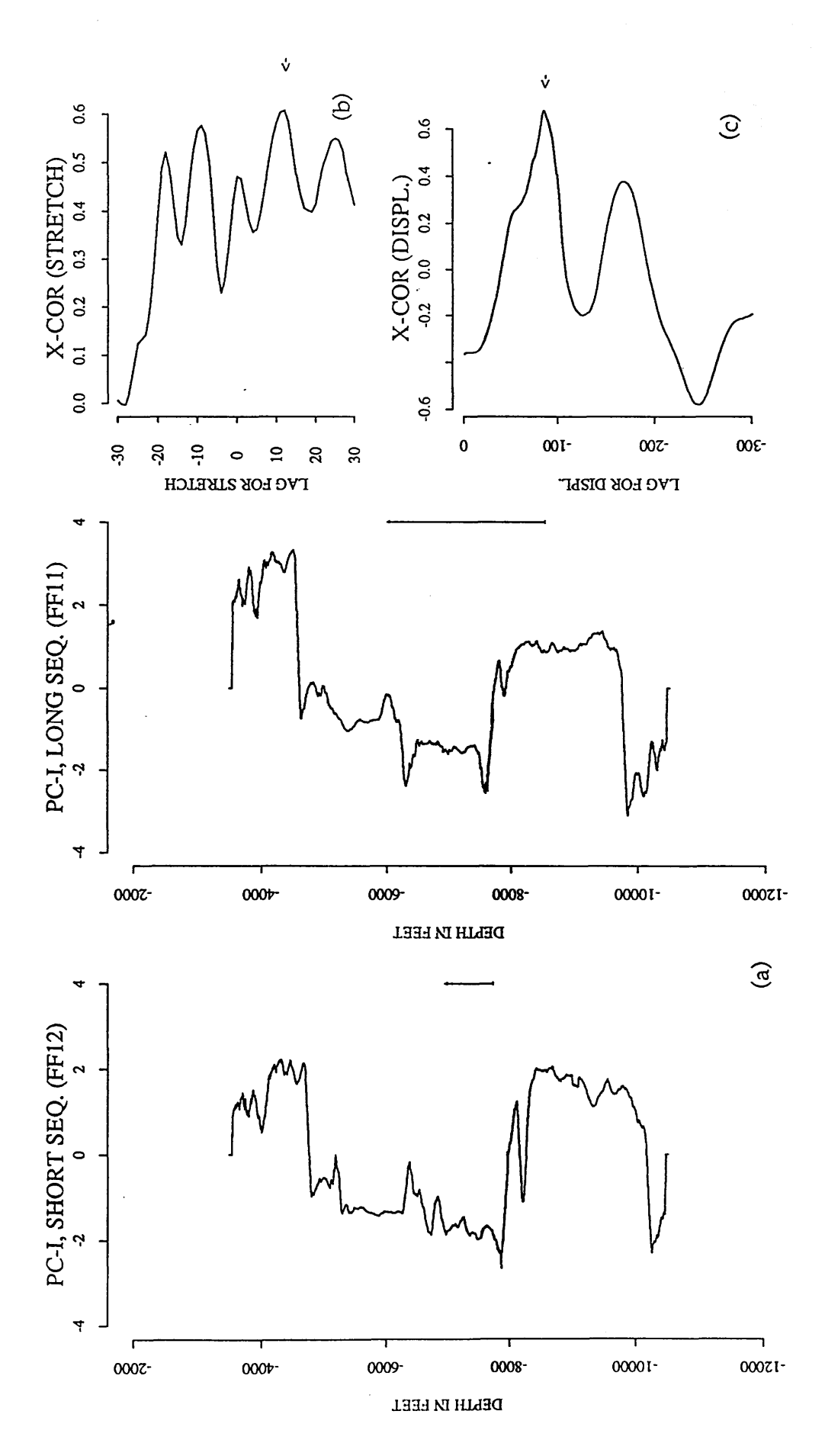

Fig. 4.42 Cross-correlation of the Domran Formation using the derivative data. (a) principal components of FF12 and FF11. (b) the cross-correlation function of power spectra (S=1.32). (c) the cross-correlation function (0.678) for displacement of 88 units (440 feet) when the long **Fig. 4.42 Cross-correlation of the Domran Formation using the derivative data, (a) principal components of FF12 and FF11. (b) the cross-correlation function of power spectra (S=l.32). (c) the cross-correlation function (0.678) for displacement of 88 units (440 feet) when the long** sequence is stretched 1.32 times. **sequence is stretched 1.32 times.**

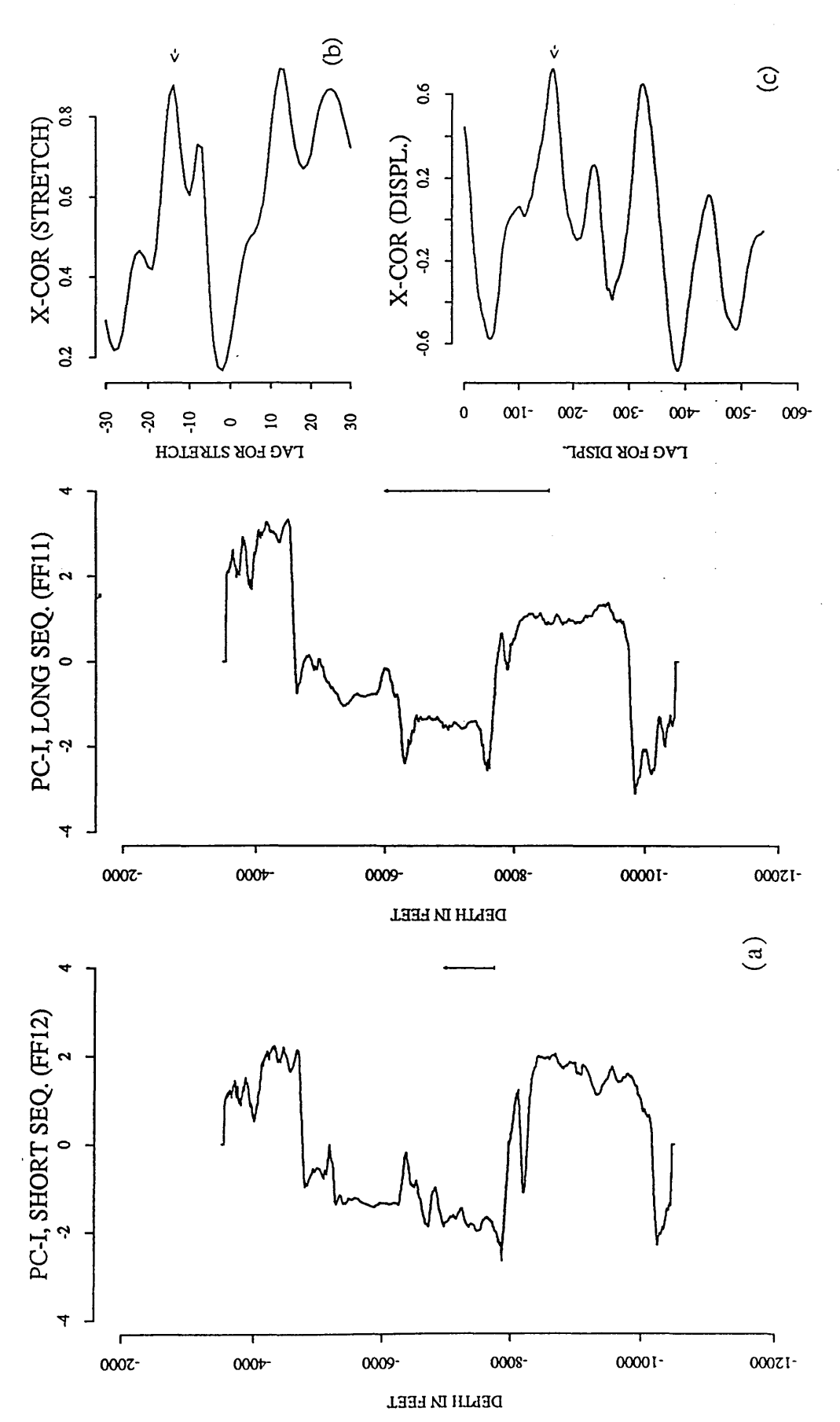

power spectra (S=1.38). (c) the cross-correlation function (0.719) for displacement of 117 units components. (a) principal components of FF12 and FF11. (b) the cross-correlation function of Fig. 4.43 Cross-correlation of the Domran formation using the original data (principal when the short sequence is stretched 1.38 times.

### 4.3.4. (d) Correlation of the Ruaga Formation

The mathematical cross-correlation of the Ruaga Formation in these boreholes is extremely accurate in predicting the stretch factor as well as the displacement. This correlation is made between the Ruaga Formation in well FF12 (Fig. 4.37a, number 4) and a section from well FF11 (Fig. 4.37b, letter D). A stretch factor of 1.07 compared with 1.02 is obtained from correlating the power spectra (Fig. 4.44f and 4.45b). The cross-correlation function of the stretched series shows a maximum peak of 0.899 at displacement of 250 feet (50 units) compared with geological displacement of 245 feet (Fig. 4.45c).

4.3.4. (e) Correlation of the Heira Formation

*\**

Figure 4.46 shows the Heira Formation in FF12 (indicated by number 5 in Fig. 4.37a) when compared with a window length marked by letter E (Fig. 4.37b). The cross-correlation function of power spectra (using the principal components for stretching) yields a peak at a lag of -v=-3 which gives a stretch factor of 1.07 which agrees with the expected value, 1.07 (Fig.4.46b). The negative sign indicates that the short series is stretched relative to the long series. The maximum in the cross-correlation function of the stretched series (0.941) is observed in Fig. 4.46c for displacement of 150 feet (30 units) compared with geological displacement of 180 feet.

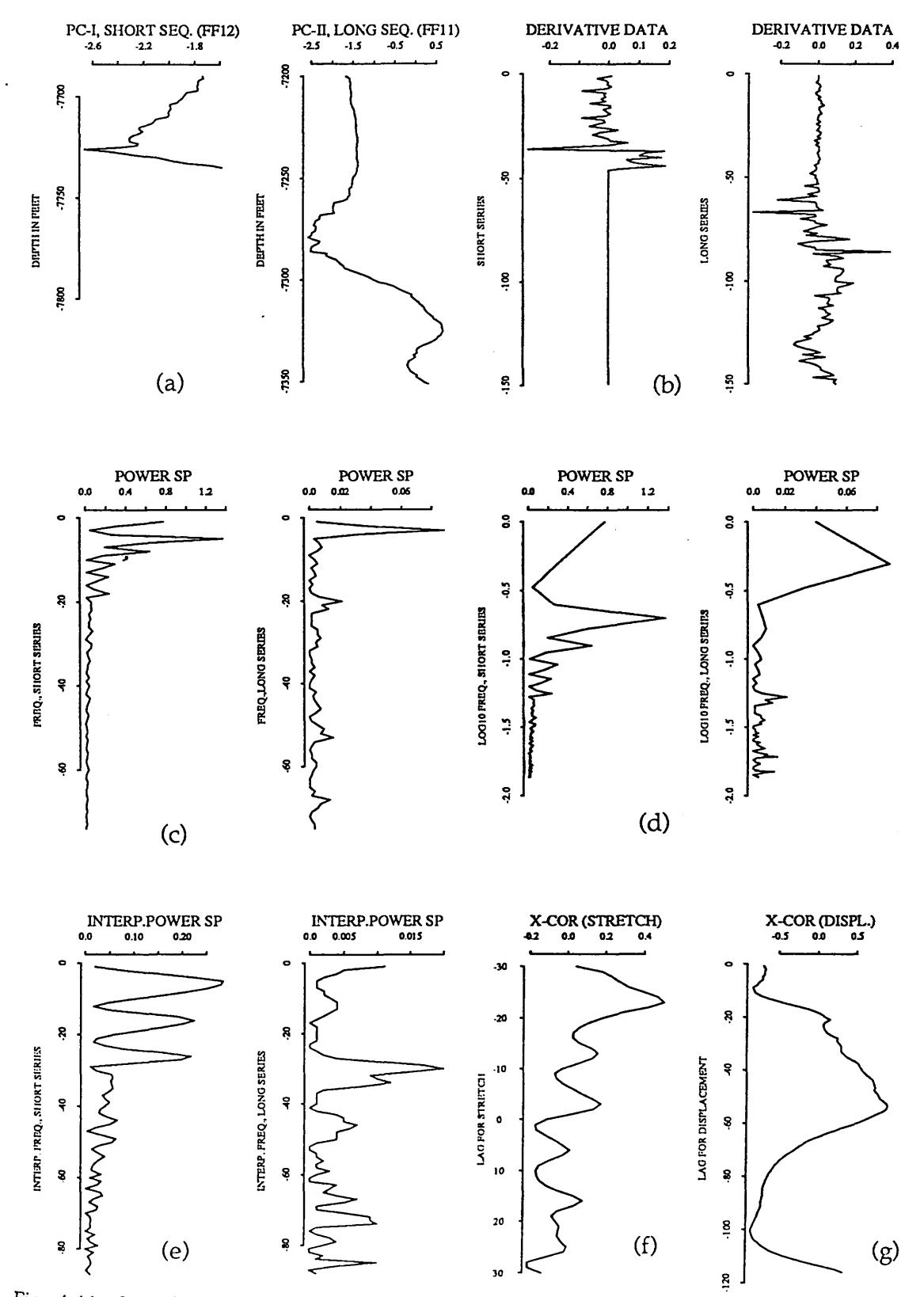

Fig. 4.44 plot of cross-correlation of the Ruaga Formation in FF12 and FF11 using the derivative data. (a) principal components of FF12 and FF11. (b) is the derivative of the data. (c) the power spectra. (d) is logarithmic spaced spectra. (e) is the interpolated spectra. (f) is the cross-correlation function of the power spectra. (g) is the cross-correlation function of the stretched series.

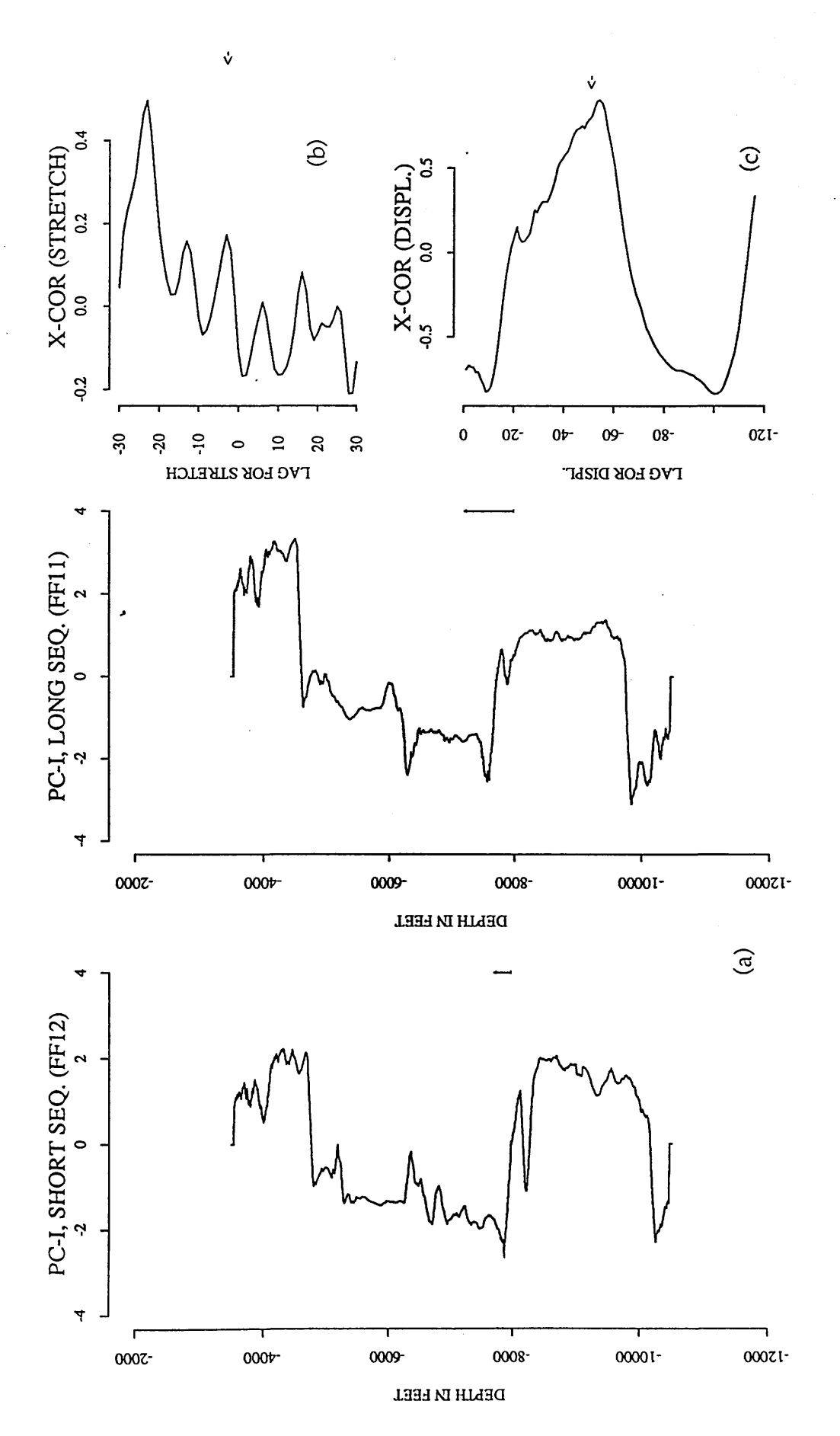

Fig. 4.45 Cross-correlation of the Ruaga Formation using the derivative data (a) principal components of FF12 and FF11. (b) the cross-correlation function of power spectra (S=1.07. (c) the cross-correlation function (0.899) for displacement of 50 units (250 feet) when the short sequence is stretched 1.07 times.

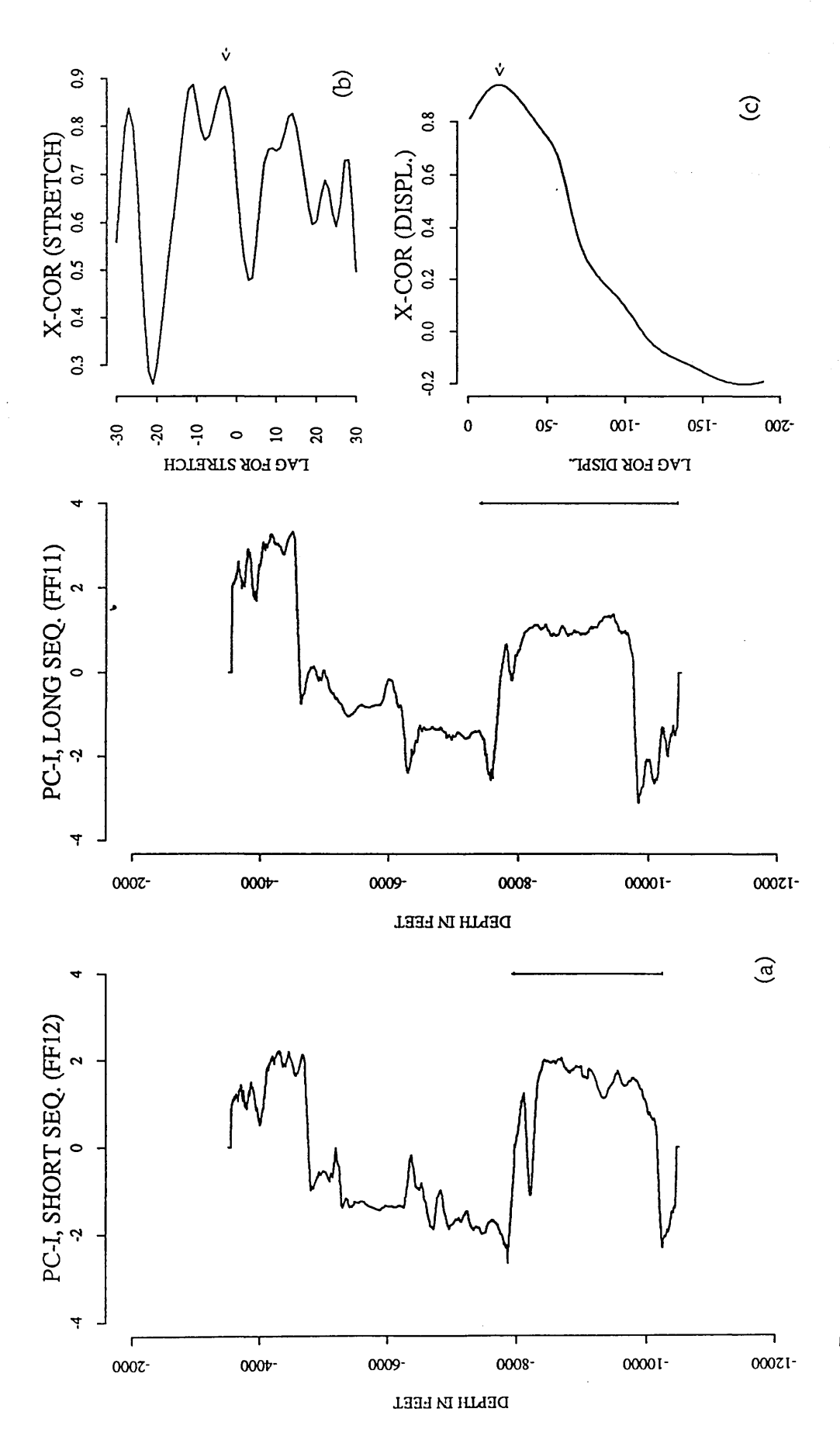

Fig. 4.46 Cross-correlation of the Heira Formation using the original data (principal components) (a) principal components of FF12 and FF11. (b) the cross-correlation function of power spectra (S=1.07. (c) the cross-correlation function (0.941) for displacement of 30 units (150 feet) when the short sequence is tretched 1.07 times.

### 4.3.5 Correlation between FF12 and FF10

As the last application of PCAXCOR on well-log data, boreholes FF12 and FF10 (Fig. 4.7) are subjected to the analysis. Well FF12 delineates the eastern part of the Attahaddy field, and well FF10 was drilled to delineate the southern part of the gas-water contact. The distance between the two wells is about 10 Km, and a total of 7000 feet of each borehole is used.

As with the previous wells, the eigenvalues, eigenvectors and the percentage of each eigenvalue of well FF10 are calculated (Table 5 Appendix E). The first principal component of this borehole is shown in Figure 4.47a. The boundaries are then identified (Fig. 4.47b, Table 4.6). The Sheghega Formation is picked at depth 4440 feet, the Domran Formation is at depth of 5750 feet, the Heira Formation at depth 7670 feet, and the Zmam Formation is identified at depth 10000 feet.

Table 4.6 The Geological Formation depths and the predicted Formation depths of FF10 using the boundary identification technique.

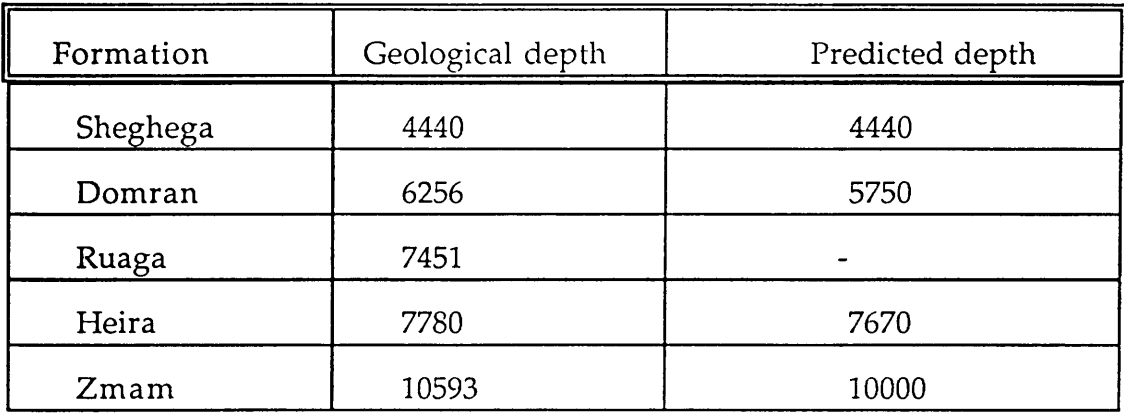

*Chapter Four: Application to A ttah addy Field*

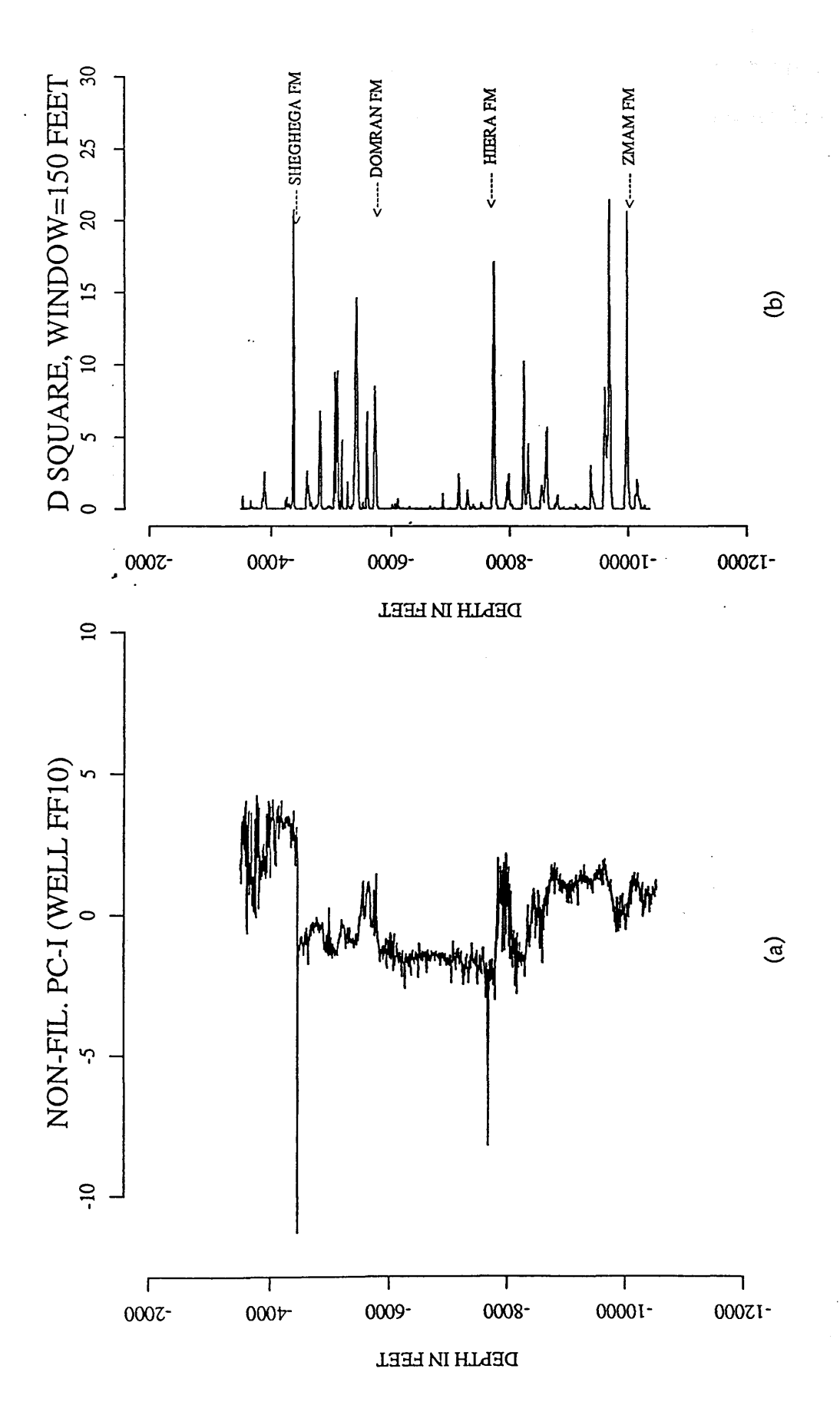

Fig. 4.47 Plot of the first principal components (sampled at 5 feet) of well FF10 and its boundaries. (a) non-smoothed principal components of FF10. (b) boundaries of different **Fig. 4.47 Plot of the first principal components (sampled at 5 feet) of well FF10 and its boundaries, (a) non-smoothed principal components of FF10. (b) boundaries of different** formations (window=150 feet). **formations (window=150 feet).**

Finally the mathematical cross-correlation between the two filtered principal components is performed with different window lengths for different formations (Fig. 4.48).

### 4.3.5 (a) Correlation of the Etel Formation

Cross-correlation of the Etel Formation in well FF10 (Fig. 4.48a, number 1) is made against a section of the principal component of well FF12 (Fig. 4.48b, letter A). The resultant cross-correlation function of the power spectra (Fig. 4.49g and Fig. 4.50b) indicates a stretch factor of 1.26 compared with an expected value of 1.3, for the short sequence. The cross-correlation function of the stretched sequence yields an optimum maximum peak of 0.826 (Fig. 4.49g and 4.50c).

# 4.3.5 (b) Correlation of the Sheghega Formation

The Sheghega Formation in well FF10 (Fig. 4.48a, number 2) is compared with that of well FF12 (Fig. 4.48b, letter B). The cross-correlation function of the power spectra indicates a stretch of 1.17 compared with 1.20, for the long sequence (Fig. 4.51g and 4.52b), the cross-correlation function of the stretched sequence has a maximum peak of 0.707 with a displacement of 39 feet (Fig.4.52c) compared with geological displacement of 59 feet.

#### *Chapter Four: Application to Attahaddy Field*

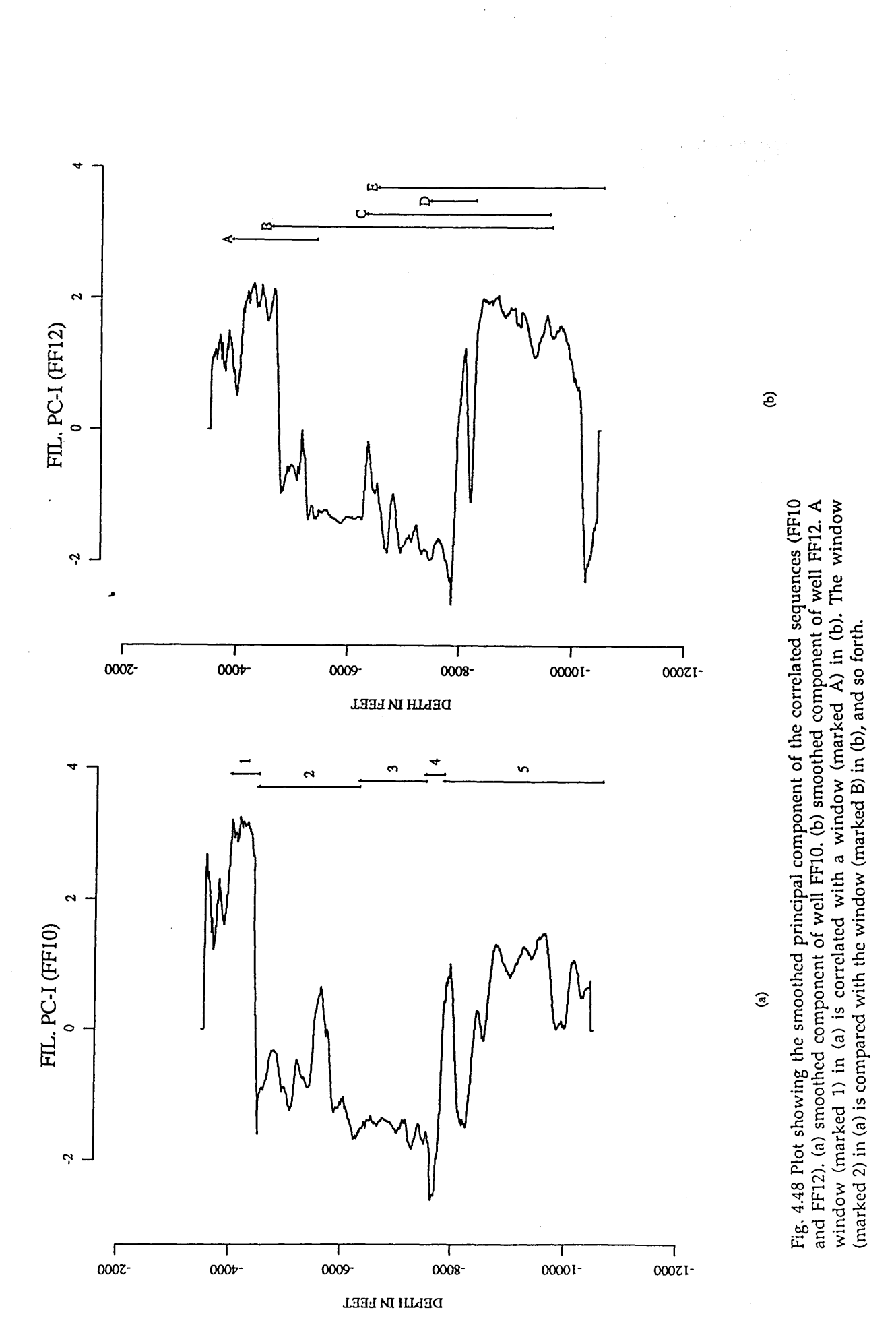

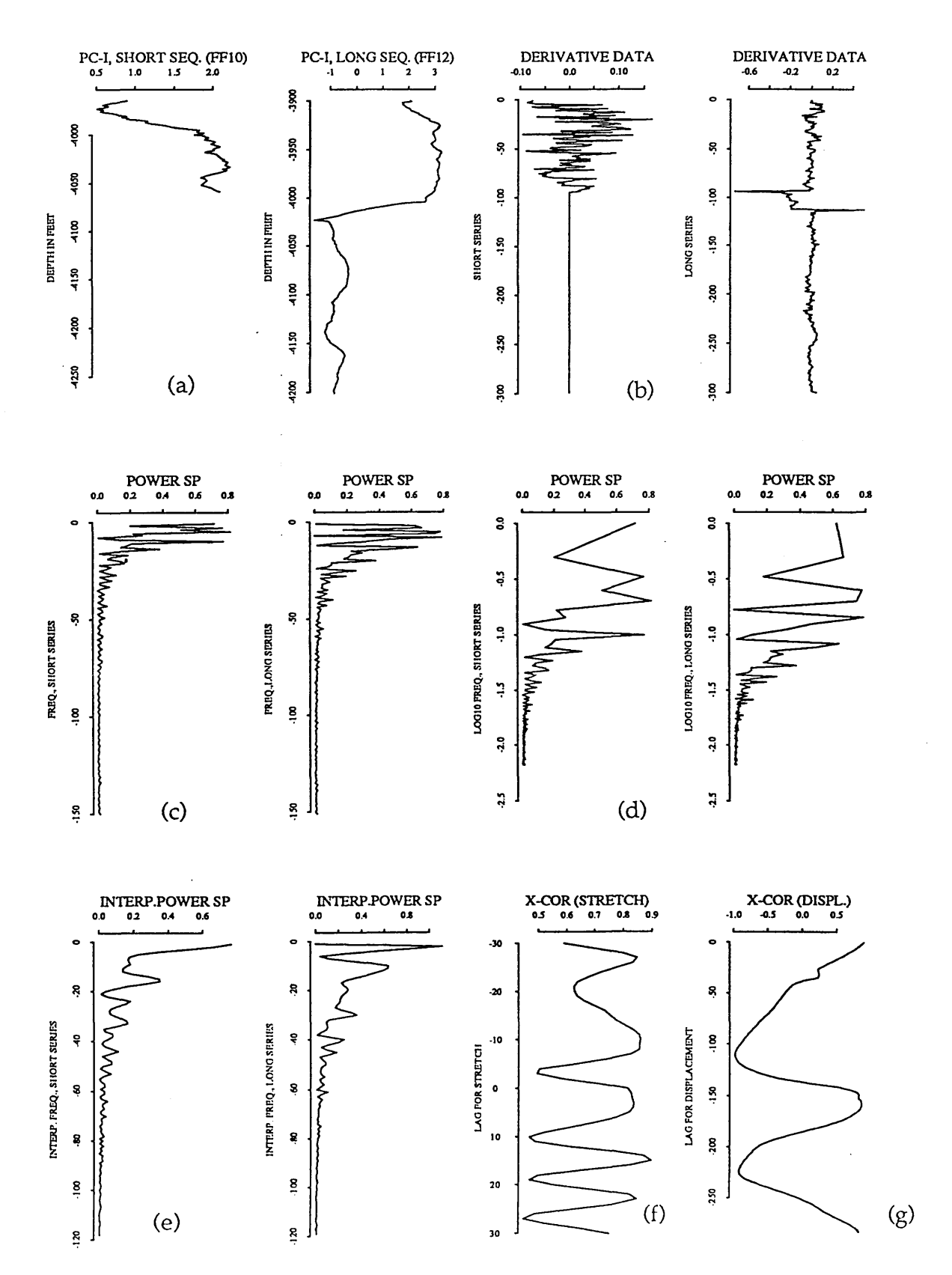

Fig. 4.49 plot of cross-correlation of the Etel Formation in FF10 and FF12 using the derivative data. (a) principal components of FF10 and FF12. (b) is the derivative of the data. (c) the power spectra. (d) is logarithmic spaced spectra. (e) is the interpolated spectra. (f) is the cross-correlation function of the power spectra. (g) is the cross-correlation function of the stretched series.

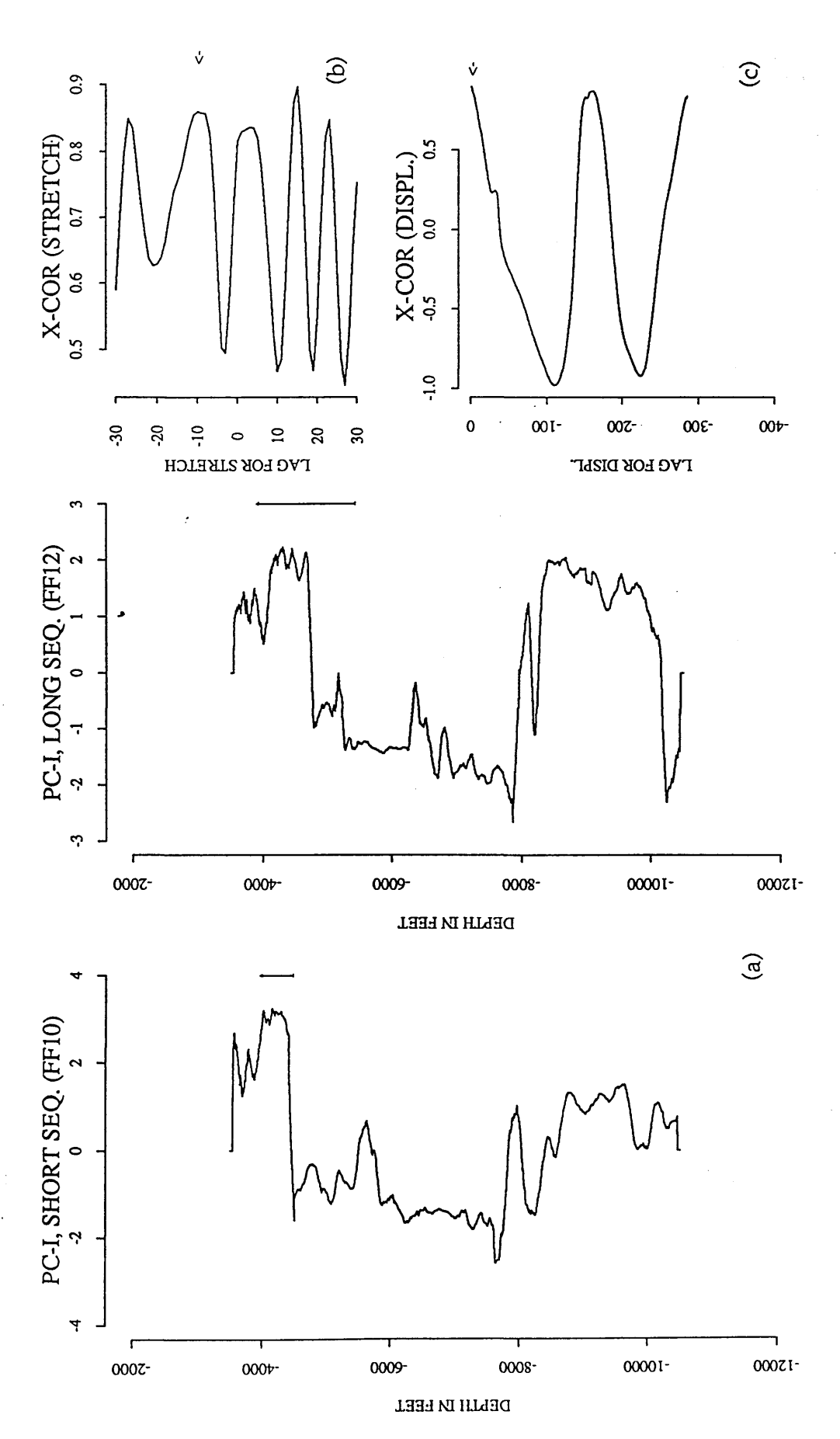

Fig. 4.50 Cross-correlation of the Etel formation using the derivative data. (a) principal components of FF10 and FF12. (b) the cross-correlation function of power spectra at a lag v=10 (S=1.26). (c) the cross-correlation function (0.826) for displacement of 5 feet when the short **Fig. 4.50 Cross-correlation of the Etel Formation using the derivative data, (a) principal components of FF10 and FF12. (b) the cross-correlation function of power spectra at a lag v=10 (S=l .26). (c) the cross-correlation function (0.826) for displacement of 5 feet when the short** sequence is stretched 1.26 times. **sequence is stretched 1.26 times.**

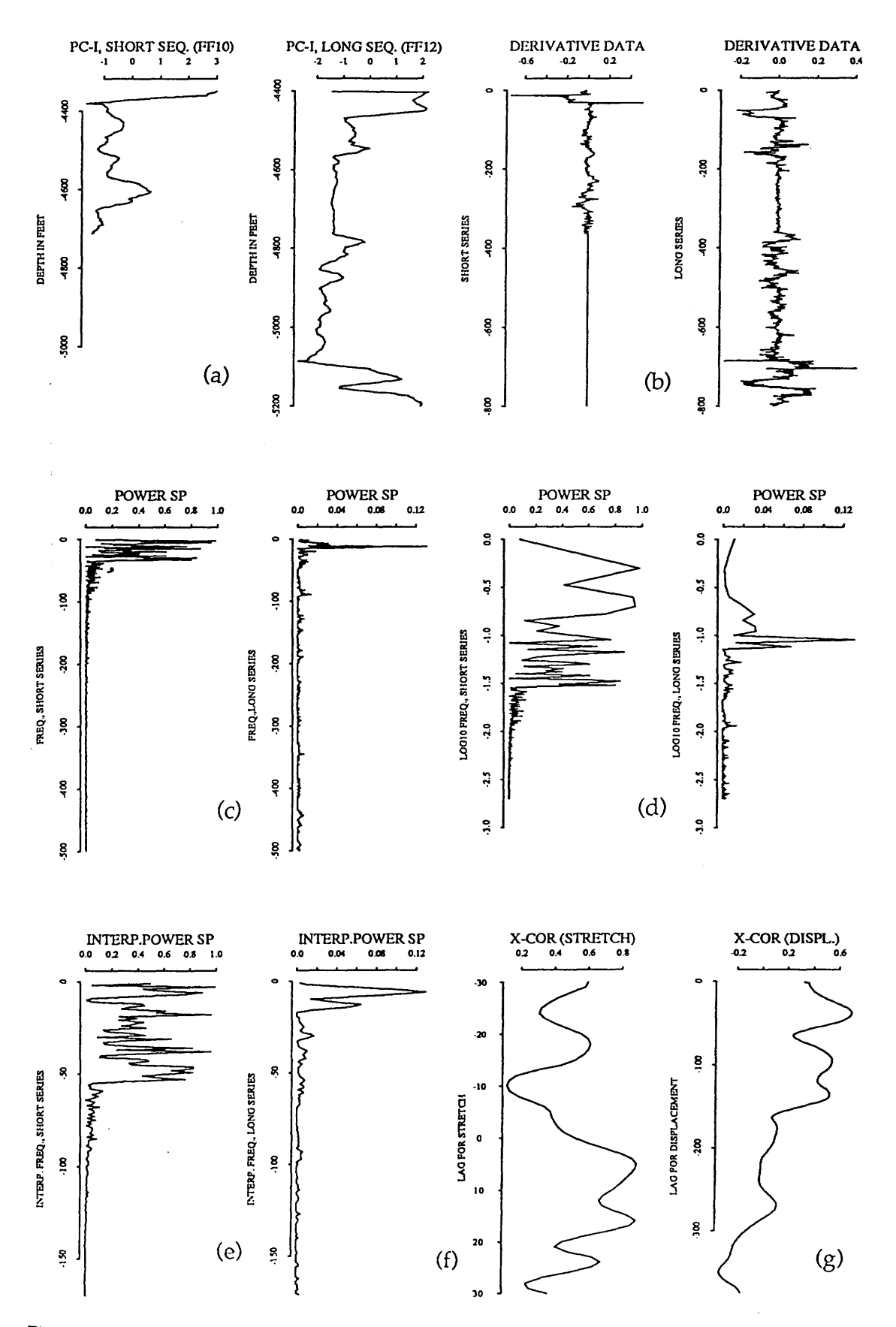

**Fig. 4.51 Plot of cross-correlation of the Sheghega formation in FF10 and FF12 using the derivative data, (a) principal component of FF10 and FF12. (b) is the derivative of the data, (c) the power spectra, (d) is logarithmic spaced spectra, (e) is the interpolated spectra, (f) is the cross-correlation function of the power spectra, (g) is the cross-correlation function of the stretched series.**

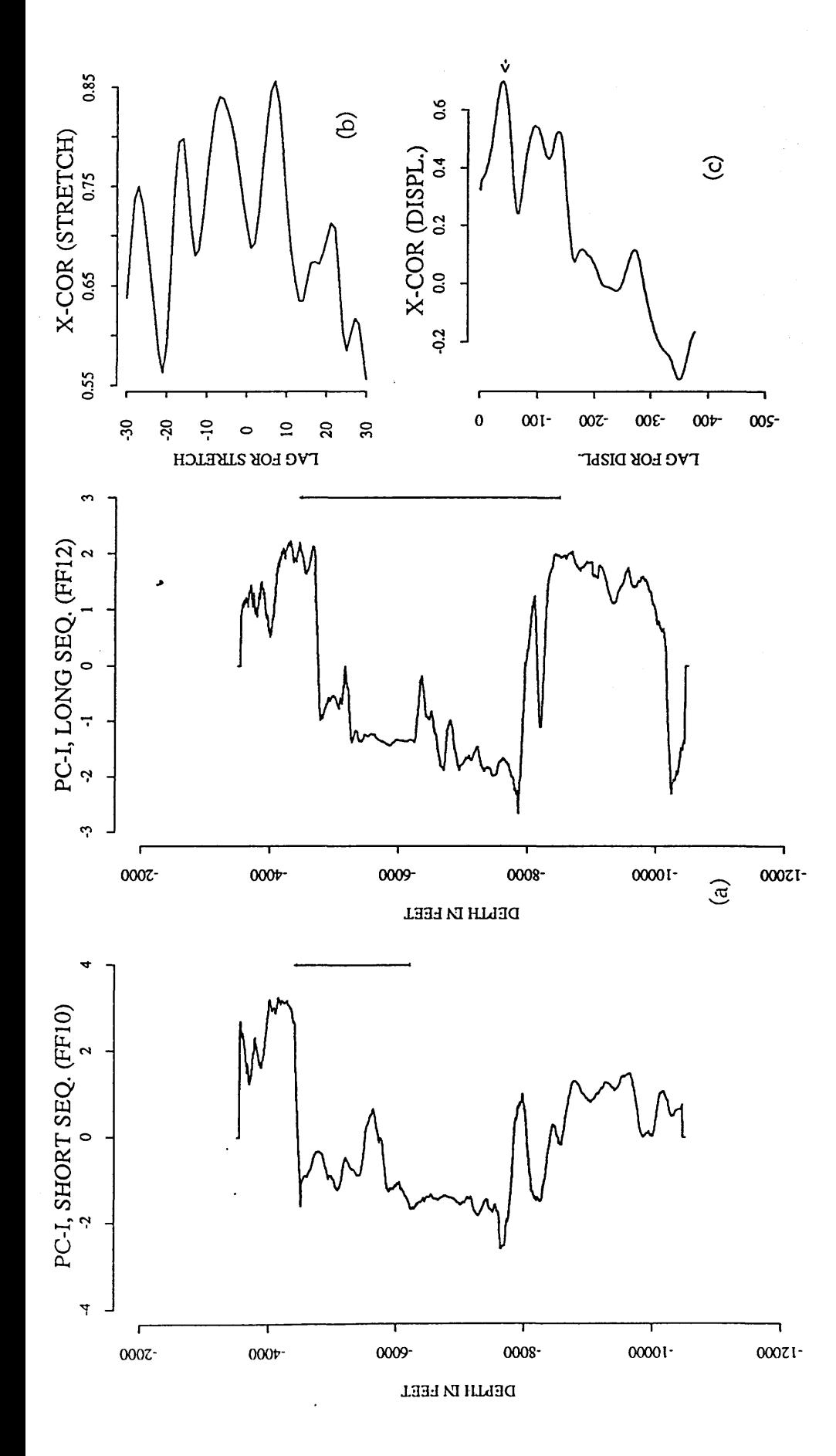

Fig. 4.52 Cross-correlation of the Sheghega Formation using the derivative data. (a)<br>principal component of FF10 and FF12. (b) the cross-correlation of power spectra (S=1.17). (c)<br>the cross-correlation function (0.707) for stretched 1.17 times.

#### 4.3.5 (c) Correlation of the Domran Formation

Cross-correlation of the power spectra indicates a thickening of 1.20 when correlating the Domran Formation in FF10 against FF12 (Fig. 4.48a, number 3 against Fig. 4.48b letter C). A maximum of 0.504 (Fig. 4.53g and Fig. 4.54c) is observed when the correlation of the stretched data is made. A stretch factor of 1.20 compared with geological stretch of 1.56 is obtained. The computer selection of the displacement is 100 feet compared with the known displacement of 134 feet. This deviation from the known geological correlation of the stretch factor and small deviation of the displacement for the Domran Formation (1.20 compared with 1.56) is explained by the fact that the computer selection of stretch factor is based on the heighest two peaks in the cross-correlation function of power spectra. In this case both peaks (Fig. 4.52g and Fig.4.53c) were spurious. As mentioned in previous sections, the value of the cross-correlation function is dependent on the average similarity between two signals, however, the Domran Formation in FF10 and FF12 shows no similarity between the two curves (Fig. 4.53a) perhaps due to the long distance (10 Km) between the two boreholes.

#### 4.3.5 (d) Correlation of the Ruaga Formation

In contrast with the Domran Formation and despite the long distance between the correlated wells, the Ruaga Formation in the two boreholes preserve an average similarity in shape of the two curves (Fig. 4.55a). The Ruaga Formation in well FF10 (Fig. 4.48a, number 4) is compared with a window (Fig. 4.48b, D) of the first principal component of well FF12. The computer successfully correlated the two formations with excellent accuracy.

# *Chapter Four: Application to Attahaddy Field*

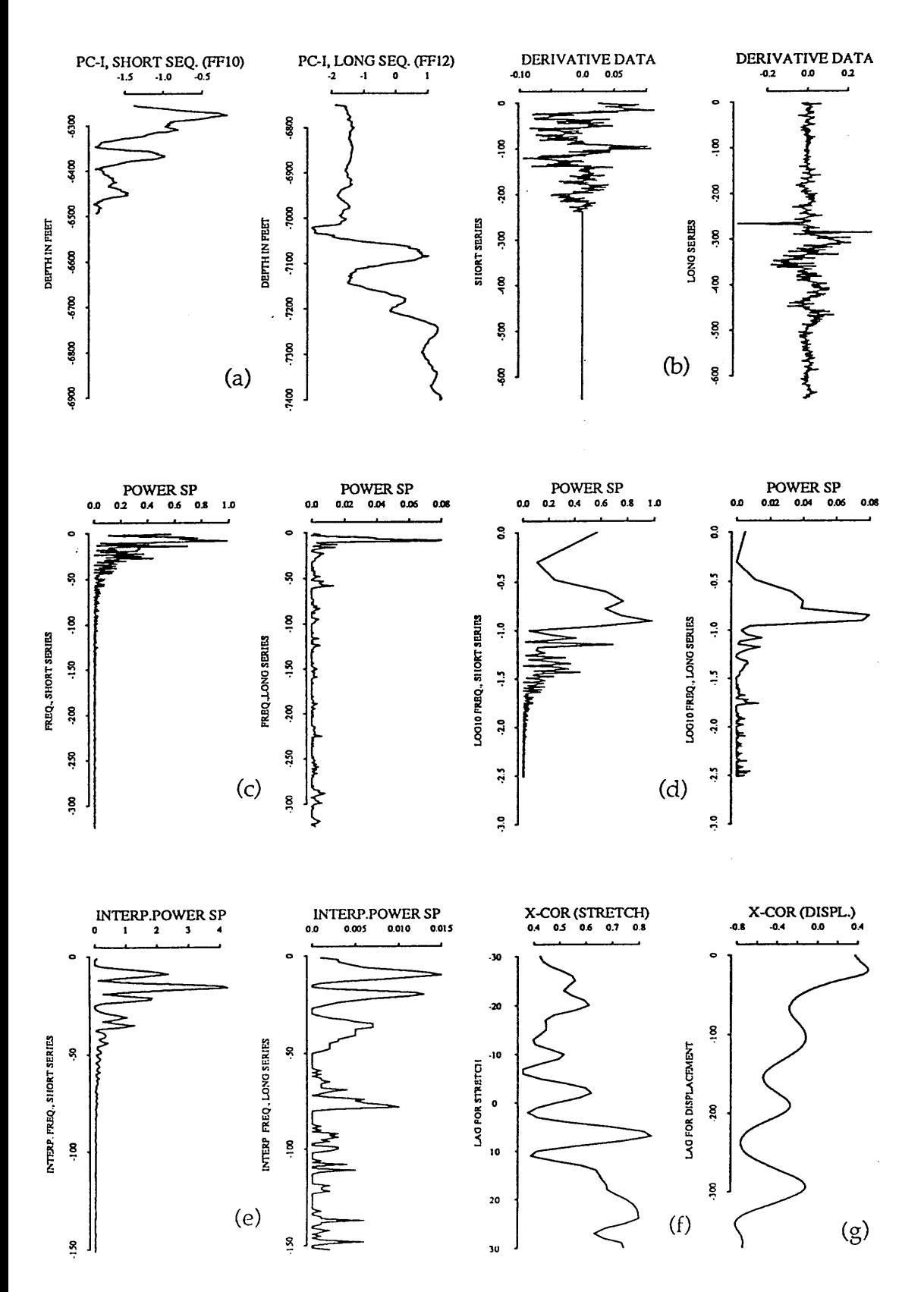

**Fig. 4.53 Plot of cross-corrclation of the Sheghega Formation in FF10 and FF12 using the derivative data, (a) principal component of FF10 and FF12. (b) is the derivative of the data, (c) the power spectra, (d) is logarithmic spaced spectra, (e) is the interpolated spectra, (f) is the cross-correlation function of the power spectra, (g) is the cross-correlation function of the stretched series.**

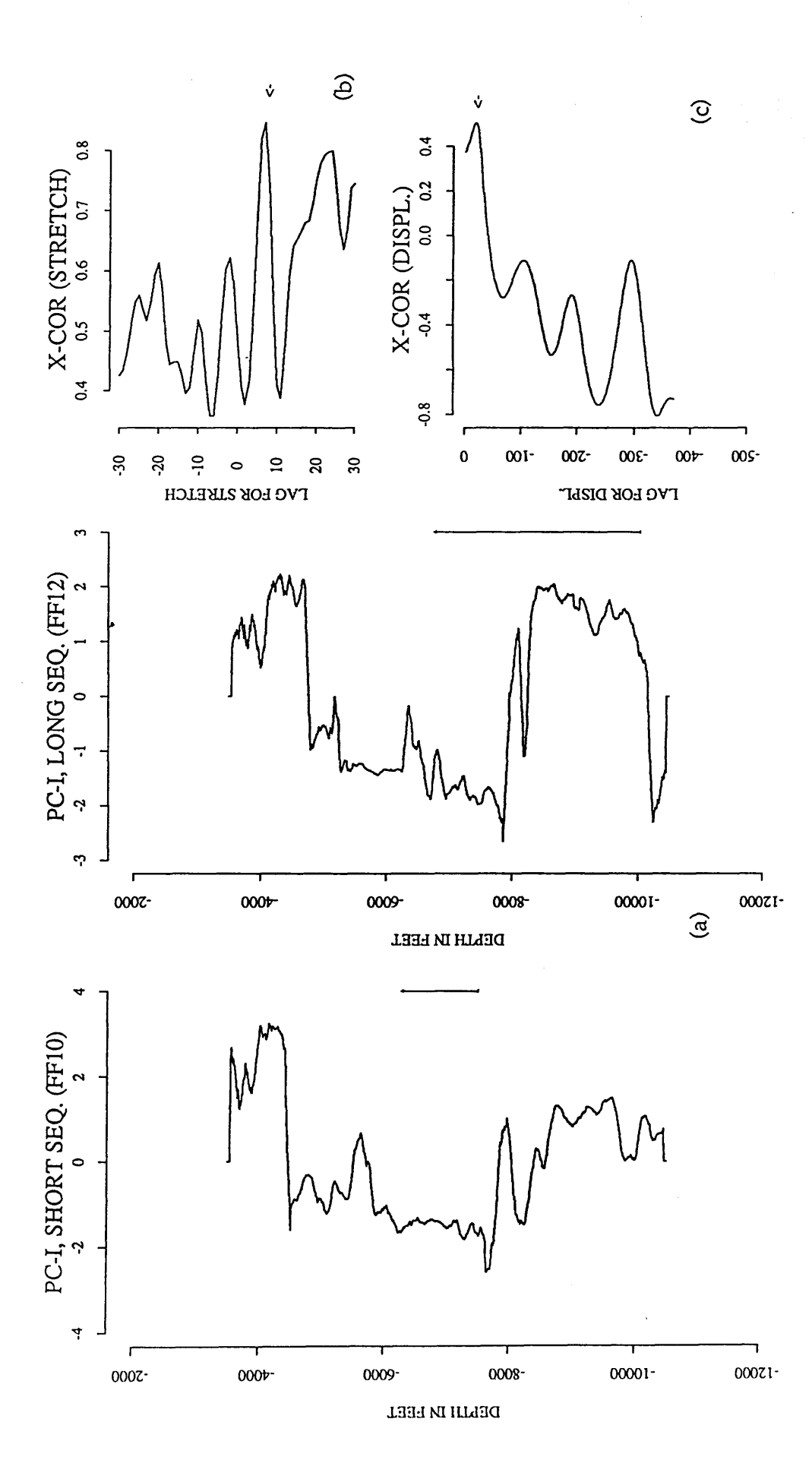

Fig. 4.54 Cross-correlation of the Domran Formation using the derivative data. (a) principal<br>component of FF10 and FF12. (b) the cross-correlation of power spectra (S=1.20). (c) the crosscorrelation function (0.50) for displacement of 20 units (100 feet) when the long sequence is stretched 1.20 times.

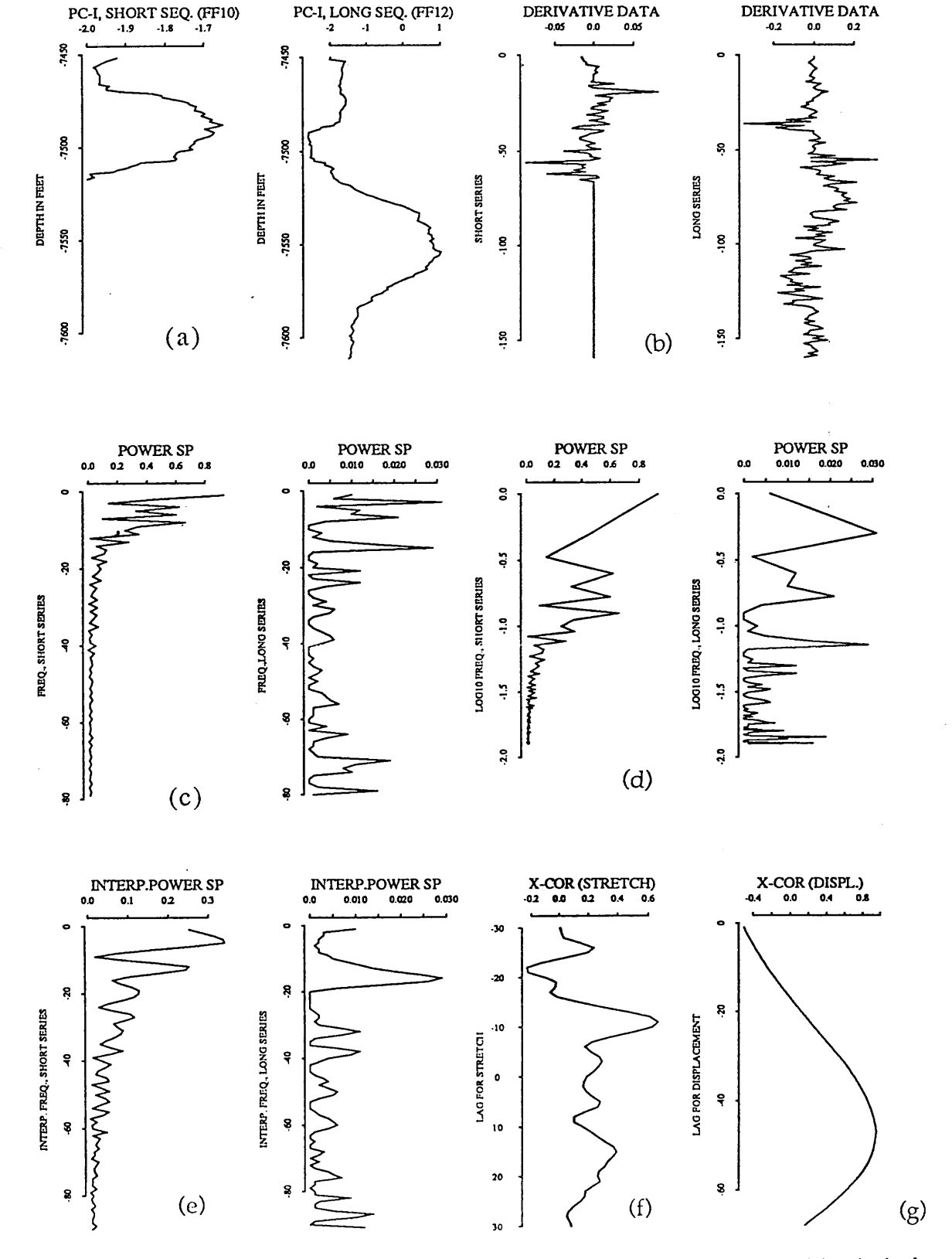

**Fig. 4.55 plot of cross-corrclation of the Ruaga Formation in FF10 and FF12. (a) principal components of FF10 and FF12. (b) is the derivative of the data, (c) the power spectra, (d) is logarithmic spaced spectra, (e) is the interpolated spectra, (f) is the cross-correlation function of the power spectra, (g) is the cross-correlation function of the stretched series.** 

Figure 4.55g and Figure 4.56b shows the cross-correlation function of power spectra which indicates a thickening of strata from well FF10 towards well FF12. The stretch factor -v=-1.41, compared with expected value of 1.43. Figure 4.55g and Figure 4.56c show a symmetric peak of the cross-correlation function of the stretched series (0.953) and determines the displacement at 235 feet (compared with geological correlation position of 240 feet).

## 4.3.5 (e) Correlation of Heira Formation

The Heira Formation in well FF12 (Fig. 4.48a, number 5) is correlated with the section in FF10 indicated by letter E (Fig. 4.48b). A stretch factor of *\** 1.17 (compared with 1.19) for long series (FF12) is obtained when correlating the power spectra (Fig. 4.57f and Fig. 4.58b). The cross-correlation function of stretched series yields a maximum (0.739) (Fig. 4.57g and Fig. 4.58c) for a displacement of 144 feet compared with 145 feet which agrees with the known geological correlation between FF10 and FF12.

#### 4.4 Correlation of lithologies within a Formation

A part of well FF13 consists of intercalations of small beds of shale and limestone in the Sheghega Formation at depth of 6200-6500 feet (Fig. 4.9a and Fig. 4.10a). This rock unit is identified by the electrical logs as a zone of high Gamma Ray (GR) and high transit time (DT). The correlation of this small unit is made with the Sheghega Formation in FF11. The thickness of the small unit in this well is about 375 feet. Figures 4.59 and Fig. 4.61 show the computer plot of this rock unit in FF13 and the Sheghega Formation in

#### *Chapter Four: Application to A ttahaddy Field*
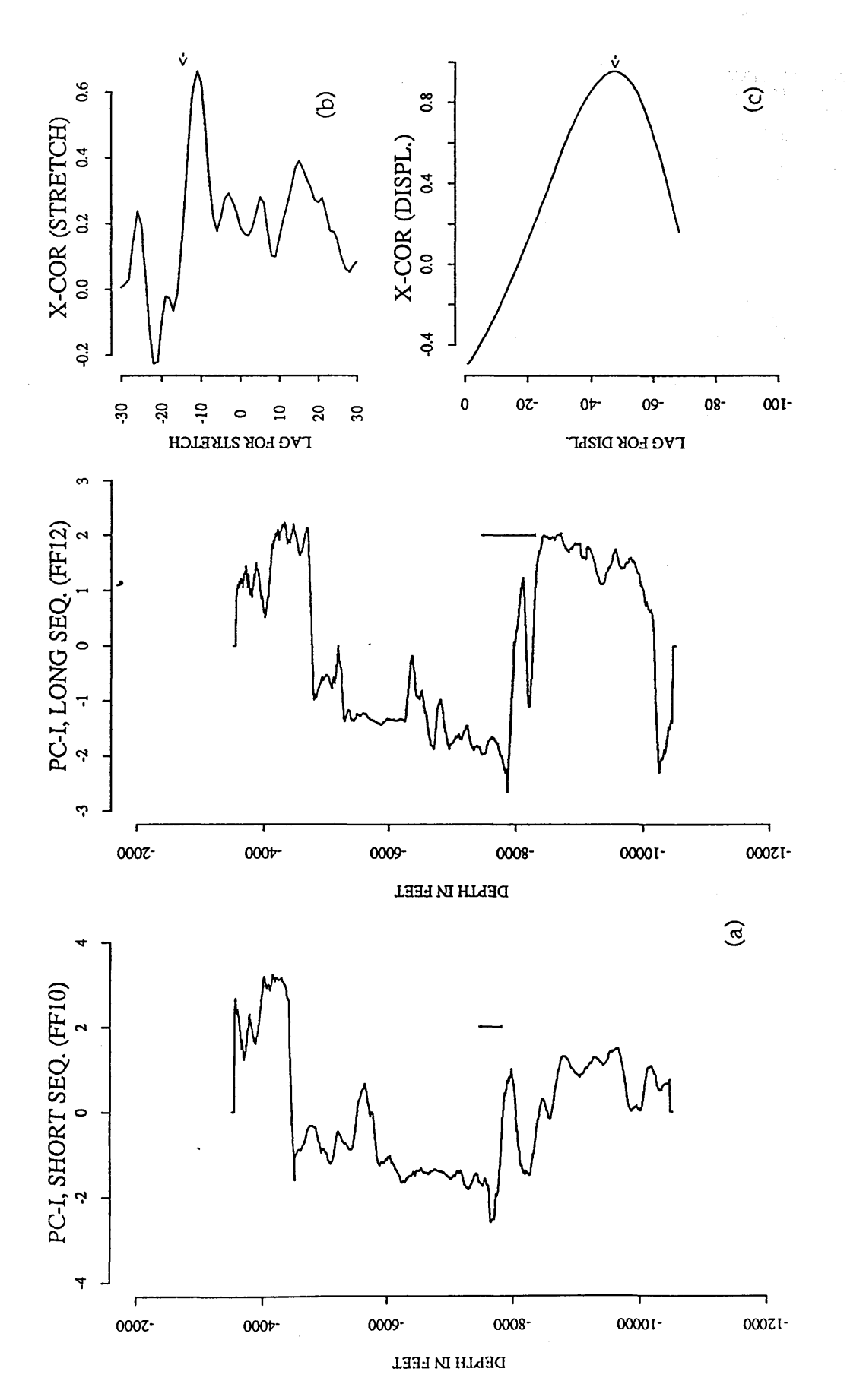

Fig. 4.56 Cross-correlation of the Ruaga **F**ormation. (a) principal components of FF10 and FF12.<br>(b) the cross-correlation function of power spectra (S=1.41). (c) the cross-correlation function<br>(0.953) for displacement of

159

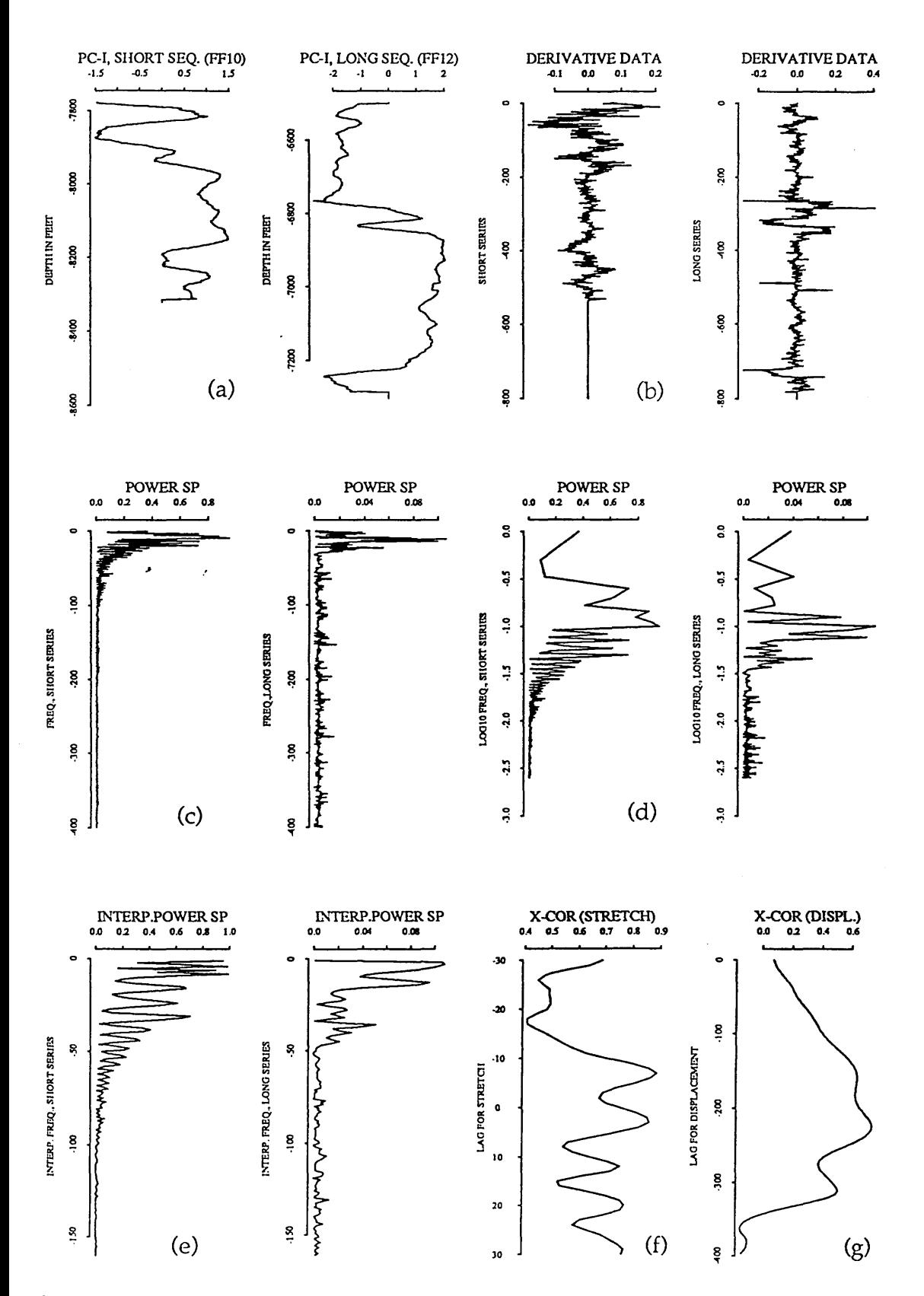

**Fig. 4.57 plot of cross-correlation of the Heira formation in FF10 and FF12. (a) principal components of FF10 and FF12. (b) is the derivative of the data, (c) the power spectra, (d) is logarithmic spaced spectra, (e) is the interpolated spectra, (f) is the cross-correlation function of the power spectra, (g) is the cross-correlation function of the stretched series.**

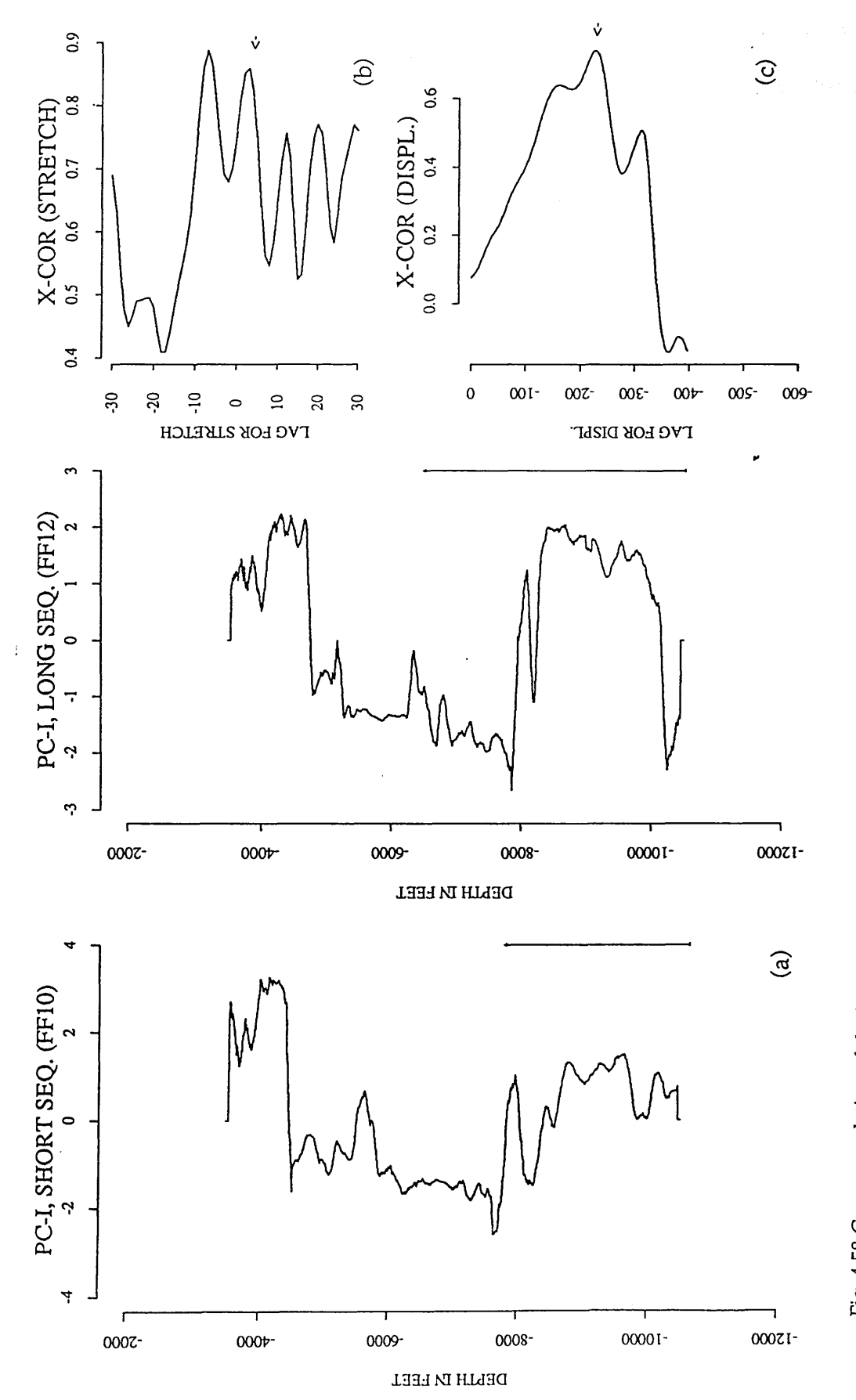

Fig. 4.58 Cross-correlation of the Heira Formation. (a) principal components of FF10 and FF12.<br>(b) the cross-correlation function of power spectra (S=1.17). (c) the cross-correlation function(0.739) for displacement of 226 units when the long sequence is stretched 1.17 times.

FF11. The derivative data are first used (Fig. 4.59) for stretching. The crosscorrelation function of the power spectra (Fig. 4.59d and Fig. 4.60b) shows a high correlative peak at a lag -v=-5  $(S=1.12$  compared with 1.14) for the short series (small bed) and a maximum peak of the cross-correlation function of the stretched series (0.973) for displacement of 1350 feet (compared with geological displacement of 1400 feet) is observed in Figure 4.59e and Figure 4.60c. More accurate results are obtained by using the filtered principal components data (Fig. 4.61). The cross-correlation function of the power spectra (Fig. 4.61b) has a high peak at a lag -v=-6 (S=1.15) for the short sequence (small bed). The high magnitude of the cross-correlation function (0.958) is identified (Fig. 4.61c) at a displacement of 1400 feet (280 units).

The above results demonstrate the accurate determination of both the stretch factor (thickening and thinning) of beds and the relative displacement between two rock units when the power spectra of the first principal component are used.

### **4.5 Characterization of different rock type**

In principal component analysis, the first principal component of a certain set of variables reflects exactly the behaviour of each individual variable and represents all these variables by one unique measure. The magnitude of the first principal component scores can also be used to characterise different lithologies, (Fig. 4.62b) for example, the Etel Shale Formation (4414-4762 feet) is identified from the Gamma Ray (GR) and transit time curves as shale, and has a mean of 1.70 and standard deviation

**162**

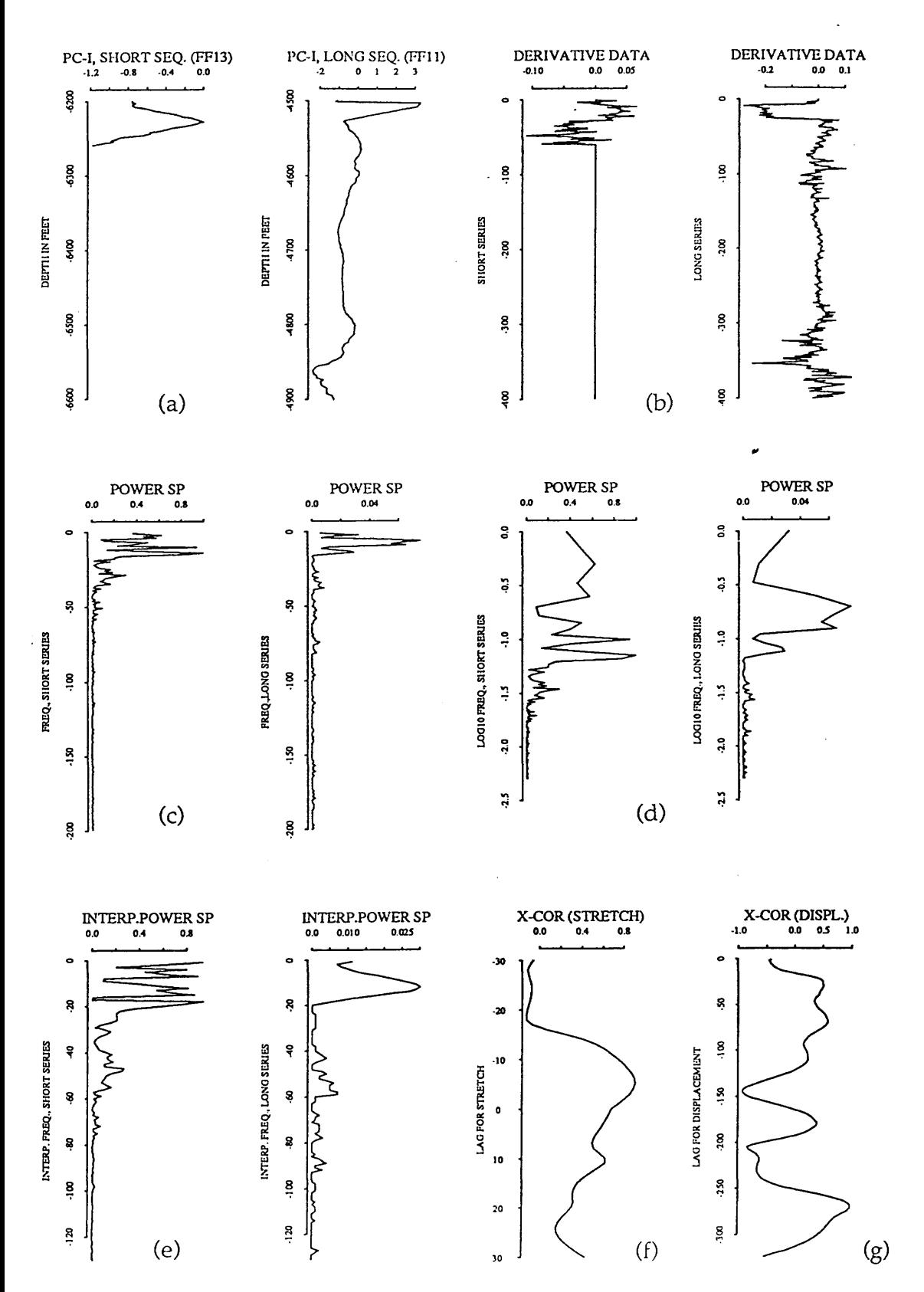

Fig. 4.59 Plot showing the cross-correlation of small bed within the Sheghega Formation in well FF13 and the Sheghega Formation in FF11 using the derivative data. (a) small unit [6200-6500 feet] in well FF13 and the Sheghega Formation in FF11. (b) is the derivative data. (c) the interpolated power spectra. (d) the cross-correlation function of power spectra. (e) the **cross-correlation function of the stretched series.**

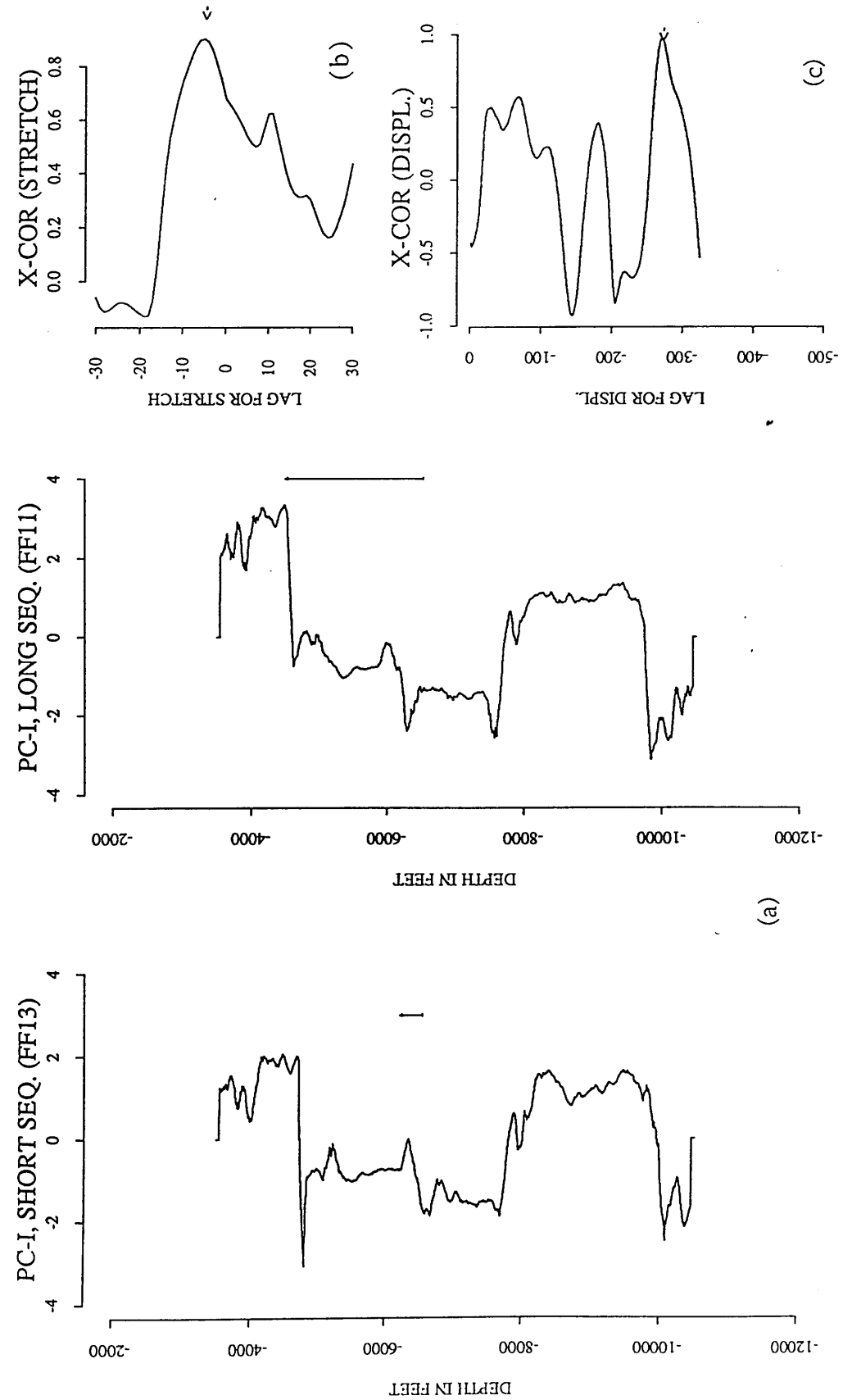

Fig. 4.60 Cross-correlation of small bed within the Sheghega Formation of FF13 and the correlation function of the stretched series (0.973) at displacement D=270 units (1350 feet) Sheghega formation in FF11 using the derivative data. (a) principal components of FF13 and FF11. (b) the cross-correlation function of power spectra at a lag -v=-5 (S=1.12). (b) crosswhen the long sequence is stretched 1.12 times.

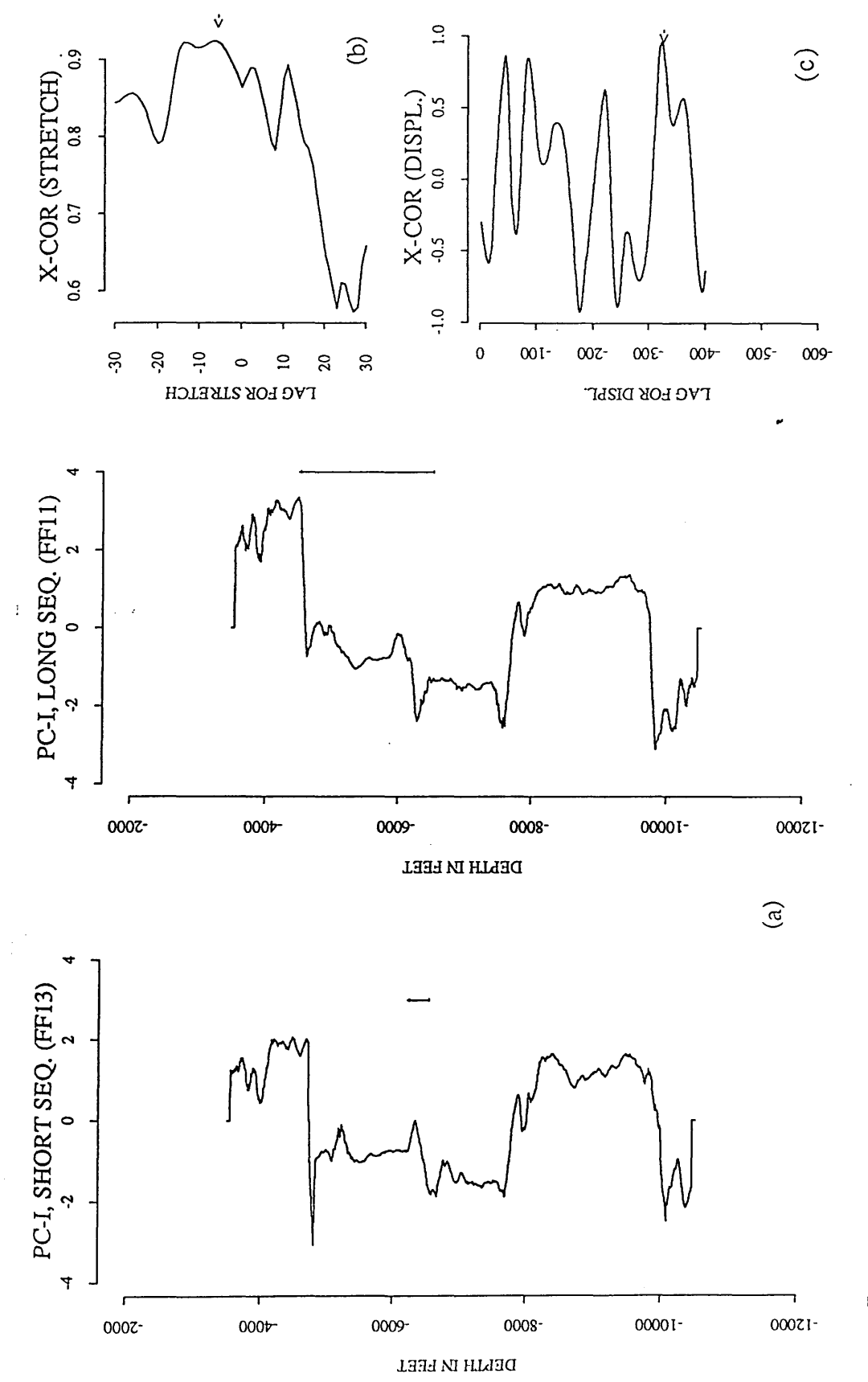

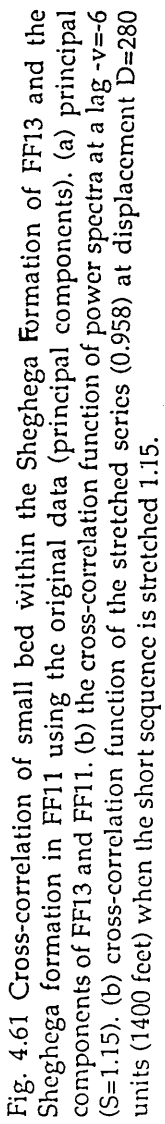

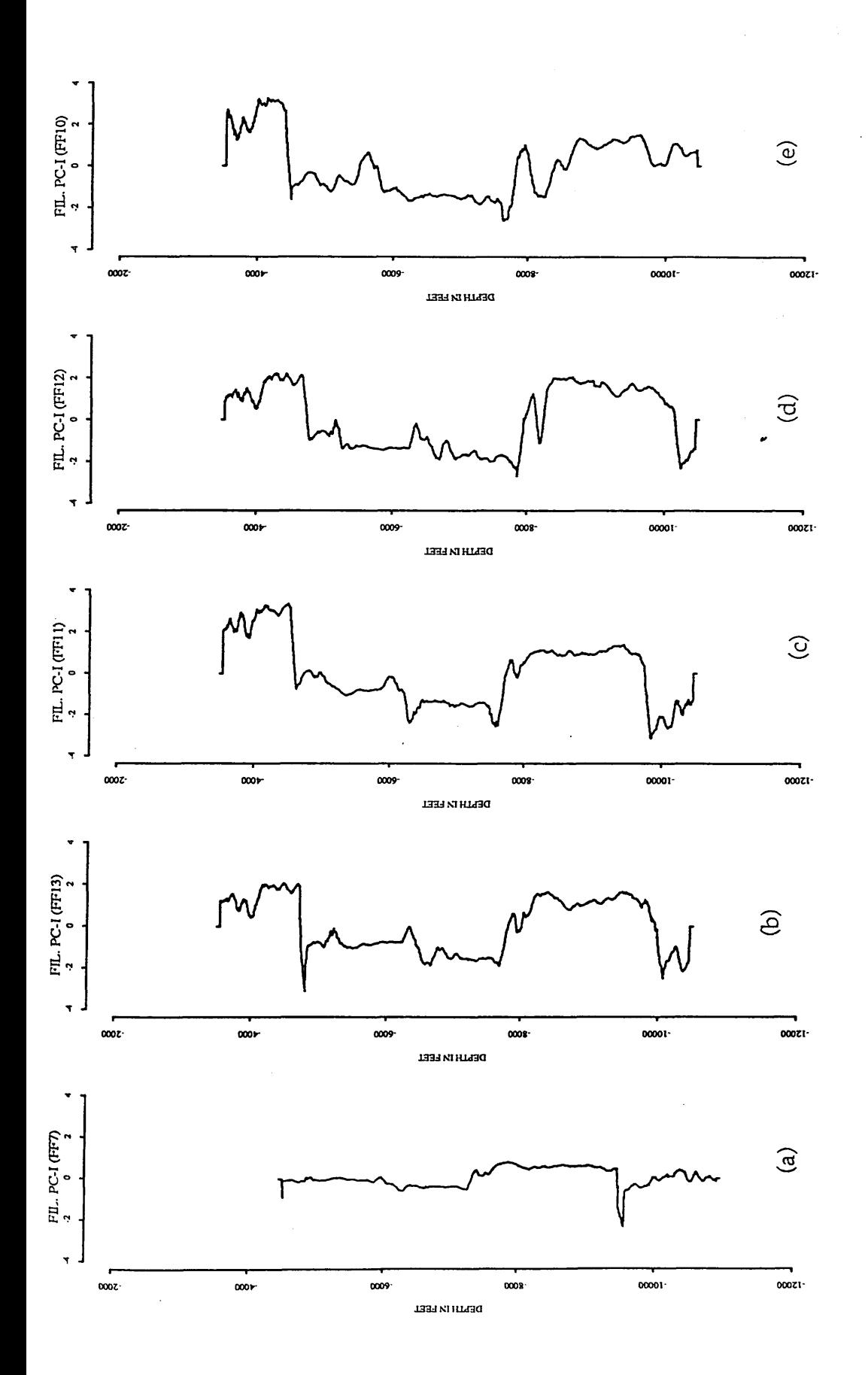

Fig. 4.62 Filtered first principal component of five boreholes from the Attahaddy field.

value of 0.70 on the principal component, whereas, the Sheghega Formation is identified as limestone unit by low radioactive material (GR) and low transit time (DT), and has a mean of -0.89 and standard deviation of 0.45 on the principal component curve. In addition, the first principal component differentiates between different facies within the same rock unit, for example, within the Hiera Formation. The Formation is highly calcareous at the top part (7750-7950 feet) which has a mean on the principal component equal to 0.04 and a standard deviation of 0.48, and the middle part of the Formation (8550-9250) where the shale becomes less calcareous, the value is shifted above the zero line to have a mean of 1.09 and standard deviation of 0.133. The limestone bed at depth of 7950-8000 feet is identified by a principal com ponent mean and standard deviation corresponding to limestone values (-0.19 and 0.04 respectively). The value of mean of the principal component in the Sheghega Formation is about -0.89 and the value of the standard deviation is about 0.45. In the Domran Formation, however, the values of the mean and the standard deviation of the principal component are shifted below the Sheghega Formation values because the Formation is known to be less argillaceous and more hard than the overlying Sheghega limestone. Both shale intervals occur in the Sheghega Formation between 5100-5250 feet and 6200-6500 feet as indicated by Gamma Ray log as highly argillaceous limestone caused the values of the principal component scores to be shifted towards the shale values (mean of 1.70 and standard deviation of 0.70). In general, any value greater than zero mean is interpreted as shale and any value below zero mean is considered to be limestone. This is common in all the five principal components (Fig.4.62). This accurate representation of different rock type and facies type within the same rock unit may be useful in identifying rock and facies type from the principal

component of the entire sequence. A complete characterization of the principal component scores to identifying different rock type is beyond the scope of this study.

# 4.6 Discussion of results of real data

In the previous study by Kwon (1977), the mathematical crosscorrelation of was successful in using the spectral analysis of the original data of well-logs. However, this success was limited. The correlation was complicated by the presence of noise signals which are different for different type of logs. Other problem arose because different type of logs record different rock type properties, therefore, each well log is associated with a specific set of frequencies. Kwon (1977) overcame these problems by analysing different frequencies for different log types and modified the program to use multi-log data for the correlation process to improve the reliability of the results over that based on only one type of log. He concluded that the use of the cross-correlation function is of limited use in *\** determining the reliability of computer results using different type of welllogs, as for example, his program failed to correlate the Neutron and Gamma Ray logs from the same borehole.

The noise problem in program PCAXCOR is controlled by filtering the principal component before proceeding with the analysis. In addition, the advanced process of using multi-log data developed by Kwon (1977) is compensated by the impressive improvement of using the single first principal component of all log data. The resultant cross-correlation function

### *Chapter Four: Application to Attahaddy Field*

of power spectra of two principal components representing two formations or boreholes is satisfactory in relating the stratigraphic thickening (or thinning) between two wells (Fig. 4.63a against Fig. 4.63b & Fig.64). Table 4.7 shows the evaluation of the program PCAXCOR. A new development in well-log interpretation is the correlation of different rock types within the rock units using the cross-correlation function of the first principal component (Fig. 4.61).

The displacement was determined by stretching (interpolation) the series and cross-correlating such stretched series (sequences). In general, the computer results of the displacement from these series agree with the known geological correlation. There are some occasions where the computer selection of both the stretch factor and the displacement differs slightly, such difference is due to the fact that computer correlation is based on recognising the average similarity between two sequences under processing. However, some formations in different boreholes do not always exhibit distinctive similarities, and hence some errors are observed when correlating such sequences.

The accurate results shown in Figure 4.63 emphasises the value of using the principal components as the basis of well-log analysis.

### *Chapter Four: Application to Attahaddy Field*

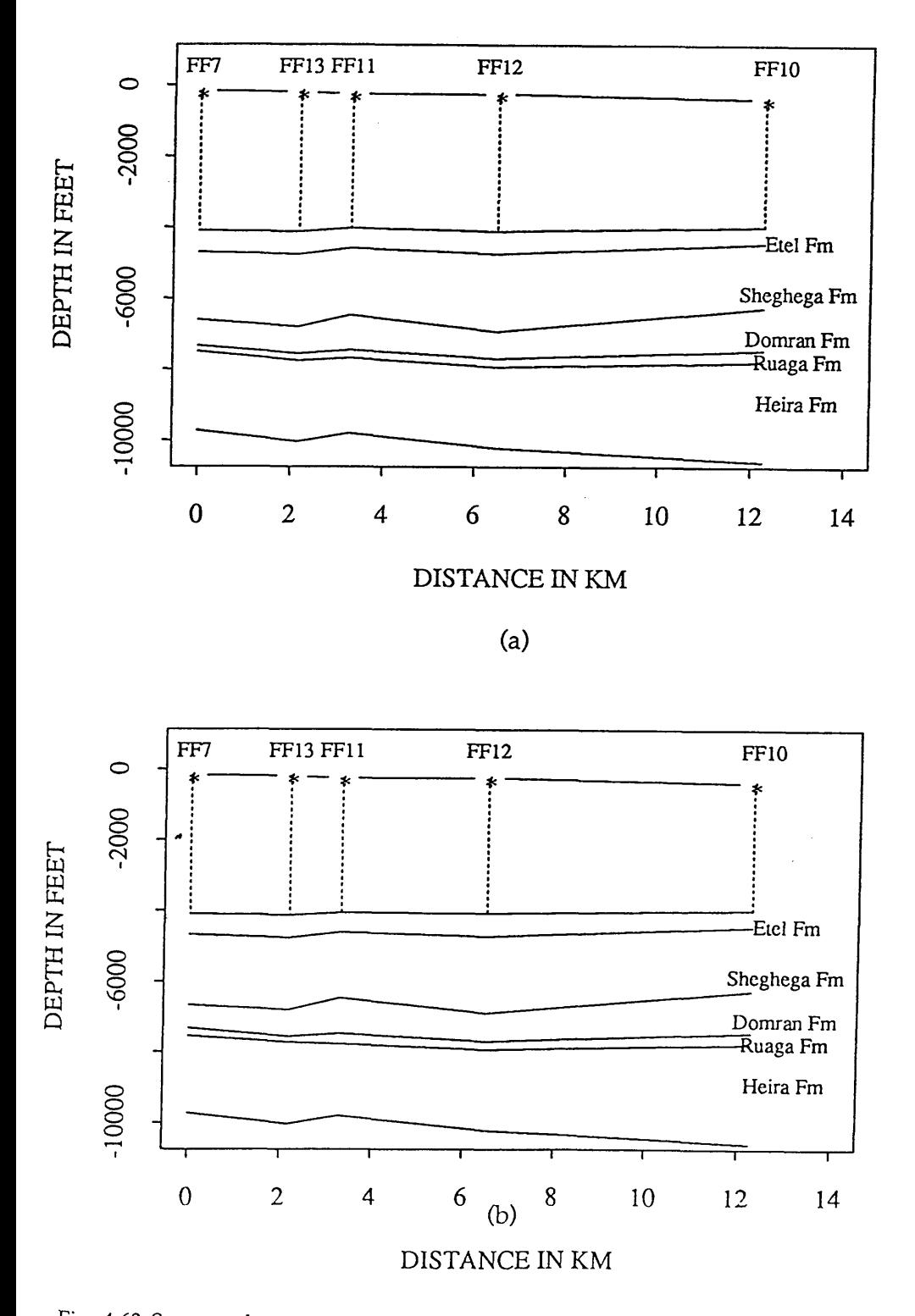

**Fig. 4.63 Structural cross-correlation of the studied wells in the Attahaddy field, (a) crosscorrclation using geological formation tops, (b) cross-corrclation using formation tops from** PCAXCOR.

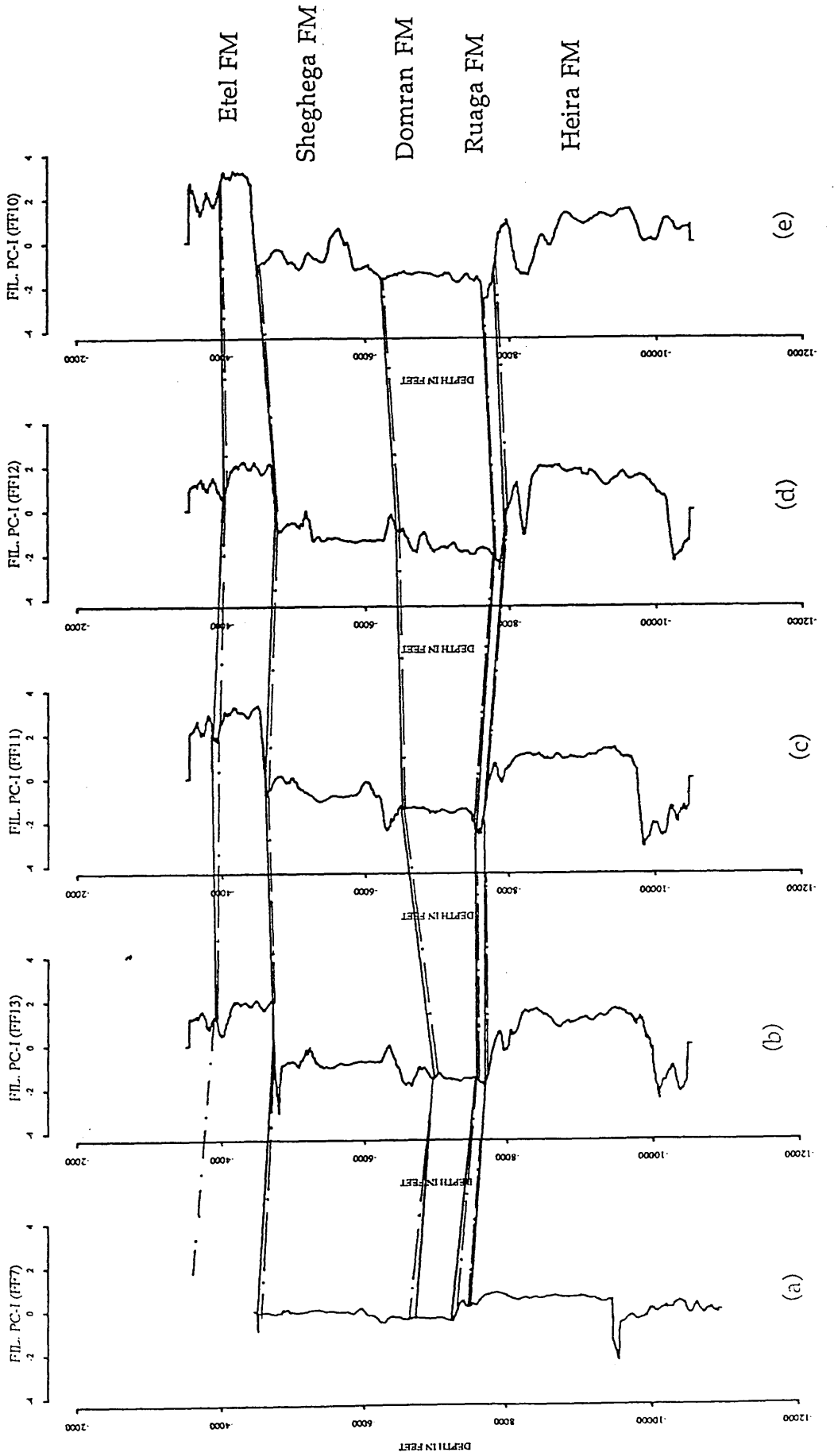

geological correlation between five boreholes in the study area, and the Fig. 4.64 Comparison between the computer correlation and the known geological correlation in the Attahaddy field. The dashed lines are the geological correlation in the Attahaddy field. The dashed lines are the geological correlation between five boreholes in the study area, and the Fig. 4.64 Comparison between the computer correlation and the known solid lines represent PCAXCOR correlation of these boreholes. solid lines represent PCAXCOR correlation of these boreholes.

**171**

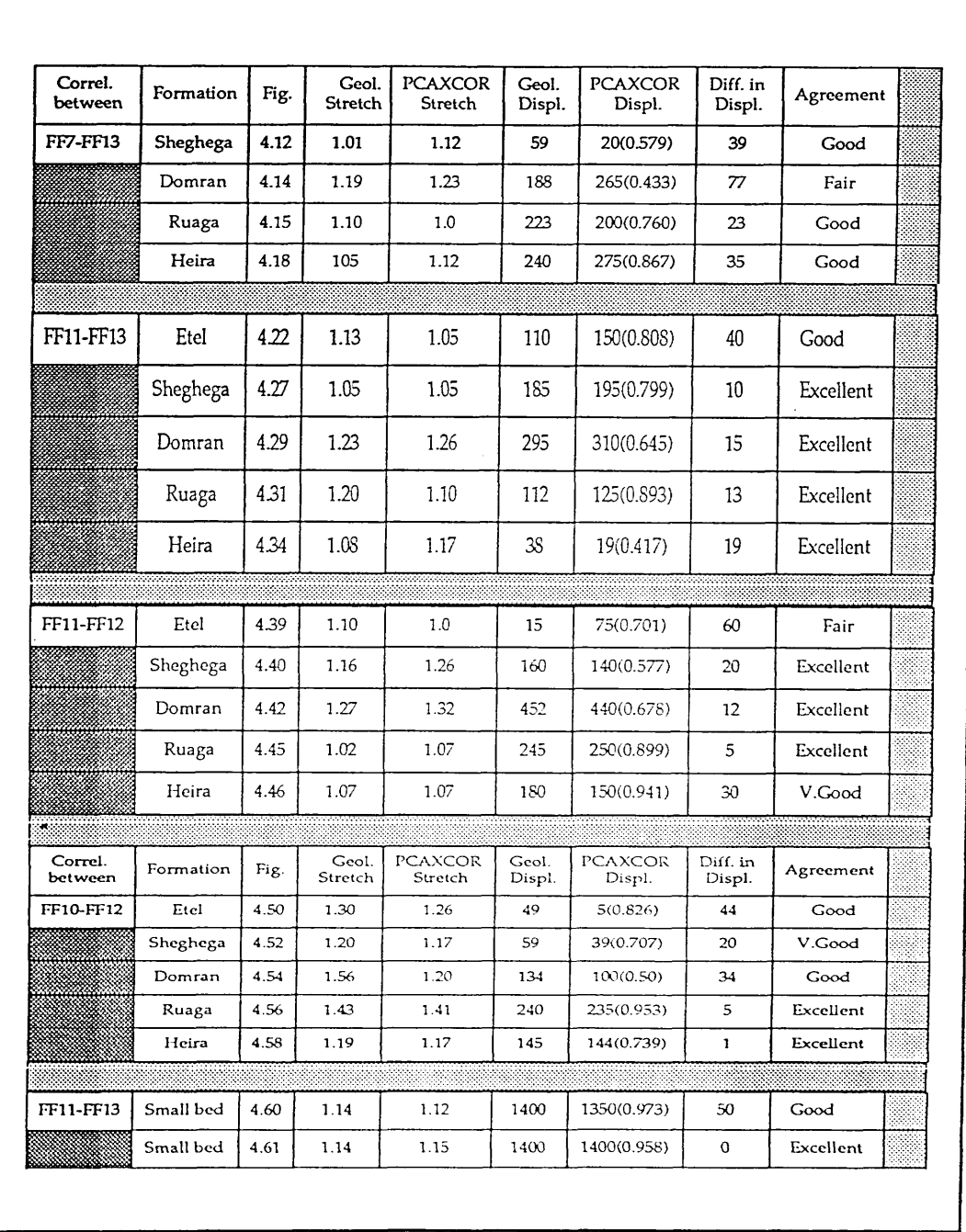

**Table 4.7 Comparison of PCAXCOR correlation of real data in the Attahaddy field to the geologic selection. Both the stretch factor and the displacement values are compared to the known geological stretch (thickening and thinning) and displacement in the study area. Values between brackets are the cross-corrclation coefficients for displacements.**

#### **4.7 Summary**

The generalized aspects drawn from the study of the principal com ponents in boundary identification and cross-correlation can be summarized as follows :

1- The eigenvalues, eigenvectors and the principal components of all log data are to be determined.

2- The first principal component can be used to identify different rock boundaries and for cross-correlation of different formations.

3- Use of smoothed principal component is recommended in order to obtain reliable results.

4- Differentiation of principal components is necessary to determine a stretch factor, but a more reliable value of displacement is obtained using the original principal components. \*

5- General direction and degree of thickening between two boreholes can be determined using the cross-correlation of power spectra.

6- The displacement (correlation position) is obtained using the crosscorrelation of stretched series.

7- An individual rock type can be identified within the rock unit from the principal component values by characterizing different lithologies in the borehole.

### *Chapter Four: Application to A ttahaddy Field*

# CHAPTER FIVE

### **Software**

#### 5.1 Introduction

The program PCAXCOR is written in FORTRAN 77 and was developed and tested on a Sun3/260 workstation. Data from the Attahaddy field which is written in LIS (Log International Standard) format was read from magnetic tapes using LIS/A Version 1.19 software (Schlumberger, 1988) which was provided by Schlumberger Company. The magnetic tapes were mounted on the VAX/VMS system run by Glasgow University Computing Services. After reading different magnetic tapes, the data are stored in different files, and then transfered to the Sun workstation run by the Geology and Applied Geology Department. Each file contains a complete set of well-log variables for different boreholes and is used by program PCAXCOR (Fig. 5.1).

The main program PCAXCOR calculates the eigenvalues, the eigenvectors and the variance-covariance or correlation matrix of different well-log variables. This matrix is then used to calculate the principal

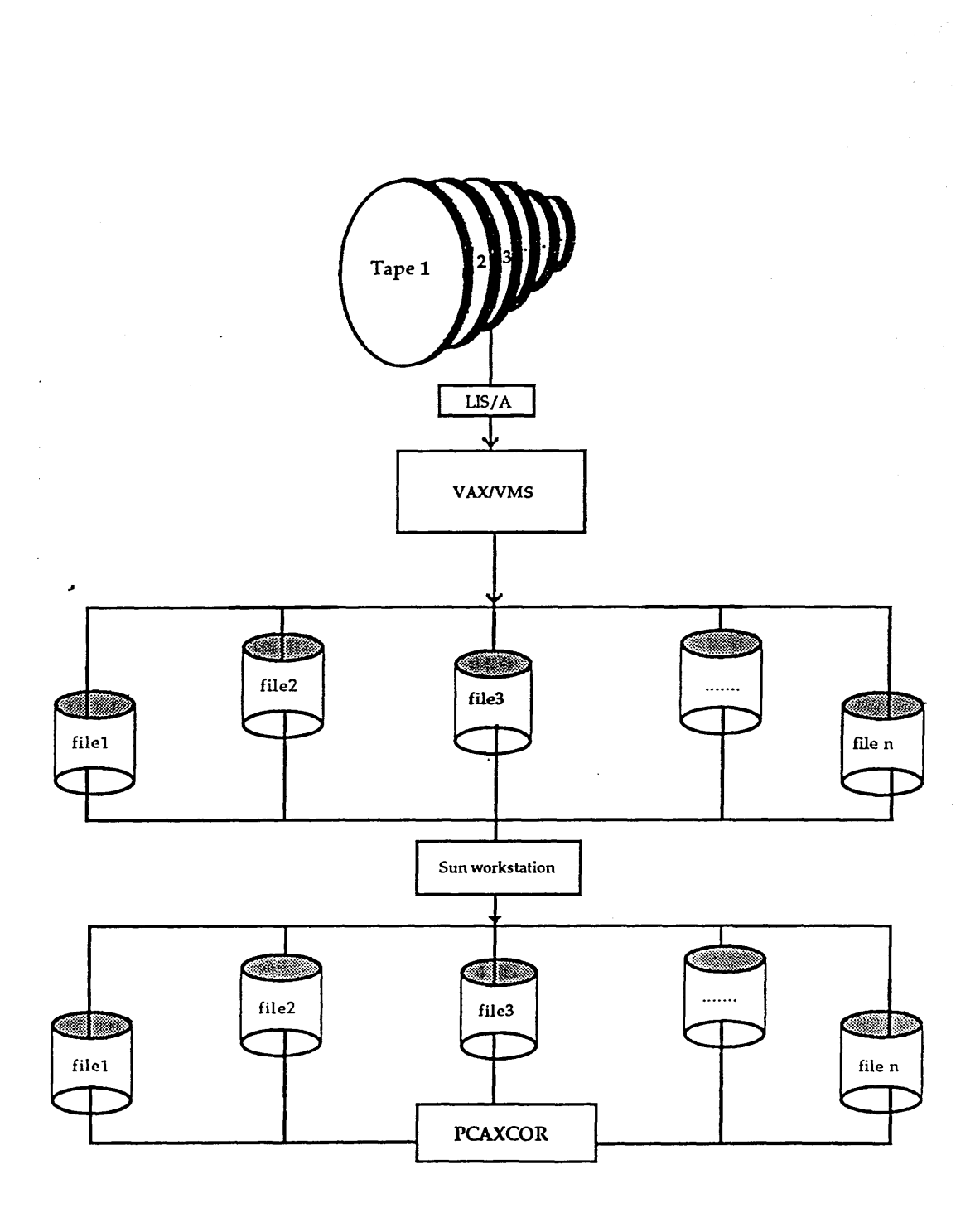

**Fig. 5.1 Diagram illustrates procedures of reading well-log tapes using LIS/A software.**

component scores from which, after being filtered, boundaries of different formations are identified. Cross-correlation is then applied to moving average filtered principal components to identify the stretch factor (thinning and thickening) of strata, and the displacement between two principal components of two different boreholes.

The subroutines in PCAXCOR program are divided into two groups:

The first group of subroutines (Appendix C) performs the principal component analysis. This includes standardizing the original variables *(STANDARIZE* subroutine), calculating the variance-covariance or *\** correlation matrix (*MULTV7* subroutine), calculating the eigensystem, and calculating the principal component scores (*TRED2 & TQLI* subroutines). The last two subroutines are those of Press (1988). Subroutine *SMOOTH* filters the first principal component for later use in the boundary identification and cross-correlations. The identification of different formation boundaries is performed using subroutine BOUNDARY. Some other utility subroutines are written to output the final results with appropriate format. These are subroutine *EIGENVALUE* which is used to calculate the percentage of the eigenvalue to the total variance, and subroutine *ORGANIZE* which compiles the results output from the first group of subroutines.

The second group of subroutines (Appendix C) performs the crosscorrelation between two principal components of two different boreholes. All these subroutines are derived from Kwon (1977) and slightly modified to suit the requirements of the this project. The main subroutine (*XCOR*) calls the remaining subroutines which perform different tasks, including the determination of the derivatives of the principal components, the interpolation of the data, the calculation of the Fourier transforms, the cross-correlation of power spectra and the stretched series, and scanning for the best stretch factor among the cross-correlation coefficients.

The graphical routines are written using the sophisticated and interactive S language. This is a very powerful and flexible tool for manipulation, analysis and graphical display of data (Farrow, 1991). S also provides a simple interface to the Unix system (Sun workstation) from which different output files from PCAXCOR are read interactively to the S system(Fig. 5.2). A number of routines or functions (Becker *et al,* 1988) are written for different graphical outputs (Appendix D).

#### **5.2 Program structure**

#### **5.2.1 Calculations programs**

The main program  $PCAXCOR$  (Fig.5.3) utilizes call to all the following subroutines :

### *STAND ARIZE subroutine:*

This subroutine is used to standardize the original data matrix (Y), which contains well-log variables, to standard form so it will have a mean

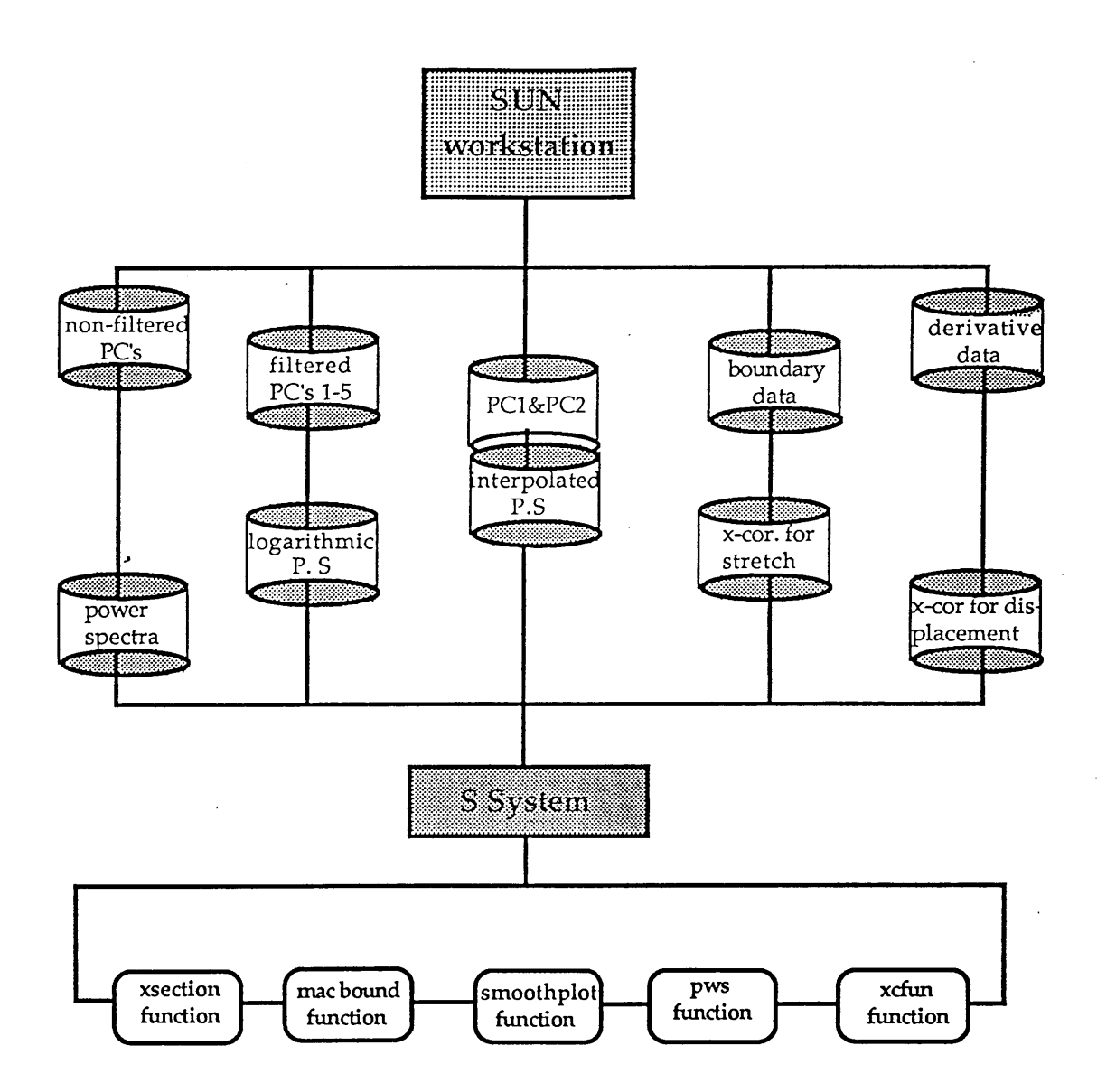

Fig. 5.2 Distribution of files in the Sun workstation and the functions (programs) in the S system.

 $\mathcal{A}$ 

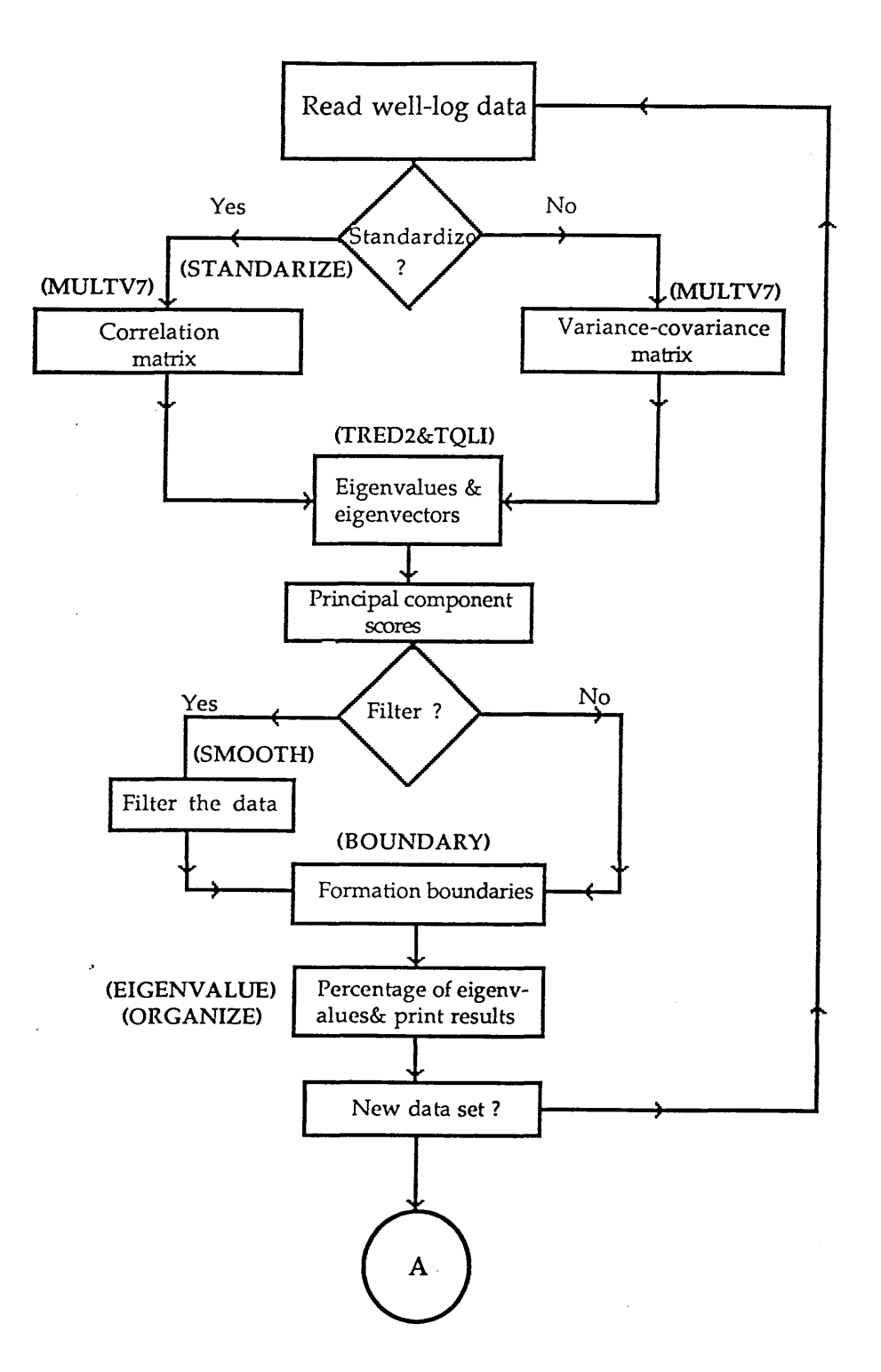

Fig. 5.3a Flow chart of the main program PCAXCOR.

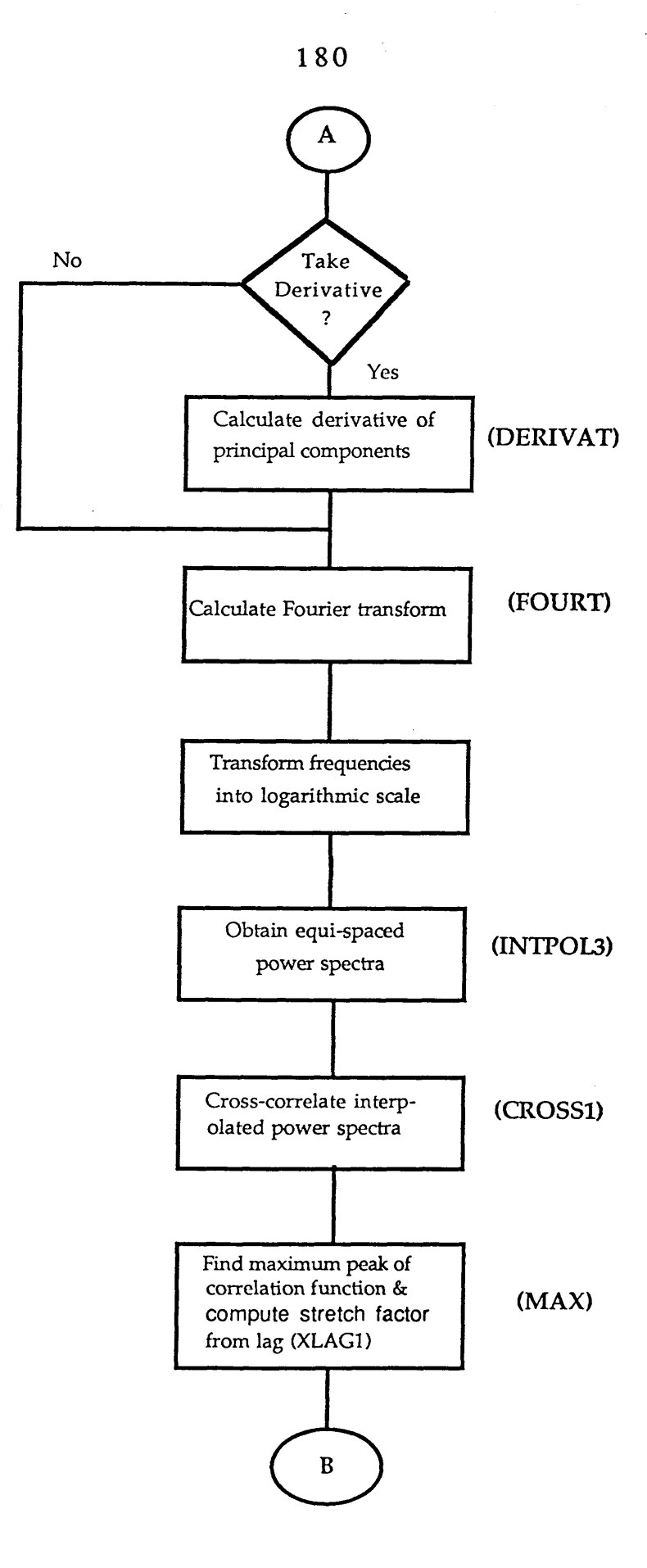

Fig. 5.3b Flow chart of the mainprogram PCAXCOR.

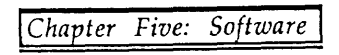

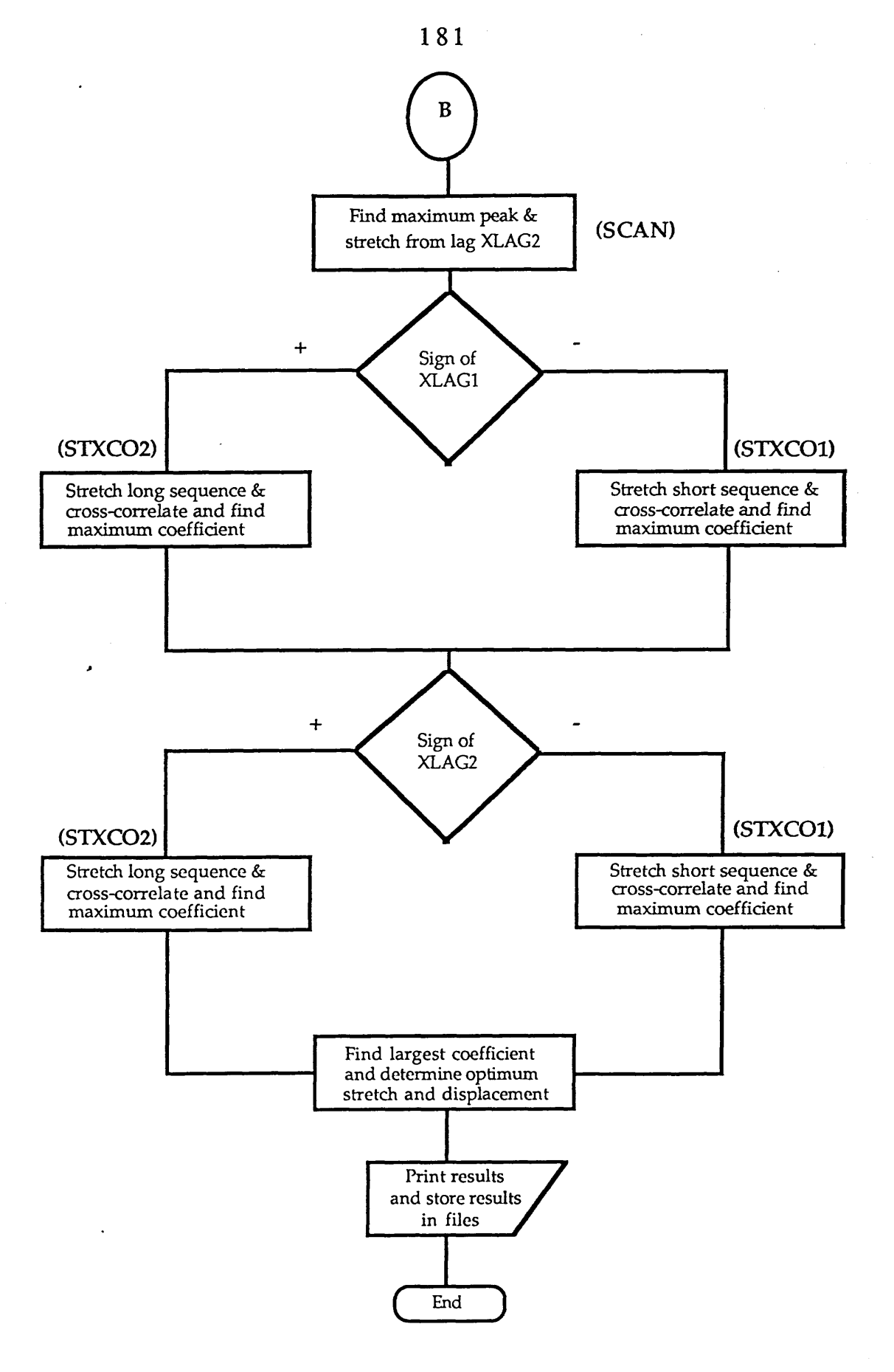

Fig. 5.3c Flow chart of the main program PCAXCOR.

of 0.0 and variance of 1.0. Using the data matrix (Y), the subroutine returns the standardized form (STANDZ) which contains the standardized well-log variables of size a number of columns (NCOL) by a number of rows (NROW). Any size of a matrix can be used.

# *MULTV7 subroutine*

To calculate the variance-covariance or correlation matrix of the original matrix. It uses the standardized data matrix (STANDZ) which has been derived from subroutine STANDARIZE and returns the square symmetric matrix of variance-covariance or correlation matrix (C), which has as many columns and rows as there are columns in the STANDZ.

### *TRED2 subroutine*

Calculates the tridiagonal matrix of the square matrix (C). From *TRED2* come two vectors (D) and (E) which are the diagonal and offdiagonal elements of the input matrix (C). It returns the diagonal (D) and off-diagonal (E) elements of the tri-diagonal matrix (TRI).

### *TQLI subroutine*

D and E from *TRED2* are replaced by the eigenvalues and the corresponding eigenvectors respectively. It returns an n X n matrix (A) which contains the eigenvectors of the square matrix.

### *EIGENVALUE subroutine*

To calculate the percentage each eigenvalue contributes to the total variance. It returns a one-dimensional vector (PERC) which contains the percentages.

### *ORGANIZE subroutine*

To organize the final output and write it to a file. It tabulates the eigenvalues, eigenvectors and the percentage of each eigenvalue, using the matrix (A) containing the eigenvectors D, one dimensional vector of the eigenvalues and PERC is one-dimensional vector containing the percentage of each eigenvalue.

### *SMOOTH subroutine*

This subroutine is to smooth the first principal component using a moving average filter. It read a vector (PP) which contains the principal component scores and outputs the filtered principal component vector (SMOOTHD). Filtering is optional.

#### *BOUNDARY subroutine*

This subroutine is to identify the boundaries of different formations using the Mahalanbis  $D^2$  technique (Davis, 1986). It takes the filtered principal components vector (SMOOTHD) and returns its D squared values.

The maximum peaks of these values represent the positions of formation boundaries.

## *XCOR subroutine*

The subroutine *XCOR* controls the calculation of the cross-correlation between two sequences. It utilizes two cross-correlation processes to determine the stretch factor and the relative displacement. Cross-correlation of power spectra of two sequences identifies the direction and amount of stretch between two series. Cross-correlation of the stretched sequences identifies the relative displacement between these sequences. Outputs consist of a list of the input data, coefficients of the cross-correlation of power spectra and the optimum stretch and displacement values (Appendix E). Other output, for example, derivative data, interpolated power spectra, etc are stored in different files for later graphical manipulation in the S system. Subroutine *XCOR* and all subroutines it is calling are modified from SPECOR program (Kwon, 1977). The following subroutines are called by *XCOR..*

# *DERIVAT subroutine*

To replace the principal components by their first derivatives. This is an optional step before calculating the Fourier transforms. *DERIVAT* subroutine takes the first principal component of the short sequence (RLOG1) and the first principal component of the long sequence (RLOG2) and calculates their derivatives, RLOG1 and RLOG2 respectively.

*Chapter Five: Software*

### *FOURT subroutine*

This subroutine calculates the Fourier transforms of the short and long sequence. It takes either the original data (filtered principal components) or the derivative data form of the data and returned their Fourier transform CLOG1 and CLOG2 which are used by subroutine *XCOR* to calculate the power spectra of the two series.

## *INTPOL3 subroutine*

This is to obtain equally spaced power spectra using Lagrange interpolation method. It interpolates power spectra of the short series (RLOG1) and the power spectra of the long series (RLOG2) and returns their interpolated values in Y1P1 and Y1P2 respectively.

## *CROSS1 subroutine*

This is used to cross-correlate between the interpolated power spectra to obtain the stretch factor. The interpolated power spectra of the short and long sequences Y1P1 and Y1P2 from subroutine *INTPOL3* are used by this subroutine. The first call to *CROSS1* by subroutine *XCOR* is to cross-correlate between the interpolated short sequence (Y1P1) and the interpolated long sequence (Y1P2), and cross-correlation coefficients are stored in a vector XCORL. The second call to *CROSS1* is to cross-correlate between the interpolated long sequence (Y1P2) and the interpolated short sequence (Y1P1). The resultant cross-correlation coefficients are stored in XCORS.

Both vectors (XCORL & XCORS) are stored in the vector Y1P1 with a length set equals to the maximum expected stretch factor (S=2).

### *M AX subroutine*

To find the maximum peak in the cross-correlation function of power spectra and compute the corresponding stretch factor. It takes the vector containing the cross-correlation coefficients (Y1P1) and returns its maximum value (PCMAX1).

#### *\* SCAN subroutine*

To find the second peak in the cross-correlation function of power spectra and compute the corresponding stretch factor. The vector Y1P1 which contains the cross-correlation coefficients is input to subroutine *SCAN* which returns the second maximum value of the cross-correlation function of power spectra.

### *STXCOl subroutine*

This is used to stretch and correlate the first peak of the crosscorrelation function assuming that the long series is stretched. It makes calls to *STRETCH, CROSS2*, and *MAX* subroutines. It passes the short sequence (RLOG1) to subroutine *STRETCH.* RLOG1 after being stretched (CRLOG1) is passed to subroutine *CROSS2* for cross-correlation with the long sequence (RLOG2), and the maximum value of the cross-correlation function is

determined using subroutine *MAX.*

### *STXC02 subroutine*

This is used to stretch and correlate the first and the second peak of the cross-correlation function assuming that the short series is stretched. It makes calls to *STRETCH, CROSS2,* and *MAX* subroutines. It passes the long sequence (RLOG2) to subroutine *STRETCH*. RLOG1 after being stretched (CRLOG2) is passed to subroutine *CROSS2* for cross-correlation with the short sequence (RLOG1), and the maximum value of the cross-correlation function is determined using subroutine *MAX. \**

## *STRETCH subroutine*

This subroutine is to interpolate a time series data with N values to a series with M values in the frequency domain. It makes a call to *FOURT* subroutine to invert the Fourier transforms. The short (RLOG1) and the long (RLOG2) sequences are used by this subroutine, which returns the stretched version of RLOG1 and RLOG2 in vectors CLOG1 and CRLOG2 respectively.

## 5.2.2 Graphical functions

The graphical functions (Appendix D) which are written in the S language and are used to display the results are:

*xsection* :

**This is used to generate a cross-section in the Attahaddy field using the geological formation tops.**

## *macbound :*

**This plots the non-filtered first components on one side and the boundaries of different formation on the other side of the diagram.**

*j smoothplot :*

**To plot the filtered first principal components of the used well-log data along with their window sizes which are used for the cross-correlation process.**

#### *pws :*

**This function is to draw the short and long sequences, the derivative data, the power spectra, the equi-spaced power spectra, the interpolated power spectra, the cross-correlation function of power spectra, and the crosscorrelation of the stretched series.**

# *xcfun*

To plot the short and the long sequence along with the size of the window used in the cross-correlation process, the cross-correlation function of power spectra, and the cross-correlation function of the stretched series.

# *prinplot :*

J.

 $\label{eq:2} \frac{1}{2} \left( \frac{1}{2} \, \frac{1}{2} \, \frac{1}{$ 

V.

To plot different filtered principal components of the studied wells.

 $\mathcal{L}^{\mathcal{L}}$ 

**1. 《大众》《诗》** 

and the complete than the complete

and the

 $\label{eq:1} \mathcal{L}_{\mathcal{L}}(\mathbf{x},\mathbf{y})=\mathcal{L}_{\mathcal{L}}(\mathbf{x},\mathbf{y})\mathcal{L}_{\mathcal{L}}(\mathbf{x},\mathbf{y})\mathcal{L}_{\mathcal{L}}(\mathbf{x},\mathbf{y})\mathcal{L}_{\mathcal{L}}(\mathbf{x},\mathbf{y})\mathcal{L}_{\mathcal{L}}(\mathbf{x},\mathbf{y})\mathcal{L}_{\mathcal{L}}(\mathbf{x},\mathbf{y})\mathcal{L}_{\mathcal{L}}(\mathbf{x},\mathbf{y})\mathcal{L}_{\mathcal{L}}(\mathbf{x},\mathbf{y})\mathcal{L}_{$ 

### CHAPTER SIX

### Conclusions

The application of principal component analysis to well-log data was established for better understanding of subsurface geology. By using *\** principal component scores formation boundaries can be identified and well-to-well correlation performed. Because principal component scores contain most of the variance of the original matrix, it is easier to handle these scores than to use all the variables of the raw data matrix.

Conventional well-log variables (Spontaneous potential, Gamma Ray, etc) are often used for boundary identification as well as crosscorrelation between different wells. The first principal component of these variables is found to be appropriate for an automatic process to identify formation boundaries, and cross-correlation between the chosen boreholes in the Attahaddy field. Different well-log variables are expressed in different units of measurement. For such a case, the correlation matrix is used for the calculation of the principal component scores. This implies that all variables are expressed in dimensionless form to reduce the affect of variables whose mean is large and inflate variables whose mean is small. This is necessary if

Progressive Committee

e di serie della considerazione

the units of measurement of different well-log variables are not the same. A decrease in the amount of the percentage of the eigenvalues is inevitable for this case.

Filtering the principal component using a moving average filter is necessary before the identification of formation boundaries is obtained to reduce the affect of thin beds. A window size equal to half the expected thickness of the formation is found to to suitable to identify formation boundaries. Although the formation thickness in the Attahaddy field varies from one borehole to another, an average window size of 150 feet gave appropriate results in the study area. If small beds are of interest a smaller window size is appropriate to identify the formation boundaries of these beds.

The filtered principal components are again used for well-to-well correlation. Filtering these components is found to be necessary before proceeding with any correlation. Non filtered scores are tested for correlation and were not as good as the filtered scores. The cross-correlation technique between a number of boreholes in the Attahaddy field is based on spectral analysis of the filtered first principal component scores. Two crosscorrelation functions are used. The cross-correlation function of power spectra which gives the degree and direction of stretch, and the crosscorrelation function of the stretched principal components which determines the displacement between two formations

Use of principal component scores in well-to-well correlation is a new technique which has many advantages over the previous studies. An important advantage of this approach is the elimination of the noise effect. This is achieved by using moving average filtered scores in the time domain for the cross-correlation function of scores to determine the displacement, and the derivative filter in the frequency domain for the cross-correlation function of power spectra to determine the stretch factor.

Good agreement from this method was obtained for the geological formation boundaries and cross-correlation between boreholes in the study area. Although the geological stretch and displacement vary widely in the Attahaddy field, both the stretch factor (thinning and thickening of strata), and the displacement (correlation position) of the studied wells which were obtained using program PCAXCOR coincide with the known geological stretches and displacements (Fig. 4.63 and Table 4.7). Furthermore, the program can be used to correlate different rock types within the same rock unit and can also be used to identify the general lithological character of formations in the boreholes.

Another advantage of using the first principal component is an increase in the magnitude of the correlation coefficient in well-to-well correlation over the previous studies. In his technique, Kwon (1977) obtained an average value of the cross-correlation coefficients of 0.50 which was considered to be excellent when the original variables of well-log data were used. In this study, the average value of the coefficient is 0.85. This

*Chapter Six: Conclusions*

implies that a very distinctive linear relationship exists between each pair of first principal components used in the correlation processes. The increase in the correlation coefficient is the result of using the first principal components which reduces the noise problems. Kwon (1977) concluded that the reduction in the magnitude of the cross-correlation coefficient was due to the presence of uncorrelatable noise signals in the variables to be correlated. High noise variable gave spurious stretch factors and, hence, wrong displacements. He concluded that care must be taken when dealing with high noise components. In the PCAXCOR program, the noise effects are controlled by using the filtered first principal components before (moving average filter) and after (high-pass filter) the correlation is made between two sequences.

In addition, this study demonstrates the advantage of employing the filtered first principal components over the non-filtered first principal component or the original well-log variables. This approach of using the filtered first principal component in boundary identification and well-towell correlation is found to be precise, reliable, and gives accurate results related to the geological boundaries and known correlation of the area of study. There are a few occasions when the computer selection does not agree with the manual geological selection. Such deviations occur because PCAXCOR identifies the boundaries at the inflection point between two formations by hunting for a boundary at the abrupt change in the average values of the sequence. However, some of the formation boundaries in the study area do not occur at such a point; for example, the top of the Domran Formation. This illustrates one of the fundamental limitations of the

*Chapter Six: Conclusions*

automated identification of rock boundaries.

*\**

The deviation of computed correlation from the known geological correlation in some cases, is explained by the fact that the mathematical correlation by PCAXCOR is made assuming that there is an average similarity between the sequences to be correlated. However, this is not always true in the Attahaddy field, for example the correlation between the Domran formations in well FF10 and well FF12. This is another limitation of using this method.

Nevertheless, this new technique is a useful addition to the current manual methods of boundary identification and well-to-well correlation. The new complete framework of software opens a new era in well-log interpretation and may be made more reliable by further refinement of this method to include automatic identification of rock types from the first principal components.

*Chapter Six: Conclusions*
#### REFERENCES

Barr, F.T. and Wagar, A.A. 1972. Stratigraphic nomenclature of the Sirte Basin, Libya : *Petroleum Exploration Society of Libya*, Graficle Trevisan Castle Franco, Italy, 179 p.

Bartlett. M. S. 1948. Smoothing Periodogram from time series with contineous spectra: *Nature*, v. 161, p. 686-687.

Becker, A. R., Chambers, M. J. and Wilks, R. A. 1988. The NEW S Language: A programming Environment for Data Analysis and Graphics. Wadsworth & Brooks/Cole Advanced Books & Software, California.

Cain, M. 1985. Sirte Oil Company internal report.

Contant, L. C. and Goudarzi, G. H. 1967. Stratigraphic and tectonic framework of Libya: geology and Oil fields of Libya, Algeria and Tunisia, *Am. Assoc. Petroleum Geologists Bull.,* Foregn repe. ser., 1, p. 5-16.

Colley, J. W., and Tukey, J. W. 1965. An algorithm for machine calculation of complex Fourier series: *Math, comput.,* 19, p. 297-301.

Daskman, R. 1964. Automated Well log Analysis and the evaluation of sand-stone bodies in shale sequences: *Col. School. of Mining Quart.*, v. 59, no. 4, p. 517-536.

Davis, J. C. 1986. Statistics and Datta Analysis in Geology: second edition, *Kansas Geological Survey.* John Wiley & Sons In, Inc., New York, 646p.

D uronio, P. & Colom bi. L. 1983. Mesozoic rocks of Libya: *Spec. Pap. Petroleum Exploration Society Libya,* S-1-S12.

El-talhi, M. M. 1990. The Geology and Hydrocarbon Potential of the Sirte Basin-Libya: Oxford Polytechnic [High Diploma Thesis], 48p.

Elek, I. 1986. Some Application of the Principal Component Analysis in well-log interpretation: *Hungarian Geophysics,* no. 1,

Elek I. 1988. Some Application of Principal Component Analysis: Well-to-Well correlation, zonation: *GEOBYTE,* p. 46-55..

Elek I. 1990. Fast Porosity Estimation by Principal Component Analysis: Hungarian Hydrocarbon Institute, *GEOBYTE,* v. 5, no. 3, p. 25-34.

Farrow, C. M. 1991. S- Geological Data Analysis and Graphics. Terra Nova 3(2) pp 212-214.

Gill, D. 1970. Application of a Statistical Zonation Method to Reservoir Evaluation and Digitized-log Analysis: The Am. Assoc. Petroleum *Geologists Bull.* v. 54, no. 5, p. 719-729.

Haites, T. B. 1963. Perspective correlation: *Am. Assoc. Petroleum Geologists Bull.,* v. 47, no. 4, p. 553-574.

Hawkins, D. M. 1976. Fortran IV program to segment multivariate sequence of data: *Computer & Geosciences,* v. 1, no. 4, p. 339-351.

*References*

Hawkins, D.M. and Merriam D. F. 1973. optimal zonation of digitized sequential data: *Jour. Int'l. Assoc., Mathematical Geology,* v. 5, no.4, p. 389- 395.

Hawkins, D.M. and Merriam D. F. 1974, zonation of multivariate sequences of digitized geological data: *Jour. In t'l. Assoc., Mathematical Geology,* v. 6, no.3, p. 263-269.

Henderson, G. J. 1973. Correlation and Analysis of Geological Time Series [Ph.D. thesis]: Bloomington, Indiana Univ., 289p.

Jenkins, G. M., and Watts, D. G. 1968. Spectral analysis and its application: San Francisco, Holden-Day, Inc., 525p.

Klitzsch, E. 1971. The structure development of parts of North Africa since Cambrian time: Gray C. (ed) 1st *Symposium Geology of Libya.* Univ. Libya, Fac. Sci., p. 253-262.

Kwon, B, 1977. Spectral analysis of geophysical log for correlation [Ph.D. thesis]: Bloomington, Indiana Univ., 255p.

Kwon, B. & Blakely, R. F., and Rudman, A. J. 1978. Fortran Program for Correlation of Stratigraphic Time Series: Part 2. Power Spectral Analysis, Dept. of Natural Resources, *Indiana Geological Survey occasional paper 26*, 50p.

Matuszak, D. R. 1972. Stratigraphic correlation of subsurface geological data by computer: *Mathematical Geology,* v. 4, no.4, p. 331-343.

Mefriam, D. F. 1971 Computer Application in Stratigraphic problem solving in decision making in the mineral industry: *Canadian Inst. Min. Metal.,* v. 12, p. 139-147.

Neidell, N. S. 1969. Ambiguity function and the concept of geological correlation: *Kansas Geol. Survey Contr.,* v. 40, p. 19-29.

Parson, M. G., Zagaar, A. M., and Curry, J. J. 1980. Hydrocarbon occurance in the Sirte basin, Libya: Facts and Principals of World Petroleum Occurance (ed. A. Miall). *Mem. Can. Soc. Petrol. Geol., 6,* p. 723-732.

Press, H., Flannery, P. B. 1986: Numerical Reciepes, The Art of Scientific computing, Cambridge Univ. Press, 818p.

Reyment, R. A. 1966 Studies on Nigerian Upper Cretaceous and Lower Tertiary Ostracoda, part 3, *Stratigraphical, Paleoecological and Biometrical conclusion. Stockh. Contr. Geol.,* v. 14, 151p.

Rudman, A. J., and Blakely, R. F. 1976, Fortran program for correlation of stratigraphic time series: *Indiana Geol. Survey Occasional paper 14,* 31p.

Rudman, A. J., Blakely. R. F. and Henderson, G. J. 1975. Frequency domain methods of stratigraphic correaltion: *Offshore Technology Conf. paper OTC 2269, p.* 256-269.

Rudman. A. J., and Lankston, R. F. 1973. Stratigraphic correlation of well logs by computer techniques: *Am. Assoc. Petroleum Geologists. Bull.,* v. 57, p. 577-588.

Schlumberger. 1974. Log Interpretation, Applications, volume II-Applications.

Schlumberger. 1981. Customer tape format document.

*j*

Schlum berger. 1988. How to use LIS/A: Schlumberger computer product, 2nd edition.

Schlum berger. 1988a. Shlumberger computer products, How to use LIS/A manual, 2nd edition.

Webster, R. 1973 Automatic Soil-Boundary Location from Transect Data: *Mathematical Geology,* v. 5, no. 1.

Webster, R. 1980. A Fortran IV program for segmentation multivariate onedimensional series: *Computer & Geosciences,* v. 6, no.l, p. 61-68.

Weiner, N. 1949. Exploration, Interpolation and Smoothing of Stationary Time Series, with Engineering application: Cambridge, M. T. Press, p. 163.

## APPENDIX A

## Borehole information

The following is some information about the boreholes in the Attahaddy field. This includes the location of the field (Fig. 1), the *\** longitude and latitude, the elevation to the Kelley bushing (KB), the classification of each well ... etc.

## WELL FF2-6

Location : 3.7 km SE of FF1-6

Coordinates : 29 33' 28" N : 19 38' 54" E

Elevation KB : 297

Classification: Exploration outpost.

Spudded : 6 Oct. 1967 Completed : 13 Nov. 1967

Completion status : Dry and abandoned .

Total depth : 10,035' Plugged back T.D : to the surface .

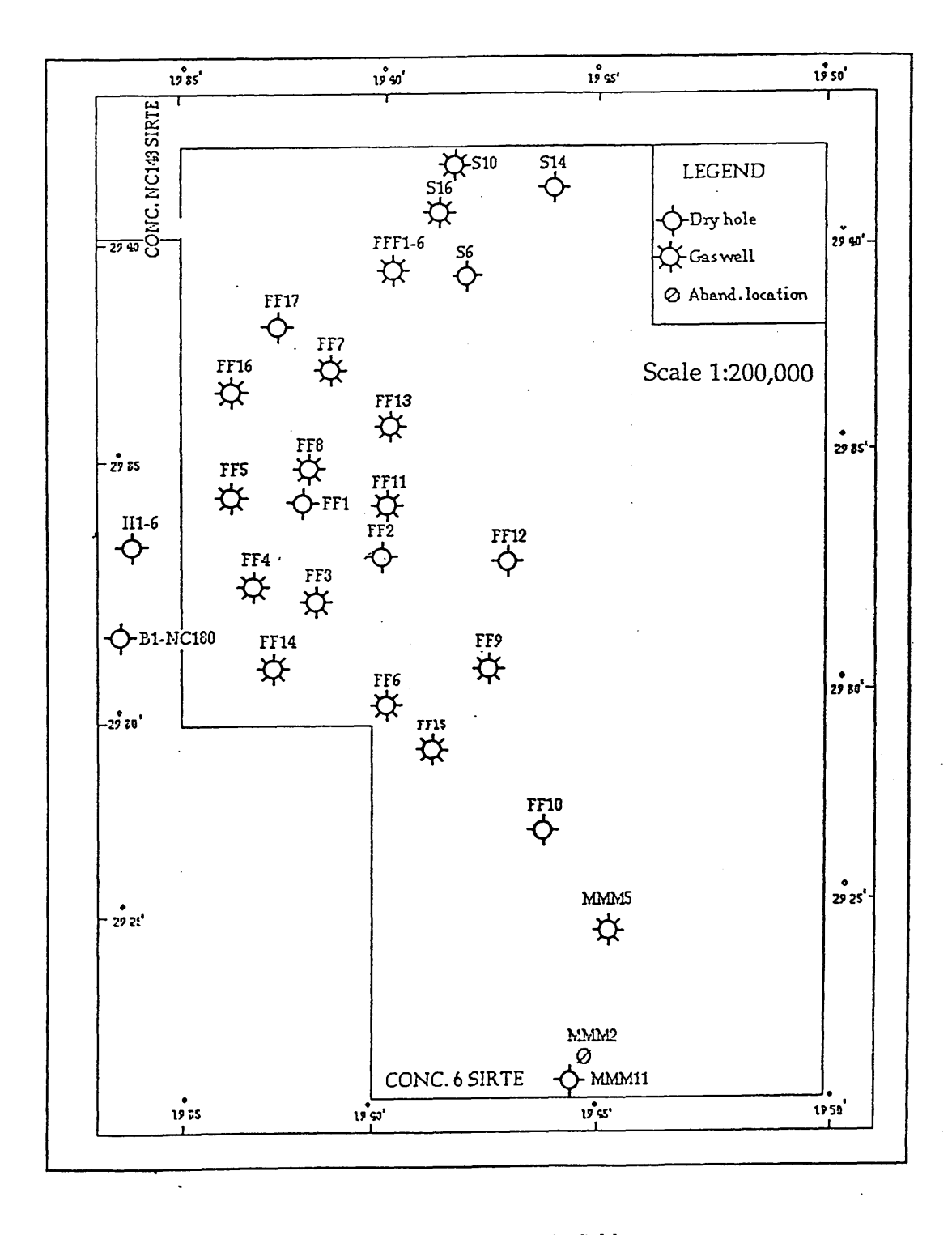

**Fig. 1 Location map of the boreholes in the Attahaddy field.**

*Appendix A: Borehole information*

 $\sim 10$ 

## **WELL FF3-6**

Location : 2.8 km S- SE of FF1-6

Coordinates : 29 32' 52.9" N : 19 37' 41.4"E

Elevation KB : 362'

Classification : outpost.

Spudded : 24 Apr. 1985 Completed :30 Jul. 1985

Completion status : Gas well

Total depth : 12,104'

A total of 10 DST's and production test have been run and have showed a flow rate of 20.2 MMCFG/D with bottom hole pressure of 2995 psi.

#### **WELL FF4-6**

Location : SP 430 seismic line V6-27-84

Coordinates : 29 33' 01.059" N : 19 36' 12.946" E

Elevation KB : 362

Classification : outpost.

Spudded : 24 Oct. 1985 Completed : 12 Feb. 1986

Completion status : Gas well

**204**

*Appendix A: Borehole information*

Total depth : 11,170'

This well was drilled with no major problems encountered except lost circulation all the way down from the top of the Gargaf Formation to T.D .

A total of 5 DST's run on the Gargaf Formation showed good reservoir characteristics . A 24 hours flow test has been run , 3320 psi on 1/4" choke pressure with flow rate of 4.58 MMCFG/D have been recorded .

## WELL FF5-6

*\**

Location : Seismic line V25-84 , SP 230

Coordinates : 29 34' 29.039" N : 19 35' 24.290"E

Elevation KB : 350'

Classification : outpost.

Spudded : 20 Feb. 1986 Completed : 5 May 1986

Completion Status : Gas well.

Total depth : 11,214' Plugged back T.D : 10,800'

A total of 6 DST's have been run, 3 have failed, fresh water was recovered (cl- 8600 ppm) in the last test.

**205**

*Appendix A: Borehole information*

Maximum surface head pressure 597 psi, BHT : 322 degree F.

## **WELL FF6-6**

Location : Seismic line 192-84 , sp 280

Coordinates : 29 30' 26.818" N : 19 40' 14.216"E

Elevation KB : 328'

Classification : exploration-outpost.

Completion status : Gas well.

Total depth : 12,065'

One DST has been run . It displayed a bottom hole pressure of 3392 psi. Three cores have been cut.

经现金公司

#### **WELL FF7-6**

Location : Seismic line 6V-27-84 , sp 300

Coordinates : 29 36' 21.310"N : 19 37' 38.574"E

Elevation KB : 137'

Spudded : 23 Sep. 1986 Completed : 13 Jan. 1987

Classification : outpost.

Completion status : Gas well.

Total depth : 12,594' Plugged back TD : 12,400'

A total of 5 DST's were run, showing a flow rate of 32 MMCFG/D and surface pressure of 2500 psi has been recorded . Three cores were cut.

## WELL FF8-6

Location : Seismic line 6V-27-84 , sp 370

Coordinates : 29 34' 33.508"N : 19 36' 57.339"E

Elevation KB : 287'

Classification : development .

Spudded : 16 Jun. 1986 Completed : 2 Act 1986

Completion status : suspended gas well.

Total depth : 12,018'

Seven DST's accomplished, one core was cut. Average flow rate 9 MMCFG/D.

## **WELL FF9-6**

Location: Seismic line 6V -32- 84 , sp 371

Coordinates : 29 30' 54.190"N : 19 41' 51.632"E

Elevation KB : 283\*

Classification : outpost

Spudded : 09 Act. 1986 Completed : 21 Jan. 1987

Completion status : Suspended as non-commercial gas well .

Four DST's have been run, displaying no commercial hydrocarbons . A 20 hours production test was run, indicating 50 psi mean surface pressure on 3/4" choke, flow rate 820 MCFG/D .

 $\label{eq:2.1} \frac{1}{\sqrt{2}}\frac{1}{\sqrt{2}}\left(\frac{1}{\sqrt{2}}\right)^2\frac{1}{\sqrt{2}}\left(\frac{1}{\sqrt{2}}\right)^2\frac{1}{\sqrt{2}}\left(\frac{1}{\sqrt{2}}\right)^2.$ 

#### WELL FF10-6

Location : Seismic line 6V 218 -E 85

Coordinates : 29 27' 23.954"N : 19 42' 50.183"E

Elevation KB : 376'

Classification : Exploration wildcat

Spudded : 23 Jan. 1987 Completed : 15 Apr. 1987

Completion status : Dry and Abandoned .

*Appendix A: Borehole information*

Total depth : 12,630' Plugged back T.D : to surface.

Two DST's were run with no hydrocarbon show. Three cores have been cut, indicating that the formation was tight and dense .

WELL FF11-6

Location : Seismic line

Coordinates : 29 34' 05.21'N : 19 39' 05.37"E

Elevation KB : 248'

Classification : outpost

Spudded : 22 Jun. 1987 Completed: 18 Jul. 1987

Completion status : Gas well

Total depth : 12,753'

A total of 4 cores have been cut, 4 DST's were run with average estimated of flow rate of 12-13 MMCFG/D .

WELL FF12-6

Location : Seismic line 6V 206- 85 X , sp 1810

Coordinates : 29 33' 01.495'N : 19 42' 06.320E

Elevation KB : 239'

Classification : outpost exploration .

Spudded : 24 Jul. 1987 Completed : 03 Jan. 1987

Completion status : dry and abandoned .

Total depth : 12,607'

Four cores were cut and two DST's were run, did not show any reservoir characters .

#### WELL FF13-6

Location : Seismic line 6V 31 -83 , sp 340

Coordinates : 29 35' 15.815" N : 19 39' 26.993''E

Elevation KB : 190'

Spudded :15 Act. 1987 Completed : 30 Jan. 1988

Classification: outpost.

Completion status : Suspended as Gas well.

Total depth : 12,524' Pluggd back T.D : 12,225'

*Appendix A: Borehole information*

A total of five DST's were run and production test was run to confirm that there was no potential reservoir in that block .

#### **WELL FF14-6**

Location : Seismic line 6V-29-84 , sp 280

Coordinates : 29 31' 28.983"N : 19 37' 13.327"E

Elevation KB : 375'

Classification: Exploratory.

Spudded: 16 Dec. 1987 Completed : 12 Apr. 1988

Completion status : Dry and abandoned .

Total depth : 13,426' Plugged back TD : 814'

Two DST's were run showed no hydrocarbon accumulation in the block . Three cores have been cut, showing a very tight formation.

#### **WELL FF15-6**

Location : Seismic line 6V-216-ext 85 , sp 955

Coordinates : 29 21' 42.44"N : 19 40' 59.98"E

Elevation KB : 328'

Classification : outpost.

Spudded : 18 Apr. 1988 Completed : 22 Aug. 1988

Completion status : Suspended gas well.

 $\hat{\textbf{z}}$ 

Total depth : 12,638.5' Plugged back T.D : 11,270'

was a later than you have and to the William

gander i S

The Parties of the say

an a bha an dhi

A total of 4 DST's were run, followed by a production test.

The estimated flow rate is 8 MMCFG/D .

a Spektral Andrea Steiner and Steiner and Antonio

## APPENDIX B

## Well logging principles

The important variables used in downhole well-logging, and used in in this project are described. There are different terms of well-log tools for different companies. The names of the tools used through out this study, for example, LDL, CNL, BHC ....etc are the Schlumberger company trade mark.

## Spontaneous Potential (SP)

The Spontaneous Potential (SP) curve is a measure of the difference between the potential of a movable electrode in the borehole (Fig.la) and the fixed potential of a surface electrode. The unit used is the millivolt. Spontaneous potential is used to:

1- detect the permeable beds,

2- locate their boundaries and to permit correlation of such beds,

3- determine values of formation water resistivity RW (Fig.2),

4- gives qualitive indication of bed shaliness.

**214**

**ISSUES** taha SP Diogr<br>— Fr -I 888888888 **I** sp **1** Static SPdiogrom—potential in mud when SP currents are prevented from flowing. >SP log - potential in mud when SP currents ore flowing.

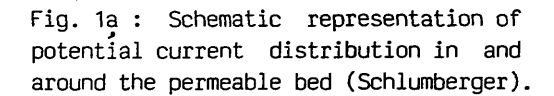

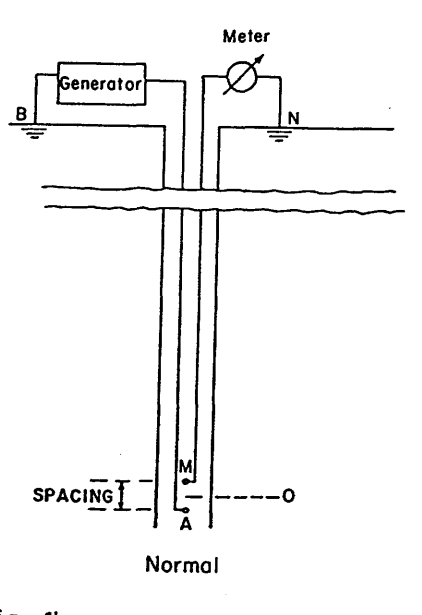

Fig. 1b : Normal resistivity device (Schlumberger)

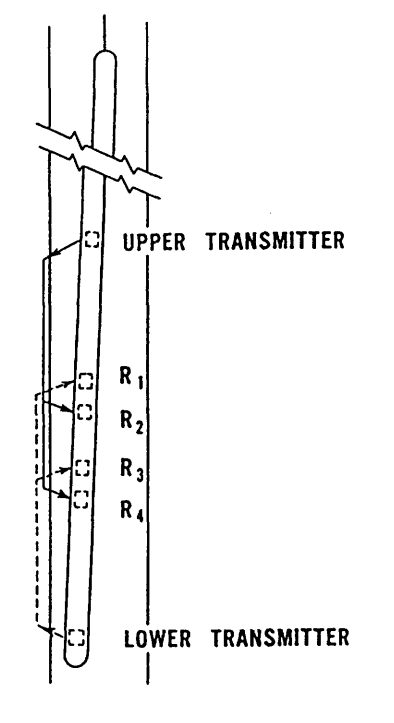

ud Ci : • hm c '\ ££:■ ation (<sub>Ph</sub> Sf *;:.'K'S ^ M Lon1* SpocingV.-.; Petector....;;;;;; *mm ^y^y^y^-y;-/^/^ . .* C- •••••••••• t^\*HS Short Spoclna.-.:.-,:.".:.- Detector  $\ldots$  ;  $\vee$   $\vee$   $\vee$   $\cdots$  : ۱.

Fig. 1c : Schematic diagram of BHC

Sonde (Schlumberger). Fig. 1d : Schematic drawing of the daul spacing Formation Density Logging device (LDL).

*A p p en d ix B: Well logging principles*

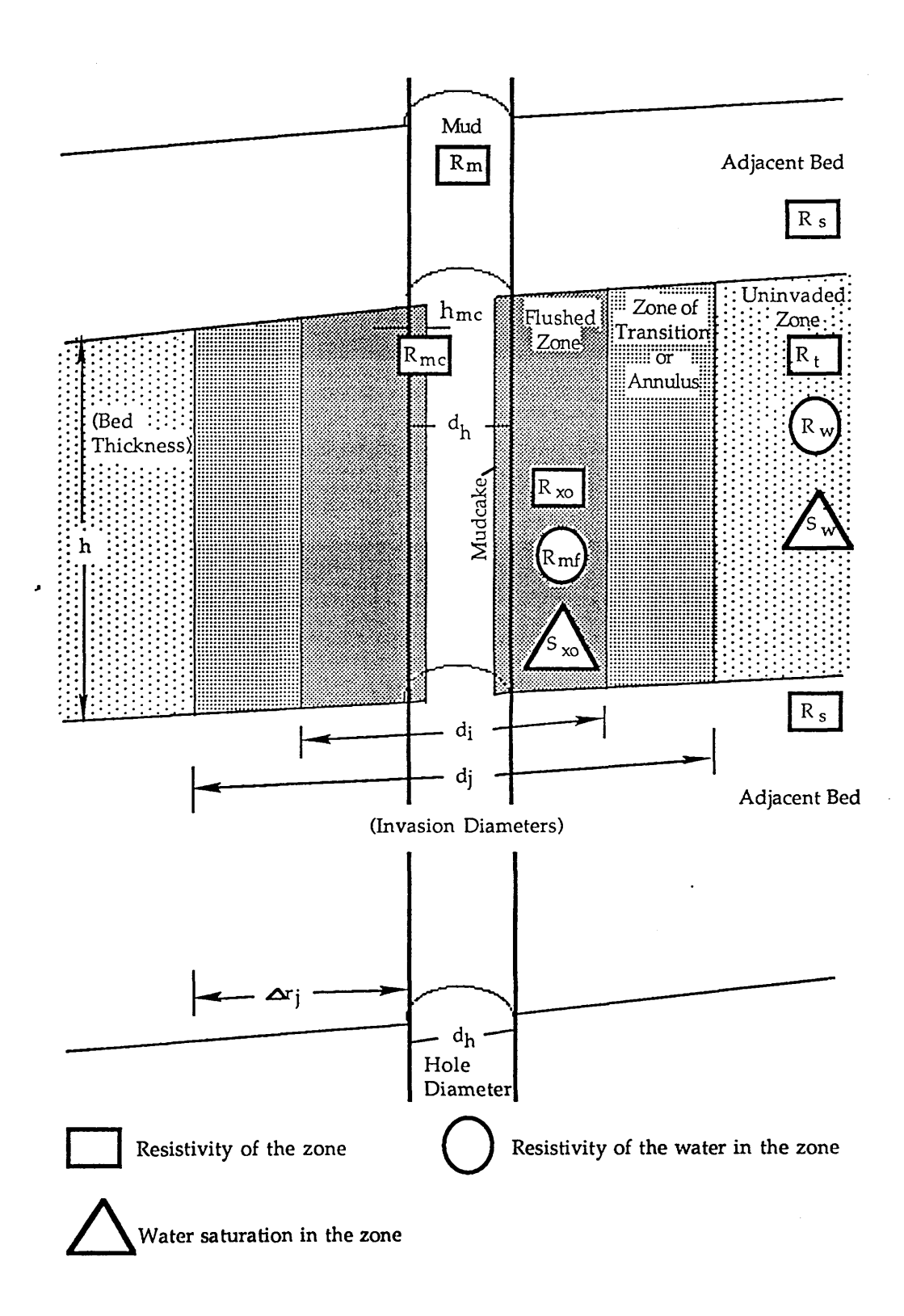

Fig. 2 Symbols used in Log interpretation (Schlumberger).

*A p p en d ix B: Well logging principles*

**215**

## Gamma Ray (GR)

The basic Gamma Ray log (GR) is a measure of the radioactivity of the formations. Radioactivity arises from the decay of three elements present in the rocks, Uranium U, Thorium Th, and Potassium K, which continuously emit gamma rays, in the form of short bursts of high- energy radiation. These gamma rays are cabable of penetrating a few inches of rocks. A fraction of these emitted around the borehole, penetrate the drill mud, and can be detected by a suitable gamma ray sensor. The detector gives a direct pulse for each gamma ray detected. The parameter recorded is the number of pulses per unit of time by the detector (Schlumberger, 1974). The. units used are GAPI. The GR log is used to:

1- detect permeable beds,

2- detection and evaluation of radioactive minerals such as potash or uranium ore,

3- delineates non-radioactive minerals,

4-aid correlation of cased hole,

5- perform well-to-well correlation,

6- evaluate shale content, Vsh.

## Sonic Logs (BHC)

The BoreHole Compensated (BHC) sonic tool or as widely used DT, is used to detect the travel time in the borehole.

Any solid medium will propagate acoustic waves, the aim is to measure the time of propagation of a sound wave through the formation, over a fixed distance. Basically a transmitter and a receiver are placed some distance away on the sonde (Fig.lb). The log readings are scaled not as a velocity but rather as a transit time (DT). The units used are microsecond per foot. The BHC is used to:

1- determine the formation porosity,

2-perform well-to-well correlation.

**Resistivity Logs**

*\**

In conventional resistivity (Schlumberger, 1985), currents are passed through the formation via certain electrodes, and voltages are measured (in ohms) betw een certain others. These measured voltages provide the resistivity determinations. So that there will be a current path between electrodes and formations, the sonde must be run in holes containing electrically conductive mud or water.

There are three types of resistivity curves, shallow, medium and deep depending on the spacing between the electrodes (Fig. lc). The units used are Ohm and resistivity tools are used to :

1- determine different formation resistivities e.g Rt, Rxo, Rmf. ect (Fig. 2),

2- perform well-to-well correlation,

3- determine hydrocarbon saturation.

## Formation Density Log (LDL)

A radioactive source, applied to the hole wall in a shielded skid, emits medium-energy gamma rays into the formation. These gamma rays may be thought of as high velocity particles which collide with the electrons in the formation. At each collision a gamma ray loses some, but not all, of its energy to the electron, and then continues with diminished energy. This type of interaction is known as Compton Scattering. These scattered gamma rays on reaching a detector, at a fixed distance from the source (Fig.1d), are counted, to give an indication of formation density. The number of Compton-scattering collision is related directly to the number of electrons in *j* the formation. Consequently, the response of the density tool is determined essentially by the electron density (number of electrons per cubic centimetre) of the formation. Electron density is related to the true bulk density, pb, in gms/cc, which in turn depends on the density of the rock matrix material, the formation porosity and the density of the fluids in the pores.

The LDL tool is used as porosity-logging tool. Other uses of density measurement include identification of minerals in evaporite deposits, detection of gas, determination of hydrocarbon density, and evaluation of shaly sand and complex lithologies.

## Neutron log

Neutrons are electrically neutral particles, each having a mass almost identical to the mass of an hydrogen atom. High energy (fast) neutrons are continuously emitted from a radioactive source which is mounted in the

sonde. These neutrons collide with nuclei of the formation materials in what may be thought as elastic "billiard-ball" type collision. The amount of energy lost per collision depends on the relative mass of the nucleus which the neutron collides.

The greatest energy loss occur when the neutron strikes a nucleus of particularly equal mass,-i.e, a hydrogen nucleus. Collision with heavy nuclei do not slow the neutron down very much. Thus, the slowing-down of neutrons depends largely on the amount of hydrogen in the formation. When the hydrogen concentration of the material surrounding the neutron *\** source is large, most of the neutrons are slowed down and captured within a short distance of the source. On the the hand, if the Hydrogen concentration is small, the neutrons travel farther from the source before being captured. Accordingly, the counting rate at the detector increases for decreased hydrogen concentration and vice versa (Schlumberger, 1974).

Table 1 summarizes some of the well-logging tools, their measurements, and their uses in well-to-well correlation.

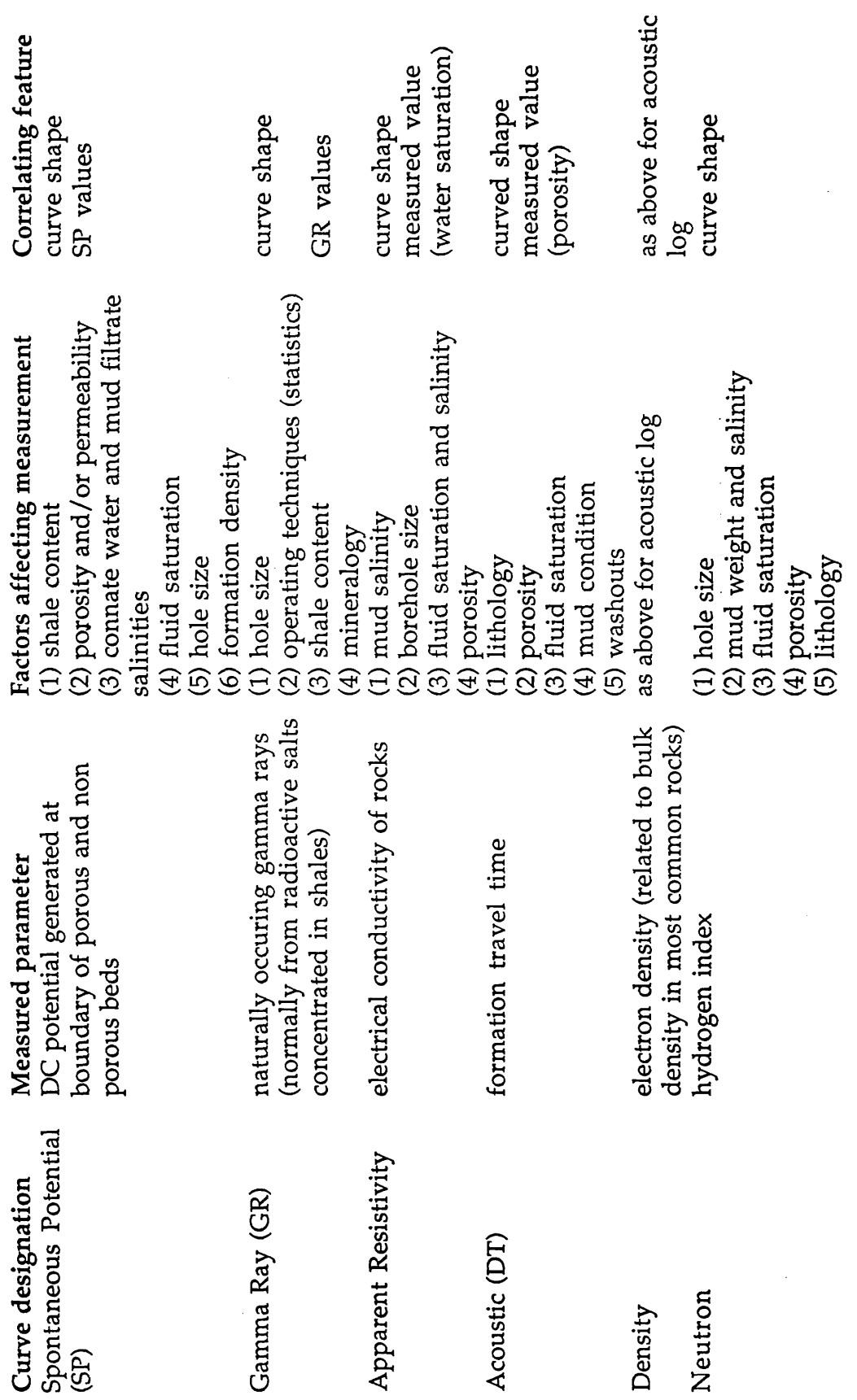

**£ at easuren** *B* **at 3** 6 0 **£** \*•£ o **Mx** o3 toJx facto d **£** 03 to **tx** *3* **at** paran <u>یم</u> leas**u**l *B* **at** X to rO **o** 60 **£** logo <u>نه</u> **£** T—I <u>م</u> **1** H

**220**

# **APPENDIX C**

## PROGRAM PCAXCOR

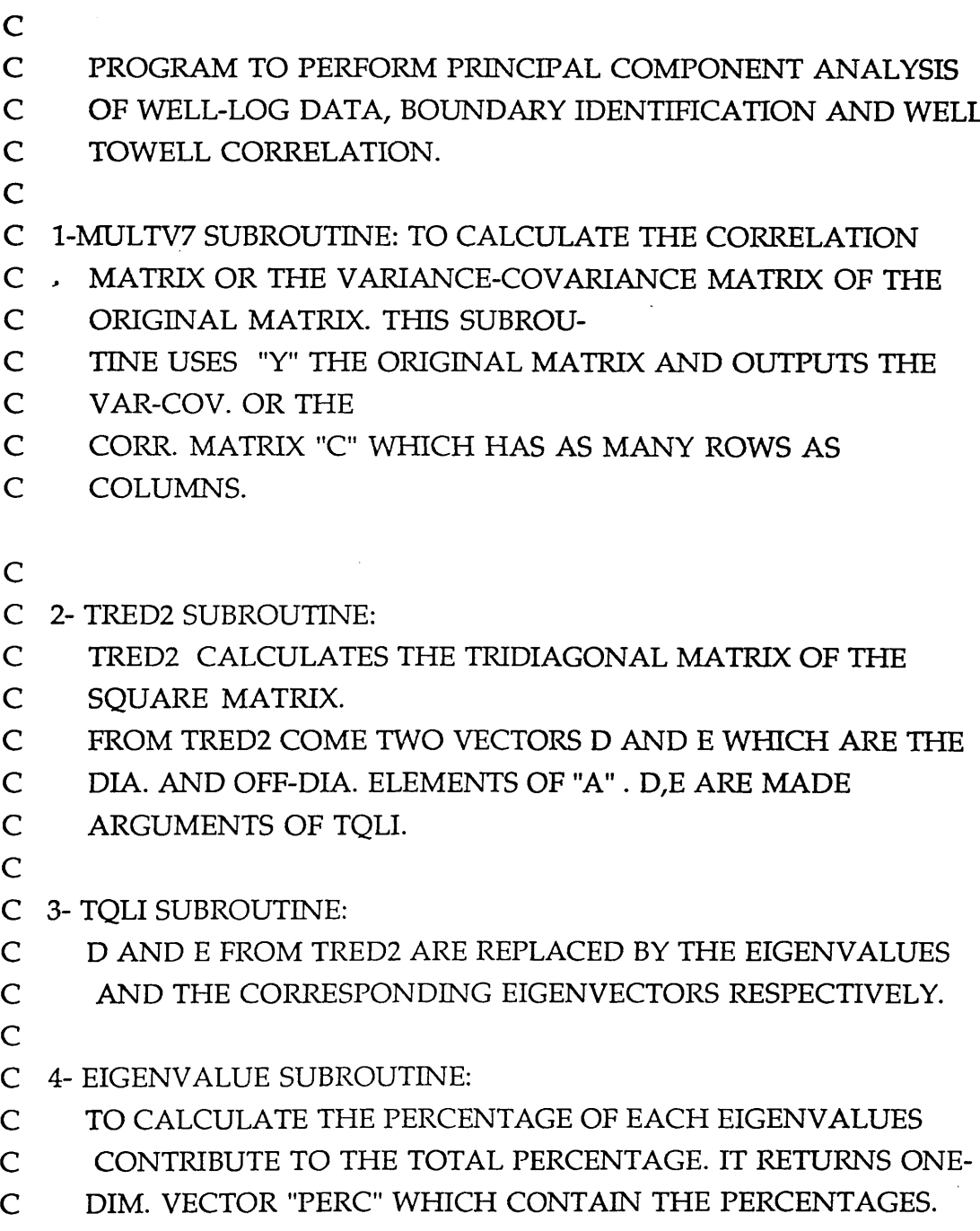

 $\sim$ 

 $\mathcal{L}$ 

 $\hat{\boldsymbol{\cdot}$ 

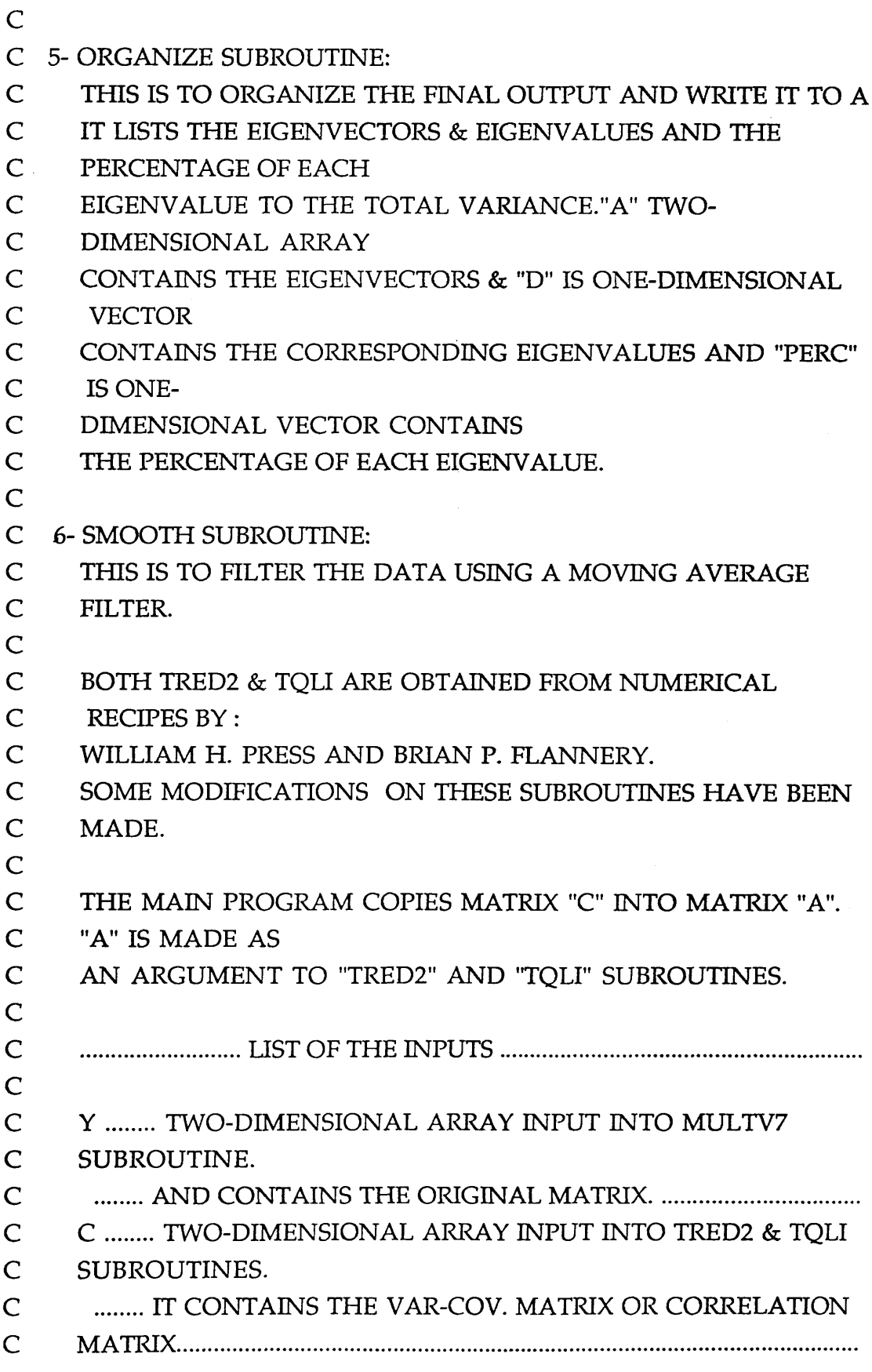

*A ppendix C: Program PCAXCa ^K*

**223**

 $\ddot{\phantom{0}}$ 

 $\ddot{\phantom{a}}$ 

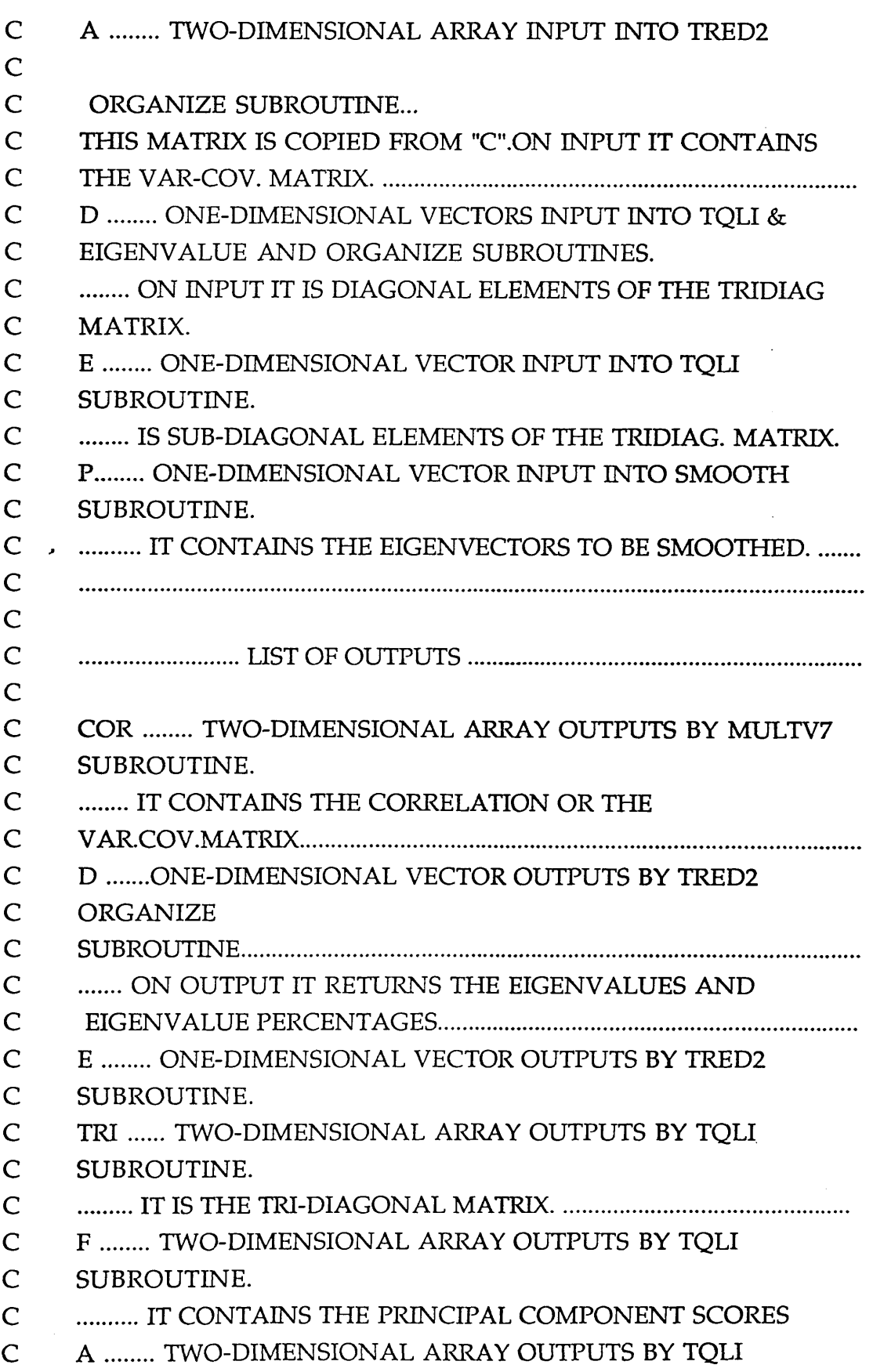

*Appendix C: Program PCAXCOR* 

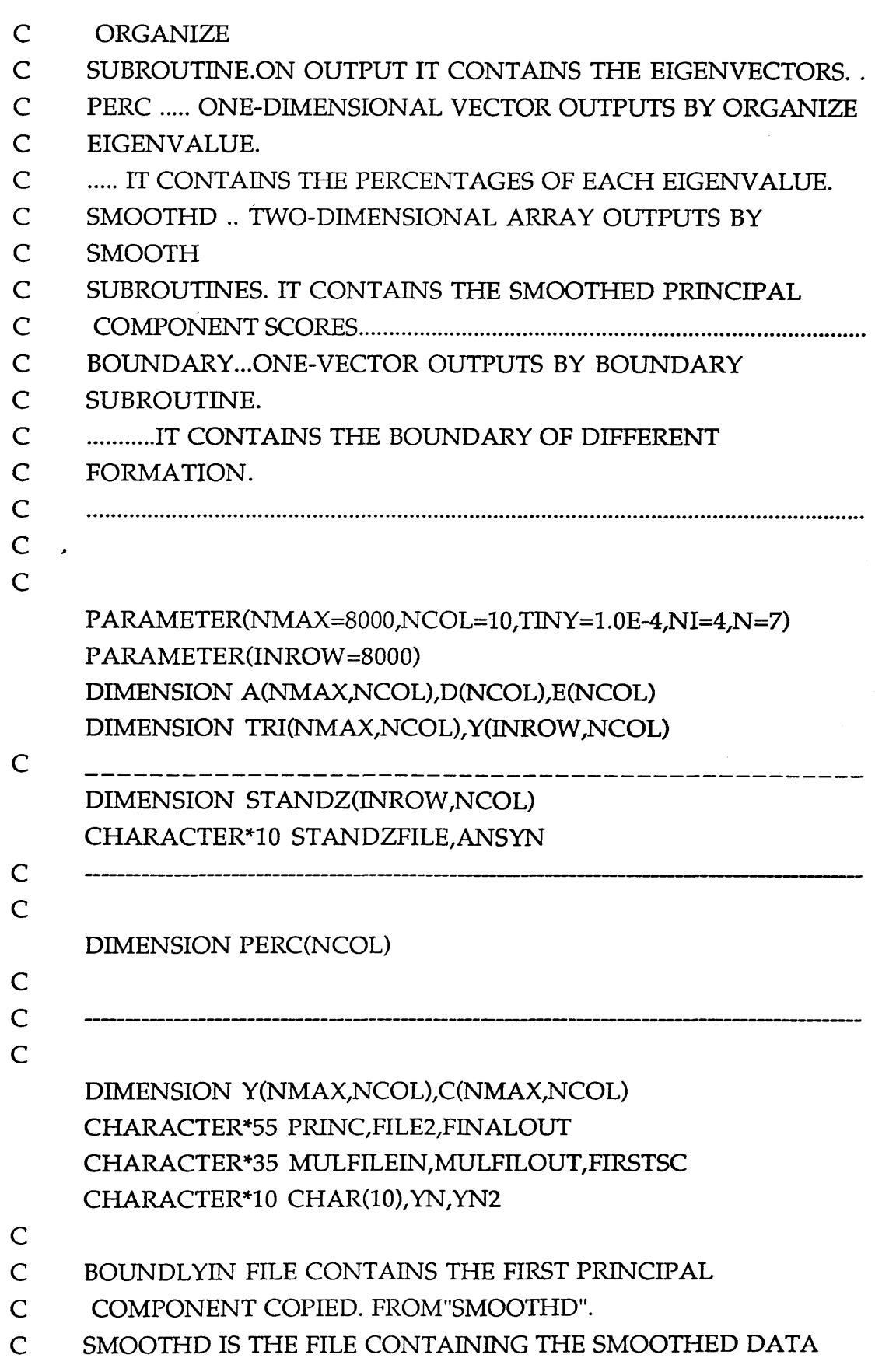

*Appendix C: Program PCAXCOR* 

- 
- **1011 FORMAT(/,A)**
- **\* PERCENTAGE'**
- 

**DIMENSION DSQUARE(8000)**

**C OUTPUTS OF "SMOOTH".**

**C**

**C**

**C**

**0010 WRITE(6,1000)**

**1000 FORMAT(//)**

**WRITE(6,1001)'INPUT NAME OF THE FILE CONTAINING THE**

**225**

- **\* ORIGINAL VARIABLES'**
- **1001 FORMAT(/,A) RE AD(5,1002)MULFILEIN**
- **1002 FORMAT(AIO) WRITE(6,1003/INPUT THE NO. OF COLUMNS OF THE MATRIX'**
- **1003 FORMAT(/,A) READ(5,1004)NCL**
- **1004 FORMAT(I12) WRITE(6,1005)'INPUT THE OUTPUT FILE CONTAINS THE VAR-**
	- **\* COV. OR CORRELATION MATRIX'**

**REAL SMOOTHD(8000),P(8000,10),PP(8000)**

**1005 FORMAT(/,A) READ(5,1006)MULFILOUT**

**1006 FORMAT(AIO)**

**C**

**WRITE(6,1007)'ENTER THE FILE THAT WILL CONTAIN THE**

- **\* PRINC. COMP. SCORES'**
- **1007 FORMAT(/,A)**

**READ(5,1008)PRINC**

**1008 FORMAT(AIO) WRITE(6,1009)'ENTER THE FINAL OUTPUT FILE CONTAINING**

**WRITE(6,1011)'INPUT THE FILE THAT WILL CONTAIN THE**

- **\* THE FINAL OUTPUT'**
- 1009 **FORMAT(/,A)**

**READ(5,1010)FINALOUT**

**1010 FORMAT(AIO)**

**C**

**READ(5,1012)FILE2**

READ(5/1127)STANDZFILE

- 
- **1012 FORMAT(AIO)**

\* DATA'

1126 FORMAT(/,A)

1127 FORMAT(IOA)

1016 FORMAT(/,A)

1017 FORMAT(/,A)

1018 FORMAT(AIO)

1020 FORMAT(/,A)

1021 FORMAT(AIO)

1019 FORMAT(A)

**READ(5,\*)IBWIN**

\* BOUNDARIES'

WRITE(6,1016)

\* COMPONENT SCORES'

, READ(5,1018)FIRSTSC

RE AD(5,1021) BOUNDFILEOUT

C THE CORRESPONDING EIGENVECTORS.

C

 $\mathsf{C}$ 

C

 $\mathsf{C}$ 

C

C DATA)

C MATRIX(MULTV7).

- 
- 
- **226**

WRITE(6,1126)'ENTER THE FILE WILL CONTAIN STANDARDISE

**WRITE(6/1017)'ENTER THE FILE CONTAIN THE PRINCIPAL**

WRrrE(6,1020)'ENTER THE OUTPUT FILE CONTAINS THE

WRITE(6,1019)'ENTER THE BOUNDARY WINDOW'

C FIRST OPEN THE FILE OF THE ORIGINAL MATRIX THAT HAS BEEN C USED BY SUBROUTINE "MULTV7.F".NAME THIS MATRIX AS "Y" C AND USE IT TO CALCULATE THE PRINCIPAL COMPONENT SCORES

C OF THE ORIGINAL MATRIX BY MULTIPLYING. THIS MATRIX BY

C MULFILEIN: A FILE CONTAINS THE ORIGINAL MATRIX (ROW

C FILE2 : " " " EIGENVALUES PERCENTAGE(EIGENVALUE

*Appendix C: Program PCAXCOR* 

C MULFILOUT " " " VARIANCE-COVARIANCE

```
C OUTPUT)
C PRINC: " " " PRINCIPAL COMPONENT SCORES (PCAXCOR
C OUTPUT)
C FINALOUT: " ................FINAL OUTPUT FILE CONTAINS FINAL
C RESULT.
C SMOOTHOUT " " " SMOOTHED PRINCIPAL COMPONENT
C SCORES.
C BOUBDFILEOUT " " " BOUNDARY OF DIFFERENT
C FORMATIONS.
C -----------------
     OPEN(4,FILE=MULFILEIN,STATUS="UNKNOWN")
     OPEN(2,FILE=MULFILOUT/STATUS="UNKNOWN,,)
     OPEN(10/FILE=PRINC,STATUS="UNKNOWN")
     OPEN(12,FILE=FILE2,STATUS="UNKNOWN")
     OPEN (13,FILE=FIN ALOUT/STATUS="UNKN OWN") 
     OPEN(17, FILE=BOUNDFILEOUT, STATUS="UNKNOWN")
     OPEN(18,FILE=FIRSTSC/STATUS="UNKNOWN") 
     OPEN(20,FILE=STANDZFILE,STATUS="UNKNOWN")
C ---------
C
C Y IS THE ORIGINAL MATRIX CONTAINS THE ORIGINAL 
C VARIABLES. C IS THE MATRIX CONTAINS THE VARIANCE-
C COVARIANCE OR CORRELATION MATRIX.
C
C NOW READ THE ORIGINAL MATRIX Y 
C
     II=0DO 8 KI=1,INROW
    READ(4, *, END=555)(Y(KI,JI),JI=1,NCL)II=II+18 CONTINUE 
555 CONTINUE 
    NROW=II
C
C IF READING MORE THAN ONCE FROM THE SAME FILE,
C REWIND THE FILE
                       Appendix C: Program PCAXCOR
```
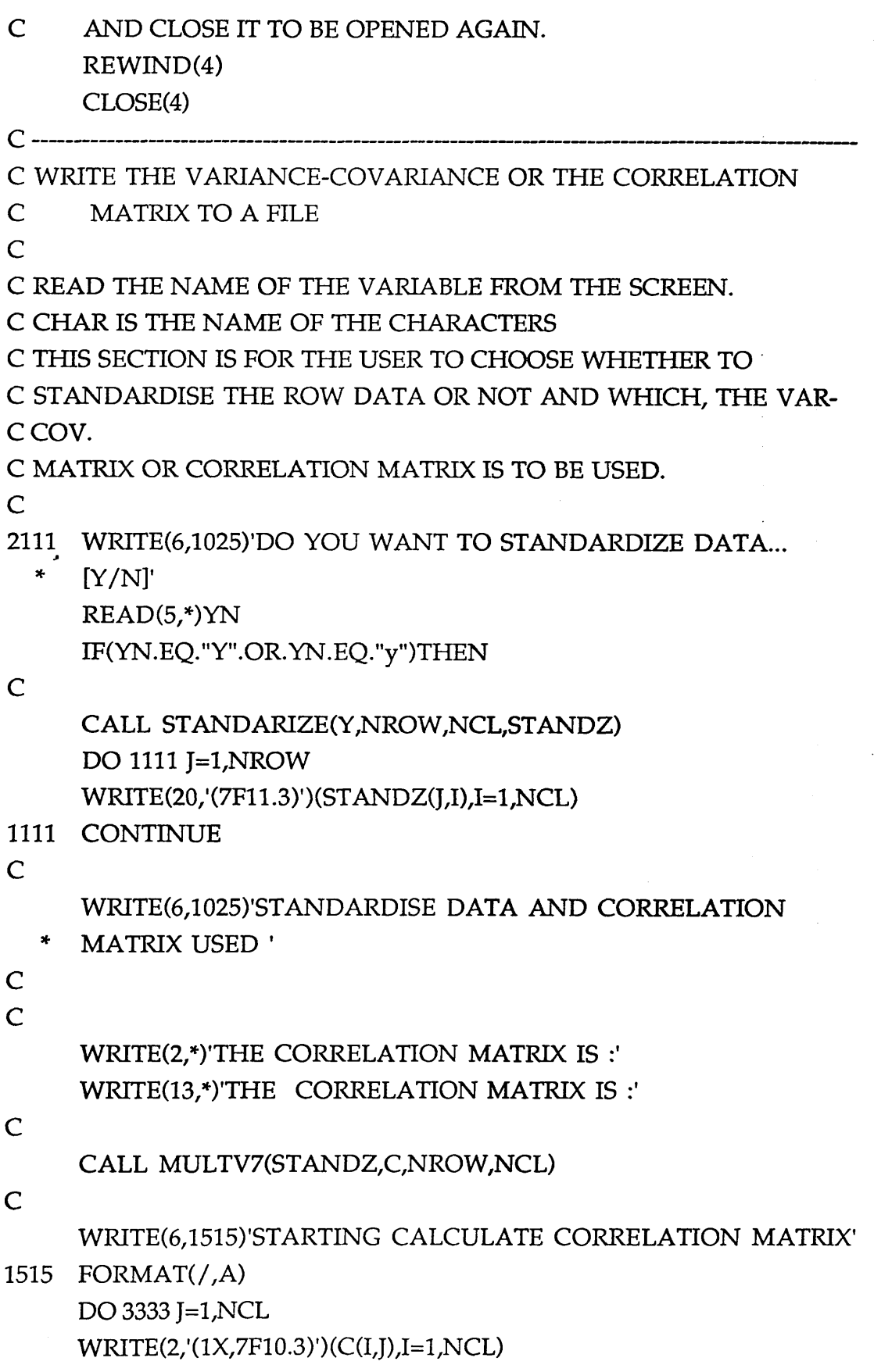

*Appendix C: Program PCAXCOR* 

```
12 ' CONTINUE 
C
     ELSE
5555 WRITE(6,5151)'NON-STANDARISED DATA AND VARIANCE-
  * COVARIANCE MATRIX '
5151 FORMAT(/,A)
C
     WRITE(2,*)' THE VARIANCE-COVARIANCE MATRIX IS :'
     WRITE(13,*)' THE VARIANCE-COVARIANCE MATRIX IS :'
     WRITE(6,5252)'STARTING CALCULATE VARIANCE-
  * COVARIANCE'
5252 FORMAT(/,A)
C
     CALL MULTV7(Y,C,NROW,NCL)
C
     DO 6666 I=1, NCL
     WRITE(2,'(lx,7F10.3)')(C(I,J),J=l,NCL)
     WRITE(13,(6x,7F10.3))(C(I,J),J=1,NCL)
     WRITE(6,1027)' ENTER NAME OF CHARACTER =====> ',I
     READ(5,FMT=666) CHAR(I)
1027 FORMAT(/A,I2)
C
```

```
C
```

```
C COPY MATRIX "C" INTO "A"
C "C" IS THE MATRIX CONTAINS THE CORRELATION MATRIX
```

```
C
```

```
3333 CONTINUE
```
11 CONTINUE

```
KB = I
```

```
C
```

```
1025 FORMAT( / A,12)
```
DO 12 J=1,NCL DO 11 I=1, NCL  $A(J,I)=C(J,I)$ 

```
WRITE(13,(6X,7F10.3))(C(I,J),I=1,NCL)
WRITE(6,1025)' ENTER NAME OF CHARACTER =====> ',J 
READ(5,FMT=666) CHAR(J)
```

```
KB=I
C
6666 CONTINUE 
\overline{C}C COPY MATRIX "C" INTO "A"
C "C" IS THE MATRIX CONTAINS THE VAR-COV. MATRIX 
C
      DO 24 J=1,NCL 
      DO 23 I=1,NCL 
      A(J,I)=C(J,I)23 CONTINUE
24 CONTINUE
C COPY MATRIX "Y" INTO "STANDZ" FOR LATER CALCULATION 
C OF THE SCORES.
   \cdot DO 2020 J=1, NROW
      DO 2021 I=1,NCL 
      STANDZ(J,I)=Y(J,I)2021 CONTINUE 
2020 CONTINUE 
            ENDIF
2211 FORMAT(A12)
2221 FORMAT(I4)
666 FORMAT(5A)
                                                   전화자 단계장
1029 FORMAT(A)
C
     CALL TRED2(A,NMAX/NCL,D/E)
C
C TEST FORTHE EIGENVALUE............................................................................
C
     WRITE(2 /(/lx,A)')'DIAGONAL ELEMENTS' 
     WRITE(2,'(lx,7fll.3)')(D(I)/I=l,ncl) 
     WRITE(2/'(/lx /A)')'OFF-DIAGONAL ELEMENTS' 
     WRITE(2,(1x,7f11.3))E(I),I=1,ncl)C CHECK TRANSFORMATION MATRIX .
     DO 6 J=1,NCL 
     DO 5 K=1,NC1
```
**230**
```
DO 4 L=1,NCL
```
DO 3 M=1,NC1

 $TRI(J,K)=TRI(J,K)+A(L,J)*C(L,M)*A(M,K)$ 

- 3 CONTINUE
- 4 CONTINUE
- 5 CONTINUE
- 6 CONTINUE
- C HOW DOES IT LOOK... WRITE(2,'(/1x,A)')'TRI-DIAGONAL MATRIX LOOKS' DO 7 I=1,NCL  $WRITE(2,(1X,7F11.3))$ (TRI(I,J),J=1,NCL)
- 7 CONTINUE CALL TQLI(D,E,NMAX,NCL,A,N)
- C WRITE THE EIGENVALUES FOR THE REAL SYMMETRIC

C , MATRIX.

 $\overline{C}$ 

```
C MATRIX "STANDZ" BELOW IS THE STANDARDIZED ROW DATA 
C WHEN THE ORIGINAL DATA WAS STANDARDIZED AND ALSO 
C ''STANDZ" IS THE ORIGINAL ROW DATA WHEN
```
C STANDARDIZATION HAS NOT TAKE PLACE.(i.e "STANDZ"HAS C BEEN COPIED FROM ORIGINAL DATA MATRIX "Y").

C

```
WRITE(2/'(/lx,A)')'EIGENVALUES FOR REAL SYMMETRIC
```
\* MATRIX' DO 16 I=1, NCL DO 14 J=l,NROW  $P(I,I)=0.0$ DO 13 K=1,NCL  $P(J,I) = P(J,I) + STANDZ(J,K)*A(K,I)$ 

```
13 CONTINUE
```

```
14 CONTINUE
```
C

```
WRITE(2/'(/lX /A,I3,A,F12.3)')'EIGENVALUE'/i;= '/D(I)
WRITE(2,'(/lX,A)')'EIGENVECTORS'
```
 $\overline{C}$ 

C WRITE THE EIGENVALUES TO A FILE

C

 $\label{eq:3} \begin{split} \mathbb{E} \left[ \begin{array}{c} \mathbb{E} \left[ \begin{array}{c} \mathbb{E} \left[ \begin{array}{c} \mathbb{E} \left[ \begin{array}{c} \mathbb{E} \left[ \begin{array}{c} \mathbb{E} \left[ \begin{array}{c} \mathbb{E} \left[ \begin{array}{c} \mathbb{E} \left[ \begin{array}{c} \mathbb{E} \left[ \begin{array}{c} \mathbb{E} \left[ \begin{array}{c} \mathbb{E} \left[ \begin{array}{c} \mathbb{E} \left[ \begin{array}{c} \mathbb{E} \left[ \begin{array}{c}$ 

```
C TEST FOR THE EIGENVALUE..........................................................................
C
      DO 15 J=1,NCL
      IF(ABS(A(J,I)).LT.TINY)THEN 
      WRITE(2/'(15X,F12.6,A12)')A(J,I),'DIV. BY ZERO' 
c WRITE(2, (1X, 2F12.6, A12)')A(J,I)ELSE
c WRITE(2,'(1X,2F12.6,E14.6)')A(J,I),F(J,K),F(J,K)/A(J,I)
      WRITE(2,'(15X,F12.6,)')A(J,I)
      ENDIF
15 CONTINUE
16 CONTINUE 
\mathsf{C}C WRITE ALL THE PRINCIPAL COMPONENT SCORES TO A FILE AND 
C CAST THEM IN A MATRIX(THE LAST COLUMN IS THE FIRST 
C PRIC. COMP.)
C
      DO 2010 J=l,NROW 
      WRITE(10,(7F10.4))(P(J,I),I=1,NCL)2010 CONTINUE 
C
C NOW WRITE EIGENVALUES PERCENTAGE OF THE TOTAL 
C VARIANCE TO A FILE
C
      CALL EIGENVALUE(D,PERC,NCL)
C
      WRITE(13,'(/IX, A,3X,10(12,6X),//)')'VARIABLE',(1,1=1,NCL)
C
C CHAR: IS THE NAME OF THE VARIABLES TO BE READ FROM THE 
C SCREEN.
      DO 32 I=1,NCL 
      WRITE(12,'(1X,F6.2)')PERC(I)
      WRITE(13;(3X,A3,1X,7F10.5)')CHAR(I),(A(I,J),J=NCL,1,-1)
32 CONTINUE
      CALL ORGANIZE(D, PERC, NCL)
C
      CLOSE(IO)
```

```
OPEN(10, FILE=PRINC)
C
C CALL SUBROUTINE "SMOOTH" TO SMOOTH THE PRINCIPAL 
C COMPONENT SCORES.
\overline{C}C KB REFEERENT TO WHICH COMPONENT TO BE USED(IN THIS 
C CASE THE LAST IS USED).
\overline{C}C ASK FOR WHICH COMPONENT TO BE USED :
\overline{C}PRINT 2001
2001 FORMAT(/ /,'*** WHICH COMPONENTS TO BE USED 1,2 OR 
  * LAST COMP[3].***',//)
      READ(5,*)COMP
C \rightarrow CC TO USE THE FIRST COMPONENT 
C
            IF(COMP.EQ.l)THEN 
      DO 2110 I=l,NROW 
      READ(10,*) (P(I,I),J=1,NCL)PP(I)=P(I,KB)WRITE(18,*)PP(I)
                                                    CERTA CUTTE
2110 CONTINUE 
            ENDIF
\mathbf C and \mathbf T are the contract of the contract of the contract of the contract of the contract of the contract of
C TO USE THE SECOND COMPONENT 
C
            IF(COMP.EQ.2)THEN 
     DO 2112 I=l,NROW 
     READ(10,*)(P(I,J),J=1,NCL)PP(I)=P(I,KB-1)WRITE(18,*)PP(I)
2112 CONTINUE 
C
            ENDIF
C CHECK THE LAST COMPONENT(THE SMALLEST)
```
IF(COMP.EQ.3)THEN

DO 1112 I=l,NROW  $READ(10,*) (P(I,I),I=1,NCL)$  $PP(I)=P(I,KB-KB+1)$ **WRITE(18,\*)PP(I)** 

1112 CONTINUE

**ENDIF** 

C

C THIS SECTION IS TO DECIDE TO USE A FILTER TO SMOOTH THE C ONE OF THE PRINCIPAL COMPONENT OR TO USE IT DIRECTLY C WITHOUT SMOOTHING.

C

1114 PRINT 1113

1113 FORMAT(//,'\*\*\*\*\*\* DO YOU WANT TO FILTER THE DATA

- \* \*\*\*\*\*\*,  $[Y/N]//$ 
	- , READ(5,\*)YN2

C

C THIS SECTION PROMPTS FOR THE DATA FOR "SMOOTH"

C SUBROUTINE.

C

IF(YN2.EQ."Y".OR.YN2.EQ."y")THEN

C

WRHE(6,1013)'USING SUBROUTINE TO FILTER THE OUTPUT

- \* DATA  $===$ >'
- 1013 FORMAT(/,A)

```
WRITE(6,1014)'ENTER OUTPUT FILE FOR THE SMOOTHED
```
\* DATA.'

1014 FORMAT(/,A) READ(5,1015)SMOOTHOUT

1015 FORMAT(AIO)

WRITE (6,1121)' ENTER THE LENGTH OF THE WINDOW OF THE

\* FILTER.'

1121 FORMAT(/,A) READ(5,\*)LEN

C

OPEN(15/FILE=SMOOTHOUT,STATUS="UNKNOWN")

**C**

CALL SMOOTH(PP,SMOOTHD,NROW,LEN)

*A ppendix C: Program P C A X C O R*

**234**

```
CALL BOUNDARY(SMOOTHD,IBWIN,NROW,DSQUARE)
```
**C**

```
DO 1045 I=l,NROW 
WRITE(17,*)DSQU ARE(I)
```
**C** DO 220 M=l,NROW WRITE(15/(F12.6)')SMOOTHD(M) 220 CONTINUE  $\overline{C}$ C THIS "ENDIF" IS RELATED TO YN2 TO FILTER OR NOT THE DATA. C CLOSE(15) OPEN (15,FILE=SMOOTHOUT) DO 2122 I=l,NROW READ(15,\*)SMOOTHD(I) 2122 CONTINUE  $\overline{C}$ C IF YOU DO NOT WANT TO FILTER THE DATA THEN: C THE VECTOR "SMOOTHD" IS THE NON-FILTERED PRINCIPAL C COMP. SCORES OF THE CHOSEN COMPONENT. C ELSEIF(YN2.EQ."N".OR.YN2.EQ."n")THEN PRINT 5222 5222 FORMAT(//,'NON-FILTERED PRINCIPAL COMPONENT WILL BE \* USED', / / )  $\overline{C}$ C COPY VECTOR "PP" INTO "SMOOTHD". C REWIND(UNIT=18) C DO 2223 I=l,NROW SMOOTHD(I) =PP(I) 2223 CONTINUE ENDIF C CALL THE BOUNDARY SUBROUTINE TO IDENTIFY THE C BOUNDARIES. C

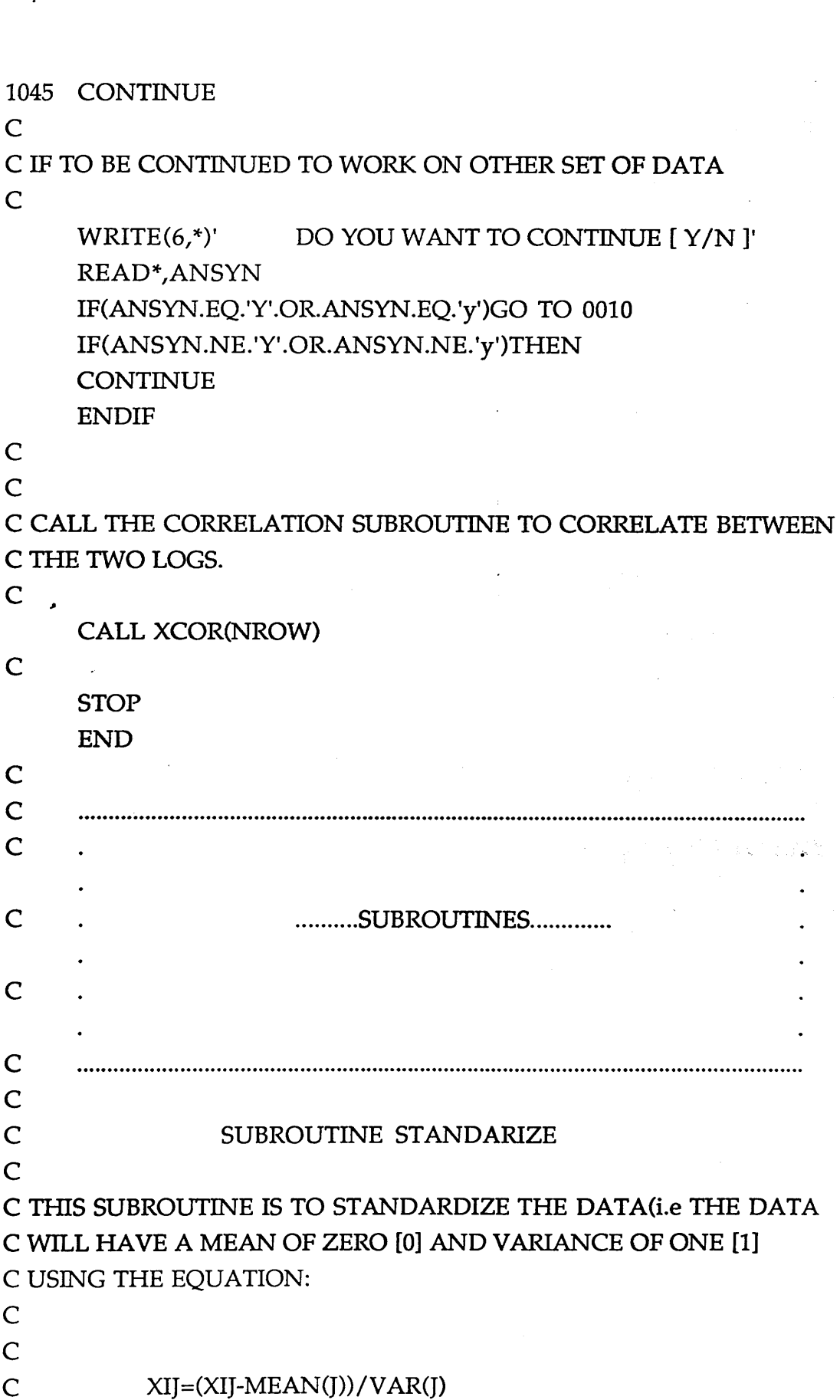

**C**

C STANDARDIZE SUBROUTINE CALCULATES THE STANDARDIZED C DATA FROM THE ORIGINAL VARIABLES( MATRIX "Y") AND C RETURN THE OUTPUT DATA(STANDARZIED) IN MATRIX C "STANDZ" WHICH WILL BE FED TO THE MAIN PROGRAM TO C CALCULATE THE CORRELATION MATRIX, EIGENVALUES, C EIGENVECTORS AND THE PRINCIPAL COMPONENT SCORES. NOTE C THAT THESE SCORES ARE CALCULATED FROM THE C STANDARDIZED DATA RATHER THAN THE ROW DATA. C

SUBROUTINE STANDARIZE(Y,NROW,NCL,STANDZ) PARAMETER(ICL=10,MAXN=8000)

- C Y=THE ORIGINAL DATA MATRIX WHICH CONTAINS THE
- C ORIGINAL WELL-LOG
- C , VARIABLES OF DIMENSION NROW BY NCL.
- C STANDZ=STANDARDIZED DATA MATRIX OF DIMENSION
- C NROW BY NCL.
- C MAXN=DIMENSION PARAMATER FOR THE NUMBER OF ROWS
- C OF THE MATRIX
- C ICL=DIMENSION VECTOR SET BIGGER THAN THE EXPECTED
- C NUMBER OF
- C COLUMNS. BOTH MAXN AND ICL CAN BE ADJUSTED TO ANY
- C NUMBER.
	- DIMENSIONSTANDZ(MAXN,ICL),DMEAN(MAXN),VAR(MAXN),
	- STD(MAXN) DIMENSION OS(MAXN,ICL),SUM(ICL),Y(MAXN,ICL)
- $\overline{C}$
- C Y.......... IS THE ROW DATA MATRIX.

C STANDZ..... IS THE STANDARDIZED DATA MATRIX.

C

```
DO 25 M=1,NCL 
SUM(M)=0.0DO 15 J=1,NROWSUM(M)=SUM(M)+Y(J,M)
```
- 15 CONTINUE DMEAN(M)=SUM(M)/FLOAT(NROW)
- **25 CONTINUE**

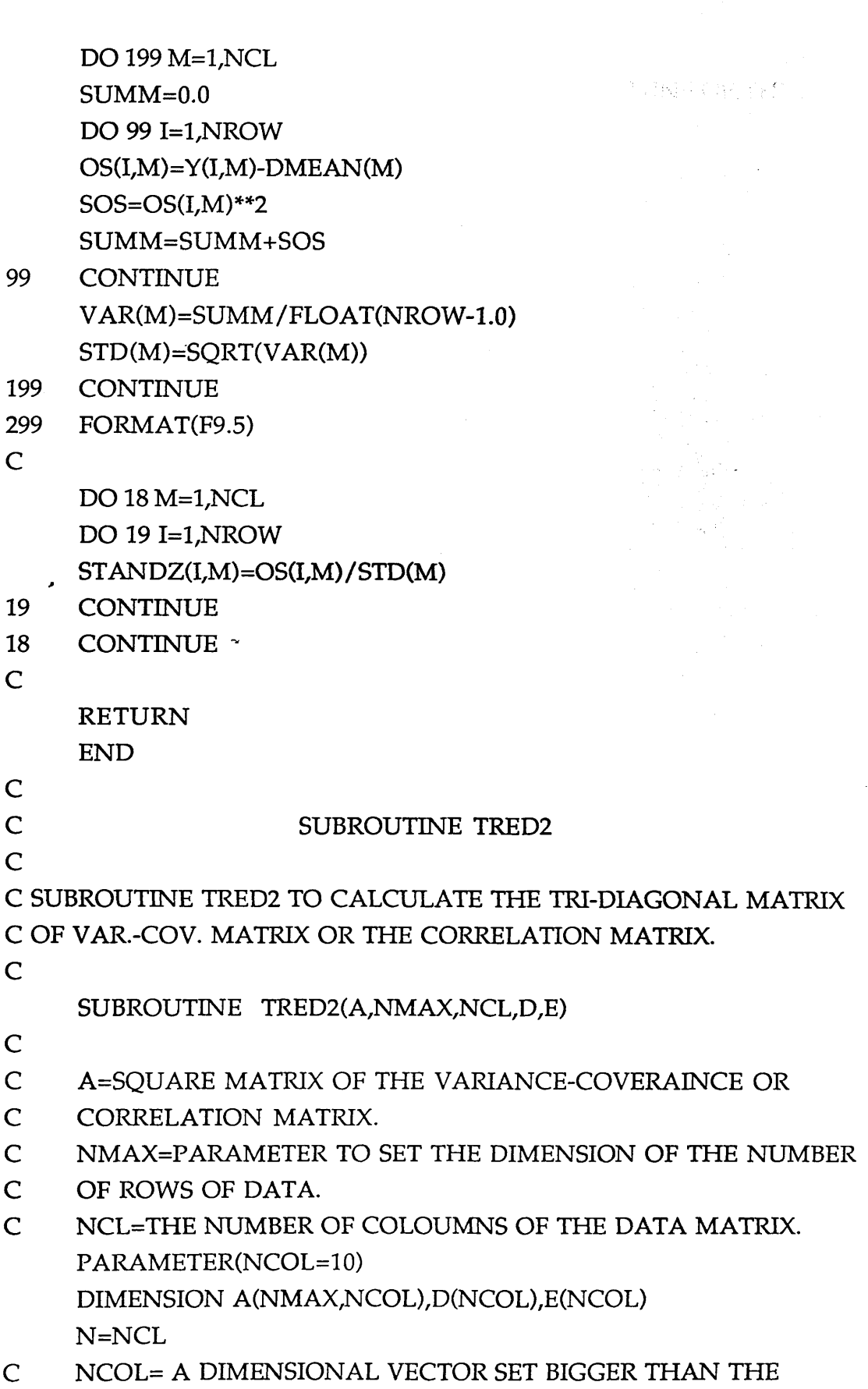

*Appendix C: Program PCAXCOR* 

 $\ddot{\phantom{a}}$ 

 $\sim$ 

```
C EXPECTED NUMBER
```
C OF COLUMNS. NCL IS THE NUMBER OF COLUMNS OF THE

C MATRIX.

IF (N .GT. 1)THEN

DO 18 I=N,2,-1

 $L=I-1$ 

 $H=0.0$ 

SCALE=0.0

IF(L.GT. 1)THEN

DO 11 K=1,L

```
SCALE=SCALE+ABS(A(I,K))
```
11 CONTINUE

IF(SCALE .EQ. 0.0)THEN

 $E(I)=A(I,L)$ 

ELSE

DO 12 K=1,L

```
A(I,K)=A(I,K)/SCALE
```

```
H=H+A(I,K)*2
```
12 CONTINUE  $F=A(I,L)$ 

```
G=+SIGN(SQRT(H),F)
E(I)=SCALE*G
H=H-F*G
A(I,L)=F-GF=0.0
```
DO 15 J=1,L

C OMIT THE FOLLOWING IF FINDING ONLY EIGENVALUES  $A(J,I)=A(J,J)/H$  $G=0.0$ DO 13 K=1,J

```
G = G + A(J,K)^*A(I,K)
```
13 CONTINUE IF(L.GT.J)THEN

DO 14 K=J+1,L

```
G = G + A(K,I) * A(I,K)
```
14 CONTINUE

ENDIF

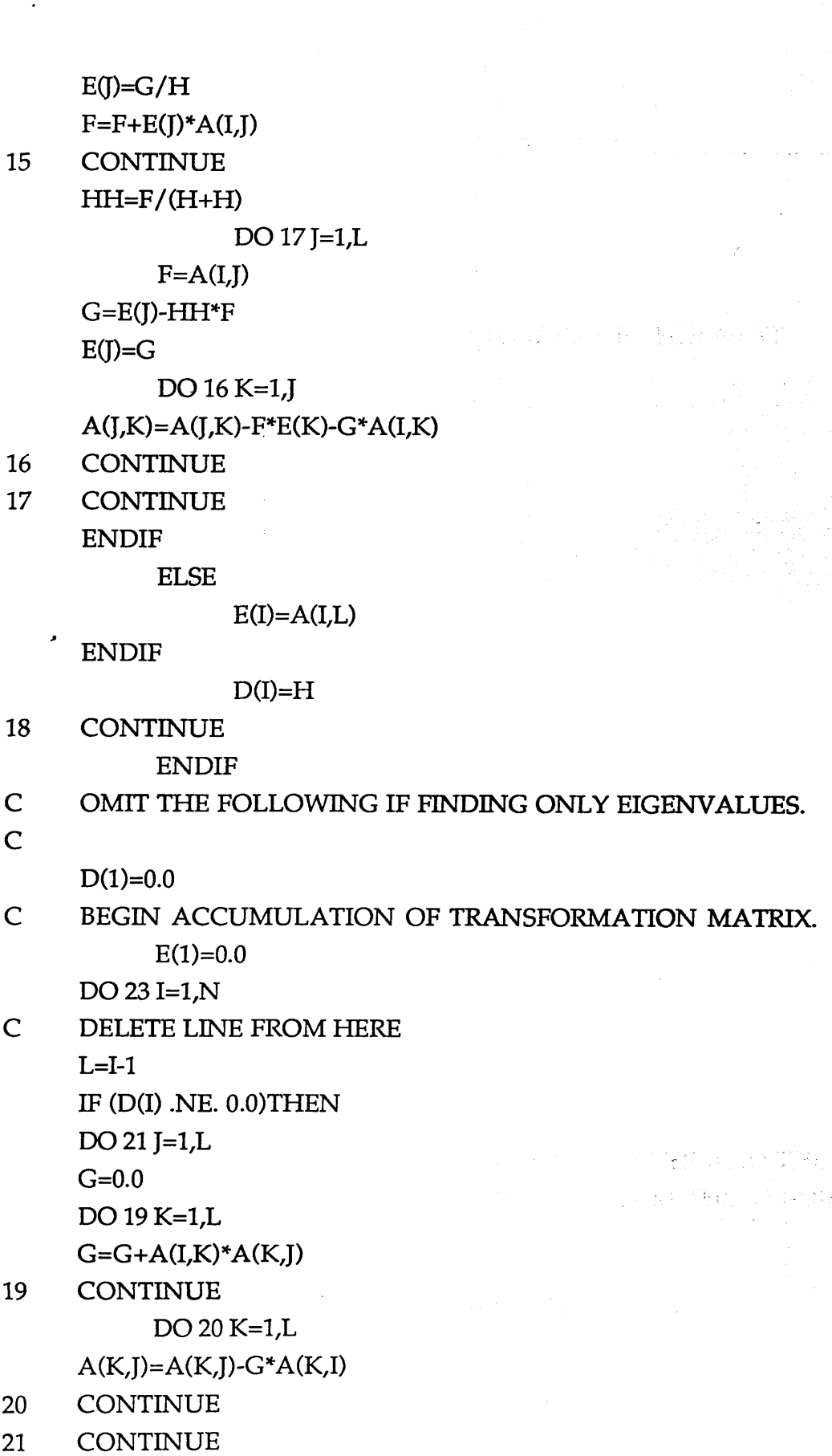

**ENDIF** C TO HERE WHEN FINDING ONLY EIGENVALUES..................................... C  $D(I)=A(I,I)$ C ALSO DELETE LINES FROM HERE.  $\overline{C}$ C RESET ROW AND COLUMNS OF 'A\* TO IDENTIFY FOR NEXT C ITERATION.  $A(I,I)=1.0$ IF(L .GE. 1)THEN DO 22 J=1,L  $A(I,I)=0.0$  $A(I,I)=0.0$ 22 CONTINUE - ENDIF C C TO HERE IF FINDING ONLY EIGENVALUES. C 23 CONTINUE RETURN END C  $\overline{C}$ C SUBROUTINE TOLI C C SUBROUTINE TQLI TO CALCULATE THE EIGENVALUE AND THE C EIGENVECTORS.  $\overline{C}$ C THIS SUBROUTINE IS TO CALCULATE EIGENVALUES AND THE C EIGENVECTORS "D" AND "A" RESPECTIVELY FROM THE TRI-DIAG. C MATRIX "TRI". C SUBROUTINE TQLI(D,E,NMAX,NCL,A/N) C C N IS THE DIAGONAL ELEMENTS OF C.

**241**

C

*A ppendix C: Program P C A X C O R*

DIMENSION D(N),E(N),A(NMAX,N)

IF(N.GT.1)THEN

DO 11 $I=2,N$ 

C

 $E(I-1)=E(I)$ 11 CONTINUE ENDIF  $E(N)=0.0$ DO 15 L=1,N ITER=0.0 1 DO 12 M= L,N-1 C LOOK FOR A SINGLE SMALL SUBDIAGONAL ELEMENTS TO SPLIT C THE MATRIX.  $DD=ABS(D(M))+ABS(D(M+1))$ - IF(ABS(E(M))+DD.EQ.DD)GOTO 2 12 CONTINUE  $M=N$ 2 IF(M.NE.L)THEN IF(ITER.EQ.70)PAUSE' TOO MANY ITERATION' ITER=ITER+1  $G=(D(L+1)-D(L))/(2.0*E(L))$ R=SQRT(G\*\*2+1.0)  $G=D(M)+D(L)+E(L)/(G+SIGN(R,G))$ C THIS WAS dm-ks  $S = 1.0$ **C=1.0**  $P=0.0$ DO 14 I=M-1,L,-1  $F=S*E(I)$  $B=C*E(I)$ IF(ABS(F).GE.ABS(G))THEN C=G/F R=SQRT(C\*\*2+1.0)  $E(I+1)=F^*R$  $S=1.0/R$ C=C\*S ELSE *A ppendix C: Program P C A X C O R*

```
C=1.0/RS=S*C
       ENDIF
                                            \mathcal{L}^{\mathcal{A}}\left(\mathcal{A}^{\mathcal{A}}_{\mathcal{A}}\right) = \mathcal{L}^{\mathcal{A}}\left(\mathcal{A}^{\mathcal{A}}_{\mathcal{A}}\right) = \mathcal{L}^{\mathcal{A}}_{\mathcal{A}}G=D(I+1)-P地方射射出水平线转转 的名
       R=(D(I)-G)*S+2.0*C*BP=S^*RD(I+1)=G+PG=C^*R-BC
C OMIT LINES FROM HERE 
C
    \cdot DO 13 K=1,N
       F=A(K,I+1)A(K,I+1)=S^*A(K,I)+C^*FA(K,I)=C^*A(K,I)-S^*F13 CONTINUE 
C
C TO HERE IN FINDING ONLY EIGENVALUES 
C
14 CONTINUE 
       D(L)=D(L)-PE(L)=GE(M)=0.0GOTO 1 
       ENDIF
15 CONTINUE 
       RETURN 
       END
C
C SUBROUTINE EIGENVALUE
C
C TO CALCULATE THE PERCENTAGE OF THE EIGENVALUE. 
C
       SUBROUTINE EIGENVALUE(D,PERC,NCL)
```
 $S=F/G$ 

 $E(I+1)=G^*R$ 

R=SQRT(S\*\*2+1.0)

**C** C D=EIGENVALUE. C PERC=PERCENTAGE OF EACH EIGENVALUE. C NCL=NUMBER OF COLOUMNS OF THE INPUT MATRIX.  $\overline{C}$ PARAMETER(NCOL=10) DIMENSION D(NCOL), SUM(NCOL), PERC(NCOL) C NCOL=A DIMENSIONA VECTOR SET BIGGER THAN THE C EXPECTED NUMBER OF C COLUMNS OF THE MATRIX. THIS CAN BE ADJUSTED TO ANY C NUMBER. DO 20 I=1,NC1  $SUM(I)=0.$ DO 10 J=1,NCL ,  $SUM(I)=SUM(I)+D(I)$ 10 CONTINUE 20 CONTINUE DO 30 J=1,NCL PERC(J)=(D(J)/SUM(J))\*100 30 CONTINUE RETURN END C C C SUBROUTINE ORGANIZE  $\overline{C}$ C TO ORGANIZE THE FINAL OUTPUT OF THE PRINCIPAL C COMPONENT SECTION. C C SUBROUTINE ORGANIZE(D,PERC,NCL) DIMENSION D(NCOL), PERC (NCOL) C C D=EIGENVALUE. C PERC=PERCENTAGE OF EACH EIGENVALUE. C NCL=NUMBER OF COLOUMNS OF THE INPUT MATRTX. C NCOL=A DIMENSIONAL VECTOR BIGGER THAN THE EXPECTED

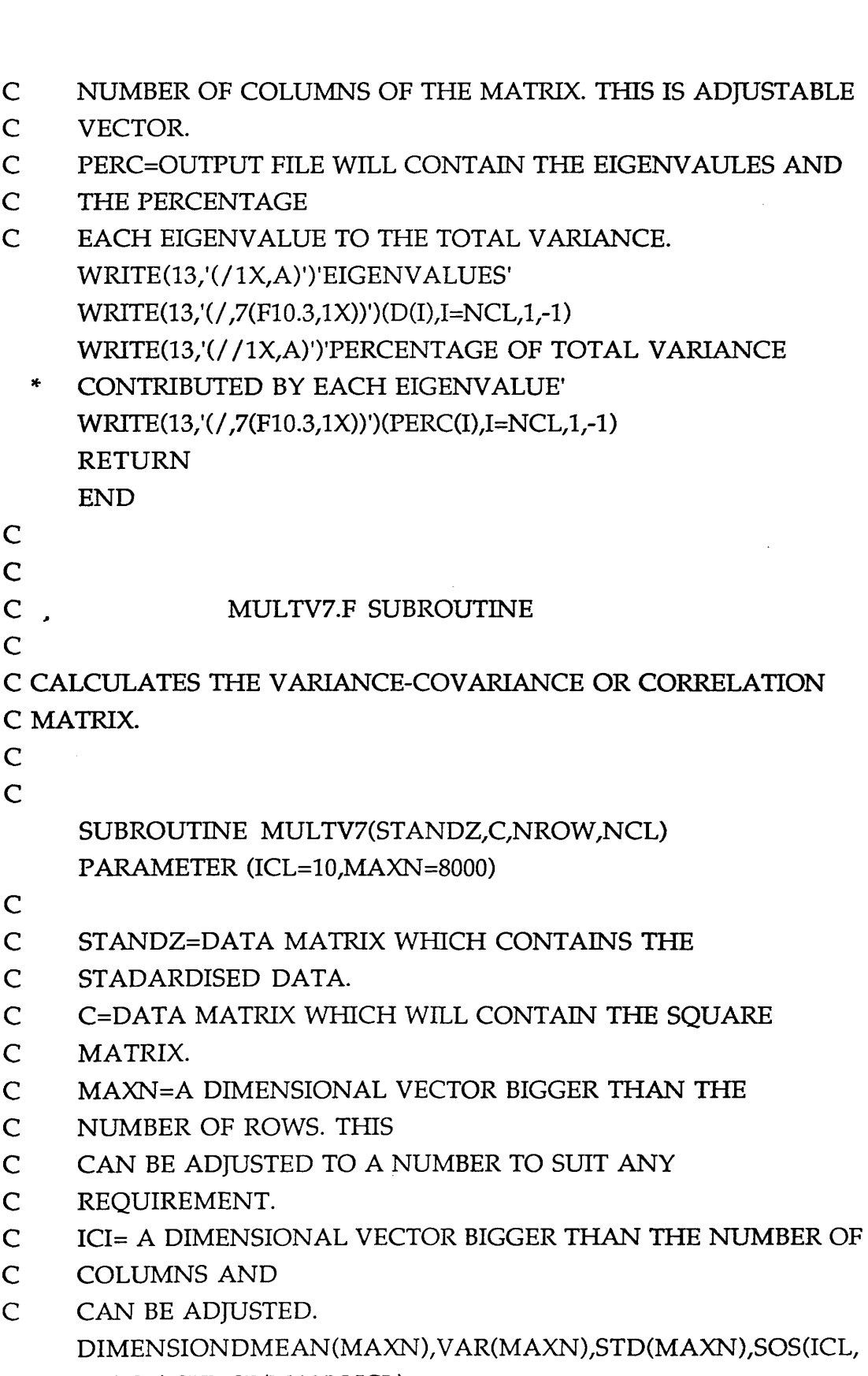

\* OS(ICL),SUMSP(MAXN,ICL) DIMENSIONSP(ICL,ICL,MAXN),SUMM(ICL),SUM(ICL),

```
* STANDZ(MAXN,ICL),C(MAXN,ICL)
C
C STANDZ IS THE STANDARDIZED DATA MATRIX
C C.............IS THE MATRIX CONTAINS THE VARIANCE-COVARIANCE
C OR CORRELATION MATRIX.
C
    DO 25 M=1,NCL 
    SUM(M)=0.0do 15 i=1,NROW
    SUM(M)=SUM(M)+STANDZ(j,M)
15 CONTINUE CONTINUE
    DME AN(M)=SUM(M)/NROW 
25 CONTINUE
    DO 199 M=1,NCL 
                                         ED TRA KINY AD
   SUMM(M)=0.0字文 经公司
    DO 99 I=l,NROW 
    OS(M)=STANDZ(I,M)-DMEAN(M)
    SOS(M)=OS(M)**2SUMM(M)=SUMM(M)+SOS(M)
    VAR(M)=SUMM(M)/(NROW-l.O)
    STD(M)=SORT(VAR(M))99 CONTINUE
199 CONTINUE 
    DO 200 I=1, NCL
    DO 100 K=1,NCL 
    SUMSP(i,k)=0.0DO 150 L=1,NROW
    SP(I,K,L)=(STANDZ(L,I)-DMEAN(I))*(STANDZ(L,K)-DMEAN(K))
    SUMSP(I,K)=SUMSP(I,K)+SP(I,K,L)
150 CONTINUE
100 CONTINUE
200 CONTINUE 
C
    DO 181=1,NCL
```
DO 17 J=1,NCL

C "C" IS A TWO DIMENSIONAL ARRAY CONTAINS THE VARIANCE-C COVARIANCE MATRIX.OR CORRELATION MATRIX.

**C**  $C(I,J)=SUMSP(I,J)/(NROW-1.0)$ C 17 CONTINUE 18 CONTINUE RETURN END C C SUBROUTINE SMOOTH  $\overline{C}$ C THIS IS SMOOTHING SUBROUTINE TO SMOOTH THE PRINCIPAL C COMPONENT SCORES. C C ALL DIMENSIONAL ARRAYS CAN BE ADJUSTED TO ANY SIZE. SUBROUTINE SMOOTH(PP,SMOOTHD,NROW,LEN) REAL SMOOTHD(8000),PP(8000) INTEGER T C PP=DATA VECTOR TO BE SMOOTHED C SMOTHD=A VECTOR WHICH WILL CONTAIN THE OUTPUT C SMOOTHED DATA. C LEN IS SIZE OF THE WINDOW (NO OF SAMPLES) C PP IS A VECTOR CONTAINING THE DATA TO BE SMOOTHED. C SMOOTHD IS A VECTOR CONTAINING THE OUTPUT SMOOTHED C DATA. C NROW IS THE NUMBER OF DATA SMAPLES TO BE SMOOTHED. C  $M=(LEN-1)/2$ DO 434 J=1+(LEN-1)/2, NROW(LEN-1)/2  $SUM = 0.0$ DO 433 T=-M,M  $SUM = SUM + PP(J+T)$ 433 CONTINUE  $SMOOTHD(I) = SUM$ SMOOTHD(J)=SMOOTHD(J)/LEN 434 CONTINUE C RETURN

**247**

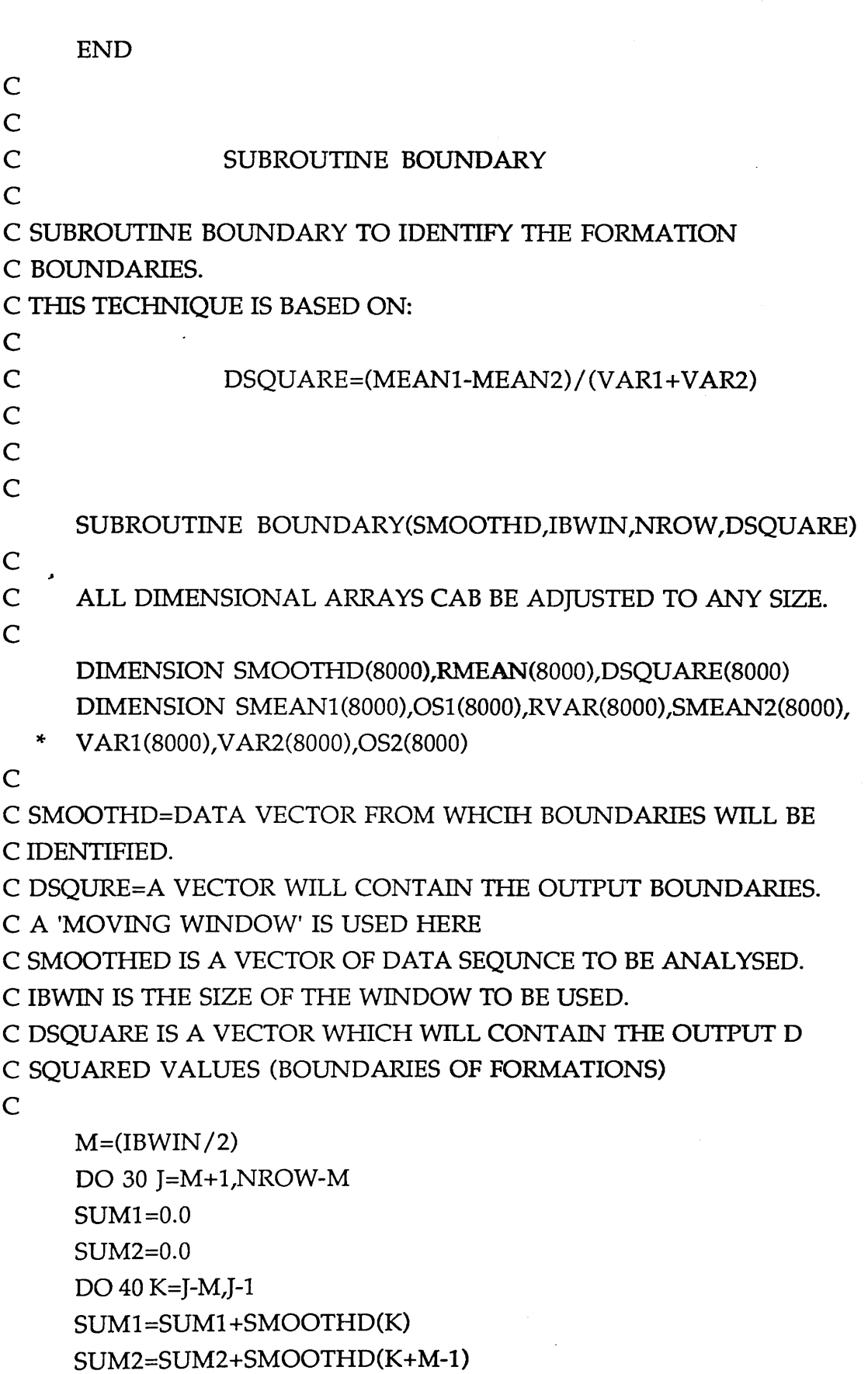

 $\ddot{\phantom{0}}$ 

 $\bar{\beta}$ 

- 40 CONTINUE SMEAN1(J)=SUM1/M SMEAN2(J)=SUM2/M
- C

 $RMEAN(J)=(SMEAN1(J)-SMEAN2(I))**2$ 

 $\overline{C}$ 

 $SIIMOS1=0.0$ SUMOS2=0.0 DO 50 K=J-M J-l  $OS1(K)=(SMOOTHD(K)-SMEAN1(I))$ \*\*2 OS2(K)=(SMOOTHD(K+M-l)-SMEAN2(J))\*\*2 SUMOS1 =SUMOSl +OS1 (K) SUMOS2=SUMOS2+OS2(K)

- 50 CONTINUE
	- $VAR1(I)=SUMOS1/(M-1)$  $VAR2(I)=SUMOS2/(M-1)$
- C

 $RVAR(J)=VAR1(J)+VAR2(J)$ 

C

```
DSQUARE(J)=(RMEAN(J)/RVAR(J))**2
```
30 CONTINUE RETURN END

- C
- C
- C SUBROUTINE XCOR
- $\overline{C}$

C THIS SUBROUTINE IS TO PERFORM THE CROSS-CORRELATION C BETWEEN TWO SEQUENCES (SERIES) OR LOGS.

C

```
C PROCESSES TO DETERMINE THE STRETCH FACTOR AND
```

```
C RELATIVE DISPLACEMENT BETWEEN TWO SEQUENCES SERIES) OF
```

```
C WELL-LOGS. CROSS-CORRELATION (WITH VARIABLE WINDOW
```

```
C SIZE) OF THE POWER SPECTRA OF TWO SERIES
```
- C IDENTIFIES THE DIRECTION AND AMOUNT OF STRETCH
- C BETWEEN TWO SERIES. THE PROCESS INVOLVES THE
- C COMPUTATIONS OF POWER SPECTRA IN THE

*A ppendix C: Program P C A X C O R*

```
C FREQUENCY DOMAIN WITH THE FREQUENCY INTERVALS
C TRASFORMED TO A LOGARITHMIC SCALE. LAGRANGE'S
C METHOD OF INTERPOLATION OBTAINS
C EQUALLY SPACED POWER SPECTRA FOR CORRELATION. USING
C TOP TWO PEAK VALUES OF THE CROSS-CORRELATION FUNCTION
C OF POWER SPECTRA, SERIES ARE THEN STRETCHED BY THE FFT
C (FAST FOURIER TRANSFORM) INTERPOLATION METHOD. THE
C LARGEST COEFFICIENT OBTAINED FROM CROSS-CORRELATION
```
**C (WITH FIXED WINDOW SIZE) OF EACH SET OF SUCH STRETCHED**

**C SERIES DETERMINES THE OPTIMUM DISPLACEMENT AND**

**C STRETCH.**

**C OUTPUTS CONSIST OF A SCREEN LIST OF THE INPUT DATA,**

**C COEFFICIENTS OF THE CROSS-CORRELATION FUNCTION OF**

**C POWER SPECTRA AND THE OPTIMUM STRETCH AND**

**C DISPLACEMENT VALUES.**

 $C$   $'$ 

**C NROW=NUMBER OF DATA SETS TO BE CORRELATED.**

**C LS = NUMBER OF DATA POINTS OF THE SHORT SERIES.**

**C LL = NUMBER OF DATA POINTS OF THE LONG SERIES.**

```
C IDER = 1 DERIVATIVE IS WANTED TO COMPUTE POWER SPECTRA
```

```
C = 0 DERIVATIVE IS NOT WANTED.
```

```
C IORG = 1 PRINCIPAL COMPONENTS ARE WANTED FOR
```

```
C STRETCHING AND FOLLOWING CORRELATION.
```

```
C = 0 DERIVATIVE DATA IS WANTED FOR STRETCHING AND
C FOLLOWING CORRELATION.
```

```
C SMAX = MAXIMUM ANTICIPATED STRETCH VALUE. TYPICAL
C VALUE = 2.0
```

```
C FMTOP1 = DEPTH OF THE SHORT SERIES.
```

```
C FMTOP2 = DEPTH OF THE LONG SERIES.
```

```
C
```

```
C THIS SUBROUTINE AND THE SUBROUTINES THAT IS CALLING
```
**C ARE WRITTEN BY BYUNG-DOO KWON, GEOLOGY DEPARTMENT,**

```
C INDIANA UNIVERSITY,
```
**C BLOOMINGTON, INDIANA (USA).**

**C**

**C ALL DIMENSIONAL ARRAYS CAN BE ADJUSTED TO ANY SIZE. C**

- **READ\*,PWSPEC \* SPECTRA DATA]' READ\*,INTSPEC WRTrE(6,\*)'ENTER OUTPUT FILE NO:5 [ NORMALIZED CROSS- \* CORRELATION DATA]' READ\*,XCORR WRITE(6,')'ENTER OUTPUT HLE NO:6 [ FOR TRANSFORMED \* FREQUENCY ]'**
- **WRITE(6,\*)'ENTER OUTPUT HLE NO:3 [ POWER SPECTRA DATA**  $*$  ]' **WRHE(6,\*)'ENTER OUTPUT FILE NO:4 INTERPOLATED POWER**
- **WRITE(6,\*)'ENTER THE INPUT FILE OF THE PARAMETERS' READ\*,PARAFILE WRITE(6,\*)'ENTER THE OUTPUT FILE NO: 1 [ ORIGINAL DATA ]' READ\*,ORIGFILE WRHE(6,\*)'ENTER OUTPUT FILE NO:2 [ DERIVATIVE DATA ]' READ\*,DERIVT**
- **WRITE(6,\*)'ENTER THE INPUT FILE of THE LONG LOG' READ\*,FILE IN2**
- **READ\*,FILEIN1**
- **WRITE(6,\*)'ENTER THE INPUT FILE of THE SHORT LOG'**

**C**

**C**

**C READ THE NUMBER OF DATA SETS TO BE CORRELATED**

**C -**

**C**

**C**

**\* TRANFRQ,PARAFILE, ORIGFILE,INTSPEC,CRSTRETCH**

**CHARACTER\*! OFILEIN1,FILEIN2,DERIVT/PWSPEC/XCORR/**

**DATA LONG /5H LONG/ DATA SHORT /5HSHORT/**

**COMPLEX CLOGl,CLOG2**

**READ\*,TRANFRQ**

**SUBROUTINE XCOR(NROW)**

**DIMENSION CLOG1(12800),CLOG2(12800),WORK(12600)**

**DIMENSION XCORL(12100),XCORS(12100),TITLE(10)**

**DIMENSION RLOG1(12800),RLOG2(12800),YIP1(12800), YIP2(12800)**

 $\langle \hat{S}_{\rm{M}} \rangle$  and

医血管病 医

```
OPEN(7,FILE=XCORR)
OPEN(8,FILE=TRANFRQ)
OPEN (9,FILE=FILEIN2)
OPEN(l 0,FILE=PARAFILE)
OPEN(l 1 ,FILE=INTSPEC)
```
**OPEN(l,FILE=FILEINl) OPEN(2/FILE=ORIGEILE) OPEN (3/FTLE=DERIVT) OPEN (4,FILE=PWSPEC)**

**C**

**C C**

**C READ PARAMETERS AND INPUT DATA (TWO SHORT AND TWO C LONG LOGS)**

**C -**

**C**

**READ(10,\*)NSET**

**DO 290 IJ=1,NSET**

**C INmALIZE ALL ARRAYS TO ZERO**

**C SET THE MAXIMUM DATA LENGTH TO 12800 (MAXIMUM DEPTH C OF THE BOREHOLE).**

**C**

```
DO 101=1,12800
RLOG1(I)=0.0
RLOG2(I)=0.0
YTP1(I)=0.0
YIP2(I)=0.0
WORK(I)=0.0
WORK(I+12800)=0.0
CLOG1(I)=CMPLX(0.0,0.0)
CLOG2(I)=CMPLX(0.0,0.0)
```

```
10 CONTINUE
     DO 201=1,12800
     XCORL(I)=0.0
```

```
20 XCORS(I)=0.0
```
**C**

**C READ AND WRITE PARAMETERS AND INPUT DATA**

*A ppendix C: Program P C A X C O K*

```
C
```

```
READ(10,298) (TITLE(I),I=1,8)
READ(10,298) ITITLE
READ(10,*)IDER,IORG,SMAX,FMTOP1,FMTOP2
```
**C C**

**C READ THE INFORMATION ABOUT THE DEPTH AND THICKNESS C FROM DATAFILE.**

**C [ MFTOP1 ] IS THE TOP OF FORMATION TO BE CORRELATED, AND**

**C [THtCKl ] IS IT'S THICKNESS. [FMTOP2 ] IS THE TOP OF THE**

**C FORMATION TO BE CORRELATED WITH [ LONG SERIES], AND [**

**C THICK2 ] IS IT'S THICKNESS.**

**C**

# **READ(10,\*)THICK1,THICK2**

**C -**

**C THE ACTUAL DEPTH OF THE FORMATION [ FROM PCA ] IS C EQUAL TO THE REAL DEPTH ON LOG MINUS THE DEPTH THAT C THE WELL DATAFILE STARTES FROM. THIS DEPTH CORRECTION C IS NECESSARY IN ORDER TO GET AN ACCURATE DEPTH FROM C THE PRINCIPAL COMPONENT SCORES.**

**C**

```
WRITE(6 /)'ENTER LENGTH OF FORMATION 1'
READ*,LS
WRITE(6,*)'ENTER LENGTH OF FORMATION 2'
READ*,LL
```
**C**

**C**

**C TO READ THE DESIRED FORMATION TO BE CORRELATED THEN C ADD THE THICKNESS OF THE FORMATION TO THE ACTUAL C DEPTH**

**C**

```
READ(1,302) (RLOG1 (I),I=1,LS)
```
**C**

**REWIND 1**

**C**

**I2=FMTOPl DO 111 I=1,THICK1**

**RLOGl(I)=RLOGl (12) 12<sup>=</sup> 12+1**

**111 CONTINUE LS=THICK1**

**C**

**READ(9,302) (RLOG2(I),I=l,LL)**

**C**

**REWIND 9**

**C**

```
I3=FMTOP2
DO 112 I=1,THICK2
RLOG2(I)=RLOG2(I3)
13=13+1
```
**112 CONTINUE**

**LL=THICK2** *\**

**c**

**C KEEP THE ORIGINAL DATA IN A FILE FOR PLOT**

**C**

```
WRirE(2,'(F10.3)') (RLOGl(I),I=l,LS)
      WRITE(2,'(F10.3)') (RLOG2(I),I=l,LL)
      WRITE(6,299) (TITLE(I),I=1,8)
      WRITE(6,300) ITITLE
      WRITE(6,303) LS,LL<IDER,IORG,SMAX,FMTOPl,FMTOP2
     WRITE(6,304)
     DO 30 I=1,LS
30 WRITE(6,305) I/RLOGl(I),RLOG2(I)
```
**254**

收出的

**LS1=LS+1**

**DO 40 I=LS1,LL**

**40 WRITE(6,306) LRLOG2(I)**

**C**

**C CHECK WHETHER DERIVATIVE IS WANTED**

**C**

**IF(IDER.EQ.O) GO TO 80 CALL DERIVAT (RLOGl,LS) RLOG1(LS+1)=0.0 CALL DERTVAT (RLOG2,LL)**

**C**

```
WRITE(6,307)
     DO 50 I=1,LS
50 WRITE(6,305) I,RLOGl(I),RLOG2(I)
     LS1=LS+1
     DO 60 I=LS1,LL
60 WRITE(6,306) I,RLOG2(I)
C
C
C KEEP THE DERIVATIVE DATA FOR PLOT FOR PLOT
C
     WRITE(3/'(F10.3)') (RLOG1 (I),I=1,LL)
     WRITE(3,'(F10.3)') (RLOG2(I),I=1,LL)
80 CONTINUE
C
C CONSTRUCT COMPLEX SERIES AND DO FOURIER TRANSFORM
c
     IX) 901=1,LL
     CLOG1 a)=CMPLX(RLOGl (D,0.0)
     CLOG2(I)=CMPLX(RLOG2(I),0.0)
90 CONTINUE
     CALL FOURT (CLOGl,LL,l,-1,1,WORK)
     CALL FOURT (CLOG2,LL,1,-1,1,WORK)
C
C COMPUTE POWER SPECTRA (THE SECOND HALF ABOVE NYQUIST
C FREQUENCY IS IGNORED)
C
     NYQ=LL/2+l
     DO 1001=2,NYQ
     RLOG1 (I-l)=(REAL(CLOGl (I))**2+
  * AIMAG (CLOG 1 (I))**2) / FLOAT(LL)
     RLOG2(I-l)=(REAL(CLOG2(I))**2+
  * AIMAG(CLOG2(I))**2)/FLOAT(LL)
100 CONTINUE
     NN=NYQ-1
     WRITE(6,308)
     DO 110 1=1,NN
```
**110 WRITE(6,309) I,CLOGl(I+l),RLOGl(I),CLOG2(I+l),RLOG2(I)**

```
IF (PRALL.EQ.O.O) GO TO 120
120 CONTINUE
C
C KEEP THE POWER SPECTRA IN A FILE FOR PLOT
C
     WRITE(4,'(F10.3)') (RLOGl(I),I=l,NN)
     WRITE(4,'(FI0.3)') (RLOG2(I),I=l,NN)
C
C TRANSFORM THE FREQUENCIES INTO A LOGARITHMIC SCALE
C
     DO 130 1=1,NN
130 WORK(I)=ALOG10(FLOAT(I))
     WRITE(8,'(F10.3)') (WORK(I),I=1,NN)
C
C OBTAIN EQUALLY SPACED POWER SPECTRA USING LAGRANGE'S
C INTERPOLATION METHOD
C
     JLAST=NN-2
     DELT=0.01
     CALL INTPOL3 (WORK,RLOG1,RLOG2/YIP1/YIP2/10/JLAST/
  * NLAST,DELT)
C
C KEEP INTERPOLATED SPECTRA IN A FILE FOR PLOT
C
     WRITE(11,'(F10.3)') (YIP1 (I),I=1,NLAST)
     WRITE(li;(F10.3)') (YTP2(I),I=1 ,NLAST)
C
     WRITE(6,310)
     DO 140 I=1,NLAST
140 WRITE(6,305) I,YIP1(I),YIP2(I)
C
C CROSS-CORRELATE INTERPOLATED POWER SPECTRA TO OBTAIN
C STRETCH VALUES.
C
     L AGM AX=ALOG10(SMAX) / DELT+1.5
```
CALL CROSS1 (YIP1, YIP2, XCORL, NLAST, LAGMAX)

**CALL CROSS1 (YIP2,YIP1 ,XCORS,NLAST,LAGMAX)**

**WRITE(6,313) DO 160 I=1,LAGMAX Kl=-I+1 K2=I-1**

**160 WRITE(6,312) Kl,XCORL(I),K2,XCORS(I) WRITE(6/311) LAGTOT=2\*LAGMAX-l DO 170 I=1,LAGMAX WORK(I)=FLOAT(-LAGMAX+I)**

```
170 YIP1 (I)=XCORL(LAGMAX-I+l)
     DO 180 I=2,LAGMAX
     WORK(LAGMAX+I-l)=FLOAT(I-l)
```

```
180 VlPl(LAGMAX+I-l)=XCORS(I)
```
**C**

**C KEEP THE CROSS-CORRELATION FUNCTION OF POWER SPECTRA** *\** **C IN A FILE FOR PLOT.**

**C**

```
WRrrE(7/(F10.3)') (WORK(I),1=1 ,LAGTOT)
W RrrE(7;(Fio.3)') (y i p k i),i=i,l a g t o t )
```
**c**

**C FIND THE MAXIMUM PEAK IN THE CORRELATION FUNCTION OF C POWER SPECTRA AND COMPUTE CORRESPONDING STRETCH C FACTOR.**

**C**

```
CALL MAX (YIP 1,1 ,L AGTOT,Il ,PCMAX1)
XLAGl=WORK(Il)
DELI =ABS(XLAG1)*DELT
ST1=10.**DEL1
```
**C**

**C FIND SECOND PEAK IN THE CORRELATION FUNCTION OF POWER C SPECTRA AND COMPUTE CORRESPONDING STRETCH FACTOR**

**C**

```
CALL SCAN (YIPl,Il,LAGTOT)
CALL MAX (YIP 1,1 ,LAGTOT,I2,PCMAX2)
XLAG2=WORK(I2)
DEL2=ABS(XLAG2)*DELT
ST2=10.**DEL2
```
计图像标记 经高级货币记号

医电子管 经

**C**

**C FROM TWO PEAK VALUES, FIND THE OPTIMUM DISPLACEMENT C AND STRETCH**

**C**

**IF(XLAG1.GT.0.0) GO TO 190** 

**C**

**C STRETCHING AND CORRELATING THE FIRST PEAK ASSUMES THE C LONG SERIES (SEQUENCE) IS STRETCHED**

**C**

**WRITE (6,315) ST1**

**CALL STXCOl**

- **\* (RLOGl,RLOG2,CLOGl,WORK,YIPl,LS,LL,STl,MLl,IDl,**
- **\* CMAX1 ,IDER,IORG) .IF (XLAG2.GT.0.0) GO TO 210**
	- **GO TO 200** \*

**C**

**C STRETCHING AND CORRELATING THE FIRST PEAK ASSUMES THE C SHORT SERIES (SEQUENCE) IS STRETCHED.**

**C**

- **190 WRITE(6,314) ST1 CALL STXC02 (RLOGl,RLOG2,CLOGl,WORK/YIPl,LS,LL,STl/MLl,**
	- **\* IDl,CMAXl,IDER,IORG) IF(XLAG2.GT.0.0) GO TO 210**

**C**

**C STRETCHING AND CORRELATING THE SECOND PEAK ASSUMES THE LONG SERIES (SEQUENCE) IS STRETCHED.**

**C**

- **200 WRITE(6,317) ST2 CALL STXCOl (RLOGl,RLOG2,CLOG2,WORK,YIP2,LS,LL,ST2,**
	- **\* ML2,ID2,CMAX2,IDER,IORG) GO TO 220**

**C**

**C STRETCHING AND CORRELATING THE SECOND PEAK ASSUMES C THE SHORT SERIES (SEQUENCE) IS STRETCHED.**

**C**

**210 WRITE (6,316) ST2 CALLSTXC02 (RLOG1 ,RLOG2,CLOG2,WORK, >TP2,LS,LL,ST2,ML2f**

```
* ID2,CMAX2,IDER,IORG)
C
C COMPARE THE COEFICIENTS OBTAINED FROM CORRELATIONS
C TWO SETS OF STRETCHED SERIES.
C
220 IF(CMAX1 .LT.CMAX2) GO TO 230
     CMAX=CMAX1
     ST=ST1
     ML=ML1
     ID=ID1
C
     WRITE(6,*)
     WRITE(6,*)'CROSS-CORRELATION FUNCTION OF STRETCHED
     * SERIES'
     READ*,CRSTRETCH
     OPEN(l 2,FILE=CRSTRETCH)
C
     WRITE(12,'(F10.3)') (YIP1(I),I=1,ML)
     IF(XLAGl.GT.O.O) GO TO 240
     GO TO 260
230 CMAX=CMAX2
     ST=ST2
                                                 ML=ML2
     ID=ID2
     WRITE(12,'(F10.3)') (YIP2(I),I=1,ML)
240 IF(XLAG2.GT.0.0) GO TO 250
     GO TO 260
C
C THE FINAL RESULT SUGGESTS THAT THE SHORT SERIES IS
C STRETCHED.
C PLOT THE CORRELATION RESULT.
C
250 ID=FLO AT (ID) / ST+0.5
```
**WRITE(6,318) ST,CMAX,ID**

```
IDEND=FLOAT(ID)+(FLOAT(LS)/ST)
```
**C**

**GO TO 280**

*Appendix C: Program P C A X C O R*

```
\mathcal{C}C THE FINAL RESULT SUGGESTS THAT THE LONG SERIES IS
C STRETCHED.
C
260 WRITE (6,319) ST,CMAX,ID
     IDEND=FLOAT(ID)+(FLOAT(LS)*ST)
C
280 CONTINUE
     REWIND 2
     REWIND 3
290 CONTINUE
C
C FORMATS
C
298 * FORMAT® A10)
299 FORMAT(1H1,8A10,//)
300 FORMAT(3X,Al 0)
302 FORMAT(Fl 0.3)
303 FORMAT(3X,'LS=',I5,3X,'LL=',I5,3X,'IDER=',I2,3X,TORG=',I2,
  * 3X,'SMAX=',F5.1,/,3X,'DEPTH OF SHORT SERIES =',
  * F6.i; FEET',/3X,'DEPTH OF LONG SERIES =',F6.1/ F E E T ,//)
304 FORMAT(l HO,1 OX/INPUT DATA',//,10X,'SHORT SERIES LONG
  * SERIES',/)
305 FORMAT (I5,2F10.3)
306 FORMAT(I5,10X,F10.3)
307 FORMAT(//,8X,'DERIVATIVED DATA',//,10X,'SHORT SERIES
  st- LONG SERIES',/)
308 FORMAT!/ /,30X,'FOURIER TRANSFORM',/ /,15X,'SERIES
  * l',35X,'SERIES 2',//,10X,'REAL',3X,'IMAGINARY',2X,'POWER
  St- SPECTRUM',7X,'REAL',3X,IMAGINARY',2X,'POWER
  st- SPECTRUM',/)
309 FORMAT®,3F10.3,10X,3F10.3)
310 FORMAT(//,10X,'INTERPOLATED POWER SPECTRUM ( START
  * FROM 10TH OF ORIGINAL )',//,10X/SHORT SERIES LONG
  Sf- SERIES')
311 • FORMAT(///' STRETCH FACTOR FOUND FROM CORRELATION
  St- OF POWER SPECTRA')
```
*A ppendix C: Program P C A X C O R*

**312 FORMAT(10X,I5,F15.3,22X,I5,F15.3)**

313 FORMAT(//,20X,'NORMALIZEDCORRELATION COEFFICIENTS',/,

- **\* 10X,'( ASSUME LONG SERIES IS STRETCHED )',10X,**
- **\* '( ASSUME SHORT SERIES IS STRETCHED )',//,8 X ,'LAG**
- \* NUMBER', 5X,'VALUE OF COEFFICIENT',7X,'LAG NUMBER',5X,
- **\* 'VALUE OF COEFFICIENT',/)**
- **314 FORMAT!/// FIRST CHOICE SHORT SERIES I STRETCHED',F6.2, \* 'TIMES')**
- **315 FORMAT!/// FIRST CHOICE LONG SERIES IS STRETCHED',F6.2, \* ' TIMES')**
- **316 FORMAT!// SECOND CHOICE SHORT SERIES IS**
	- **\* STRETCHED',F6.2,' TIMES')**
- **317 FORMAT!// SECOND CHOICE LONG SERIES IS**
	- **\* STRETCHED',F6.2,' TIMES')**
- **318. FO R M AT!//// FINAL RESULT SUGGESTS THAT SHORT SERIES**
- **\* IS STRETCHED', F5.2/ TIMES',/// MAXIMUM CORRELAHON**
	- **\* IS',F5.3,' AT A LAG OF',15)**
- **319 FO R M AT!//// FINAL RESULT SUGGEST THAT LONG SERIES IS**
	- \* STRETCHED',F5.2,' TIMES',//,' MAXIMUM CORRELATION
	- **\* IS',F5.3/ AT A LAG OF,13) RETURN**

**END**

**C C SUBROUTINE MEAN C C TO CALCULATE THE MEAN C SUBROUTINE MEAN (A,N) C DIMENSION A(l) TOT=0.0 DO 10 I=1, N 10 TOT=TOT+A(I)** AMEAN=TOT/FLOAT(N) **DO 201=1, N 20 A(I)=A(I)-AMEAN RETURN**

```
END
C
C
C SUBROUTINE MAX
C
C TO FIND THE MAXIMUM CORRELATION COEFFICIENT OF IHE
C CROSS-CORRELATION.
C
C
C
    SUBROUTINE MAX (A,M,N,ID,AMAX)
C
C FIND THE MAXIMUM (AMAX) AND ITS POSITION (ID)
C
   , DIMENSION A(l)
     AMAX=0.0
    DO 1 I=M,N
    IF(A(I).GT.AMAX) GO TO 2
    GO TO 1
2 AMAX=A(I)
    ID=I
1 CONTINUE
    RETURN
    END
C
C SUBROUTINE DERIVAT
C
C TO REPLACE THE DATA BY THEIR FIRST DERIVATIVES.
C
C
    SUBROUTINE DERIVAT (A,N)
C
    DIMENSION A(l)
    N=N-1
    DO 101=1,N
10 A(I)=A(I+1)-A(I)
    RETURN
```
**END C** C SUBROUTINE INTPOL3 **C** SUBROUTINE INTPOL3 (X,RLOG1,RLOG2,YIP1,YIP2,JSTART, **\* JLAST,NLAST,DELT) C C INTEPOLATE EQUALLY SPACED SAMPLES USING LAGRANGE\* C 3RD DEGREE POLYNOMAL. C C C DIMENSION X(l)/RLOG(l)/RLOG2(l)/YTP(l),YIP2(l), NSEQ=1 , DO 1 J=JSTART,JLAST** 2 TXIP=FLOAT(NSEQ-1)\*DELT+1 **IF(X(J).LE.TXIP.AND.X(J+1).GE.TXIP) GOTO 3 GOTO 1 3 A1=X(J-1)-X(J) A2=X(J-1 )-X(J+l) A3=X(J-l)-X(J+2) A4=-A1 A5=X(J)-X(J+1) A6=X(J)-X(J+2) A7=-A2** k Chi **A8=-A5 A9=X(J+1 )-X(J+2) A10=-A3 All=-A6 A12=-A9 C l=1.0/ (A1\*A2\*A3) C2=1.0/(A4\*A55tA6)** C3=1.0/(A7\*A8\*A9) C<sub>4</sub>=1.0/(A10\*A11\*A12) **B1=TXIP-X(J-1) B2=TXIP-X(J) B3=TXDP-X(J+1)**

```
B4=TXIP-X(J+2)
     P1=B2*B3*B4
     P2=B1*B3*B4
     P3=B1*B2*B4
     P4=B1*B2*B3
     YIP1 (NSEQ)=(C1 *P1 *RLOGl (J-l ))+(C2*P2*RLOGl(J))+
  * (C3*P3*RLOGl(J+l))+(C4*P4*RLOGl(J+2))
     YIP2(NSEQ)=(Cl*Pl*RLOG2(J-l))+(C2*P2*RLOG2(J))+
  * (C3*P3*RLOG2(J+l))+(C4*P4*RLOG2(J+2))
     IF (YIP1 (NSEQ).LT.O.) YIP1(NSEQ)=0.0
     IF (YIP2(NSEQ).LT.0.) YIP2(NSEQ)=0.0
     NSEQ=NSEQ+1
     GO TO 2
1 CONTINUE
   , NLAST=NSEQ-1
     RETURN
     END
C
C SUBROUTINE CROSS1
C
C NORMALIZED CROSS-CORRELATION WITH A VARIABLE
C WINDOW SIZE.
C
C
     SUBROUTINE CROSS1 (A,B,C,L,ML)
C
     DIMENSION A(1),B(I)/C(1)
     ATOT=0.0
     BTOT=0.0
     ASQ=0.0
     BSQ=0.0
     DO 1 I=1,L
     ATOT=ATOT+A(I)
     BTOT=BTOT+B(I)
     ASQ=ASQ+A(I)**2
1 BSQ=BSQ+B(I)**2
     DO 2 J=1,ML
```

```
AB=0.0
     N=L-J+1
     DO 3 K=1,N
3 AB=AB+(A(K+J-1)*B(K))
     CNUM=AB-(ATOT*BTOT/FLOAT(N))
     CDEN=SQRT((ASQ-(ATOT**2/FLOAT(N)))*
  * (BSQ-(BTOT**2/FLOAT(N))))
     IF(CDEN.EQ.O.O) CDEN=100000000.
     C(J)=CNUM/CDEN
     ATOT=ATOT-A(J)
     BTOT=BTOT-B(L-J+l)
     ASQ=ASQ-A(J)**2
     BSQ=BSQ-B(L-J+1)**2
2 CONTINUE
   , RETURN
    END
C
C
C SUBROUTINE CROSS2
C
C NORMALIZED CROSS-CORRELATION WITH A FIXED WINDOW
C SIZE.
c 
c
     SUBROUTINE CROSS2 (A,B,C,L1,L2,ML)
C
C
     DIMENSION A(1),B(1),C(1)
     ATOT=0.0
     BTOT=0.0
     ASQ=0.0
     BSQ=0.0
     DO 11=1,LI
     ATOT=ATOT+A(I)
     BTOT=BTOT+B(I)
    ASQ=ASQ+A(I)**2
1 BSQ=BSQ+B(I)**2
```

```
ML=L2-L1+1
     DO 2 J=1,ML
     AB=0.0
     DO 3 K=1,L1
3 AB=AB+(A(K)*B(K+J-1))
     CNUM=AB-(ATOT*BTOT/FLOAT(Ll))
     CDEN=SQRT((ASQ-(ATOT'*2/FLOAT(Ll)))*
    * (BSQ-(BTOT**2/FLOAT(Ll))))
     IF(CDEN.EQ.0.0) CDEN=100000000.
     C(J)=CNUM/CDEN
     BTOT=BTOT-B(J)+B(Ll+J)
     BSQ=BSQ-B(J)**2+B(L1+J)*»2
2 CONTINUE
     RETURN
     A END
c 
c
C SUBROUTINE SCAN
C
C SCAN CORRELATION COEFFICIENTS TO DETERMINE SECOND BEST
C STRETCH FACTOR.
C
C
          SUBROUTINE SCAN (A,ID,LAGMAX)
C
c
     DIMENSION A(l)
     ID1=ID+1
     LMAX=LAGMAX-1
     IF (ID1.GE.LAGMAX) GO TO 3
     DO 1 I=ID1,LMAX
     IF ((A(I+1)-A(I)).LT.0.0) GO TO 2
     GO TO 4
     2A(I)=-1.0
     IF(I.EQ.LMAX) A(LAGMAX)=-1.0
1 CONTINUE
3 A(ID1)=-1.0
```
```
4 LAST=ID-2
     IF (LAST.LT.l) GO TO 7
     DO 5 J=1,LAST
     K=ID-J
     IF((A(K-1)-A(K)).LT.0.0) GO TO 6
     GO TO 8
6 A(K)=-1.0
     IF (K.EQ.2) A(l)=-1.0
5 CONTINUE
7 A(ID-1)=-1.0
8 A(ID)=0.0
     RETURN
     END
C
C *
C SUBROUTINE STXCO1
C
C STRETCH THE SHORT SERIES BY FFT INTERPOLATION METHOD
C AND CROSS-CORRELATE WITH THE LONG SERIES
C FIND THE MAXIMUM CORRELATION COEFFICIENT
C
C
     SUBROUTINE STXCOl
  * (RLOG1 ,RLOG2,CLOGl ,W ORK,XCOR,LS,LL,ST/MLl,
  * ID1 ,CM AX1 ,IDER,IORG)
C
     DIMENSION RLOG1(1),RLOG2(1),CLOG1(1),WORK(1),XCOR(1)
     COMPLEX CLOG1
     REWIND 2
     REWIND 3
C
C UNITS 2 CONTIANS THE ORIGINAL DATA
C UNIT 3 CONTAINS THE DERIVATIVE DATA
C
     READ(2,302) (RLOGl(I),I=l,LS)
     READ(2,302) (RLOG2(I),I=l,LL)
     IF (IDER.EQ.O.OR.IORG.NE.O.) GO TO 1
```

```
READ(3,302) (RLOG 1(1),1=1,LS)
     READ(3,302) (RLOG2(I),I=l,LL)
1 M=FLOAT(LS)*ST+0.5
     CALL STRETCH (RLOGl,CLOGl,WORK,LS,M)
     CALL CROSS2 (RLOG1, RLOG2, XCOR, M, LL, ML1)
     CALL MAX (XCOR, 1, ML1, ID1, CMAX1)
302 FORMAT(F10.3)
     RETURN
     END
C
C
C SUBROUTINE STXC02
C
C STRETCH THE LONG SERIES BY FFT INTERPOLATION METHOD
C AND CROSS-CORRELATE WITH THE SHORT SERIES
C FIND THE MAXIMUM CORRELATION COEFFICIENT.
C
C
     SUBROUTINE STXC02
   * (RLOGl,RLOG2,CLOG2,WORK/XCOR/LS,LL,ST,ML2/
   541 ID2,CMAX2,IDER,IORG)
C
C
     DIMENSION RLOG1(1),RLOG2(1),CLOG2(1),WORK(1),XCOR(1)
     COMPLEX CLOG2
     REWIND 2
     REWIND 3
C
C UNIT 2 CONTAINS THE ORIGINAL DATA
C UNIT 3 CONTAINS THE DERIVATIVE DATA.
C
     READ(2,302) (RLOG1 (I),I=1,LS)
     READ(2,302) (RLOG2(I),I=l,LL)
     IF (IDER.EQ.O.OR.IORG.NE.O.) GO TO 1
C
     READ(3,302) (RLOG 1(1),1=1,LS)
     READ(3,302) (RLOG2(I),I=l,LL)
```

```
1 M=FLOAT(LL)*ST+0.5
     CALL STRETCH (RLOG2,CLOG2/WORK/LL,M)
     CALL CROSS2 (RLOGl,RLOG2,XCOR/LS,M,ML2)
     CALL MAX (XCOR,l/ML2,ID2,CMAX2)
302 FORM AT(F10.3)
     RETURN
     END
C
C
C SUBROUTINE STRETCH
C
C INTERPOLATE TIME SERIES DATA WITH N VALUES TO A SERIES
C WITH M VALUES IN THE FREQUENCY DOMAIN.
C
c
     j SUBROUTINE STRETCH (RA,A,WORK,N,M)
C
c
     DIMENSION WORK(1),RA(1),A(1)
     COMPLEX A
     DO 51=1 ,N
5 A(I)=CMPLX(RA(I)/0.0)
     CALL FOURT (A,N,l,-l,l,WORK)
     IF(N.EQ.M) GO TO 50
C
C SEARCH FOR THE NYQUIST
C
     K=FLOAT(N)/2.+1.5
     MN=M-N
     KZ=K+MN-1
C
C TRANSFER THE CONJUGATE PARTS
C
    DO 10 I=K,N
10 A(M-I+K)=A(N-I+K)
C
C CHECK IF INPUT DATA TOTAL IS EVEN OR ODD
```

```
C
     IF((N/ 2*2).EQ.N) GO TO 20
     GO TO 30
C
C DIVIDE THE AMPLITUDE OF NYQUIST FREQUENCY BY 2
C FOR THE CASE OF EVEN N.
C
20 A(K)=a(k)/2
     A(K+MN)=a(k)/2
     K=K+1
     IF(M.EQ.(N+1)) GO TO 50
30 CONTINUE
C
C ADD (M-N)ZEROS FOR ODD CASE ,(M-N-1) FOR EVEN CASE
C .
     DO 40 I=K,KZ
40 A(I)=0.0
C
C INVERSE F.T.
C
50 CALL FOURT (A,M,l,l,l,WORK)
C
C NORMALIZATION - DIVIDE BY INPUT SIGNAL LENGTH (N)
C
                                              3 5 x 3 동료
     DO 601=1 ,M
     A(I)=A(I)/FLOAT(N)RA(I)=REAL(A(I))
60 CONTINUE
     RETURN
     END
C
C
C SUBROUTINE FOURT
C
C
C THE COOLEY-TUKEY FAST FOURIER TRANSFORM IN FORTRAN IV
C TRANSFORM(K1 ,K2,...)=SUM(DATA(J1J2,...)*EXP(ISIGN*2*PI*SQR(-
```
**270**

*A ppendix C: Program P C A X C O R*

**C 1)\*((J1-1)\*(K1-1)/NN(1)+(J2-1)\*(K2-1)/NN(2)+...))), SUMMED FOR ALL C Jl, K1 BETWEEN 1 AND NN(1), J2, K2 BETWEEN 1 AND NN(2), ETC. C THERE IS NO LIMIT TO THE NUMBER OF SUBSCRIPTS. DATA IS A C MULTIDIMENSIONAL COMPLEX ARRAY WHOSE REAL AND C IMAGINARY PARTS ARE ADJACENT IN STORAGE, SUCH AS C FORTRAN IV PLACES THEM IF ALL IMAGINARY PARTS ARE ZERO C (DATA ARE DISGUISED REAL), SET IFORM TO ZERO TO CUT THE C RUNNING TIME BY UP TO FORTY PERCENT. OTHERWISE, IFORM = C +1. THE LENGTHS OF ALL DIMENSIONS ARE STORED IN ARRAY C NN, OF LENGTH NDIM. THEY MAY BE ANY POSITIVE INTEGERS, C THO THE PROGRAM RUNS FASTER ON COMPOSITE INTEGERS, C AND ESPECIALLY FAST ON NUMBERS RICH IN FACTORS OF TWO C ISIGN IS +1 OR -1. IF A -1 TRANSFORM IS FOLLOWED BY A +1 ONE C (OR A +1 BY A -1) THE ORIGINAL DATA REAPPEAR, MULTIPLIED BY C HTOT (=NN(1)\* NN(2)\*...). C TRANSFORM VALUES ARE ALWAYS COMPLEX, AND ARE**

**C RETURNED IN ARRAY DATA, REPLACING THE INPUT. IN**

**C ADDITION, IF ALL DIMENSIONS ARE NOT POWERS OF TWO,**

**C ARRAY WORK MUST BE SUPPLIED, COMPLEX OF LENGTH EQUAL**

**C TO THE LARGEST NON 2\*\*K DIMENSION. OTHERWISE, REPLACE C WORK BY ZERO IN THE CALLING SEQUENCE.**

**C NORMAL FORTRAN DATA ORDERING IS EXPECTED, FIRST C SUBSCRIPT VARYING FASTEST. ALL SUBSCRIPTS BEGIN AT ONE. C RUNNING TIME IS MUCH SHORTER THAN THE NAIVE NTOT\*\*2, C BEING GIVEN BY THE FOLLOWING FORMULA. DECOMPOSE NTOT C INTO 2\*\*K2 \* 3\*\*K3 \* 5\*\*K5 \* .... LET SUM2 = 2\*K2, SUMF = 3\*K3 + C 5\*K5 + .. AND NF = K3 + K5 + .... THE TIME TAKEN BY A MULTI-C NTOT\*(Tl +T2\*SUM2+T3\*SUMF+T4\*NF). ON THE CDC (FLOATING** C POINT ADD TIME OF SIX MICROSECONDS),  $T = 3000$ **C +NTOT\*(500+43\*SUM2+68\*SUMF+320\*NF) MICROSECONDS ON C COMPLEX DATA. IN ADDITION, TILE ACCURACY IS GREATLY C IMPROVED, AS THE RMS RELATIVE ERROR IS BOUNDED BY 3\*2\*\*(- C B)\*SUM(FACTOR(J)\*\*l .5), WHERE B IS THE NUMBER OF BITS IN C THE FLOATING POINT FRACTION AND FACTOR(J) ARE THE PRIME C FACTORS OF NTOTC PROGRAM BY NORMAN BRENNER FROM C THE BASIC PROGRAM BY CHARLES RADER. RALPH ALTER**

**C SUGGESTED THE IDEA FOR THE DIGIT REVERSAL. MIT LINCOLN**

*A ppendix C: Program P C A X C O R*

**C LABORATORY, AUGUST 1967. THIS IS THE FASTEST AND MOST C VERSATILE VERSION OF THE FFT KNOWN TO THE AUTHOR C SHORTER PROGRAMS FOUR1 AND FOUR2 RESTRICT DIMENSION C LENGTHS TO POWERS OF TWO. SEE- IEEE AUDIO TRANSACTIONS C (JUNE 1967), SPECIAL ISSUE ON FFT. C THE DISCRETE FOURIER TRANSFORM PLACES THREE C RESTRICTIONS UPON THE DATA C 1. THE NUMBER OF INPUT DATA AND THE NUMBER OF C TRANSFORM VALUES MUST BE THE SAME. C 2. BOTH THE INPUT DATA AND THE TRANSFORM VALUES MUST C REPRESENT EQUISPACED POINTS IN THEIR RESPECTIVE DOMAINS C FREQUENCY. CALLING THESE SPACINGS DELTAT AND DELTAF, IT C MUST BE TRUE THAT DELTAF=2\*PI/(NN(I)\*DELTAT). OF COURSE C, DELTAT NEED NOT BE THE SAME FOR EVERY DIMENSION. C 3.,CONCEPTUALLY AT LEAST, THE INPUT DATA AND THE C TRANSFORM OUTPUT REPRESENT SINGLE CYCLES OF PERIODIC C FUNCTIONS.**

**C**

**SUBROUTINE FOURT(DATA,NN,NDIM,ISIGN,IFORM/WORK)**

**C**

**DIMENSION DATA(l),NN(l),IFACT(32),WORK(l) TWOPI=6.283185307 IF(NDIM-1)920,1,1**

- **1 NTOT=2 DO 2 IDIM=1,NDIM IF(NN(IDIM))920,920,2**
- **2 NTOT=NTOT\*NN (IDIM)**
- **C**

**C MAIN LOOP FOR EACH DIMENSION**

**C**

**NP1=2 DO 910 IDIM=1,NDIM N=NN(IDIM) NP2=NP1\*N IF(N-1)920,900,5**

**C**

**C FACTOR N**

( ASTA - Hotel 40)

(1) 其实通知的 --

*A ppendix C: Program P C A X C O R*

**C METHOD TRANSFORM HALF THE DATA, SUPPLYING THE BY C CONJUGATE SYMMETRY.**

**C 3. REAL TRANSFORM FOR THE 1ST DIMENSION, N ODD.**

**C METHOD TRANSFORM HALF THE DATA AT EACH STAGE,**

**C 5TH,ETC. C DIMENSIONS:**

**C 2. REAL TRANSFORM FOR THE 2ND OR 3RD DIMENSION**

- 
- **C SEPARATE FOUR CASES : C 1. COMPLEX TRANSFORM OR REAL TRANSFORM FOR THE 4TH,**
- **60 IFACT(IF)=M C**
- 
- **GO TO 30 50 IF(IREM)60,51,60**

**GO TO 70**

**M=IQUOT GO TO 30 40 IDIV=IDIV+2**

**51 NT W O =NT W O+NT W O**

- **IF(IQUOT-IDIV)60,31,31 31 IF(IREM)40,32,40 32 IFACT(IF)=IDIV**
- **30 IQUOT=M/IDIV , IREM=M-IDIV\*IQUOT**

**IF=IF+1**

**GO TO 10 20 IDIV=3**

**NTWO=NPl**

**10 IQUOT=M/IDIV**

11 IF(IREM)20,12,20

**IREM=M-IDIV\*IQUOT IF(IQUOT-IDIV)50,11,11**

- 
- 
- 
- 
- 
- 
- 
- 
- 
- 
- 

**5 M=N**

**IF=1 IDIV=2**

12 NTWO=NTWO+NTWO **M=IQUOT**

 $\mathbf C$  and the contract of the contract of the contract of the contract of the contract of the contract of the contract of the contract of the contract of the contract of the contract of the contract of the contract of th

and the same of the stage

アスコーク イングラム

 $\ddot{\phantom{0}}$ 

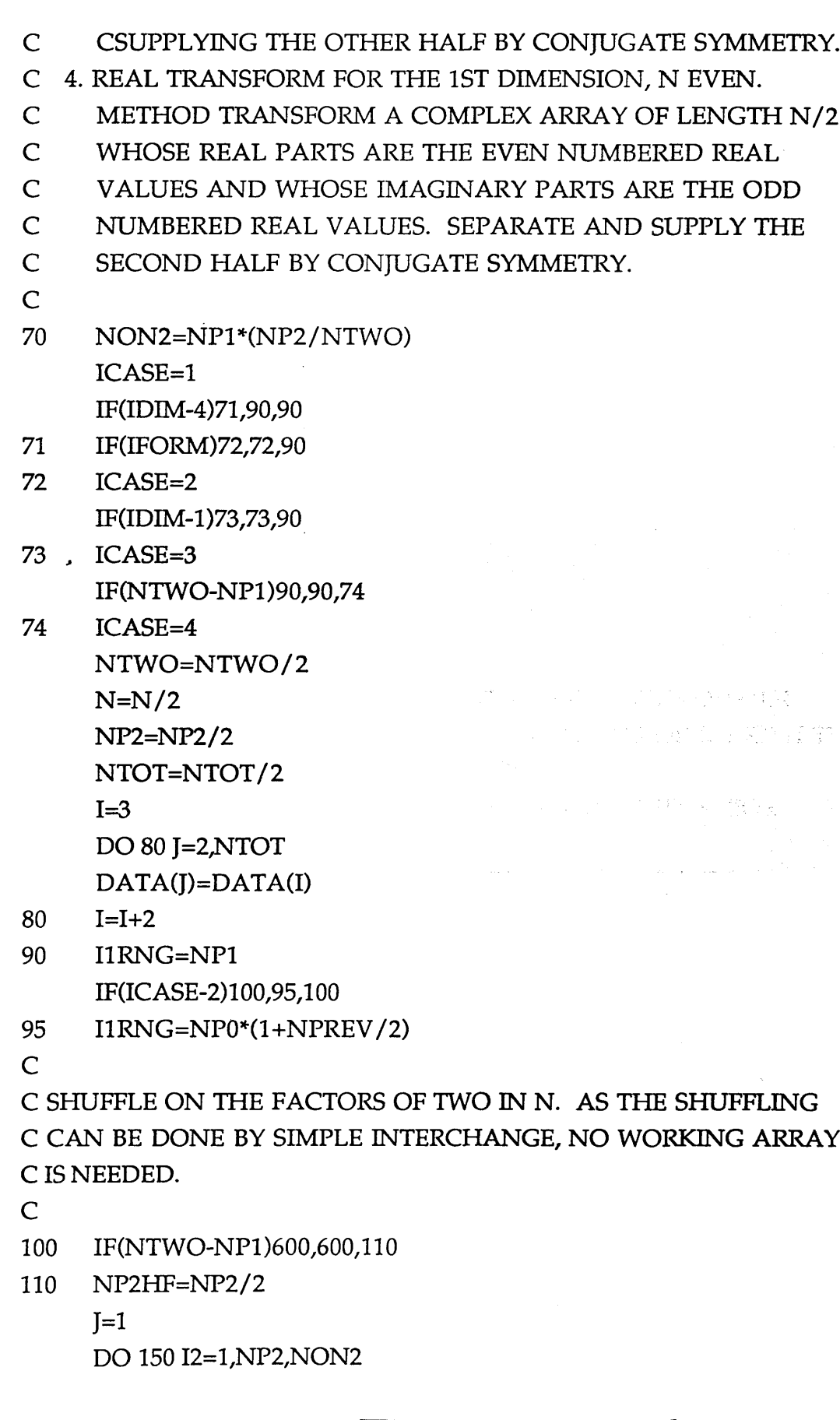

**IF(J-I2)120,130,130 120 IlMAX=I2+NON2-2 DO 125II =12,11MAX,2 DO 125 I3=Il,NTOT,NP2 J3=J+I3-I2 TEMPR=DATA(I3) TEMPI=DATA(I3+1) DATA(I3)=DATA(J3) DATA(I3+1)=DATA(J3+1) DATA(J3)=TEMPR 125 DATA(J3+1)=TEMPI 130 M=NP2HF 140 IF(J-M)150,150,145 145 J=J-M , M=M/2 IF(M-NON2)150,140,140 150 J=J+M C C MAIN LOOP FOR FACTORS OF TWO. PERFORM FOURIER C TRANSFORMS OF LENGTH FOUR, WITH ONE OF LENGTH TWO C IF NEEDED. THE TWIDDLE FACTOR C W=EXP(ISIGN\*2\*PI\*SQRT(-1 )\*M/ (4\*MMAX)).'CHECK FOR C W=ISIGN\*SQRT (-1) C AND REPEAT FOR W=ISIGN\*SQRT(-l)»CONJUGATE(W). C NON2T=NON2+NON2 IPAR=NTWO/NPl 310 IF(IPAR-2)350,330,320 320 IPAR=IPAR/4 GO TO 310 330 DO 34011=1,I1RNG,2 DO 340 J3=Il,NON2,NPl DO 340 K1 =J3,NTOT,NON2T K2=Kl+NON2 TEMPR=DATA(K2)** TEMPI=DATA(K2+1) **DATA(K2)=DATA(K1)-TEMPR**

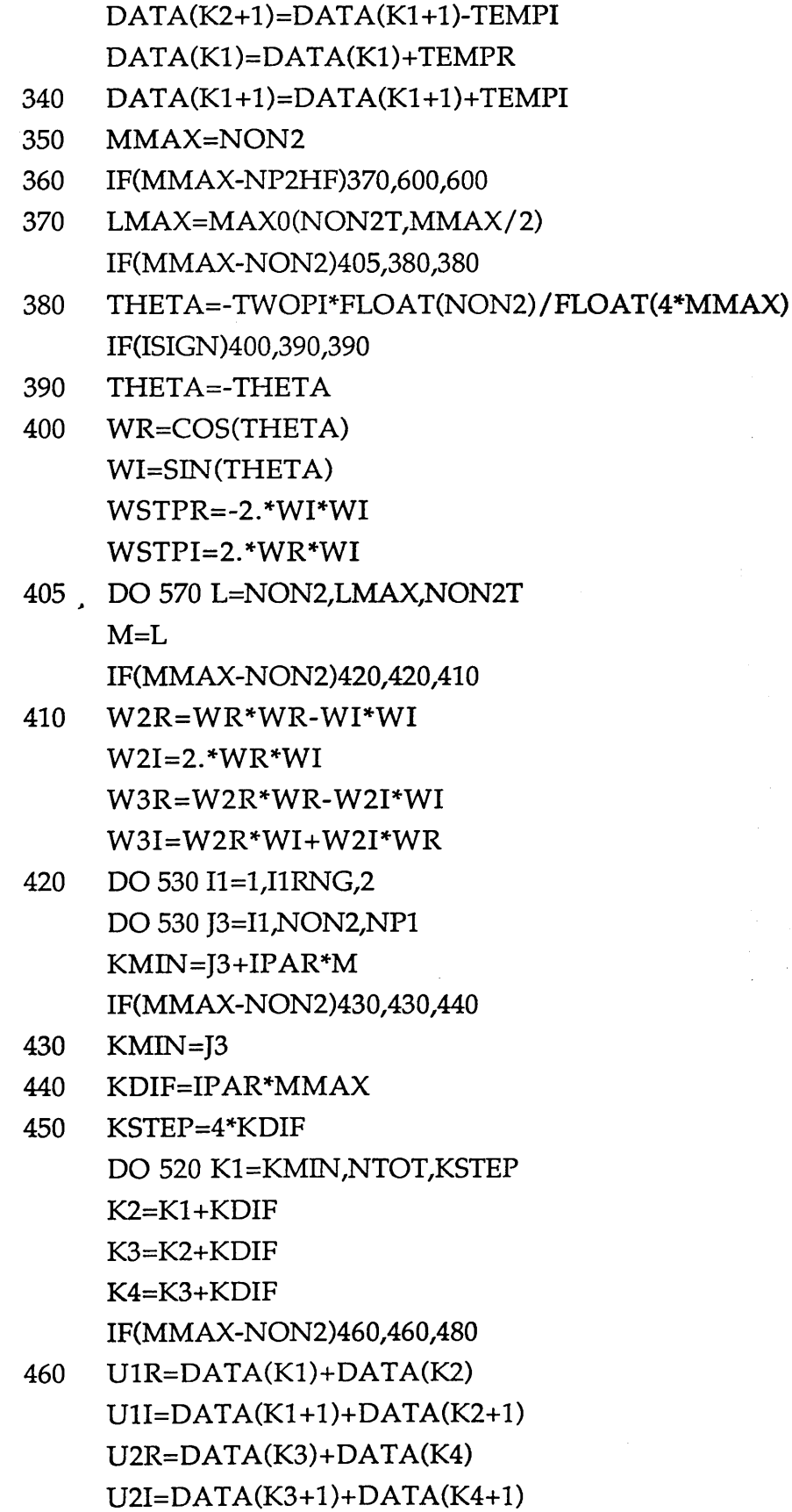

**277**

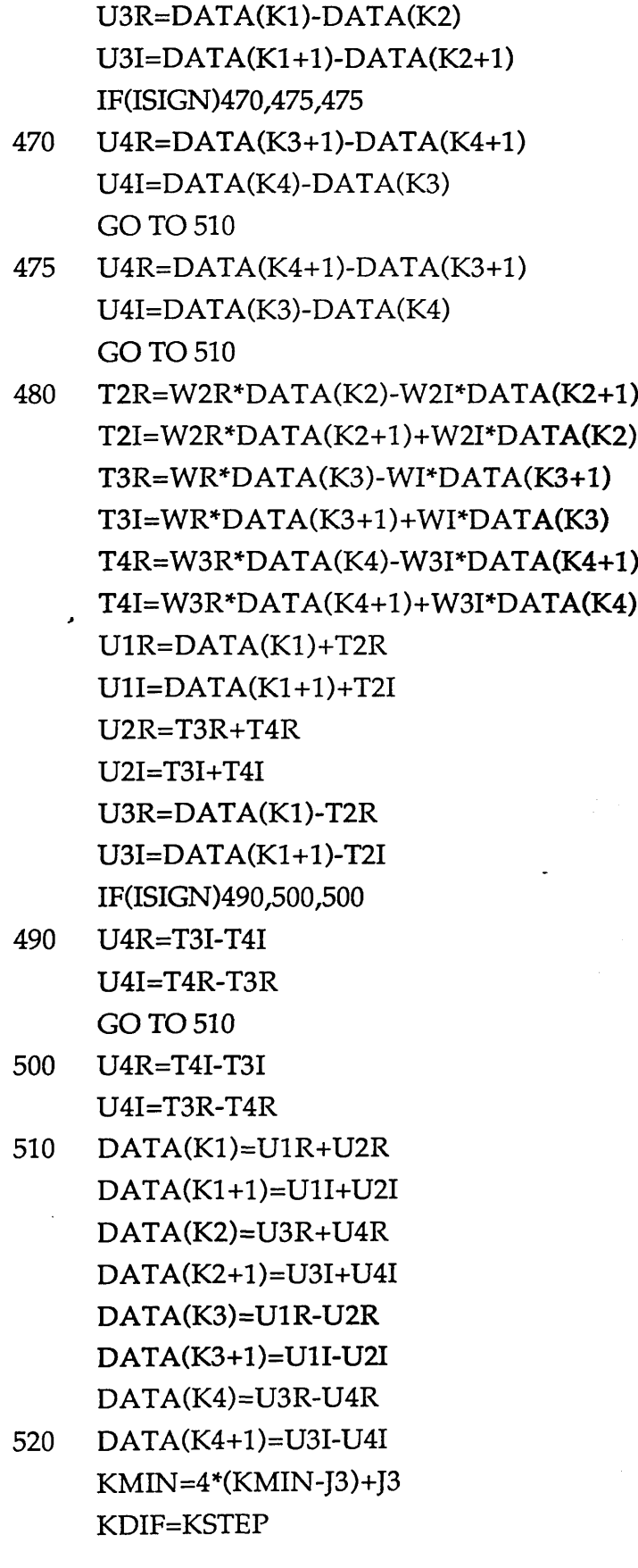

s Gar

(1) h 574885  $\mathcal{N}_{\mathcal{A}}\subset\mathcal{N}_{\mathcal{A}}$  , where  $\mathcal{N}_{\mathcal{A}}$ 

**IF(KDIF-NP2)450,530,530**

- **530 CONTINUE M=MMAX-M IF(ISIGN)540,550,550**
- **540 TEMPR=WR WR=-WI WI=~TEMPR**
	- **GO TO 560**
- **550 TEMPR=WR WR=WI WI=TEMPR**
- **560 IF(M-LMAX)565/565,410**
- **565 TEMPR=WR WR=WR\*W STPR-WI\*W STPI+WR**
- **570 WI=WI\*WSTPR+TEMPR\*WSTPI+WI \ IPAR=3-IPAR MMAX=MMAX+MMAX GO TO 360**
- **C**
- **C MAIN LOOP FOR FACTORS NOT EQUAL TO TWO. APPLY THE**
- **C TWIDDLE FACTOR**
- **C W=EXP(ISIGN\*2\*PFSQRT(-1 )\*02-l)\*(J1-J2) / (NP2\*IFP1)), THEN**
- **C** PERFORM A FOURIER TRANSFORM OF LENGTH IFACT(IF),
- **C MAKING USE OF CONJUGATE SYMMETRIES.**
- **C**
- **600 IF(NTWO-NP2)605,700,700**

**605 IFPl=NON2 IF=1 NPlHF=NPl/2**

- **610 IFP2=IFP1 /IFACT(IF) J1RNG=NP2 IF(ICASE-3)612,611,612**
- **611 JlRNG=(NP2+IFPl)/2**
- **J2STP=NP2/IFACT(IF) JlRG2=(J2STP+IFP2)/2**
- **612 J2MIN=1+IFP2 IF(IFP1-NP2)615,640,640**

- **615 DO 635 J2=J2MIN,IFP1,IFP2 THET A=-TW OPI\*FLO AT (J2-1) /FLOAT (NP2) IF(ISIGN)625/620,620**
- **620 THETA=-THETA**
- **625 SINTH=SIN(THETA/2.) WSTPR=-2.\*SINTH\*SINTH WSTPI=SIN (THETA) WR=WSTPR+1. WI=WSTPI J1MIN=J2+IFP1 DO 635 J1=J1MIN,J1RNG,IFP1 IlMAX=Jl+IlRNG-2 DO 630 I1=J1,I1MAX,2 DO 630 13=11,NTOT,NP2**
	- **J3MAX=I3+IFP2-NP1 DO 630 J3=I3,J3MAX,NP1 TEMPR=DATA(J3)**
		- **DATA(J3)=DATA(J3)\*WR-DATA(J3+1)\*WI**
- **630 DATA(J3+1)=TEMPR\*WI+DATA(J3+1)\*WR TEMPR=WR**
- **WR=WR\*WSTPR-WI\*WSTPI+WR**
- **635 WI=TEMPR\*WSTPI+WI\*WSTPR+WI**
- **640 THETA=-TWOPI/FLOAT(IFACT(IF)) IF(ISIGN)650,645,645**
- **645 THETA=-THETA**
- **650 SINTH=SIN (THETA/2.) WSTPR=-2.\*SINTH\*SINTH WSTPI=SIN (THETA) KSTEP=2\*N / IF ACT (IF) KRANG=KSTEP\*(IFACT(IF) / 2)+l DO 698 I1=1,I1RNG,2 DO 698 13=11,NTOT,NP2 DO 690 KMIN=1,KRANG,KSTEP J1MAX=I3+J1 RNG-IFP1 DO 680 J1=I3,J1MAX,IFP1 J3MAX=J1+IFP2-NP1 DO 680 J3=J1,J3MAX,NP1**

J2MAX=J3+IFP1-IFP2 K=KMIN+(J3-J1+(J1-I3)/IFACT(IF))/NP1HF IF(KMIN-1)655,655,665 655 SUMR=0. SUMI=0. DO 660 J2=J3,J2MAX,IFP2 SUMR=SUMR+DATA(J2) 660 SUMI=SUMI+DATA(J2+1) WORK(K)=SUMR  $WORK(K+1)=SUMI$ GO TO 680 665 KCONJ=K+2\*(N-KMIN+1)  $J2 = J2MAX$ SUMR=DATA(J2)  $\cdot$  SUMI=DATA(I2+1) OLDSR=0. OLDSI=0. J2=J2-IFP2 670 TEMPR=SUMR TEMPI=SUMI SUMR=TWOWR\*SUMR-OLDSR+DATA(J2) SUMI=TWOWR\*SUMI-OLDSI+DATA(J2+l) OLDSR=TEMPR OLDSI=TEMPI J2=J2-IFP2 IF(J2-J3)675/675/670 675 TEMPR=WR\*SUMR-OLDSR+DATA(J2) TEMPI=WI\*SUMI WORK(K)=TEMPR-TEMPI WORK(KCONJ)=TEMPR+TEMPI TEMPR=WR\*SUMI-OLDSI+DATA(J2+l) TEMPI=WI\*SUMR WORK(K+l )=TEMPR+TEMPI W ORK (KCONJ+1)=TEMPR-TEMPI

680 CONTINUE IF(KMIN-1)685,685,686

685 WR=WSTPR+1.

**280**

*A ppendix C: Program P C A X C O R*

```
WI=WSTPI 
     GO TO 690 
686 TEMPR=WR
     WR=WR*WSTPR-WI*WSTPI+WR
     WI=TEMPR*WSTPI+WI*WSTPR+WI
690 TWOWR=WR+WR
     IF(ICASE-3)692,691,692
691 IF(IFP1-NP2)695,692,692
692 K=1 
     I2MAX=I3+NP2-NP1 
     DO 693 I2=I3,I2MAX,NP1 
     DATA(I2)=WORK(K)
     DATA(I2+1)=WORK(K+1)693 K=K+2
   . GO TO 698
C
C COMPLETE A REAL TRANSFORM IN THE 1ST DIMENSION, N
C ODD, BY CONJUGATE SYMMETRIES AT EACH STAGE.
C
695 J3MAX=I3+IFP2-NP1
     DO 697 J3=I3,J3MAX,NP1 
     J2MAX=J3+NP2-J2STP
     DO 697 J2=J3,J2MAX,J2STP 
     J1M AX=J2+J1RG2-IFP2 
     J1CNJ=J3+J2MAX+J2STP-J2 
     DO 697 J1=J2,J1MAX,IFP2
     K=1+J1-I3DATA(Jl)=WORK(K)
     DATA(J1+1)=WORK(K+1)IF(J1-J2)697,697,696
696 DATA(JlCNJ)=WORK(K)
     DATA(J1CNJ+1)=WORK(K+1)697 J1CNJ=J1CNJ-IFP2
698 CONTINUE 
     IF=IF+1IFP1-IFP2
     IF(IFP1-NP1)700,700,610
```
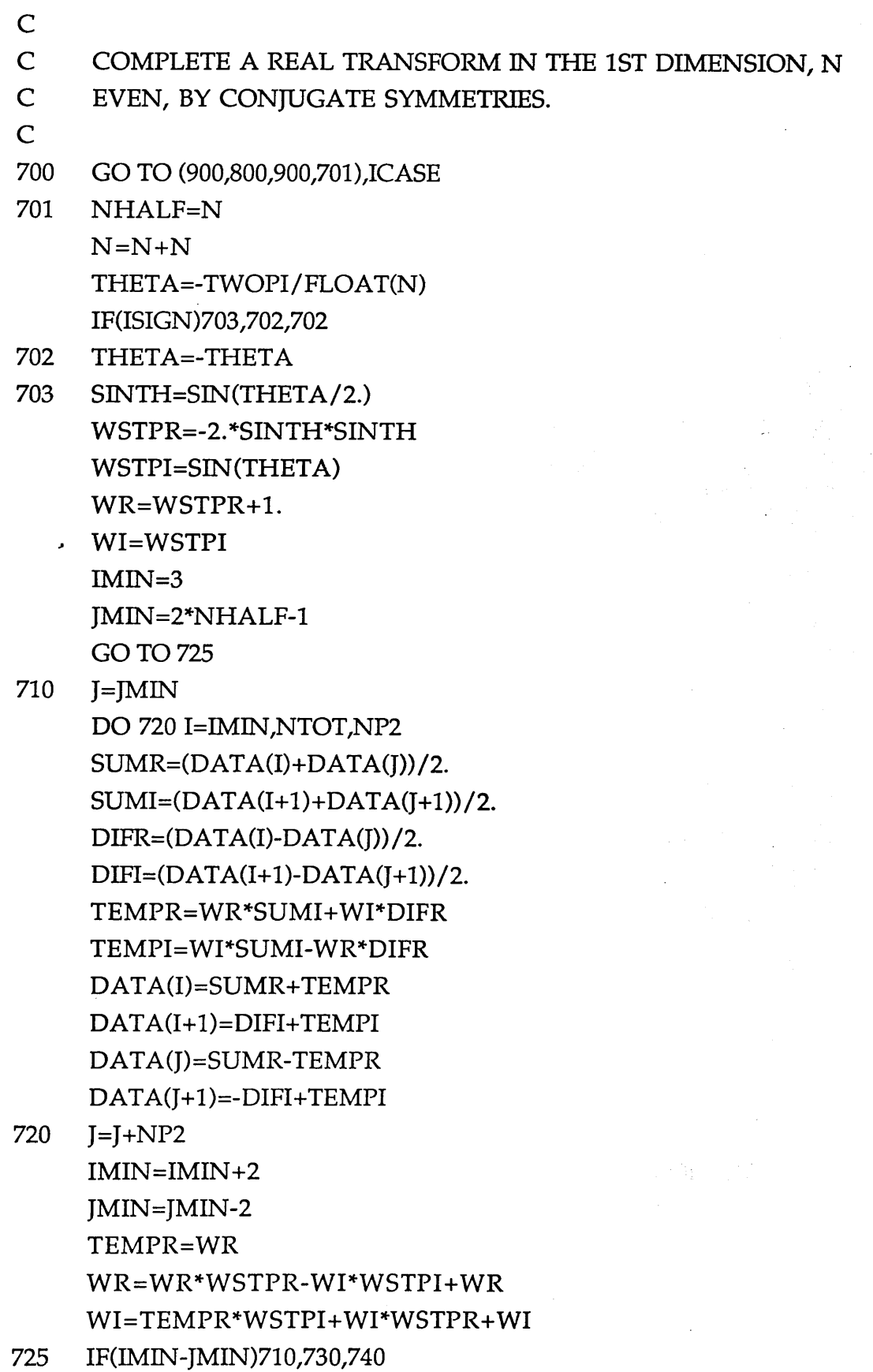

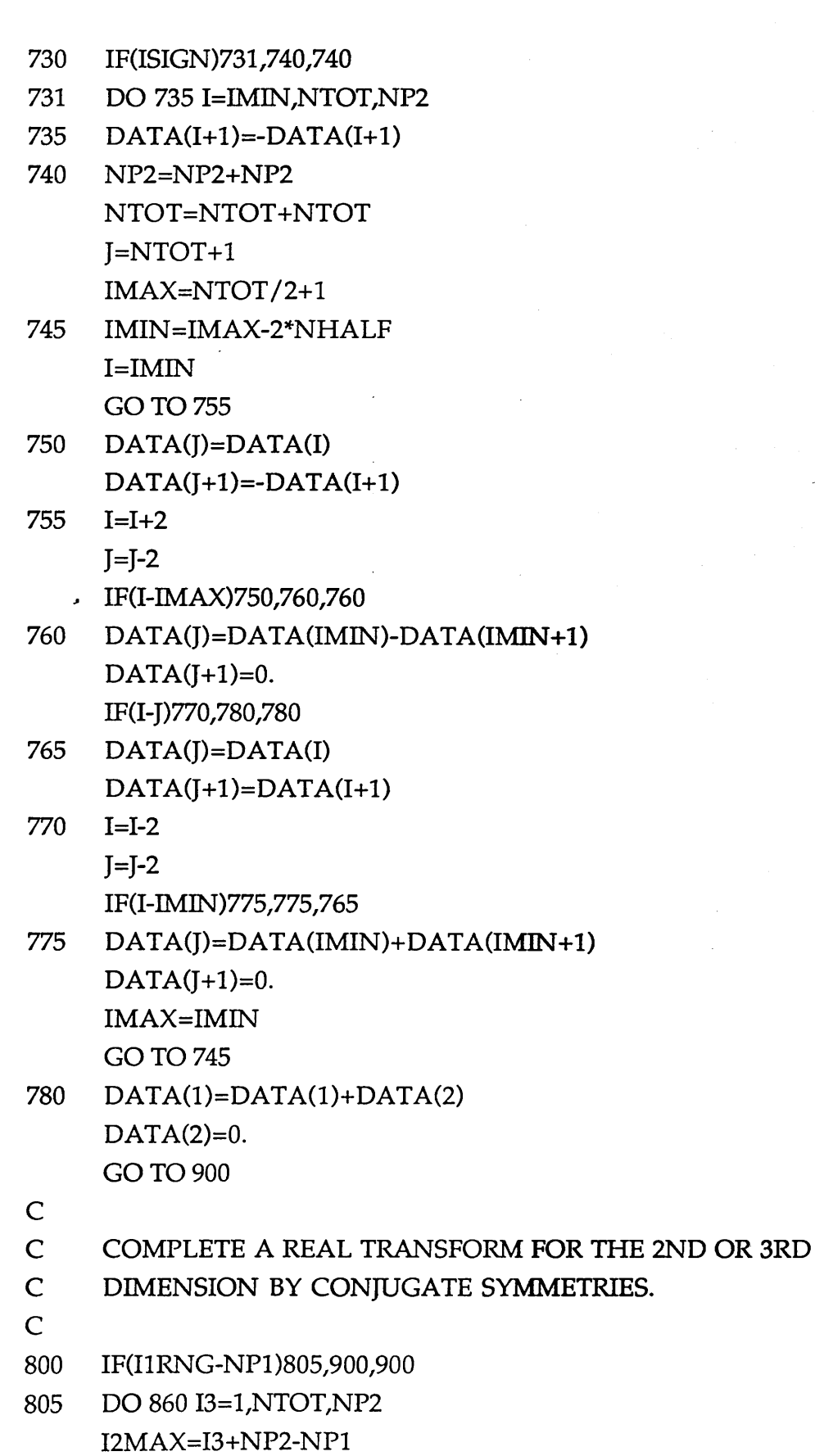

DO 860 12=13,12MAX,NP1 IMIN=I2+I1RNG IM AX=I2+NP1-2 JMAX=2\*I3+NP1-IMIN IF (12-13)820,820,810

- 810 JMAX=JMAX+NP2
- 820 IF(IDIM-2)850,850,830
- 830 J=JMAX+NP0 DO 840 I=IMIN,IMAX,2 DATA(I)=DATA(J)  $DATA(I+1) = -DATA(J+1)$
- 840 J=J-2
- 850 J=JMAX DO 860 I=IMIN,IMAX,NP0
	- , DATA(I)=DATA(J)  $DATA(I+1)=-DATA(J+1)$
- 860 J=J-NP0

C

C END OF LOOP ON EACH DIMENSION

C

- 900 NP0=NP1 NP1=NP2
- 910 NPREV=N
- 920 RETURN END

### **APPENDIX D**

# **Plotting Functions**

## **Introduction**

*a*

The capabilities of the S system can be expanded by the user, by writing functions in the S language as follows.

<- is the assignment operation in S.

line.plot<- function(file,label="Example of line.plot")

**{**

```
data<-scan(file)
```

```
plot(data,type='l')
```

```
title(main=label)
```
}

This example reads a vector of data from a Unix file and draws the plot with lines connecting each of the data points. The function may be used by issuing the command:

#### line.plot("test.data")

or

## line.plot("well.FF10","Gamma Ray well FF10")

The following are some functions which are written in the S language to plot the results of program PCAXCOR.

# **xsection**

#Pldt a cross-section given absolute formation depths.

xsection<-function( $a = "xsec.in", d = "numoffs", e = 8$ )

#a=datafile containing the information about the boreholes used in the #analysis.

#d=number of the formations of the sequence.

#e=number of columns of the datafile matrix.

#read the data from the datafile, into a matrix called data:

data  $\langle$  - matrix(scan(a, skip = 1), ncol = e, byrow = T)

#structure of matrix is as follows: first two columns are Longitude  $\&$ #Latitude, respectively. 3rd column is data for the first formation, 4th #column, is second formation....etc. Last column is the height of the well-#head above sea level (KB).

# So the number of formation is equal to length of one row minus three:

```
nof <- len(data[l, ]) - 3
```
#And number of wells is equal to the length of a column:

```
now <- len(data[, 1])
pal <- data[, 1] # This just sets up a vector of the correct lengths.
pal[1] < -0 # Set the first value to zero
```
#using Pythagorus theory to calculate positions a long the line of each of the #wells:

```
' for(i in 2:now) {
```

```
xdist <- data[i, 1] - data[i -1,1]
```
ydist <- data[i, 2] - data[i -1,2] x <- (xdist) \* (xdist)  $y \leftarrow (ydist) * (ydist)$ 

#re-assign each value in the pal vector, (position is cumulative)

```
pall[i] < -pall[i - 1] + sqrt(x + y))
par(max = c(9, 4.1, 4.1, 4.1))par(adj = .5)
```
plot(pal, -data[,  $d + 2$ ], type = "b", xlim = c(0, 5500), ylim = c(

"DEPTH IN FEET",  $lty = 1$ ,  $axes = F$ )

box()

axis(2)

for(i in  $3:(d + 1)$ )

 $lines(pal, -data[, i], lty = 1, col = 1)$ 

 $\cdot$  for(i in 1:now)

segments(pal[i], -data[i, 3], pal[i], -data[i, **d + 2],** lty **= 2)**

text(5450, -4300, "Etel Fm", cex = .8)

text(5450, -5200, "Sheghega Fm", cex = .8)

text(5450, -6800, "Domran Fm", cex = .8)

text(5450, -7500, "Ruaga Fm", cex = .8)

text(5450, -9000, "Heira Fm", cex = .8)

text(5450, -10200, "Zmam Fm", cex = .8)

text(5450, -11300, "Socna Fm", cex = .8)

text(5450, -11750, "Bahi Fm", cex = .8)

text(5450, -12750, "Gargaf Fm", cex = .8)

医出现物 化电子 医心

an alamay ng malalit

 $\label{eq:2.1} \mathcal{L}^{\text{c}}_{\text{c}} = \mathcal{L}^{\text{c}}_{\text{c}} \mathcal{R}^{\text{c}}_{\text{c}} \mathcal{L}^{\text{c}}_{\text{c}} = \mathcal{L}^{\text{c}}_{\text{c}} \mathcal{L}^{\text{c}}_{\text{c}} \mathcal{L}^{\text{c}}_{\text{c}}$ 

National Article Stripe

#Plot the names of the wells :

text(13,300, "FF2 ", cex = .**8**) text(414,300, "FF5 ", cex = .8) text(1045,300, "FF**6** ", cex = .**8**) text(1705,300, "FF7", cex = .**8**) text(1906,300, "FF**8**", cex = .**8**) text(2551,300, "FF9", cex = .**8**) text(2881,300, "FF10", cex = .**8**) text(3656,300, "FFll", cex = .**8**) text(3957,300, "FF12", cex = .**8**) text(4330,300, "FF13", cex = .**8**) text(4760,300, "FF14", cex = .**8**) text(5148,300, "FF15", cex = .**8**) )

# **xsectioncor function**

#Plot the result of the cross-correlation tops of the program PCAXCOR and #draw a cross-section between the studied boreholes.

```
xsectioncor-function(a = xsec.cor, d = numoffms, e = 8)
```
#a=datafile containing the information about the boreholes used in the #analysis.

#d=number of the formations of the sequence.

#e=number of columns of the datafile matrix.

**{**

#read the data from the datafile, into a matrix called data:

data  $\langle$  - matrix(scan(a, skip = 1), ncol = e, byrow = T)

#structure of matrix is as follows: first two columns are Longitude& #Latitude respectively. 3rd coulmn is data for the first formation, 4th #column, is second formation....etc. Last column is the height of the well-#head above sea level (KB).

# So the number of formation is equal to length of one row minus three:

nof <- len(data[l, ]) - 3

#And number of wells is equal to the length of a column:

now <- len(data[, **1**])  $pal \leftarrow data[, 1]$  # This just sets up a vector of the correct lengths.  $pal[1] < -0$  # Set the first value to zero

#using Pythagorus theory to calculate positions a long the line of each of the #wells:

for(i in **2**:now) {

*Appendix D: Plotting Function* 

xdist <- data[i, **1**] - data[i - **1**, **1**] ydist <- data[i, **2**] - data[i - **1**, **2**] x <- (xdist) \* (xdist) y <- (ydist) \* (ydist)

#re-assign each value in the T.pal vector, (position is cumulative)

 $pal[i] < -pal[i - 1] + sqrt(x + y)$ 

 $par(max = c(9, 4.1, 4.1, 4.1))$ 

 $par(adj = .5)$ 

plot(pal, -data[,  $d + 2$ ], type = "b",  $xlim = c(0, 1400)$ ,  $ylim = c($ 

-10300, 700), xlab = " DISTANCE IN KM", ylab = "DEPTH IN

FEET",  $lty = 1$ ,  $axes = F$ 

post <- c(seq(0,1400,200))

 $axis(1, at = post, labels = F)$ 

```
txt <- c("0", "2", "4", "6", "8", "10", "12", "14")
```
mtext(txt,  $at = post$ ,  $side = 1$ ,  $line = 1$ )

axis(**2**)

box()

```
for(i in 3:(d + 1))
```
**291**

#### *A ppendix D: Plotting F unction*

```
\text{lines}(pal, -\text{data}[, i], \text{lty} = 1, \text{col} = 1)
```
for(i in l:now)

```
segments(pal[i], -data[i, 3], pal[i], -data[i, d + 2], lty = 2)
```

```
text(1300, -4435, "Etel Fm", cex = .8)
```
text(1300, -5825, "Sheghega Fm", cex = .**8**)

```
text(1300, -7076, "Domran Fm", cex = .8)
```
text(1300, -7762, "Ruaga Fm", cex = .**8**)

```
text(1300, -8900, "Heira Fm", cex = .8)
```

```
text(3, 550, "FF7", cex = .8)
```
text(215, 550, "FF13", cex = .**8**)

```
text(325, 550, "FF11", cex = .8)
```
text(644, 550, "FF12", cex = .**8**)

```
text(1244, 550, "FF10", cex = .8)
```
}

j

### **pws**

#Plot the original first principal component, their derivatives, power #spectra, the logarithmic scaled power spectra, the interpolated power #spectra, the cross-correlation function for stretch and the cross-correlation #function for displacement.

pws<-function(a = "c1", b = "c2", d = "c3", e = "c4", f = "c5", g = "c6", h  $= "c7")$ 

#a=datafile containing the first principal component of the formation to be #correlated and the first principal component of the sequence to be #correlated with.

#b=derivative data of the first formation and the long sequence.

#d=the power spectra of the data.

#e=logarithmic scaled power spectra of the data.

#f=the interpolated power spectra.

#g=the cross-correlation function of power spectra for stretch.

#h=the cross-correlation function for displacement.

**{**

*\**

a <- readf(a, **1**)

print(length(a))

 $ln1$  <-  $len(a)$ 

b <- readf(b, **1**)

d <- readf(d, **1**)

e <- readf(e, **1**)

 $f \leftarrow \text{readf}(f, 1)$ 

 $g \leftarrow \text{readf}(g, 1)$ 

 $h \leq$ -readf(h, 1)

 $par(max = c(5, 4.1, 4.1, 4.1, 4.1))$ 

 $par(mfrow = c(3, 4))$ 

#Plot the original data (non-filtered or filtered principal components or #original well-log data)

 $print("ENTER THICKNESS OF FORMATION 1", quote = F)$ 

 $d1 \leq -{\rm read}(\text{length} = 1, {\rm print} = {\rm F})$ 

print("ENTER THICKNESS OF FORMATION  $2$ ", quote = F)

 $d2 <$ - read(length = 1, print = F)

 $dd2 < - (d2 + d2)/2 + 1$ 

print("ENTER DEPTH OF FORMATION 1")

 $df1 < -{\rm read}$ (length = 1, print = F)

print("ENTER DEPTH OF FORMATION 2")

 $df2 < -{\text{read}}(length = 1, print = F)$ 

 $dd1 < -d1 * 2$ 

 $dd1 < - d d1/2 + 1$ 

*Appendix D: Plotting Function* 

```
plot(a[1:dd1], -df1:(-df1 - d1), type = "1", xlab = "", ylab ="DEPTH IN FEET", axes = F, ylim = c(-df1 - dd2, -df1)title(main = "PC-I, SHORT SEQ. (FF13)")
axis(2, col = 1)axis(3, col = 1)plot(a[d1:ln1], -df2:(-df2 - d2), type = "l", xlab = "", ylab = "DEPTH IN
```

```
FEET", axes = F)
```
' title(main = "PC-I, LONG SEQ. (FF11)")

 $axis(2, col = 1)$ 

 $axis(3, col = 1)$ 

#Plot the derivative data.

 $d3$  <- len(b)

 $d3 < -d3/2$ 

plot(b[1:d3], -1:-d3, type = "1",  $x$ lab = "",  $y$ lab = "SHORT SERIES", axes = F)

title(main = "DERIVATIVE DATA")

 $axis(2, col = 1)$ 

 $axis(3, col = 1)$ 

 $dd3 < -d3 * 2$ 

ddd3 <- dd3/2 + 1

plot(b[d3:dd3], -l:-ddd3, type = "1", xlab = "", ylab = "LONG

 $SERIES$ ",  $axes = F$ )

title(main = "DERIVATIVE DATA")

 $axis(2, col = 1)$ 

 $axis(3, col = 1)$ 

#Plot power spectra.

*\**

d4 <- len(d)

 $d4 < d4/2$ 

 $plot(d[1:d4], -1:-d4, type = "1", xlab = "", ylab = "FREG., SHORT$ SERIES",

 $axes = F$ 

title(main = "POWER SP")

 $axis(2, col = 1)$ 

 $axis(3, col = 1)$ 

 $dd4 < dd4 * 2$ 

ddd4 <- dd4/2 +1

 $plot(d[d4:dd4], -1:-dd4, type = "l", xlab = "", ylab = "FREQ., LONG$ 

SERIES", axes = F)

title(main = "POWER SP")

 $axis(2, col = 1)$ 

 $axis(3, col = 1)$ 

#Plot logarithmic frequencies,

 $d7 < -len(d)$ 

 $d7 < d7/2$ 

 $xx < - min(g[1:d7])$ 

 $yy < -\max(g[1:d7])$ 

 $yy1 < -yy + (yy/5)$ 

plot(d[1:d7],  $-g$ [1:d7], type = "l", xlab = "", ylab = "LOG10 FREQ., SHORT

SERIES",  $axes = F$ ,  $ylim = c(-yy1, -xx)$ 

title(main = "POWER SP")

 $axis(2, col = 1)$ 

 $axis(3, col = 1)$ 

dd7 <- d7 \* 2

 $ddd7 < -dd7/2 + 1$ 

 $xx < - min(g[1:d7])$ 

```
yy < -\max(g[1:d7])
```
 $yy1 < -yy + (yy/5)$ 

 $plot(d[ddd7:dd7], -g[1: d7], type = "l", xlab = "", ylab = "LOG10 FREG.,$ LONG SERIES",  $axes = F$ ,  $ylim = c(-yy1, -xx)$ 

title(main = "POWER SP")

 $axis(2, col = 1)$ 

 $axis(3, col = 1)$ 

#plot the interpolated frequencies.

 $d5$  <- len(e)

 $d5 < -d5/2$ 

plot(e[1:d5], -1:-d5, type = "1", xlab = "", ylab =

"INTERP. FREQ., SHORT SERIES", axes = F)

title(main = "INTERP.POWER SP")

 $axis(2, col = 1)$ 

 $axis(3, col = 1)$ 

 $dd5 < -d5 * 2$ 

 $ddd5 < -dd5/2 + 1$ 

plot(e[d5:dd5], -l:-ddd5, type = "1", xlab = "", ylab = "INTERP. FREQ.,

```
LONG SERIES", axes = F)
```
title(main = "INTERP.POWER SP")

 $axis(2, col = 1)$ 

 $axis(3, col = 1)$ 

#Plot cross-correlation function for stretch.

 $d6 <$ - len(f)

 $d6 < -d6/2$ 

 $dd6 < - d6 * 2$ 

 $ddd6 < -dd6/2 + 1$ 

 $plot(f[ddd6:ddd6], f[1:dd], type = "l", xlab = "", ylab =$ 

"LAG FOR STRETCH", axes = F)

post <- c(seq(-30,30,10))

 $axis(2, at = post, labels = F)$ 

txt <- c("-30", "-20", "-10", "0", "10", "20", "30")

mtext(txt,  $at = post * -1$ ,  $side = 2$ ,  $line = 2$ )

title(main = "X-COR (STRETCH)")

 $axis(3, col = 1)$ 

#Plot cross-correlation function for displacement.

 $d8$  <- len(h)

plot(h[1:d8], -1:-d8, type = "l",  $x$ lab = "",  $y$ lab = " LAG FOR

i kongo

DISPLACEMENT", axes = F)

title(main = "X-COR (DISPL.)")

 $axis(2, col = 1)$ 

 $axis(3, col = 1)$ 

#### **pw sl**

}

*\**

#Plot the original principal com ponent, the derivative data, the #interpolated power spectra, the cross-correlation function for stretch, and #the cross-correlation function of the displacement.

**#**

pws1<-function(a = "c1", b = "c2", d = "c3", e = "c4", f = "c5", g = "c6", h  $= "c7")$ 

**#**

#a=datafile containing the first principal component of the formation to be #correlated and the first principal component of the sequence to be #correlated with.

#b=derivative data of the first formation and the long sequence.

*Appendix D: Plotting Function* 

#e=logarithmic scaled power spectra of the data.

#f=the interpolated power spectra.

#g=the cross-correlation function of power spectra for stretch.

#h=the cross-correlation function for displacement.

**#**

*\**

**{**  $a \leftarrow \text{readf}(a, 1)$  $ln 1 < - len(a)$ print(length(a))  $b \le$ -readf(b, 1) d <- readf(d, 1) e <- readf(e, 1)  $f \leq -\text{readf}(f, 1)$  $g \leftarrow \text{readf}(g, 1)$ h <- readf(h, 1)  $par(mfrow = c(2, 4))$ 

*Appendix D: Plotting Function* 

#Plot the original data (non-filtered or filtered principal components or the #original well-log variables).

print("ENTER THICKNESS OF FORMATION 1", quote = F)  $d1 \leq -{\rm read}(\text{length} = 1, {\rm print} = F)$ print("ENTER THICKNESS OF FORMATION 2", quote = F)

 $d2 <$ - read(length = 1, print = F)

 $dd2 < - (d2 + d2)/2 + 1$ 

print("ENTER DEPTH OF FORMATION 1")

 $df1 < -{\rm read}(\text{length} = 1, {\rm print} = F)$ 

print("ENTER DEPTH OF FORMATION 2")

```
df2 < -{\rm read}(length = 1, print = F)
```
 $dd1 < - d1 * 2$ 

 $dd1 < - dd1/2 + 1$ 

plot(a[1:dd1], -df1:(-df1 - d1), type = "l", xlab = "", ylab =

"DEPTH IN FEET", axes = F, ylim =  $c(-df1 - dd2, -df1)$ ) title(main = "PC-I, SHORT SEQ. (FF13)")

 $axis(2, col = 1)$ 

 $axis(3, col = 1)$ 

plot(a[d1:ln1], -df2:(-df2 - d2), type = "l", xlab = "", ylab = "DEPTH IN
FEET",  $axes = F$ )

title(main = "PC-I, LONG SEQ. (FF13)")

 $axis(2, col = 1)$ 

 $axis(3, col = 1)$ 

# Plot the derivative data.

 $d3$  <- len(b)

 $d3 < -d3/2$ 

*\**

 $plot(b[1:d3], -1:-d3, type = "1", xlab = "", ylab = "SHORT$ SERIES",axes =F)

title(main = "DERIVATIVE DATA")

 $axis(2, col = 1)$ 

 $axis(3, col = 1)$ 

 $dd3 < d3 * 2$ 

 $ddd3 < - d d3/2 + 1$ 

plot(b[d3:dd3], -l:-ddd3, type = "1", xlab = "", ylab = "LONG SERIES",axes =F)

title(main = "DERIVATIVE DATA")

 $axis(2, col = 1)$ 

 $axis(3, col = 1)$ 

#Plot the interpolated frequencies.

```
d5 < len(e)
```
 $d5 < -d5/2$ 

```
plot(e[1:d5], -1:-d5, type = "l", xlab = "", ylab = "INTERP. FREQ.,
SHORT SERIES", axes = F)
```
title(main = "INTERP.POWER SP")

 $axis(2, col = 1)$ 

 $axis(3, col = 1)$ 

 $dd5 < -d5 * 2$ 

 $ddd5 < -dd5/2 + 1$ 

plot(e[d5:dd5], -l:-ddd5, type = "1", xlab = "", ylab = "INTERP. FREQ.,

LONG SERIES", axes = F)

title(main = "INTERP.POWER SP")

 $axis(2, col = 1)$ 

 $axis(3, col = 1)$ 

#Plot the cross-correlation function for stretch.

 $d6 \leftarrow len(f)$ 

 $d6 < -d6/2$ 

dd6 *<- d6\* 2*

 $ddd6 < -dd6/2 + 1$ 

plot(f[ddd6:dd6], f[1:d6], type = "1", xlab = "", ylab = "LAG FOR STRETCH", axes = F)

```
post <- c(seq(-30,30,10))
```
 $axis(2, at = post, labels = F)$ 

txt <- c("-30", "-20", "-10", "0", "10", "20", "30")

 $\text{intext}(\text{txt}, \text{at} = \text{post}^* - 1, \text{side} = 2, \text{line} = 2)$ 

title(main = "X-COR (STRETCH)")

axis(3,  $col = 1$ )

# Plot the cross-correlation function for displacement.

```
d8 < len(h)
plot(h[l:d8], -l:-d8, type = "1", xlab = "", ylab = " LAG FOR
DISPLACEMENT", axes = F)
title(main = "X-COR (DISPL.)")
axis(2, col = 1)axis(3, col = 1)
```
**)**

# xcfun

#A function to plot the original variables or principal components (filtered #or non- filtered), and the two cross-correlation function (for stretch & for #displacement).

```
xcfun<-function(a = "ll8", b = "pp8", d = "c5", e = "c7")
```
**#**

#a=datafile containing the first principal component of borehole sequence.

#b=datafile containing the first principal component of another borehole #sequence.

#d=datafile containing the cross-correlation for stretch.

#e=datafile containing the cross-correlation for displacement.

**#**

**{**  $a \leftarrow \text{readf}(a, 1)$  $b \leftarrow \text{readf}(b, 1)$  $d \leftarrow \text{readf}(d, 1)$ e <- readf(e, 1)  $par(max = c(5, 4.1, 4.1, 4.1))$  $par(fig = c(0, .36, 0, 1))$ 

```
plot(a, -dep, type = "l", xlab = "", ylab = "DEPTH IN FEET", axes = F,
ylim=
```

```
c(-12000, -2000), xlim = c(-4, 4)
```
title(main = "PC-I, SHORT SEQ. (FF13)")

axis(2)

axis(3)

print("ENTER X-AXIS FOR WINDOW")

```
\text{max} <- read(length = 1, print = F)
```
print("ENTER Y-AXIS [TOP] FOR WINDOW")

 $ytp \leq -{\rm read}(\text{length} = 1, {\rm print} = F)$ 

print("ENTER Y-AXIS [BOTTOM] FOR WINDOW")

```
ybt < -read(length = 1, print = F)
```
text(xax, ytp, "-")

segments(xax, ytp, xax, ybt)

 $text(xax, ybt, "-")$ 

 $par(fig = c(.35, .7, 0, 1))$ 

 $plot(b, -dep, type = "l", xlab = "", ylab = "DEPTH IN FEET", axes$  $=F_y$ lim = c(-12000, -2000), xlim = c(-4, 4))

title(main = "PC-I, LONG SEQ. (FF11)")

axis(2)

axis(3)

print("ENTER X-AXIS FOR WINDOW")

 $\text{max}$  <- read(length = 1, print = F)

print("ENTER Y-AXIS [TOP] FOR WINDOW")

 $ytp \leftarrow read(length = 1, print = F)$ 

print("ENTER Y-AXIS [BOTTOM] FOR WINDOW")

 $ybt < -read(length = 1, print = F)$ 

text(xax, ytp, "-")

*A*

segments(xax, ytp, xax, ybt)

 $text(xax, ybt, "-")$ 

# Plot cross-correlation function for displacement

 $par(fig = c(.68, 1, 0, .6))$ 

d8 <- len(e)

 $xx < - \min(1:d8)$ 

yy <- max(l:d8)

 $yy1 < -yy + (yy/2)$ 

*Appendix D: Plotting Function* 

LARS STR

plot(e[1:d8], -1:-d8, type = "l",  $x$ lab = "",  $y$ lab = "LAG FOR DISPL.", axes  $=$  F<sub>/</sub>ylim  $=$  c(-yy1, -xx))

title(main = "X-COR (DISPL.)")

axis(2)

axis(3)

print("enter X-axis of X-COR function for displacement", quote  $=$ F)

 $\text{max}$  <- read(length = 1, print = F)

print("enter Y-axis of X-COR function for displacement", quote=F)

 $yax < -read(length = 1, print = F)$ 

text(xax, yax, "<-")

# Plot cross-correlation function for displacement.

 $par(fig = c(.68, 1, .5, 1))$ 

plot(d[ddd6:dd6], d[l:d6], type = "1", xlab = "", ylab = "LAG FOR

STRETCH", axes = F)

title(main = "X-COR (STRETCH)")

axis(3)

 $par(xpd = F)$ 

post <- c(seq(-30,30,10))

```
axis(2, at = post, labels = F)txt <- c("-30", "-20", "-10", "0", "10", "20", "SO")
mtext(txt, at = post * -1, side = 2, line = 2)
print("enter X-axis of X-COR function for stretch", quote = F)\text{max} <- \text{read}(\text{length} = 1, \text{print} = F)print("enter Y-axis of X-COR function for stretch", quote = F)
yax < -\text{read}(\text{length} = 1, \text{print} = F)text(xax, yax, "<-")
}
```
#### **macbound**

*\**

**#Plot on one side the first principal components, and on the other side the #boundaries of different formations.**

```
macbound<-function(a = "116", b = "ffl3.30", d = "dep.30", e =
"formfile")
```

```
#
```
**#a=datafile containing the non-filtered first principal component of a certain #borehole.**

#b=datafile containing  $D^2$  values (boundaries of the related borehole.

**#d=datafile containing the depth of the sequence.**

**#e=datafile containing formation tops.**

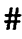

*\**

**{**

**a <- readf(a, 1)**

**b < -readf(b, 1)**

**d <- readf(d, 1)**

**par(fig = c(0, .6,0,1))**

**plot(a, -dep, type = "1", xlab = "(a)", ylab = "DEPTH IN FEET", axes= F, ylim = c(-12000, -2000))**

- silip

**axis(2, col = 1)**

**axis(3, col = 1)**

**title(main = "NON-FIL. PC-I (WELL FF13)")**

**par(fig = c(.55,1,0,1))**

**plot(b, -dep.30, type = "1", ylab = "DEPTH IN FEET", xlab = "(b)",axes = F, ylim = c(-12000, -2000))**

**axis(2, col = 1)**

**axis(3, col = 1)**

**title(main = "D SQUARE")**

**fdep <- readf(e, 2) text(fdep[l, 1], fdep[l, 2], "<-----Etel Fm", cex = .8) text(fdep[2,1], fdep[2, 2], "<---- Sheghega Fm", cex = .8) text(fdep[3,1], fdep[3,2], "<---- Domran Fm", cex = .8) text(fdep[4,1], fdep[4,2], "<-----Ruaga Fm", cex = .8) text(fdep[5,1], fdep[5,2], "<-----Heira Fm", cex = .8) text(fdep[6,1], fdep[6,2], "<---- Zmam Fm", cex = .8) }**

# **smoothplot**

**#Plot the filtered first principal components of two different wells and #different windows used in the cross-correlation process.**

**smoothplot<-function(a = "118", b = "pp8")**

**#**

**#a=datafile of the first principal component of a borehole.**

**#b=datafile of the first principal component of another borehole.**

**#**

**{**

**a <- readf(a, 1) b <- readf(b, 1) par(mar = c(5,4.1,4.1,4.1))**  $par(mfrow = c(1, 2))$ **plot(a, -dep, type = "1", xlab = "(A)", ylab = "DEPTH IN FEET", axes= F, ylim = c(-12000, -2000), xlim = c(-4,3))**

**title(main = "FIL. PC-I (FF13)")**

 $axis(2, col = 1)$ 

**axis(3, col = 1)**

**#This routine read the text input files which contain:**

**#column 1 the upper range of y-axis of the window.**

**#column 2 the lower limit of y-axis of the window.**

**#column 3 the x-axis of the window.**

**#file "textfile" contains the data to plot windows on the first plot,**

**dat <- readf("textfilel", 3)**

**text(dat[l, 3], dat[l, 1],"-")**

**segments(dat[l, 3], (dat[l, 1] -1), dat[l, 3], (dat[l, 2] -1), lty = 1)**

**text(dat[l, 3], dat[l, 2],"-")**

- **devl <- (dat[l, 2] + dat[l, l])/2**
- **text(dat[l, 3] + .2, devl, "1")**
- **text(dat[2,3], dat[2,1],**
- **segments(dat[2,3], dat[2,1], dat[2,3], dat[2,2], Ity = 1)**
- **text(dat[2,3], dat[2,2],**
- **dev2 <- (dat[2,2] + dat[2, l])/2**
- **text(dat[2,3] + .2, dev2, "2")**
- **text(dat[3,3], dat[3,1],**
- **segments(dat[3,3], dat[3,1], dat[3,3], dat[3,2], lty = 1)**
- **text(dat[3,3], dat[3,2],**
- **dev3 <- (dat[3,2] + dat[3, l])/2**
- **text(dat[3,3] + .2, dev3, "3")**
- **text(dat[4,3], dat[4,1],**
- **segments(dat[4,3], dat[4,1], dat[4,3], dat[4,2])**
- **text(dat[4,3], dat[4,2],**
- **dev4 <- (dat[4,2] + dat[4, l])/2**
- **text(dat[4, 3] + .2, dev4, "4")**
- **text(dat[5,3], dat[5,1],**

**text(dat[5,3], dat[5,2], dev5 <- (dat[5,2] + dat[5, l])/2 text(dat[5, 3] + .2, dev5, "5") plot(b, -dep, type = T , xlab = "(B)", ylab = "DEPTH IN FEET', axes= F, ylim = c(-12000, -2000), xlim = c(-4,4)) axis(2, col = 1)**

 $\cdot$  axis(3, col = 1)

**title(main = "FIL. PC-I (FF11)")**

**#file "textfile2" contains data to plot windows on the second plot**

**dat <- readf("textfile2", 3)**

**text(dat[l, 3], dat[l, 1],"-")**

**segments(dat[l, 3], dat[l, 1], dat[l, 3], dat[l, 2], lty = 1)**

**text(dat[l, 3], dat[l, 2],"-")**

**devl <- (dat[l, 2] + dat[l, l])/2**

**text(dat[l, 3] + .2, devl, "A")**

**text(dat[2,3], dat[2,1],"-")**

**segments(dat[2,3], dat[2,1], dat[2,3], dat[2,2], lty = 1)**

**segments(dat[5,3], dat[5,1], dat[5,3], dat[5,2])**

**dev2 <- (dat[2,2] + dat[2, l])/2**

**text(dat[2, 3] + .2, dev2, "B")**

**text(dat[3,3], dat[3,1],**

**segments(dat[3,3], dat[3,1], dat[3,3], dat[3,2], lty = 1)**

**text(dat[3,3], dat[3,2],**

**dev3 <- (dat[3,2] + dat[3, l])/2**

**text(dat[3,3] + .2, dev3, "C")**

**text(dat[4,3], dat[4,1],**

**segments(dat[4,3], dat[4,1], dat[4,3], dat[4,2], lty = 1)**

**text(dat[4,3], dat[4,2],**

**dev4 <- (dat[4,2] + dat[4, l])/2**

**text(dat[4, 3] + .2, dev4, "D")**

**text(dat[5,3], dat[5,1],**

**segments(dat[5,3], dat[5,1], dat[5,3], dat[5,2])**

**text(dat[5,3], dat[5,2],**

**dev5 <- (dat[5,2] + dat[5, l])/2**

**text(dat[5, 3] + .2, dev5, "E")**

**}**

# **readf**

**#To read different input files to the S system from the Sun workstation,**

 $readf$  < function( $a = m1$ ,  $b = 3$ )

**#**

**#a=datafile containing any matrix to be read to the S system from a Unix #file.**

**#b=number of the columns of that matrix.**

**#**

**{**

**file <- matrix(scan(a), ncol = b, byrow = T)**

**#**

**}**

### **post**

**#Set up the graphic mode for the Laser printer.**

 $post <$ -function( $b = 9.5$ ,  $d = 6$ ,  $e = 8$ ,  $f = 3$ )

**#b=the width of the plot.**

**#d=the lengthof the plot.**

**#e=point size to be used.**

**#f=the font type.**

**{**

**}**

 $\dot{\phantom{a}}$  postscript(hor = T, width = b, height = d, pointsize = e, font = f)

#### Appendix E

 $\sim$ 

 $\mathbf 1$ CROSS-CORRELATION USING PRINCIPAL COMPONENTS OF MODEL DATA IN FF13-6

IS LS= 50 LL= 300 IDER= 1 IORG= 1 SMAX= 2 . 0 DEPTH OF SHORT SERIES = 5 0 . 0 FEET DEPTH OF LONG SERIES = 1 . 0 FEET

#### INPUT DATA

SHORT SERIES LONG SERIES

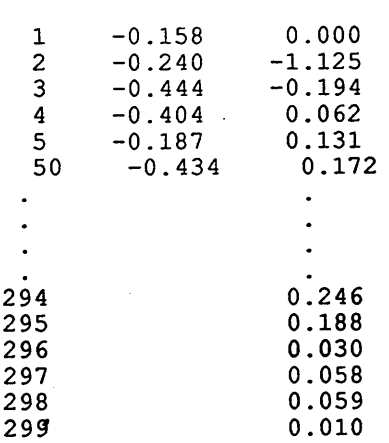

#### FOURIER TRANSFORM

#### SERIES 1 SERIES 2

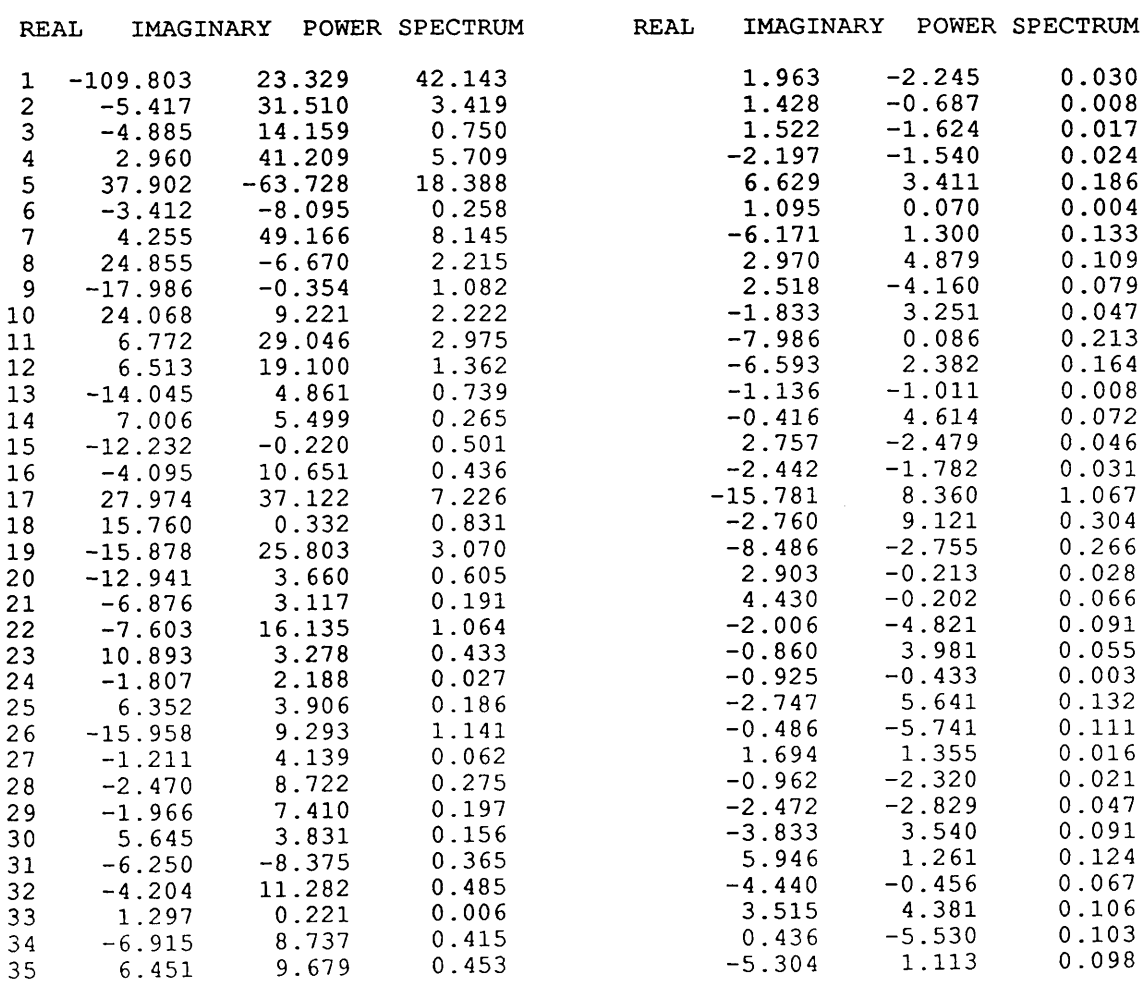

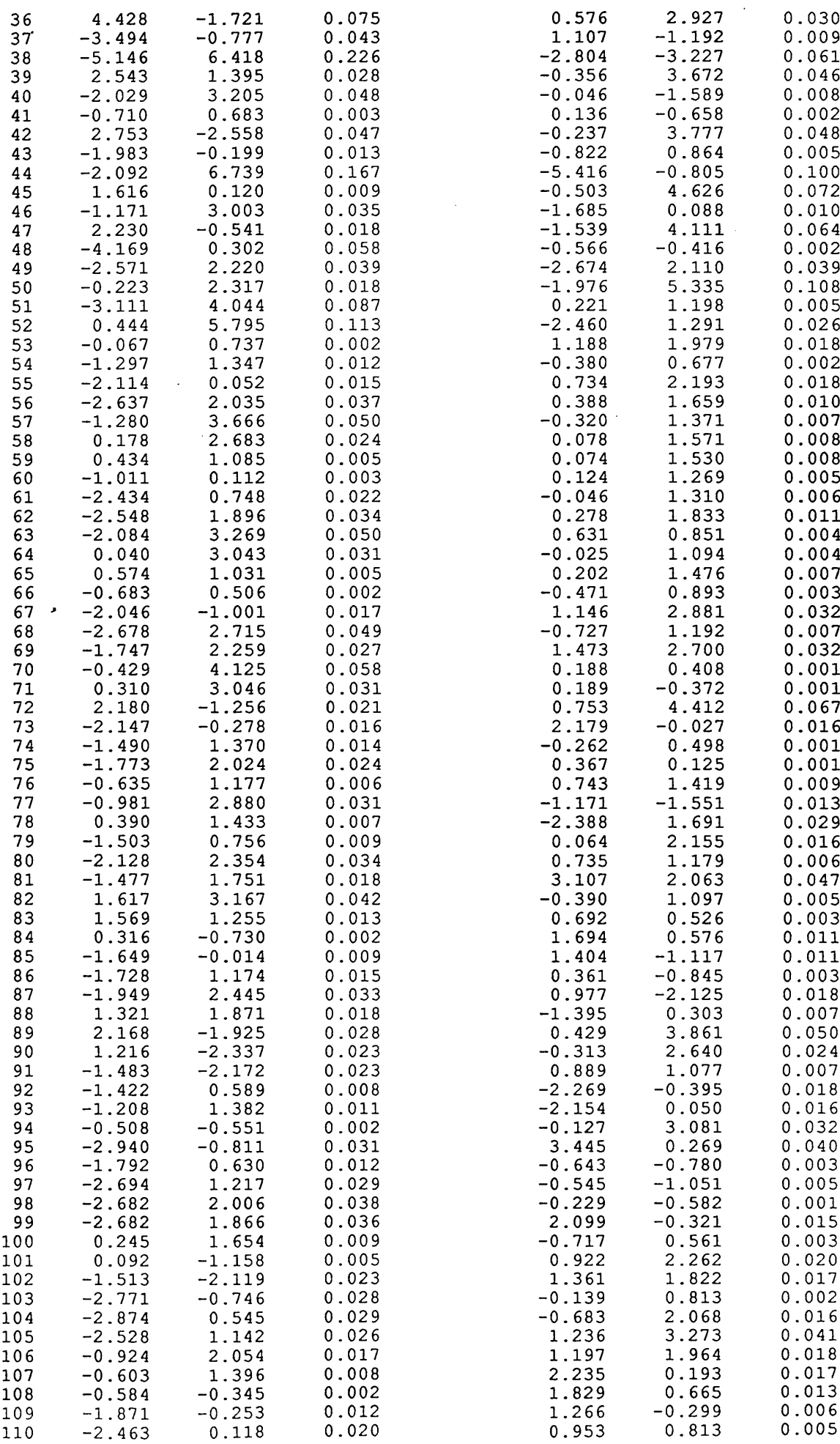

 $\overline{a}$ 

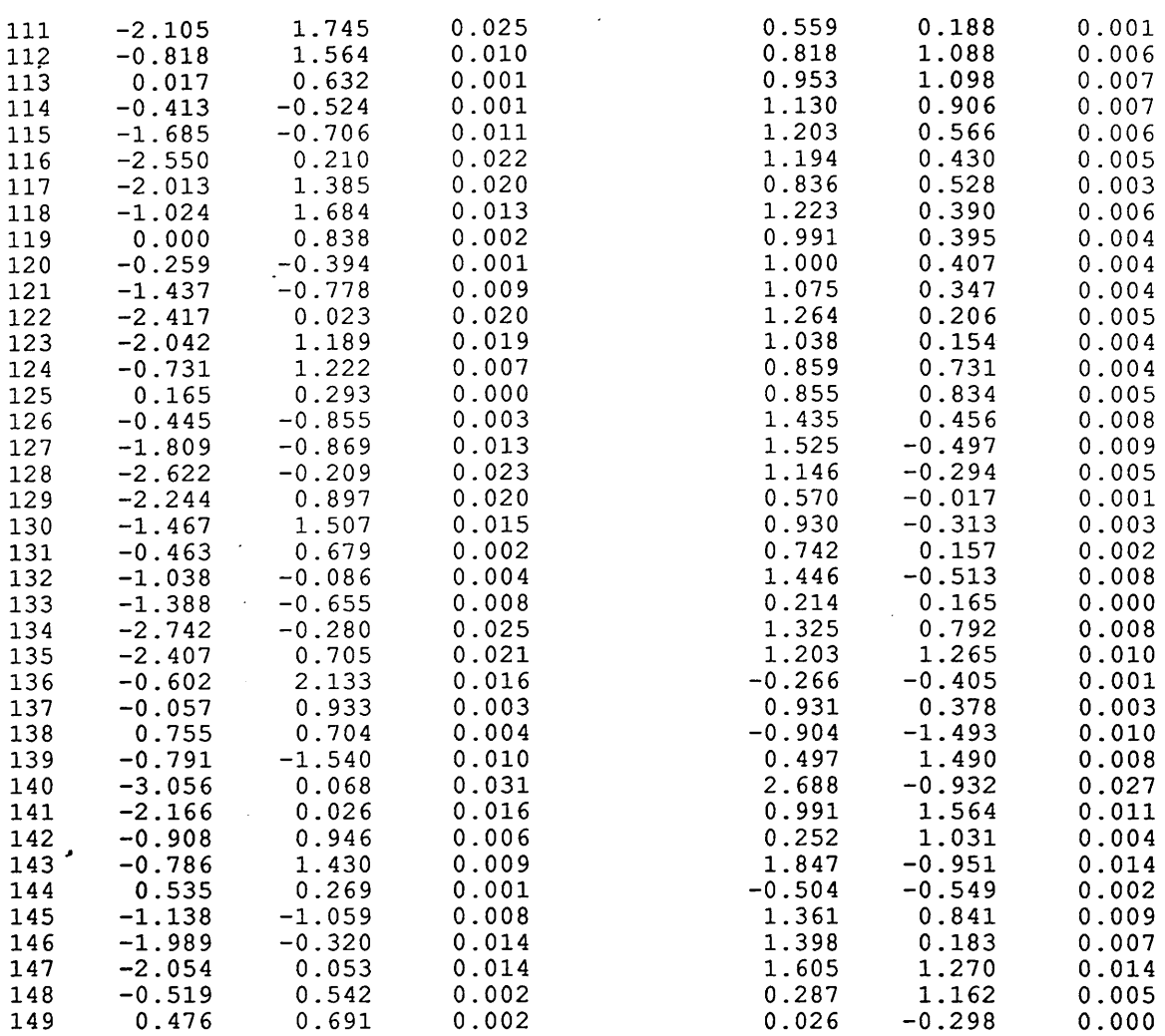

# **NORMALIZED CORRELATION COEFFICIENTS**

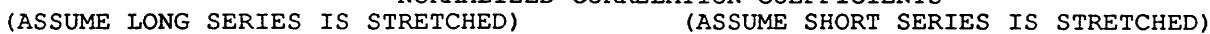

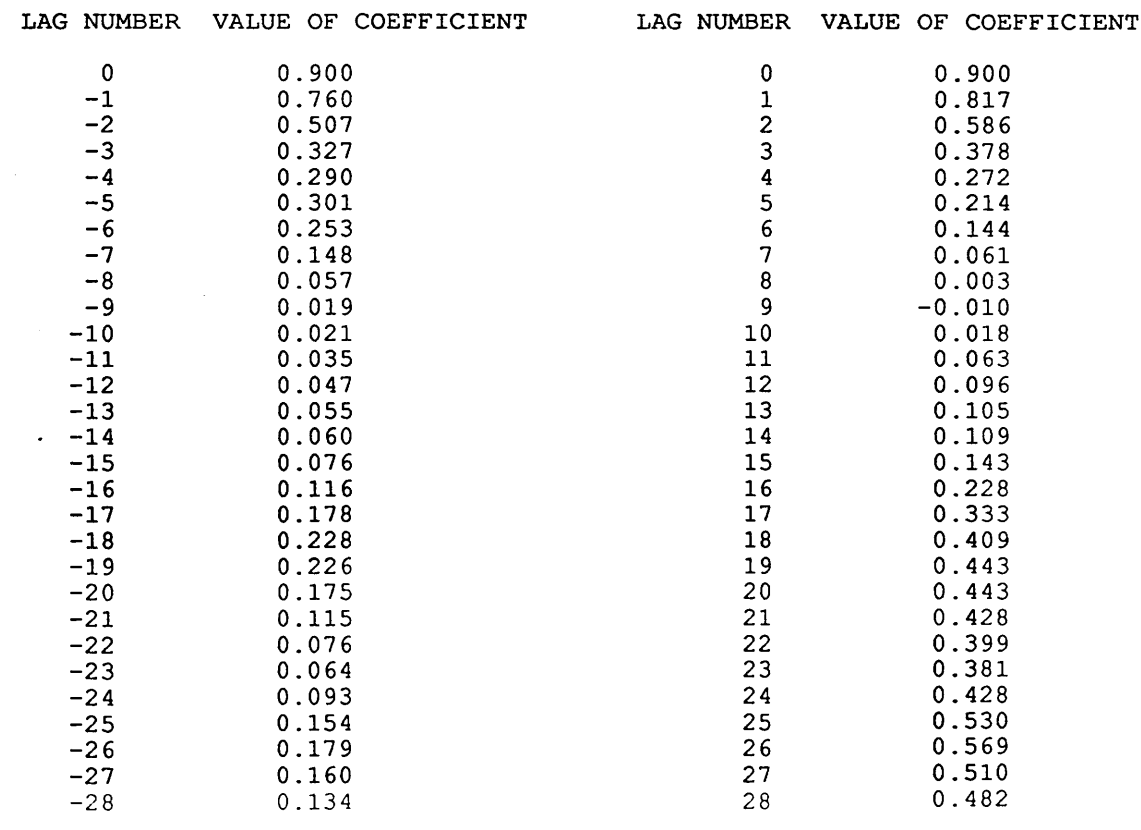

 $\sim$  .

 $\Omega \subset \mathbb{R}^d$ าร์ม กับ 25 อั<br>การ 19 จิตราย

 $\hat{\mathcal{L}}$  ,  $\hat{\mathcal{L}}$  .

head)

84307 an (any  $\frac{1}{2} \frac{1}{2}$ 

 $\mathcal{L} = \mathcal{R}_1^{\text{max}}$ 

 $\mathbb{C}_{\mathbb{Z}_p}$ 

 $\sim \frac{1}{\sigma_{\rm g}}$ 

 $\begin{array}{c} \gamma_1 \\ \gamma_2 \\ \gamma_3 \end{array}$ 

 $\label{eq:3.1} \mathcal{O}(\mathcal{O}_{\mathcal{O}_{\mathcal{A}}}(\mathcal{O}_{\mathcal{A}})) \cong \mathcal{O}_{\mathcal{A}}(\mathcal{O}_{\mathcal{A}}(\mathcal{O}_{\mathcal{A}}))$ 

ประกาศ 1996 เป็นการประกาศที่ 1998 เป็นการประจำนวน<br>จัดหวัด การประกาศ เป็นการประกาศ เป็นการประกาศ เป็นการประกาศ

**322**

STRETCH FACTOR FOUND FROM CORRELATION OF POWER SPECTRA

FIRST CHOICE - LONG SERIES IS STRETCHED 1.00 TIMES SECOND CHOICE - SHORT SERIES IS STRETCHED 1.82 TIMES

FINAL RESULT SUGGEST THAT LONG SERIES IS STRETCHED 1.00 TIMES MAXIMUM CORRELATION IS 1.00 AT A LAG OF 51

 $\frac{1}{2} \frac{1}{2} \sum_{i=1}^{N-1}$ 

 $\mathcal{C}^{\mathcal{A}}$ 

 $12.398$ 

 $\sigma_{\rm{max}}$ 

 $\overline{a}$ 

, and in the decreasing  $\mathcal{A}^{\mathcal{A}}$  , we have a set of  $\mathcal{A}^{\mathcal{A}}$ 

 $\mathcal{L}(\mathcal{U}) = \mathcal{U}(\mathcal{U})$ 

それでお願いになるように、 しょうしょう ない

 $\mathcal{A}(\mathbf{q})$  by

THE CORRELATION MATRIX IS :

 $\mathcal{L}$ 

 $\bar{\beta}$ 

 $\ddot{\phantom{0}}$ 

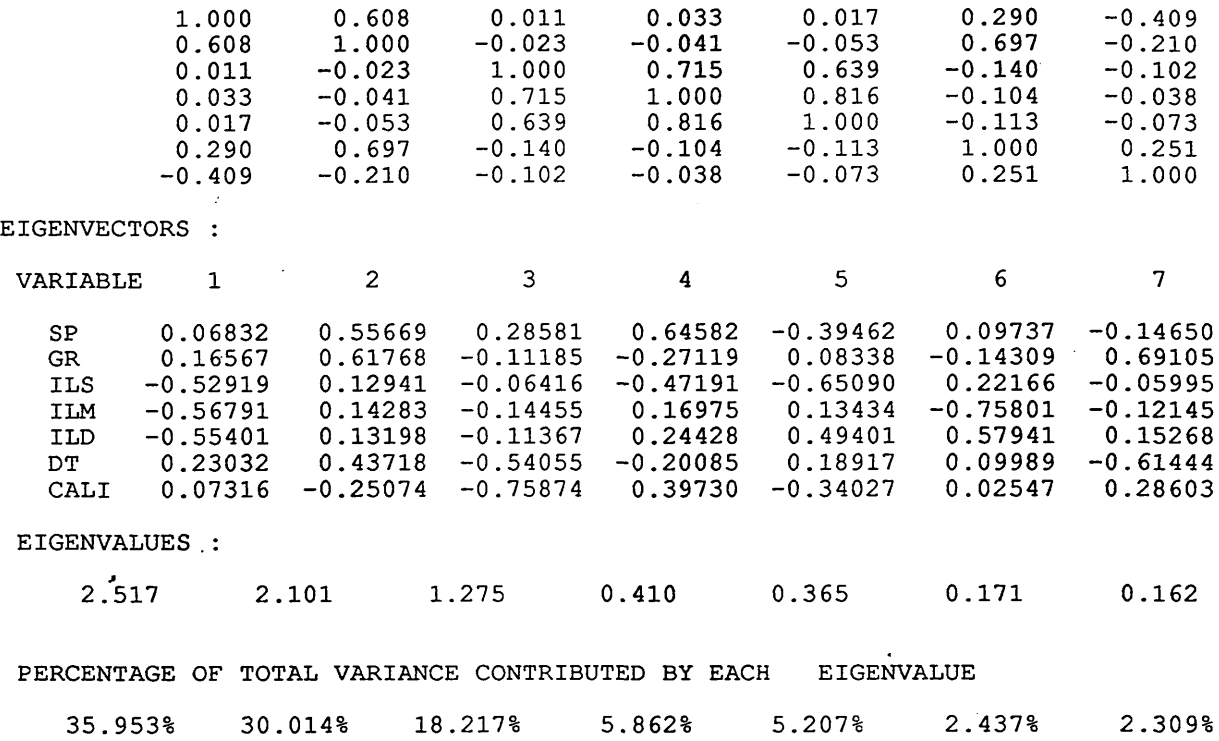

Table 1 The correlation matrix, the eigenvectors, the eigenvalues and the percentage of each eigenvalue to the total variance of the original data of well FF7.

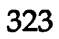

 $\ddot{\phantom{a}}$ 

*Appendix E*

 $\sim$ 

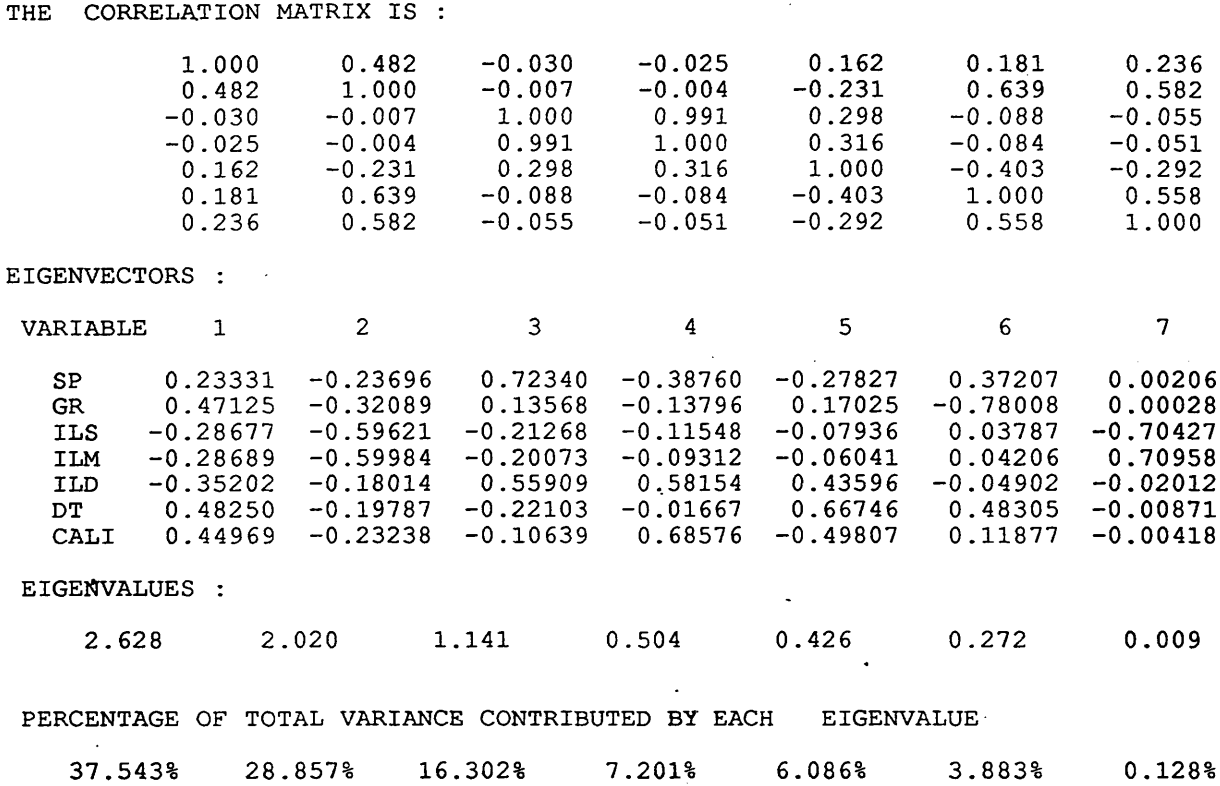

Table 2 The correlation matrix, the eigenvectors, the eigenvalues and the percentage of each eigenvalue to the total variance of the original data in well FF13.

 $\hat{\boldsymbol{\alpha}}$ 

 $\sim$   $\sim$ 

 $\hat{\boldsymbol{\beta}}$ 

 $\hat{\boldsymbol{\cdot} }$ 

 $\bar{z}$ 

 $1.000$   $0.613$   $-0.217$   $-0.027$   $-0.029$   $0.754$   $0.789$  $0.613$   $1.000$   $-0.217$   $0.003$   $-0.041$   $0.593$   $0.270$  $-0.217$   $-0.217$   $1.000$   $0.125$   $0.491$   $-0.411$   $-0.200$ -0.027 0.003 0.125 1.000 -0 .009 -0.1 1 2 -0 .046 -0.029 -0.041 0.491 -0.009 1.000 -0.182 -0 .076  $0.754$   $0.593$   $-0.411$   $-0.112$   $-0.182$   $1.000$   $0.737$  $0.789$   $0.270$   $-0.200$   $-0.046$   $-0.076$   $0.737$   $1.000$ EIGENVECTORS : VARIABLE 1 2 3 4 5 6 7 SP 0.50901 -0.24541 0.03065 0.07228 -0.08097 -0.59884 -0.55620<br>GR 0.38905 -0.14309 0.11509 -0.78337 -0.19484 -0.04588 0.40148 GR 0.38905 -0.14309 0.11509 -0.78337 -0.19484 -0.04588 0.40148 ILS -0.27747 -0.61005 0.00786 0.10941 -0.70899 0.18012 -0.06082 ILM - 0 . 0 6 0 4 0 -0.13908 0.96629 0.07833 0.18264 0.05835 -0.01990 ILD - 0 .1 4 1 9 5 -0.70302 -0.22359 -0.12892 0.64602 0.03702 0.01730 DT 0.52599 -0.02533 -0.03546 0.02660 0.04595 0.77393 -0.34591 CALI 0.46054 -0.18144 -0.02804 0.58795 -0.00248 -0.05570 0.63672 EIGENVALUES : 3.092 1.380 1.008 0.744- 0.462 0.215 0.099 **PERCENTAGE OF TOTAL VARIANCE CONTRIBUTED** BY **EACH EIGENVALUE**

Table 3 The correlation matrix, the eigenvectors, the eigenvalues and the percentage of each eigenvalue to the total variance of the original data in FF11.

19.707% 14.402% 10.626% 6.600% 3.078% 1.417%

**425**

THE CORRELATION MATRIX IS :

44.170%

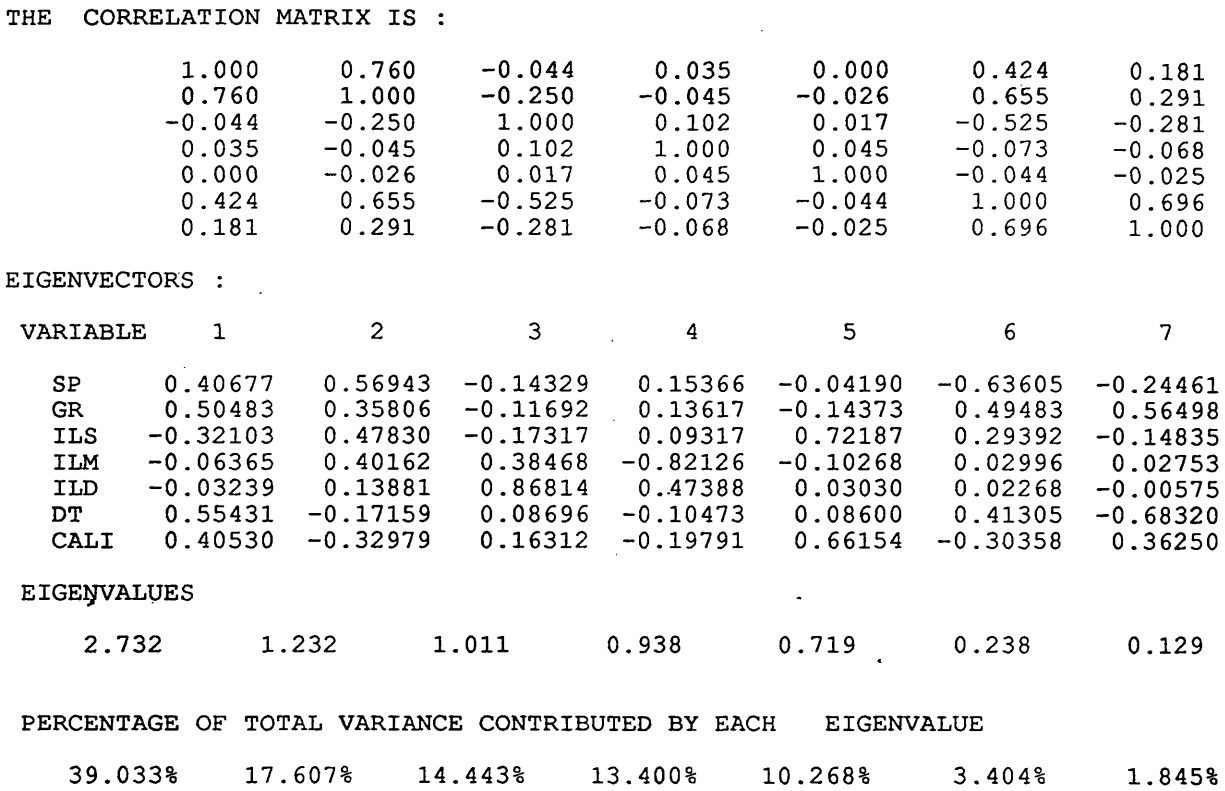

Table 4 The correlation matrix, the eigenvectors, the eigenvalues and th $\epsilon$ percentage of each eigenvalue to the total variance of the orginal data in well FF12.

**|** *A ppendix E*

 $\cdot$ 

 $\overline{\phantom{a}}$ 

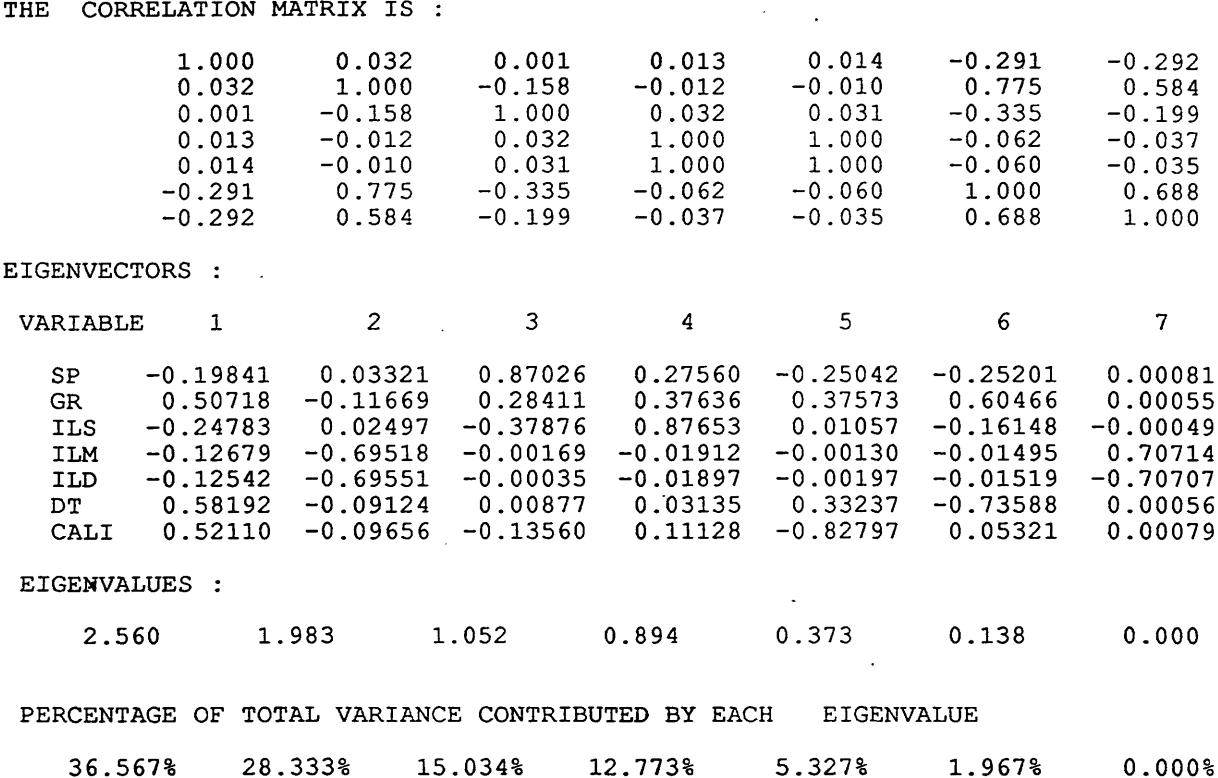

Table 5 The correlation matrix, the eigenvectors, the eigenvalues and the percentage of each eigenvalue to the total variance of the original data in well FF10.

15. 中国第一部 III

 $\ddot{\phantom{a}}$ 

 $\cdot$ 

 $\ddot{\phantom{a}}$ 

# **APPENDIX F**

# **FI-Abbreviations**

 $\ddot{\phantom{0}}$ 

ta gan

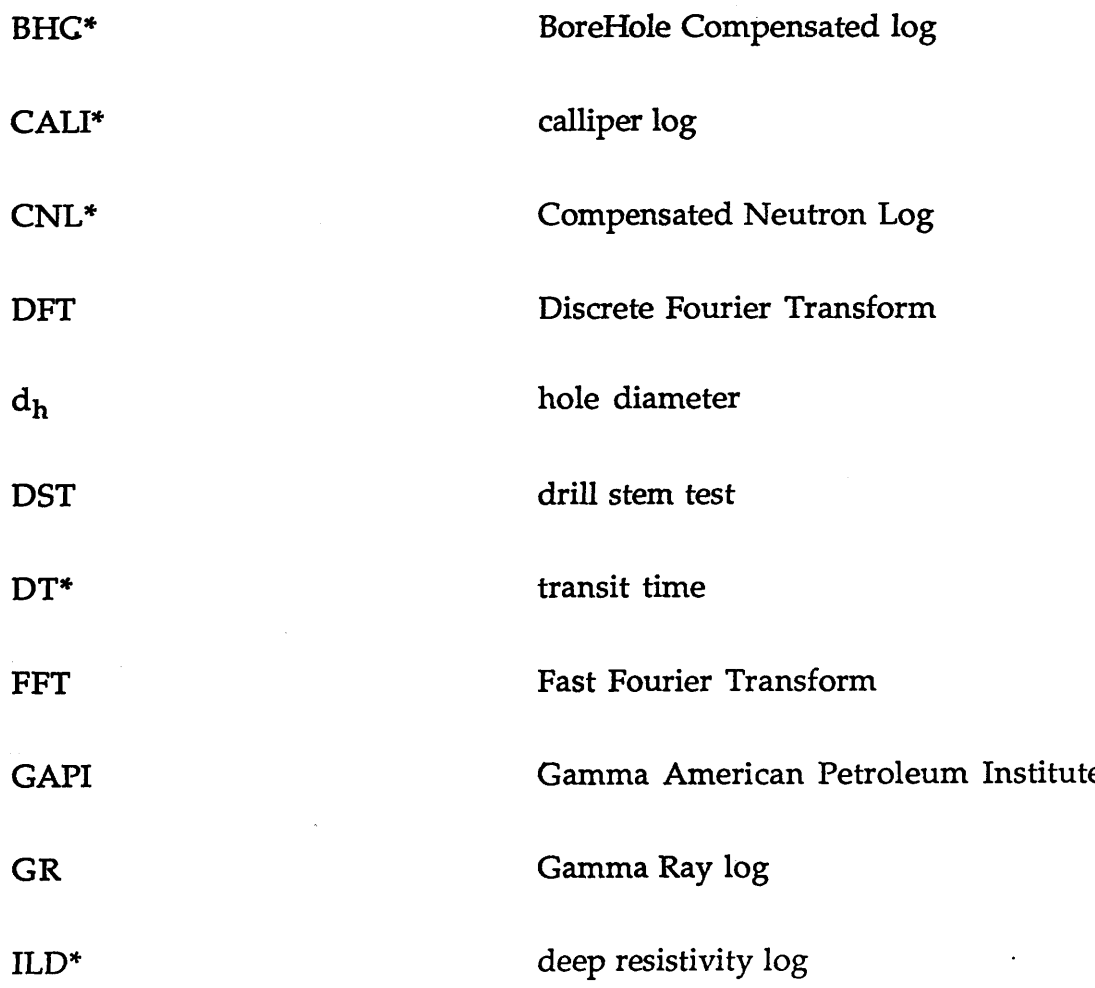

 $\ddot{\phantom{0}}$ 

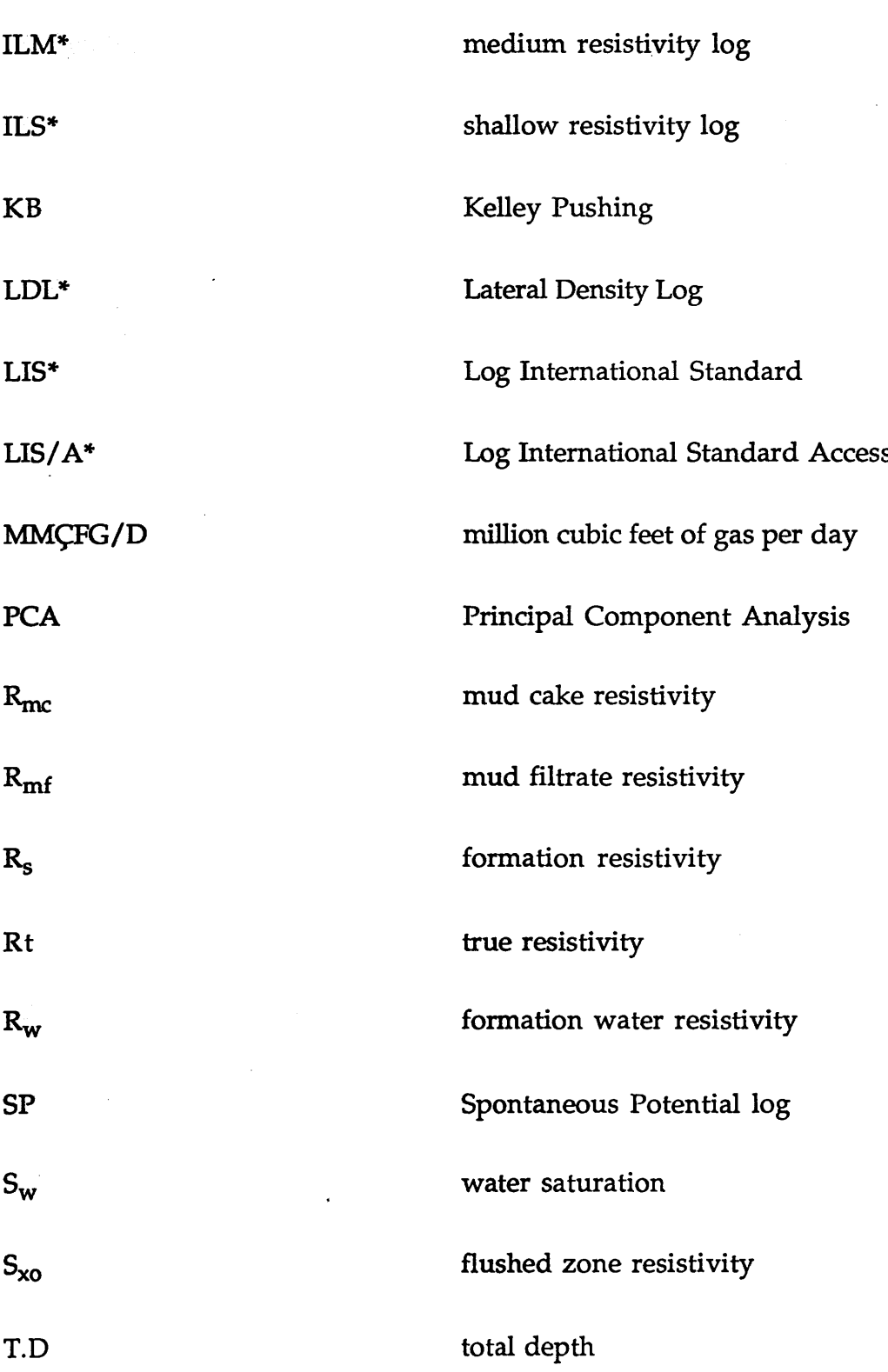

 $\overline{\phantom{a}}$ 

 $\cdot$ 

 $\ddot{\phantom{0}}$ 

*Appendix F: Abbreviations*

# **F2-Svmbols Description A original well-log varaibles matrix c constant COV covariance D** displacement **i imaginary number** *<sup>X</sup>* **eigenvalues** *\** **P principal component scores R correlation matrix r<sub>xy</sub>** correlation of between two variables S **variance-covariance matrix standard deviation**  $\boldsymbol{\mathsf{s}}$ **s2 variance SP** corrected sum of products **SS sum of squares t time U eigenvectors**

**330**

*Appendix F: Abbreviations*

 $\mathbf{x}^{\mathbf{-}}$ **mean \* Schlumberger mark**

*Appendix F: Abbreviations*

331

W

**frequency**